Universidad de las Ciencias Informáticas **Facultad 1**

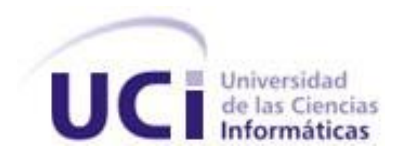

## Título:

# **Agora: Sistema de Gestión de Información para Marketing en el Departamento Soluciones Informáticas para Internet**

Trabajo de Diploma para optar por el título de Ingeniero en Ciencias Informáticas

> **Autores:** Gabriel La O Ramirez Sergio René Vazquez Rodriguez

**Tutores:** MsC. Damaris Cruz Amarán Ing. Dovier Antonio Ripoll Méndez

Ciudad de la Habana, 15 de junio de 2010 "Año 52 de la Revolución"

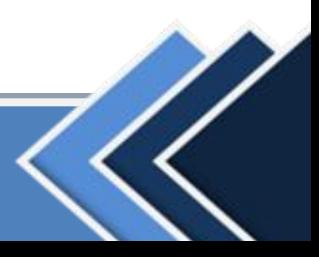

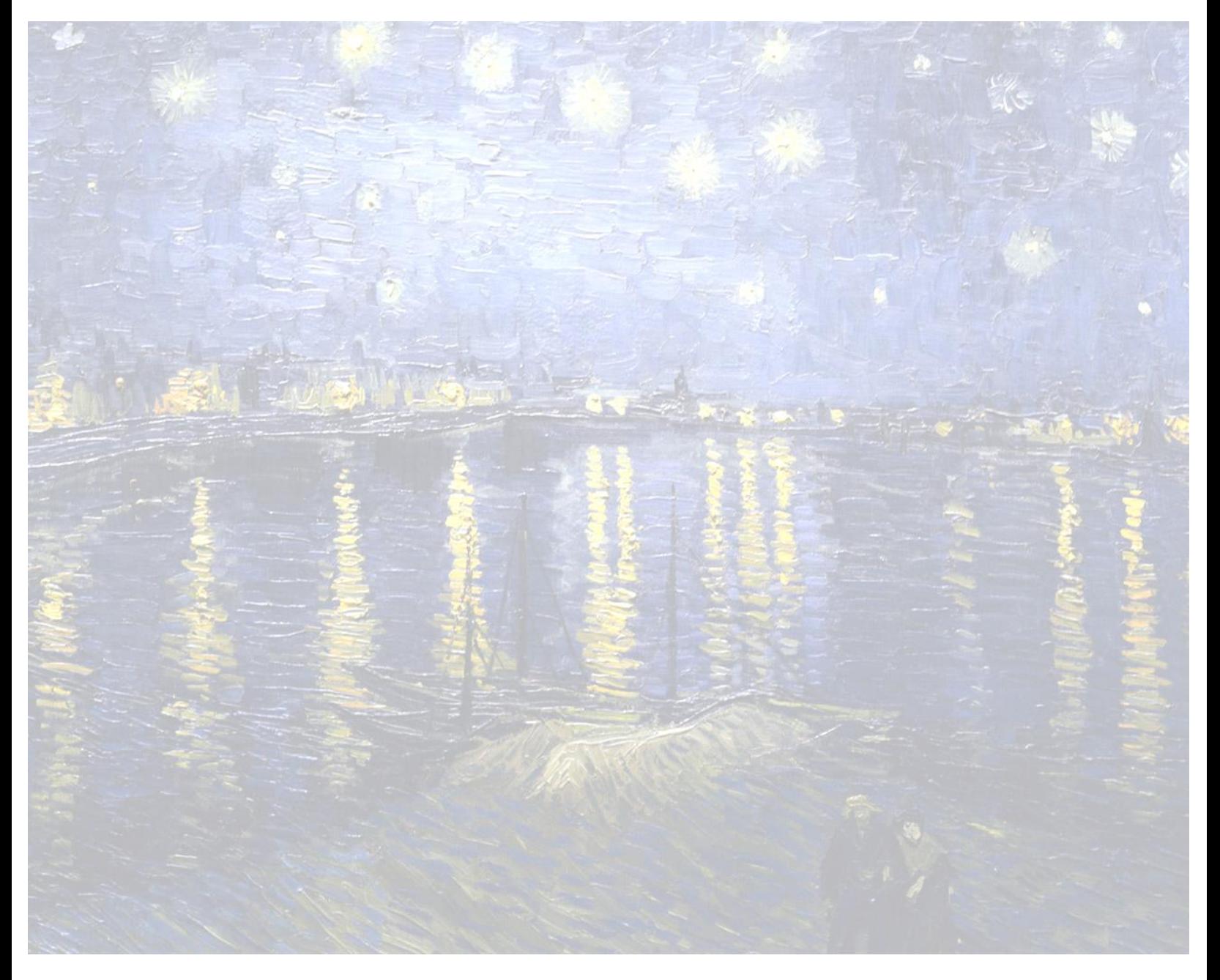

"(...) parecía que habíamos llegado al final del camino y resulta que era sólo una curva abierta a otro paisaje y a nuevas curiosidades." José Saramago

Frase tomada de la novela: *El año de la muerte de Ricardo Reis*. Imagen (en marca de agua): "*Noche estrellada sobre el Rhone"*, de Vincent Van Gogh.

# *DECLARACIÓN DE AUTORÍA*

Declaramos ser autores de la presente tesis y reconocemos a la Universidad de las Ciencias Informáticas los derechos patrimoniales de la misma, con carácter exclusivo.

Para que así conste firmo la presente a los 15 días del mes de junio del año 2010.

Gabriel La O Ramirez **MsC. Damaris Cruz Amarán** 

Firma del Autor Firma del Tutor

Sergio René Vazquez Rodriguez **Ing. Dovier Antonio Ripoll Méndez** 

Firma del Autor Firma del Tutor

## *DATOS DE CONTACTO*

**MsC. Damaris Cruz Amarán.** Licenciada en historia, graduada en la Universidad de La Habana en el año 1996. Especialista en Archivología entre los años 1996-1998 en el Archivo Provincial de Historia de Pinar del Río. Especialista en Programación y Comunicación entre los años 1998-2002 en el Centro Provincial de Casas de Cultura.

Desde el año 2002 comienza su labor en la Universidad de las Ciencias Informáticas desempeñando varias funciones entre ellas: Especialista Superior de la Dirección de Extensión Universitaria y Directora de Comunicación Audiovisual. En la actualidad alterna la Asesoría de la vicerrectoría de Extensión Universitaria con la impartición de la asignatura Panorama Histórico Universal y Cubano, en pregrado, Metodología de la Investigación en postgrado y la asesoría en mercadotecnia en el Departamento de Soluciones Informáticas para Internet (SINI). Ha sido tutora de tesis e investigaciones con resultados excelentes. Diplomada en Relaciones Públicas en el año 2002 y Máster en Dirección de Empresas en el año 2007 por el Instituto Superior Politécnico "José Antonio Echeverría", se encuentra cursando el doctorado en Ciencias Económicas en la Universidad de La Habana. Ha participado como ponente y organizadora de talleres en eventos, entre ellos: UCIENCIA, Informática, Universidad 2008 y 2010. Ha realizado investigaciones en temas de Archivología, Diagnósticos organizacionales, Marketing social, Sistemas de Información de Marketing. Correo electrónico: [damaris@uci.cu](mailto:damaris@uci.cu)

**Ing. Dovier Antonio Ripoll Méndez.** Ingeniero en Ciencias Informáticas, graduado de la Universidad de Ciencias Informáticas (UCI) en el 2008. Se desempeña en la UCI como Jefe del Departamento Soluciones Informáticas para Internet (SINI) y Profesor de la Asignatura Práctica Profesional.

Entre sus principales resultados destacan: miembro del Equipo UCI que participó en el X Maratón Regional Suramericano de Programación ACM-ICPC en Venezuela, donde obtuvieron el mejor lugar histórico de Cuba en tales concursos hasta ese momento; autor de publicaciones en la Serie Científica Interna de la UCI y la Revista de Software Libre UXI; fundador/organizador de la Copa Void de Programación y la Competencia Estudiantil por Invitación de la UCI; fundador/desarrollador del Proyecto Filtrado de paquetes por contenido (Filpacon), participando en la implantación de dicho producto tanto en Cuba como en Venezuela; autor de trabajos presentados y/o defendidos en eventos científicos, tales como: Jornada Científica de la UCI, Concurso Nacional de Computación, Exposición de las BTJ, Seminario Iberoamericano de Seguridad en las Tecnologías de la Información, entre otros. Ha realizado investigaciones en los siguientes temas: Filtrado de Contenido de Internet, Minería de Datos, Categorización Automática de Textos, Agentes o Robots Web y Cibermetría. Desde inicios del año 2009 se desempeña como Director del ACM-ICPC en el Caribe, por lo cual ha organizado varios eventos del ACM-ICPC en dicha región y ha participado en dos Finales Mundiales (Suecia-2009 y China-2010). Recientemente, en mayo de 2010, participó como invitado en los Eventos Tecnológicos del ITESO, en México. Correo electrónico: [daripoll@uci.cu](mailto:daripoll@uci.cu)

## *DEDICATORIAS*

#### **Gabriel:**

A mis padres, mi novia Elizabeth, mi abuela Lilia, mi tía Gise,

y en especial a mis abuelos aunque no estén con nosotros ahora.

#### **Sergio:**

A mi tía querida, quien sabe que siempre estará junto a mí en alma y corazón. Until tomorrow.

A mis padres y mi hermana, que siempre son mi fuerza, mi apoyo,

mis mejores críticos y mi guía en todo lo que he hecho y haré.

## *AGRADECIMIENTOS*

Es difícil recordar todos aquellos a los que tenemos que agradecer por formar parte de ese deseo de ser ingenieros, pero haremos el intento.

Primero agradecer a esos inigualablemente grandes tutores que nos acompañaron en este viaje y de los que aprendimos muchísimo más que elementos de informática o marketing. Y a nuestra consultante que también ha luchado con nosotros desde el principio.

Agradecer también a los profesores que nos instruyeron en cinco años de carrera y que contribuyeron a nuestra formación tanto profesional como personal.

Nunca olvidaremos a la Facultad 1, por enseñarnos tanto a lo largo de estos cinco años y mucho menos a la Facultad 10, especialmente al Departamento SINI que nos acogieron y trataron como si llevásemos cinco años con ellos también.

Además queremos dar gracias a los que tanto molestamos haciendo este trabajo y aprendiendo a trabajar con las herramientas y metodologías que nos volvieron locos en este último año. Sin ellos no hubiese sistema, ni tesis, ni ingenieros.

Para el final guardamos un agradecimiento especial a todos los que nos ayudaron y nos apoyaron en la idea de querer hacer cosas nuevas aunque suenen locas o extrañas para los "conservadores". En este grupo incluimos a nuestros tutores, oponente, tribunal, profes de inglés en la facultad 1, al Departamento SINI y a nuestros grandiosos amigos y conocidos. GRACIAS de todo corazón porque prefirieron ver la luz del sol, en vez de sus manchas.

#### **Gabriel:**

Ante todo a mis padres, a ellos les debo todo lo que soy. A mi novia, Elizabeth por brindarme tanto amor, comprensión y apoyo, a mi abuela Lilia y mi tía Gise por tanto cariño, y a toda mi familia en general.

A los padres de mi novia, Vallejo y Gloria, que me han acogido como si fuera su propio hijo, y también a Inalvis, por la ayuda prestada durante gran parte de mi estancia en la Universidad. A mi compañero de tesis, por ser tan exigente y perfeccionista.

A todas las personas que he tenido el privilegio de tenerlas como compañeros e incluso amigos, desde el IPVCE, el servicio militar y los 5 años de la Universidad, y que saben que siempre podrán contar conmigo.

A todos, muchas gracias.

#### **Sergio:**

Primero, aclarar que yo estoy consciente de que voy a olvidar a alguien (o a varios), así que las primeras gracias son para ustedes.

Los primeros agradecimientos son para mi familia, a la que no cambiaría por nada en este planeta. A mis indescriptibles padres; a mi abuela preciosa; a Gise e Ivett a quienes admiro; a la locadia de Gretel; a Amado que es como otro padre; y a Mirelis, Carmen, y Edeyis (el el resto), que me han demostrado que no importa dónde estemos, siempre seremos familia. A mi familia en la UCI. Damaris y Yaliana, mis madres y mis amigas, que me han apañado, soportado, enseñado y querido tanto o más que yo a ellas. A Manuel, Risla y Osiris con quienes he contado en las buenas y las malas y siempre han estado ahí. A Leidis, que me ha soportado desde que puedo acordarme. Y a Luz María, my English mother to whom I will always remember just for being like she is: the best.

A mis hermanas: la del alma Chave, a quien admiro más allá de lo que le confieso; y la del corazón, mi Tatica querida, a quien he querido desde que era flaquitica por fuera, pero inmensa por dentro. De ambas siempre espero y recibo lo mejor; gracias por tantas peleas, reconciliaciones, momentos malos, buenos y mejores; y por haber estado junto a mí incondicionalmente.

A mi compañero de tesis por soportarme y servirme de ejemplo en estos años. A esas dos grandes A que son mis amigos incondicionales, a los que recurro para reir, llorar o a pedir grandes favores sabiendo que nunca me fallarán: Arlan y Alien.

A todos los que quiero y me han querido a pesar de mis días malos y mis buenas metidas de pata, y aquí si van nombres (aunque se que olvido gente): Mily, Yuni, Anecilla, Piolín, Anilla, Nely, Irina, Vivi, Dayi, Osnel, Rafa, Elien, Manu, Sahilyn, Grethel, Yiselita, Yisi, Luzba, Iro, Rodolfo, Hery, Lisbey, Melba, Yuniesky, Vismar y, aunque no se lo crea, Ander. Y a las que no tengo cerca, pero tengo junto a mí todo el tiempo: mi Fuló y Yilo.

Gracias a todos porque, y los que me conocen saben lo que significa, ustedes son mi guijarro…

## *RESUMEN*

Las empresas de hoy en día enfrentan nuevos retos para lograr posicionarse en un mercado en el que hay cada vez más variables a tener en cuenta. Una de las áreas más importantes para lograr esta adaptabilidad es el marketing, cuyos procesos son difíciles de llevar a cabo empleando sólo a personas debido a la gran cantidad de información que se produce a diario en diversos lugares, al mismo tiempo y que se debe analizar, como base para conocer las necesidades y deseos del cliente, en pos de crear un producto que logre venderse y competir en el mercado.

En este documento se presentan los resultados de una investigación para el desarrollo e implementación de un Sistema de Gestión de Información para Marketing en el Departamento Soluciones Informáticas para Internet, adscrito al Centro de Gestión de la Información y Tecnologías Libres, en la Universidad de Ciencias Informáticas. Se incluye en la memoria, el estudio del proceso de gestión de información para marketing, la determinación de las necesidades del cliente, se realiza una selección de las tecnologías que permitieron obtener una solución para la implementación del sistema, se presentan los diagramas de ingeniería de software necesarios para el diseño de la solución, la implementación del sistema y los resultados de la realización de las pruebas de aceptación.

### *Palabras Clave*

sistema, gestión, información, marketing.

**Resumen**

## *ABSTRACT*

Nowadays, enterprises face new challenges to position their products in a market with more variables to pay attention to. Marketing is one of the areas of an enterprise, and maybe the most important to adapt to those changes. In order to create a selling and competitive product, an enterprise must execute marketing processes, which are hard to manage using only persons, because to find the customer"s demands requires analyzing a lot of information produced at several places, at the same time and with a high changing rate.

This document presents the results of the investigation carried out to develop and implement a Marketing Information Management System at the Informatics Solutions for Internet Department, part of the Information Management and Free Technologies Center at the University of Informatics Sciences. Included in the report are: the study of the management information process for marketing and its current state of art, a selection of the computer methodologies and tools to develop and implement the system, the definition of the client"s needs and description of the system"s functionalities, and the software engineering diagrams required by the applied software development methodology, which include the implementation and testing stages.

## *Key Words*

system, management, information, marketing

# ÍNDICE DE CONTENIDO

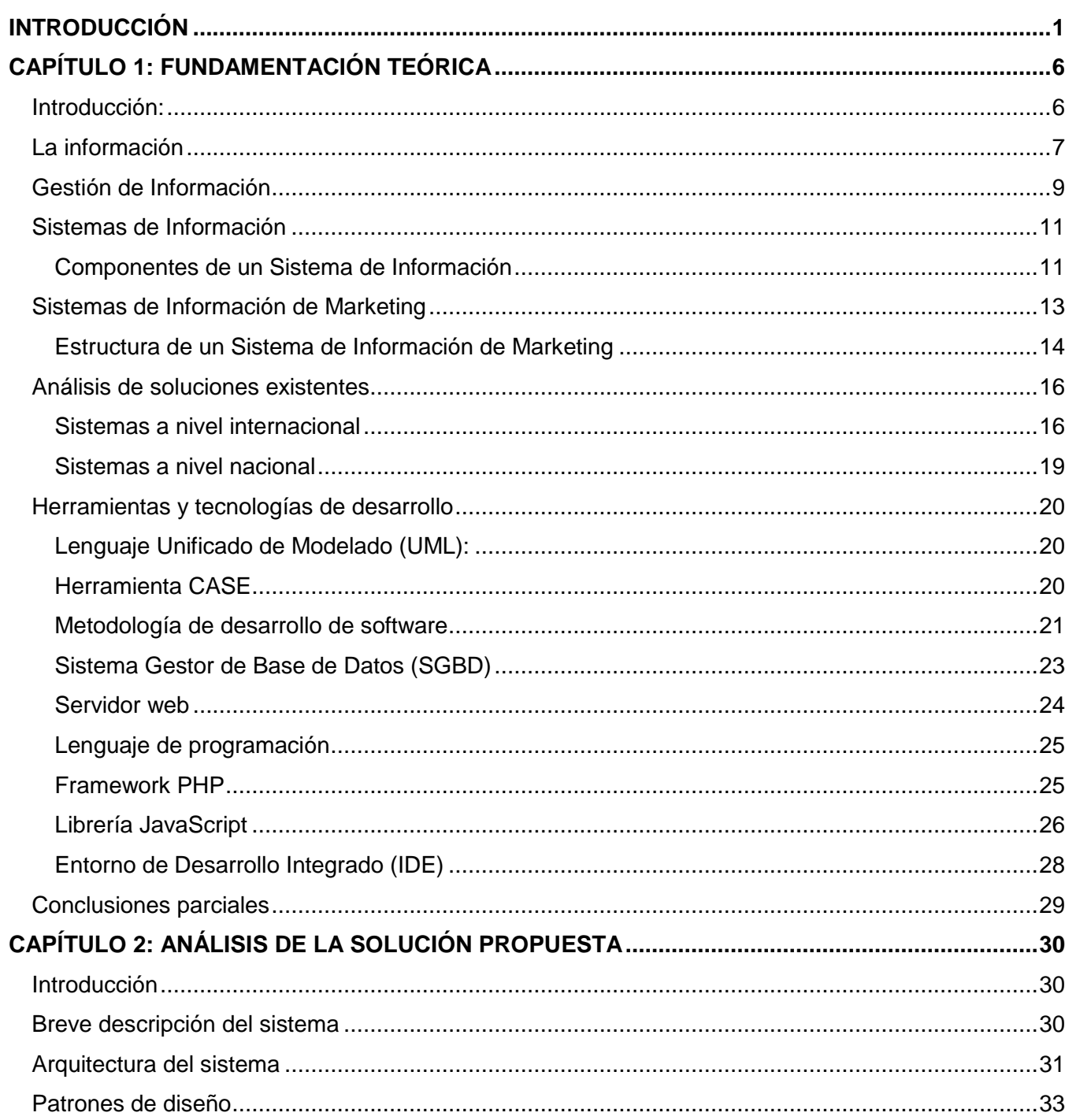

## Índices

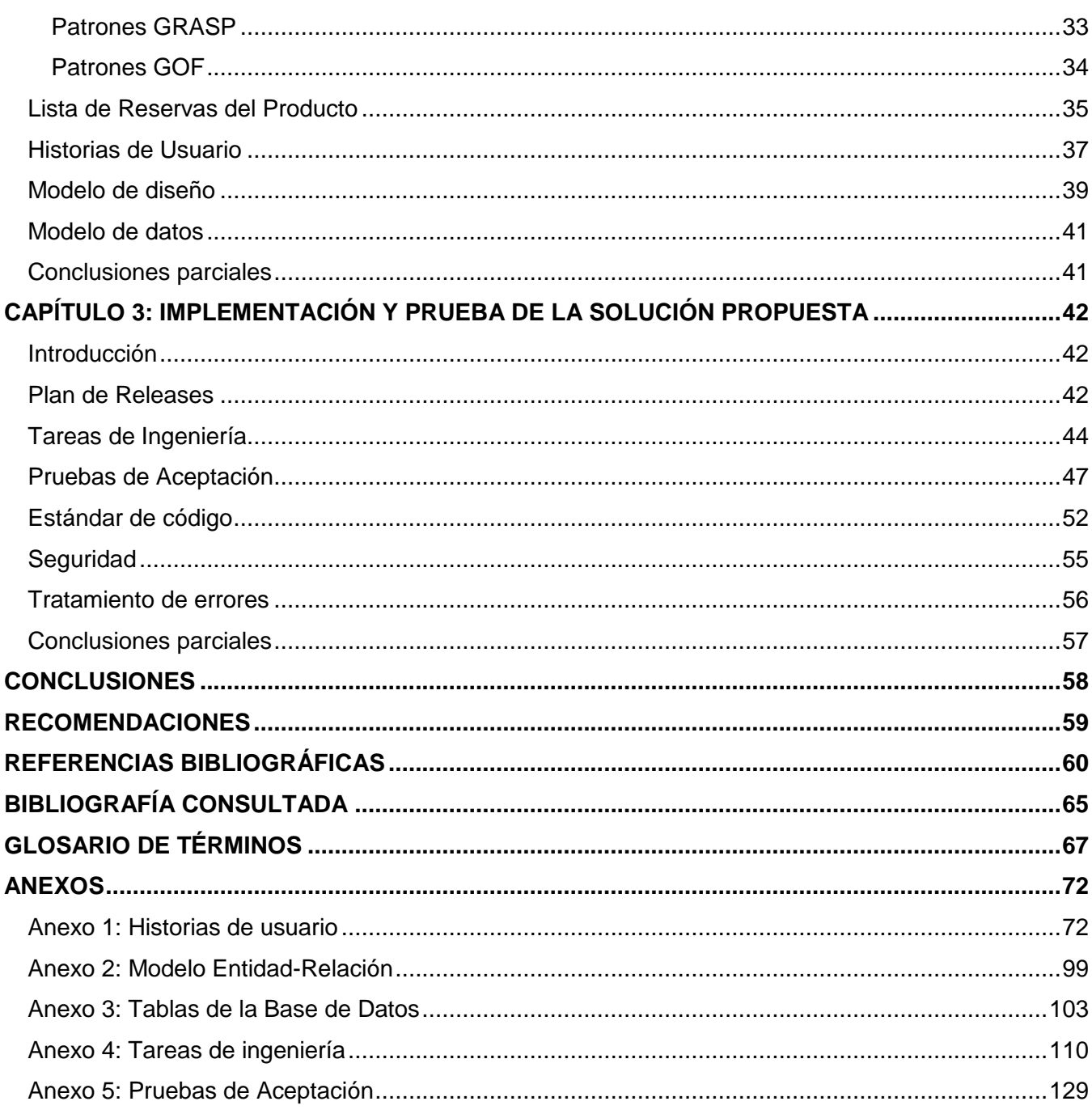

# *ÍNDICE DE FIGURAS*

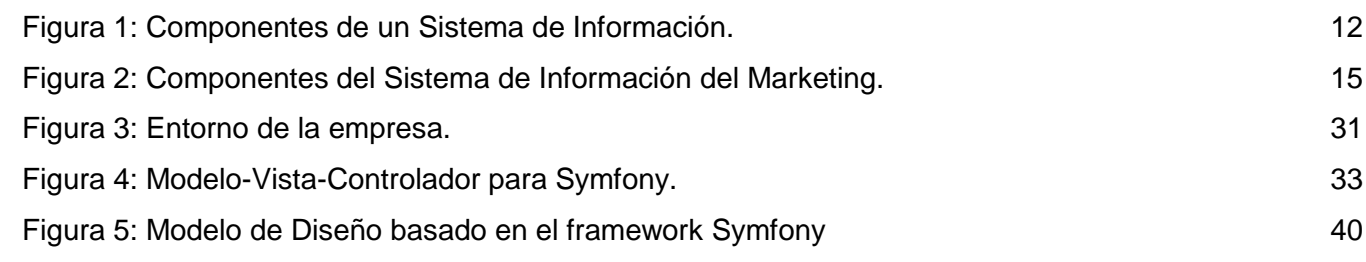

# *ÍNDICE DE TABLAS*

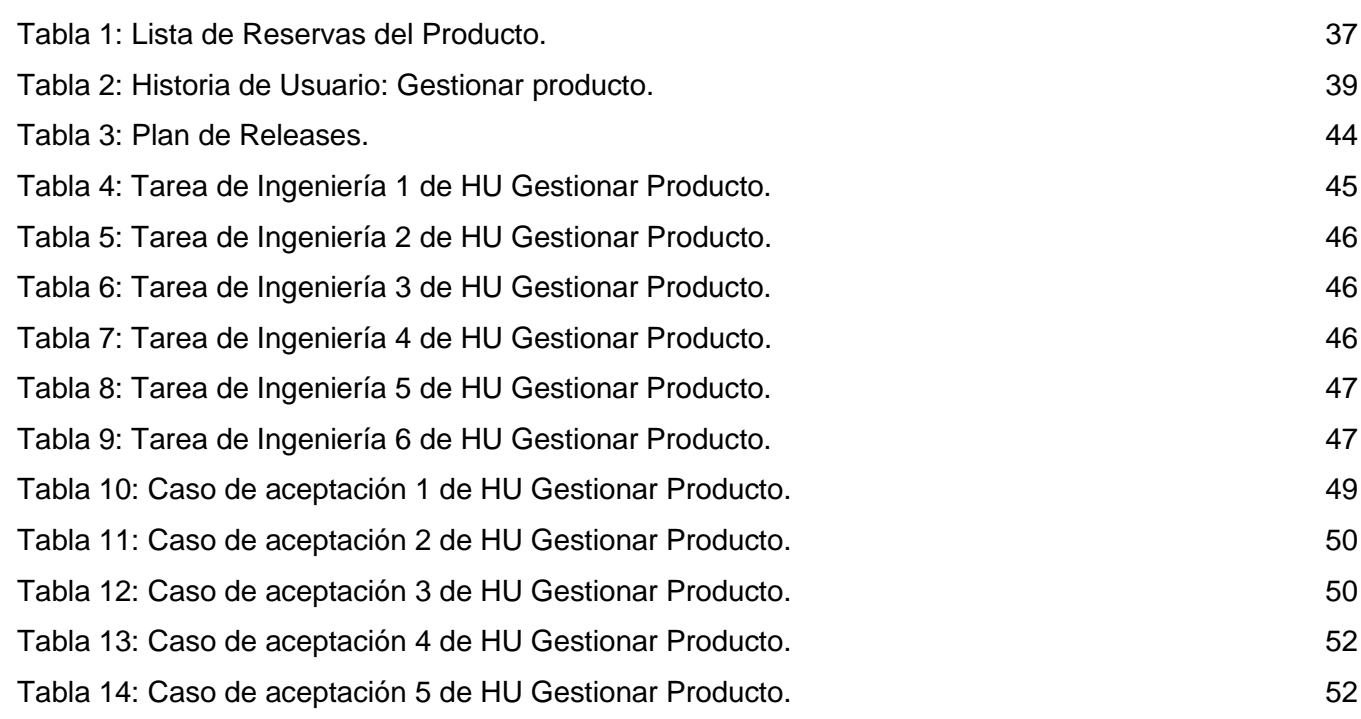

# <span id="page-12-0"></span>*INTRODUCCIÓN*

Hace algunas décadas la filosofía de las empresas se enfocaba en vender lo que se producía, tratando de utilizar lo más avanzado en tecnología y reduciendo al máximo los costos de producción. Este enfoque se mantuvo en los tiempos en que la demanda era superior a la producción y grandes compañías eran capaces de monopolizar las ventas de un producto específico. Pero las empresas de hoy en día enfrentan nuevos retos para lograr posicionarse en un mercado en el que hay cada vez más variables a tener en cuenta.

Utilizando el enfoque en las ventas, las empresas tratan de que el cliente compre lo que ellas producen. Este enfoque sigue siendo utilizado por la mayoría de las nuevas empresas, aunque ya no existe la gran diferencia demanda-producción, sino que se añade otro elemento a la escala: demanda-producciónpersonalización, en la que las empresas deben lograr atraer a un cliente que puede seleccionar cualquiera de los productos de los competidores.

Con las ventas como objetivo principal, las empresas poseen como desventaja el hecho de no adaptarse a las bajas tasas de crecimiento que tiene el mercado actual, a la gran información con que cuenta el cliente, al gran número de competidores o a los repentinos cambios en la economía o la política, entre otros elementos.

Por su parte, una filosofía orientada al mercado, ayuda a detectar o desarrollar nuevas oportunidades para el negocio, teniendo como base los estudios de marketing sobre lo que el cliente necesita o valora. Este enfoque ayuda a las empresas a producir lo que puede venderse y competir con otros productos que ya se encuentran en el mismo mercado, brindando beneficios como:

- la creación y mantenimiento de la fidelidad de un cliente (que proporcionará ingresos constantes);
- la identificación de las debilidades y ventajas de los competidores (usando las primeras para superarlos en el mercado, y las últimas para mejorar la competitividad de la propia empresa);
- la identificación de nuevas áreas o nichos de mercado en los que incursionar;

- el establecimiento y mantenimiento de una buena comunicación de la empresa con los proveedores, los clientes e incluso con los propios trabajadores;
- el diseño de planes que ayuden a tomar las decisiones correctas en pos de incrementar los ingresos por las inversiones realizadas.

Pero existen dificultades a la hora de gestionar los procesos relacionados con el marketing usando personas o equipos de trabajo. Uno de los factores que contribuye a estos problemas es la variabilidad de los equipos de trabajo, lo que provoca la pérdida en la continuidad de modos de hacer, de métodos de trabajo, de experiencias acumuladas. Pero la mayor razón por la que los procesos de marketing se hacen difíciles de llevar a cabo utilizando solamente al capital humano es la inmensa cantidad de información que se genera y puede ser utilizada. Esta información tiene la característica de que surge de muchos lugares a la misma vez y cambia a un ritmo acelerado, por lo que resulta engorroso crear estrategias o brindar propuestas que propicien una toma de decisiones basada en la mayor cantidad de datos o en los más actuales.

Es en este momento en que las herramientas informáticas intervienen para lograr una estandarización de los procesos relacionados con el marketing dentro de la empresa y, además, posibilitar el procesamiento de más información en menos tiempo, obteniendo los resultados que realmente se necesitan para apoyar la toma de decisiones de los directivos. Entonces es importante reconocer que, en la actualidad, el uso de las tecnologías es una realidad a la que debe adaptarse todo aquel que pretenda desarrollar productos altamente competitivos.

Los sistemas relacionados con marketing varían desde los gestores de información hasta los de apoyo a la toma de decisiones. Algunos de estos sistemas se limitan al almacenamiento de la información, otros utilizan métodos puramente estadísticos y los más avanzados pueden hasta utilizar la inteligencia artificial, haciéndose complejos no sólo a la hora de implementarlos (pues requieren de herramientas y técnicas modernas para procesar información) sino que, y es un problema que aparece hasta en los más sencillos, es complicado determinar de dónde extraer la información que se necesita.

En Cuba con el paso del tiempo se han ido generalizando en el pensamiento empresarial, las posibilidades que brinda el marketing para dar respuestas satisfactorias al mercado y, por consiguiente, incrementar la rentabilidad de las empresas, no obstante, su uso es limitado y solamente se lleva a cabo

en determinadas entidades. La Universidad de las Ciencias Informáticas (UCI) no ha alcanzado un gran desarrollo en el área del marketing, aunque Albet Ingeniería y Sistemas S.A<sup>1</sup> cuenta con un grupo de trabajo en el tema, cuyos resultados son estudios realizados de forma no automatizada.

En la Facultad 10 de la UCI se encuentra el Centro de Gestión de la Información y Tecnologías Libres, y uno de sus departamentos, el Departamento Soluciones Informáticas para Internet (SINI), cuenta ya con productos que desea posicionar en el mercado y requiere realizar sus propios estudios de marketing de forma automatizada. La situación problémica actual del SINI en cuanto a este tema es la siguiente:

- No existe una organización de la información que permita el aseguramiento, el flujo y la coherencia informativa a los especialistas para el desarrollo de sus funciones y el apoyo en la toma de decisiones en el área de marketing.
- La información de marketing disponible, está dispersa dentro y fuera del propio departamento, lo cual dificulta discernir su calidad y utilidad para la toma de decisiones.
- No se cuenta con toda la información necesaria o datos clave que posibiliten el posicionamiento de los productos y/o servicios en el mercado.

De esto se deriva el siguiente **problema científico**: ¿Cómo apoyar la gestión de información para marketing en el Departamento Soluciones Informáticas para Internet?

En esta investigación el **objeto de estudio** lo constituye: el proceso de gestión de información para marketing y el **campo de acción**: la gestión de información para marketing en el SINI.

Para dar curso a la interrogante planteada como problema, se trabajó sobre la siguiente **idea a defender**: la implementación de un Sistema de Gestión de Información para Marketing permite mejorar la gestión de los estudios de marketing para los productos y servicios del Departamento SINI.

El **objetivo general** es: implementar un Sistema de Gestión de Información para Marketing en el Departamento SINI.

 $\overline{a}$ 

<sup>1</sup> Albet Ingeniería y Sistemas, S.A. es una empresa cubana, cuyo origen y desarrollo se vincula estrechamente a la Universidad de Ciencias Informáticas (UCI). Albet posee los derechos comerciales de todos los productos y servicios que desarrolla la UCI. Tomado de: <http://www.albetsa.com/?q=es/node/299>

De acuerdo con lo anterior se declaran los **objetivos específicos** siguientes:

- Estudiar diferentes herramientas informáticas actuales que sustenten Sistemas de Gestión de Información para Marketing.
- Definir las características del Sistema de Gestión de Información para Marketing en el Departamento SINI.
- Diseñar el Sistema de Gestión de Información para Marketing en el Departamento SINI.
- Implementar el Sistema de Gestión de Información para Marketing en el Departamento SINI.

Para darle cumplimiento a los objetivos se trazan las siguientes **tareas**:

- Estudio del proceso de gestión de información para marketing.
- Determinación de las necesidades del cliente.
- Selección de las tecnologías que permitan obtener una solución para la implementación del sistema.
- Desarrollo de la documentación y diagramas de ingeniería de software necesarios para el diseño de la solución.
- Implementación del sistema.
- Realización de pruebas de aceptación.

Se emplearon los siguientes métodos:

#### **Métodos Teóricos:**

**Histórico-Lógico:** se utilizó en el análisis del basamento teórico, el estudio de las tecnologías a emplear y la descripción de herramientas informáticas de gestión de información para marketing.

**Analítico-Sintético:** se utilizó en el proceso de análisis de la bibliografía, realizando una síntesis de la misma.

**Modelación:** se utilizó para modelar los diagramas que representan el sistema.

#### **Método Empírico**:

**Observación**: se utilizó en la investigación para determinar el problema a resolver, y comprender las necesidades del cliente y los procesos que se llevan a cabo actualmente para la gestión de información en área de marketing en el Departamento SINI.

El presente documento de tesis está estructurado de la siguiente forma:

#### **Capítulo 1 Fundamentación teórica**:

Se presentan los elementos teóricos que sirven de base a la investigación del problema planteado. Se realiza un estudio del estado del arte de las herramientas que sustentan la gestión de información para marketing y, además, se hace referencia a las diferentes tecnologías seleccionadas para realizar el sistema.

#### **Capítulo 2 Análisis de la solución propuesta**:

Se analiza la solución propuesta, presentando la Lista de Reserva del Producto, en la que se priorizan las funcionalidades a incluir; además se incluye la descripción de dichas funcionalidades utilizando las Historias de Usuarios. Contiene también el modelo de datos, la explicación de la arquitectura del sistema y los patrones de diseño utilizados.

#### **Capítulo 3 Implementación y prueba de la solución propuesta:**

Se incluye el Plan de *Release* con la planificación y duración que tendrá cada Historia de Usuario, además de las Tareas de Ingeniería y Pruebas de Aceptación de las Historias de Usuario. Se detallan, además, los temas de tratamiento de errores, seguridad y estándares de codificación.

# <span id="page-17-0"></span>*CAPÍTULO 1: FUNDAMENTACIÓN TEÓRICA*

### <span id="page-17-1"></span>*Introducción:*

El marketing es una de las tareas esenciales para que una empresa logre vender sus productos en un mercado en el que abundan los competidores, por lo que se hace necesario obtener y analizar información relevante del cliente y el mercado en general. De acuerdo con Philip Kotler (2008), marketing "es la técnica de administración empresarial que permite anticipar la estructura de la demanda del mercado elegido, para concebir, promocionar y distribuir los productos y/o servicios que la satisfagan y/o estimulen, maximizando al mismo tiempo las utilidades de la empresa" (1); y de acuerdo con la Asociación Americana de Marketing (AMA) (2007), es "la actividad, conjunto de instituciones y procesos para crear, comunicar, entregar e intercambiar ofertas que tienen valor para los clientes, usuarios, socios y la sociedad en general"<sup>2</sup> (2). En ambas definiciones el marketing se muestra como un proceso complejo en el que es necesario gestionar mucha información. Este proceso de gestión se realiza utilizando los Sistemas de Información de Marketing (SIM), que luego permiten planear las estrategias a seguir.

En los años 60, a causa del incremento de la competencia entre empresas, aumenta la necesidad de gestionar y obtener estudios de mercado, información que excedía las posibilidades de almacenamiento físico y procesamiento humano. Es en este período que comienzan a proliferar los SIM para agenciar, recolectar y procesar con mayor rapidez lo que se "aprende" sobre las necesidades del cliente y de esta forma, desarrollar una respuesta más rápida y eficaz de la compañía ante la demanda de nuevas características de un producto o de nuevos productos.

El uso de los SIM comenzó a, verdaderamente, popularizarse en la década de los 70 con la llegada de los ordenadores, que permitían llevar a cabo varias operaciones al mismo tiempo, reduciendo el tiempo de procesamiento de los datos. Así continuaron en los años 80, cuando proveían de grandes reportes en los que mostraban los datos en inmensas tablas repletas de números que solamente podían ser interpretados por expertos en el tema.

  $\overline{2}$ Traducción de los autores de: American Marketing Association (AMA) (2007). <http://www.marketingpower.com/AboutAMA/Pages/DefinitionofMarketing.aspx>

**Agora**: Sistema de Gestión de Información para Marketing en el Departamento Soluciones Informáticas para Internet

En los 90, con la aparición de los sistemas operativos que incluían una interfaz de usuario amigable, los SIM incorporaron la libertad de generar reportes en base a las necesidades del cliente, brindando la presentación gráfica de los datos y la posibilidad de almacenar estos nuevos reportes como información utilizable en un futuro por la propia empresa o por otras. A decir de John McCann (1996), de esta forma el administrativo "tiene una oportunidad para examinar cualquier o todos los aspectos de su negocio en diferentes niveles de detalle" $3$  (3).

En la actualidad ha ocurrido un cambio en los SIM, en los que ya la entrada no consiste solamente en datos numéricos como en décadas anteriores, sino, también en información elaborada (extraída de fuentes primarias o secundarias) que luego es analizada y utilizada por aquellos que toman decisiones.

En este capítulo se abordan los principales conceptos relacionados con la gestión de información, se describe en qué consisten los Sistemas de Información de Marketing y se analiza el estado del arte en cuanto a Sistemas de Gestión de Información para Marketing. Además, se estudian y describen las herramientas y tecnologías utilizadas para elaborar la aplicación.

#### <span id="page-18-0"></span>*La información*

Como punto de partida, es importante definir y caracterizar el elemento principal con que trabaja todo sistema de gestión de información, es decir: la información.

Langefors (1976) define la información como "cualquier clase de conocimiento o mensaje que puede usarse para mejorar o posibilitar una acción" (4), manifestando el valor añadido que supone la información. Por otra parte, también se ha definido como "un mensaje significativo que se transmite de la fuente a los usuarios" (5), haciendo énfasis en que sigue un flujo que la hará transitar de rudimentarios datos de entrada, hacia específicos reportes de salida.

Otras conceptualizaciones del término información son las de Monforte (1995) y Bueno (1996). El primero considera que "la información es un dato o conjunto de ellos que, en un contexto determinado tienen un significado para alguien" (6); el segundo plantea que "es el conjunto de datos estructurados o elaborados que tienen significado para alguien en un momento y lugar" (7). En estos dos conceptos se hace una

<sup>3</sup> Traducción de los autores de: McCann, John. The Evolution of Marketing Systems (1996). <http://www.duke.edu/~mccann/mwb/1evolve.htm>

diferenciación entre el dato y la información, dejando claro que la última es una agrupación de varios datos relacionados y con un objetivo específico. Además, se declara que la información deberá tener sentido para aquel que la utilizará.

Por su parte, Emery (1977) considera a la información como "los conocimientos necesarios para los distintos procesos de decisión que determinan el comportamiento de la organización" (8); por lo que se puede establecer que la información será la base para la toma de decisiones de expertos y/o directivos. Castilla Plaza (1999) establece que "en el ámbito de una organización, una decisión supone la elección entre diversos cursos de acción, pudiéndose considerar a la decisión como un complejo proceso de transformación de información en acción. El sujeto decisor necesita disponer de información sobre las alternativas disponibles y sus consecuencias y sobre la situación del sistema y sus objetivos" (9).

De esta forma, se puede definir que como resultado del análisis y de las transformaciones de un conjunto de datos de entrada, se obtiene la información, siendo esta de utilidad para alguien en los procesos de toma de decisiones. Es importante destacar que la base de la información puede ser un grupo de datos (conocida como información primaria), o información obtenida de otras fuentes (conocida como información secundaria).

En un estudio realizado por Ashill y Jobber (2002) y publicado por el J*ournal of Business and Management*, se comprobó que las características definidas en un estudio, llevado a cabo en 1971, como necesarias para que la información fuese útil a los expertos, ya no eran las que requerían 20 grandes ejecutivos del marketing que fueron entrevistados (10) en el nuevo estudio, probándose la necesidad de adaptar esa información a los elementos particulares de la empresa. Aún así, existen algunas características básicas que debe cumplir para que genere ventajas competitivas.

De acuerdo con Capote Marrero et al. (2003), la información debe tener tres características fundamentales: ser completa, ser confiable y ser oportuna (5). De manera análoga, Senn (1990) declara otros atributos que debe tener la información para ser útil, ellos son: exactitud, forma, frecuencia, extensión, origen, temporalidad y relevancia, destacando también la importancia de que sea completa y oportuna (11). A estos elementos Castilla Plaza (1999) les agrega un adecuado nivel de detalle y una cierta tolerancia a fallos y se percata de la necesidad de poseer velocidad en su tratamiento y prever el volumen que tendrá la misma (9).

### <span id="page-20-0"></span>*Gestión de Información*

Las características que debe poseer la información y sus acelerados ritmos de crecimiento y de cambio, hacen que sea necesario gestionarla de forma adecuada, en el intervalo, momento, medios y lugar adecuados.

Phil Bartle (2009) plantea que "la gestión de la información es el proceso de analizar y utilizar la información que se ha recabado y registrado para permitir a los administradores (de todos los niveles) tomar decisiones documentadas" (12); y Capote Marrero et al. (2003) expresan que es el "proceso que se encarga de suministrar los recursos necesarios para la toma de decisiones, así como para mejorar los procesos, productos y servicios de la organización" (5). En ambos conceptos se observa la idea de que la Gestión de Información (GI) conlleva al análisis (y procesamiento) de información para apoyar a las personas en los procesos de toma de decisiones.

Iraset Páez (1992), plantea que la GI "es el manejo de la inteligencia corporativa de una organización con el objetivo de incrementar sus niveles de eficacia, eficiencia y efectividad en el cumplimiento de las metas" (13). De este concepto se adiciona al objetivo de la GI el hecho de que sirve para mejorar en el cumplimiento de las metas de la empresa, lo que se aproxima a la definición de Pérez Rodríguez y Coutín Domínguez (2005), quienes plantean que "la gestión de información es aquel proceso que se encarga de gestionar la información necesaria para la toma de decisiones y un mejor funcionamiento de los procesos, productos y servicios de la organización" (14).

Solórzano (1999) establece que la GI es el "conjunto de acciones que se proyectan y ejecutan – apoyadas en el sistema de información – para formalizar, estructurar e impulsar la aplicación del recurso información para mejorar la productividad y por tanto hacer competitivo un negocio o una empresa en un entorno cada vez más abundante en productos y servicios de información" (15); planteando la necesidad de la proyección y ejecución utilizando sistemas de información, los que automatizan gran cantidad de procesos en la búsqueda del cumplimiento de planes y estrategias de competitividad.

Para este trabajo de diploma, la Gestión de Información será el grupo de acciones ejecutadas sobre la información para apoyar a las personas en los procesos de toma de decisiones, mejorando el cumplimiento de las metas de la empresa y haciéndola más competitiva en el mercado.

Para poder analizar la GI con más profundidad, es necesario estudiar el proceso que constituye la misma. Bartle (2009) declara algunos elementos de este proceso:

- *Determinar la información necesaria para la gestión*: durante la planificación, gestión y supervisión del proyecto se genera mucha información. Parte de ella es necesaria para tomar decisiones de gestión inmediatas, parte para decisiones de gestión posteriores. (12) La información de utilidad para el marketing en una empresa específica puede provenir tanto de fuentes externas como internas, incluso pueden provenir del impacto que tenga la toma de una decisión. Es por esta razón que se hace difícil determinar de antemano todo lo que pueda ser información y las fuentes de las que proviene.
- *Obtener y analizar la información para gestionarla*: la información puede conseguirse de informes técnicos, libros de registro, formularios de los diferentes ejecutantes, reuniones con la comunidad, entrevistas, observación, mapas comunitarios, etc. (12)
- *Registro de la información*: es importante guardar la información para futuras referencias. Puede guardarse en libros de registro locales, informes de progreso, formularios o incluso en la memoria de la persona. El principio más importante del registro de informaciones es la facilidad con la que pueda recuperarse. (12) Los sistemas computarizados asisten este paso del proceso, permitiendo acelerar, estandarizar y asegurar el registro y almacenamiento de la información que, en algunos casos, puede ser sensible y debe evitarse que salga del ámbito de aquellos que toman las decisiones.
- *Empleo de la información*: se puede utilizar para solucionar problemas comunitarios, determinar recursos (cantidad y naturaleza), solicitar apoyos y planear futuros proyectos. (12) Además, la información creada puede ser empleada como entrada en el proceso de creación de nueva información en la misma empresa o en otras.
- *Divulgación o flujo de información*: para que la información tenga un uso adecuado tiene que compartirse con los demás interesados o usuarios. Esta información puede ayudarles en sus decisiones de gestión y también puede ayudar al que la recoge a encontrar significados o usos relacionados con la gestión. (12)

### <span id="page-22-0"></span>*Sistemas de Información*

Ya Solórzano (1999) planteaba que la GI se apoya en los Sistemas de Información (SI), y es debido a que las empresas actualmente necesitan procesar grandes volúmenes de información, analizándola, registrándola y poniéndola en las manos de aquellos que la necesitan. Es por eso que se hace necesario crear herramientas y métodos que permitan canalizar y estructurar el flujo de información en la empresa, los que se integrarán en un SI.

Inicialmente se puede definir un SI como lo hace Cuervo (1994): "el sistema de información constituye un instrumento previo e imprescindible para desarrollar los procesos de planificación y control" (16). Esta definición, al no contemplar otros elementos como el análisis y la distribución de la información, es poco precisa. Por su parte Burch y Strater (1981) lo definen como "un conjunto sistemático y formal de componentes, capaz de realizar operaciones de procesamiento de datos con los siguientes propósitos: llenar las necesidades de procesamiento de datos; proporcionar información a los administradores, en apoyo de las actividades de planificación, control y toma de decisiones y producir una gran variedad de informes, según se requiera" (17); en esta última, ya se responde a la necesidad de apoyar la toma de decisiones mediante la producción de informes y/o reportes específicos.

Para Carlos Castilla (1999), el SI es "un sistema hombre-máquina integrado, que produce la información para asistir a las personas en las funciones de ejecución, de gestión y de toma de decisiones, utilizando equipos informáticos, bases de datos, procedimientos manuales, modelos para el análisis, la planificación, el control y la toma de decisiones" (9); mientras que Santodomingo (1998) considera al SI en la empresa como "el conjunto de recursos, componentes y medios de comunicación que sirven como soporte para el proceso básico de transformación de la información, manifestándose cuatro partes diferenciadas: Recogida, Acopio, Tratamiento y Difusión" (18).

Son estos dos conceptos los que reúnen las características que se adoptan en esta investigación como elementales: sistemas hombre-máquina que sirven como base para la transformación de la información asistiendo a las personas en cuatro partes fundamentales: la recogida, el almacenamiento, el procesamiento (o tratamiento) y la distribución.

#### <span id="page-22-1"></span>**Componentes de un Sistema de Información**

**Agora**: Sistema de Gestión de Información para Marketing en el Departamento Soluciones Informáticas para Internet

Tomando como base en el hecho de que los SI unen varios elementos para transformar la información, entonces es posible determinar esas partes que lo componen. De acuerdo con información disponible en la Red Escolar Nacional (RENa) en Venezuela, "los Sistemas de Información dependen de otros subsistemas componentes para poder llevar a cabo las actividades de entrada, proceso, salida, almacenamiento y control que convierten recursos de datos en productos de información. Estos subsistemas incluyen personas, hardware, software, procedimientos y datos" (19), como se muestra en la figura 1.

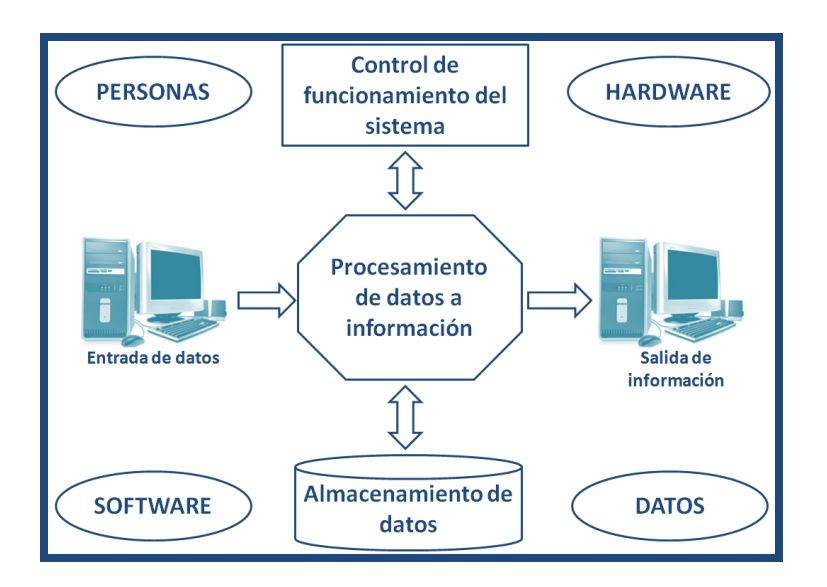

Figura 1: Componentes de un Sistema de Información. Tomado de <http://www.rena.edu.ve/cuartaEtapa/Informatica/Tema10.html> (2009)

<span id="page-23-0"></span>Utilizando la fuente anteriormente citada, se describen los elementos que incluyen los subsistemas:

- *Personas:* son aquellos interesados que representan una labor, con cierto grado de complejidad, relacionada con el sistema, tanto en su construcción, mantenimiento y uso. Se pueden dividir en dos grandes grupos: los usuarios finales y los especialistas o profesionales.
	- o Usuarios finales: son aquellos que operan o interactúan directamente con el sistema o quienes reciben reportes e información generada por el mismo.
	- o Profesionales: son los analistas de los SI, que idean nuevos sistemas, los actualizan, modifican o reconstruyen; los programadores, que crean los programas de cómputo que

forman parte de los SI; los administradores del sistema, quienes mantienen el sistema en buenas condiciones; y los capacitadores, que instruyen y preparan a los usuarios para la utilización del sistema.

- *Hardware:* consiste en los equipos, dispositivos y medios necesarios mediante los que el SI puede funcionar. Incluye los que permiten las comunicaciones y los enlaces de red. Estos recursos son, por ejemplo, computadoras, monitores, impresoras, componentes externos [de almacenamiento de](http://www.rena.edu.ve/cuartaEtapa/Informatica/Tema7.html)  [información,](http://www.rena.edu.ve/cuartaEtapa/Informatica/Tema7.html) papel de impresión, [cableado de red,](http://www.rena.edu.ve/cuartaEtapa/Informatica/Tema8.html) y otros.
- *Software:* son el componente lógico, es decir, los programas, las rutinas e instrucciones que conforman el SI. Se les suele denominar "aplicación de Sistema de Información". Los SI pueden tener aplicaciones particulares, por ejemplo, para el área de ventas, de contabilidad, de personal o de compras.
- *Datos:* son las unidades de información almacenadas y/o generadas en el transcurrir de la labor de la empresa. Los datos son almacenados en las denominadas bases de datos.

Teniendo en cuenta que el presente trabajo aborda la temática del marketing, es necesario aclarar las especificidades que distinguen a los Sistemas de Información de Marketing del resto.

### <span id="page-24-0"></span>*Sistemas de Información de Marketing*

Anteriormente se mencionaron los grandes volúmenes de información provenientes tanto de fuentes externas (los consumidores, el mercado, la competencia, etc.) como de las internas (sistemas contables, de ventas, de recursos humanos, etc.), los que hacen necesario el empleo de una organización de los esfuerzos y recursos relacionados con marketing, que permita gestionar adecuadamente dicha información. Esta organización se consigue con la utilización de los Sistemas de Información de Marketing (SIM), cuya definición formal ha variado con el tiempo.

Robert Harmon (2009) define los SIM como "un sistema computarizado diseñado para proveer un flujo organizado de información para posibilitar y apoyar las actividades de marketing en una organización" (20). En este concepto el autor es absoluto al plantear que el SIM está compuesto solamente por máquinas, cuando realmente, como se ha definido anteriormente, los SI en general, son la unión de

personas y equipos (computadoras). Aún así, Harmon planteó su objetivo primordial: proveer de un flujo a información.

Philip Kotler (1992) define un SIM como "un complejo estructurado e interactuante, de personas, máquinas y procedimientos, diseñados para generar un flujo ordenado de información pertinente, recabada de fuentes tanto intra como extra empresa, para usarse como base para la toma de decisiones en áreas de responsabilidad específicas de la gerencia de mercadotecnia" (21); además Kotler le añadió que su finalidad es la de obtener, clasificar, analizar, evaluar y distribuir esta información, mejorando la planeación, ejecución y control.

Díez de Castro y Landa Bercebal (2002), analizan a los SIM como una "estructura estable de interacción integrada por personas, equipos y procedimientos, cuya finalidad es reunir, clasificar, evaluar y distribuir información procedente de fuentes internas y externas a la empresa, y que sea pertinente, oportuna y verídica para uso de los encargados de la toma de decisiones para mejorar el planeamiento, ejecución y control de los planes de marketing" (22).

Basado en lo planteado por los autores estudiados, se define un Sistema de Información de Marketing como una estructura, no necesariamente computarizada, que provee de un flujo de información relacionada con marketing, apoyando a los directivos y/o especialistas en la toma de decisiones. Dentro del SIM se podrá definir un grupo de herramientas informáticas que gestionen la información necesaria, haciéndolo en menos tiempo y con mayor calidad (medida en la novedad y utilidad de los resultados).

#### <span id="page-25-0"></span>**Estructura de un Sistema de Información de Marketing**

Un SIM, de acuerdo con Kotler, estará estructurado como se muestra en la figura 2.

**Agora**: Sistema de Gestión de Información para Marketing en el Departamento Soluciones Informáticas para Internet

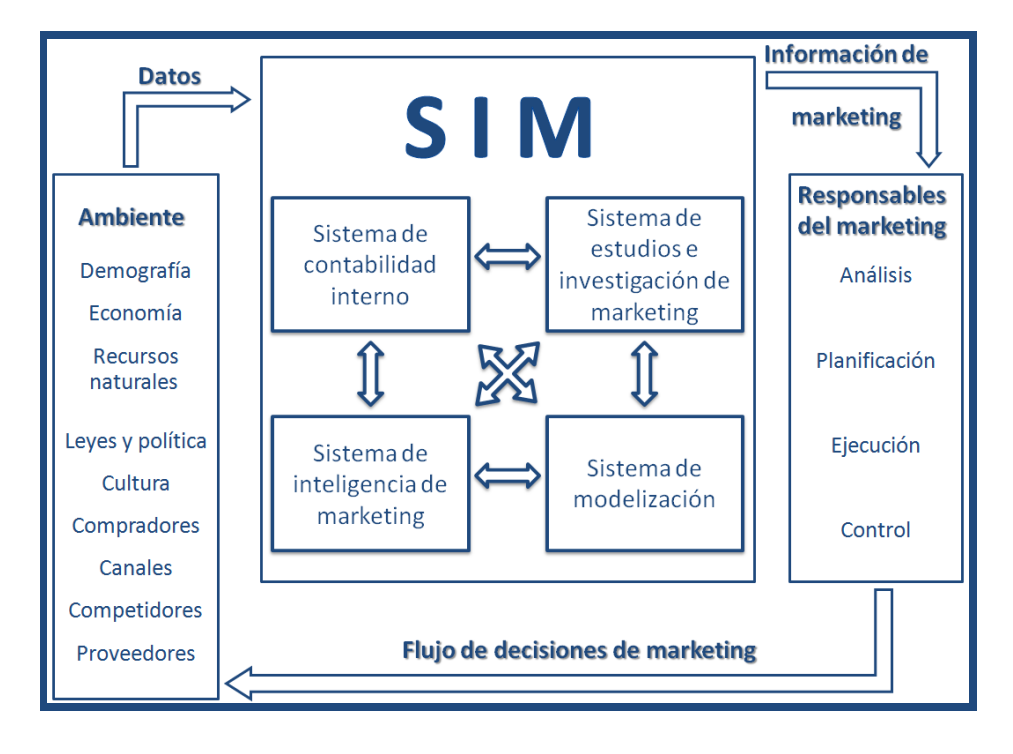

Figura 2: Componentes del Sistema de Información del Marketing. Elaborado por los autores a partir de Kotler, P.: Dirección de Mercadotecnia (1992) y Díez de Castro, E.C. y Landa Bercebal, J.: Marketing: Investigación Comercial (2002)

<span id="page-26-0"></span>Los subsistemas incluidos en el SIM descrito por Kotler se detallan a continuación como lo hacen Díez Castro y Landa Bercebal (2002) (22), pero utilizando los nombres que se presentan en la figura 2:

- 1. *Sistema de contabilidad interna:* también conocido como "Sistema contable", acoge toda la información del interior de la organización, tal como ventas que se han producido, periodo, aspectos relacionados con los procesos contables, en definitiva, trata con una serie de datos de mayor o menor relevancia, pero que el propio investigador en el momento de utilizarlos lo hará en la medida adecuada.
- 2. *Sistema de inteligencia de marketing:* obtiene datos que se refieren a acontecimientos externos a la organización.
- 3. *Sistema de estudios e investigación de marketing:* almacena datos de investigaciones bastante definidas y precisas, como, por ejemplo, el impacto que ha tenido el lanzamiento de un mensaje publicitario en un determinado producto.

**Agora**: Sistema de Gestión de Información para Marketing en el Departamento Soluciones Informáticas para Internet

4. *Sistema de modelización de marketing:* es el complemento adecuado para poder tratar y analizar todos los datos obtenidos y cuenta con dos componentes básicos: el banco estadístico (información de tipo cuantitativo que se ha obtenido, cálculos y medidas de varianza y otras características estadísticas) y el banco de modelos (permite al investigador poder representar de forma simple un fenómeno real).

Al ser una aplicación informática, entonces la solución a la que hace referencia este trabajo de diploma trabajará solamente parte del SIM. Desarrollar todos los subsistemas es un trabajo grande que conlleva la unión de conocimientos de informática, almacenamiento en bases de datos, inteligencia artificial, contabilidad, ventas, planeación y, por supuesto, el apoyo de especialistas en marketing.

La creación de un Sistema de Gestión de Información relacionado con el tema del marketing, se incorporará al elemento *Software* (definido en los componentes del SI), es decir: la informatización de los procesos necesarios (introducción, análisis, procesamiento y distribución) para iniciar el desarrollo de los subsistemas del SIM, respondiendo a las necesidades del cliente: el Departamento SINI.

#### <span id="page-27-0"></span>*Análisis de soluciones existentes*

Para poder desarrollar un nuevo sistema es imprescindible estudiar los antecedentes del mismo tanto a nivel internacional como nacional. Los Sistemas de Gestión de Información y, particularmente, los que trabajan con información relacionada con el área de marketing no escapan a esta necesidad, mucho más cuando es una temática poco abordada en Cuba.

Al realizar un estudio de las soluciones existentes, se encontraron diferentes particularidades que se detallarán a continuación.

#### <span id="page-27-1"></span>**Sistemas a nivel internacional**

Los sistemas que gestionan información de marketing en el mercado internacional se especializan en varios procesos que tienen que ver con esta área. Estos procesos, en su mayoría, se relacionan con estudios para campañas relacionadas con publicidad, marketing para Internet, estudios específicos sobre las necesidades del cliente, etc. Al no ser elementos a incorporar en el sistema que propone este trabajo de diploma, no son analizados.

**Agora**: Sistema de Gestión de Información para Marketing en el Departamento Soluciones Informáticas para Internet

Aunque proveen de funcionalidades que van más allá de las definidas para el presente sistema (segmentación documentada de mercados, establecimiento de políticas de precios, elementos sobre distribución, etc.), los sistemas: *Bluevizia Marketing Manager*, *PlanWrite for Marketing* y *Marketing Plan Pro* gestionan información que se asemeja a la que requiere gestionar el Departamento SINI.

#### Bluevizia Marketing Manager<sup>4</sup>

Software creado con el propósito de ayudar en la definición de estrategias de marketing, disponible para las plataformas Windows, MacOS y GNU/Linux. Asiste a los directivos de marketing en el análisis del posicionamiento de productos o servicios, precios, políticas de distribución y otras comparaciones con respecto a los competidores. El programa guía al usuario paso a paso durante el proceso de recogida de datos y genera un análisis de su situación actual en el mercado. (23)

Posibilita la creación de reportes detallados y bien estructurados, que facilitan el proceso de toma de decisiones y la elaboración de planes más realistas. Contiene un glosario detallado de términos de marketing y negocio, que auxilian en la comprensión de los procesos de marketing en la organización. Posee capacidades de exportación de reportes a los formatos PDF y RTF y generación de gráficos para mayor comprensión de la información. (23)

Aunque el análisis de las políticas de precios o distribución no sean parte de las necesidades (en este momento) del Departamento SINI, las funcionalidades de ser multiplataforma, generar reportes específicos (incorporando gráficos) y poseer un amplio glosario de términos relacionados con marketing, son algunas de las que hacen de este producto uno de los estudiados. Su mayor inconveniente es que sus principales funcionalidades están enfocadas al establecimiento de una estrategia de marketing, no a apoyarla; además de que es una herramienta que debe ser comprada (179.00 USD) para poder utilizarse.

#### PlanWrite for Marketing<sup>5</sup>

<sup>&</sup>lt;sup>4</sup> Traducción de los autores de: Bluevizia Maketing Software. [http://www.bluevizia.com/en/product\\_mm/](http://www.bluevizia.com/en/product_mm/)

<sup>&</sup>lt;sup>5</sup> Traducción de los autores de: Business Resource Software Inc. [http://www.brs-inc.com/marketing\\_plan.asp](http://www.brs-inc.com/marketing_plan.asp)

*PlanWrite for Marketing* es un software encaminado a la elaboración de planes de marketing. Auxilia a los especialistas en tareas como la identificación de características de segmentos de mercado que poseen una necesidad potencial de adquirir los productos o servicios que brinda la organización. (24)

Toma en cuenta información como la influencia ambiental, las necesidades del mercado, las características de la distribución geográfica y demográfica, el tamaño actual y el tamaño proyectado del mercado, así como el tipo de competencia existente en él. En cuanto a los competidores maneja información respecto a su imagen, características de los productos y servicios, fortaleza financiera y compromiso con el mercado. (24)

Posteriormente, con toda la información recogida, auxilia a los especialistas en la documentación de las estrategias a seguir en el plan, finalizando con la producción del documento final, que es impreso por el propio software o exportado a un fichero de Microsoft Word. (24)

La identificación de características importantes del producto, de elementos del entorno de la empresa y el almacenamiento de información sobre el competidor (imagen, características de productos y servicios) son elementos que gestiona el *PlanWrite*. Difiere de las necesidades del sistema al que hace referencia este trabajo, en que documenta las estrategias a seguir, elemento que en este momento no es necesario para el Departamento SINI. Otro elemento desfavorable es que es una aplicación propietaria, con un costo de 129.95 USD para obtener el sistema básico y de 299.95 USD para una versión en la que se incluye una guía para industrias de tecnología de avanzada.

#### Marketing Plan Pro<sup>6</sup>

 $\overline{a}$ 

Es un software simple y práctico que facilita la planeación de actividades de marketing. Provee un área de recursos con enlaces a diferentes fuentes sobre estudios de mercado, análisis y datos de las industrias, brindando gran cantidad de información sobre los competidores y clientes potenciales. (25)

Permite importar hojas de cálculo de Microsoft Excel y genera tablas y gráficos en el documento final, relacionadas con las ventas, gastos y análisis competitivo, entre otros aspectos. El software posibilita la

<sup>&</sup>lt;sup>6</sup> Traducción de los autores de: Palo Alto Software Inc. [http://www.paloalto.com/marketing\\_plan\\_software/](http://www.paloalto.com/marketing_plan_software/)

impresión directa del plan o su exportación a los formatos de Microsoft Word, Excel, Power Point, así como PDF. (25)

El principal atractivo del Marketing Plan Pro es el área de recursos sobre estudios de mercado y análisis de datos de los competidores. Al igual que las aplicaciones descritas anteriormente, su objetivo es la creación del plan de trabajo en el área, con la diferencia de que, además, trabaja con datos internos que son complejos de analizar en productos intangibles como el software y, también es una herramienta propietaria con un costo de 179.95 USD.

#### <span id="page-30-0"></span>**Sistemas a nivel nacional**

En Cuba solamente se encontraron ejemplos de Sistemas de Información del Marketing (y no Sistemas de Gestión de Información asociados al tema) en pocas empresas, principalmente en cadenas de tiendas. Las cadenas Cubalse, (fusionada a TRD desde mediados del año 2009) (26) y la cadena TRD (27), desarrollaron sus propios SIM, con el que se contribuye a la toma de decisiones de los directivos de la corporación.

Ambos SIM cuentan con varios subsistemas: datos internos, inteligencia de marketing, investigación de mercados y análisis de la información. De estos subsistemas el único que utiliza herramientas informáticas es el primero (datos internos) y no son aplicaciones relacionadas con el tema del marketing, sino que son bases de datos (gestionadas con la herramienta de Microsoft Office: Microsoft Access), relacionadas con las áreas de economía y ventas y que ya existían antes de ser implantado el SIM. En el caso del resto de los subsistemas, se conforman solamente por procesos, procedimientos y personas que se encargan de gestionar la información, utilizando un sistema de "técnicas de rumor" en el que se activa un buzón de correos electrónico al que se envían mensajes cuando se detectan amenazas, cambios, deficiencias u oportunidades.

En la Universidad de las Ciencias Informáticas (UCI) la aplicación de las diferentes variables de marketing a su contexto no se ha extendido. En los recientemente creados Centros de Desarrollo y en algunos de los Departamentos incluidos en ellos, se cuenta con un responsable en mercadotecnia, quien se encarga de realizar los estudios relacionados con marketing para los productos y/o servicios que se desarrollan o fueron terminados. En la actualidad este trabajo lo realiza el especialista sin la asistencia de ningún sistema que le ayude a gestionar los datos de forma automatizada, teniendo que recolectar, analizar,

**Agora**: Sistema de Gestión de Información para Marketing en el Departamento Soluciones Informáticas para Internet

almacenar y reportar la información de forma manual o utilizando alguna herramienta ofimática (procesadores de texto, hojas de cálculo, etc.).

Situación similar presenta la entidad Albet S.A., en la que el grupo de mercadotecnia sólo utiliza una herramienta informática para la gestión de clientes: el CRM VTiger, y para el resto de los estudios (de países, mercados, competidores, proveedores, etc.) no posee una herramienta informática que los asista.

#### <span id="page-31-0"></span>*Herramientas y tecnologías de desarrollo*

#### <span id="page-31-1"></span>**Lenguaje Unificado de Modelado (UML):**

UML (acrónimo de *Unified Modeling Language*, en español: Lenguaje Unificado de Modelado) es el estándar industrial de la notación de modelado para sistemas orientados a objetos, constituyendo la plataforma inicial para el desarrollo rápido de aplicaciones. Es un lenguaje gráfico para visualizar, especificar, construir y documentar artefactos de un sistema de software. (28)

Sirve de apoyo a la mayoría de los procesos de desarrollo orientados a objetos, captando la información sobre la estructura estática y el comportamiento dinámico de un sistema. (28)

Contiene construcciones organizativas que permiten la agrupación de los modelos por paquetes, posibilitando la división de grandes sistemas en piezas de trabajo manejables en un entorno de desarrollo complejo. (28)

#### <span id="page-31-2"></span>**Herramienta CASE**

Las herramientas CASE (acrónimo de *Computer Aided Software Engineering*, en español: Ingeniería de Software Asistida por Computadora) son diversas aplicaciones informáticas destinadas a aumentar la efectividad en el desarrollo de software y sistemas, en términos de productividad y calidad, contribuyendo a una reducción de costos de producción. Incluyen programas para el diseño de sistemas, ingeniería inversa, generadores de código y otros. (29)

#### Visual Paradigm 3.4

**Agora**: Sistema de Gestión de Información para Marketing en el Departamento Soluciones Informáticas para Internet

Herramienta CASE que acelera el desarrollo de aplicaciones, sirviendo de intermediario visual entre arquitectos, analistas y diseñadores de software, mediante un ambiente de modelado superior que posibilita un trabajo más fácil y dinámico. (30)

Permite modelar con UML 2.1, sincronizar modelos y código, realizar ingeniería inversa, generar código automáticamente (con el estilo de codificación deseado), así como diseñar bases de datos y generar sus esquemas (con el DDL del Sistema Gestor de Base de Datos seleccionado). (30)

Soporta varios lenguajes de programación como Java, C++, C#, VB.NET, PHP, Delphi, Python, varios Sistemas Gestores de Bases de Datos como Oracle, Microsoft SQL Server, MySQL, PostgreSQL y SQLite. Además, es integrable con varios entornos de desarrollo como Eclipse, NetBeans y Microsoft Visual Studio, permitiendo aumentar la velocidad en el análisis, captura, plan, desarrollo, comprobación y despliegue de los requisitos. (30)

Es multiplataforma y cuenta con una versión libre para la comunidad (*Comunity Edition*). (30)

Genera la documentación del sistema en los formatos PDF, HTML y el formato de documentos de Microsoft Word y permite importar proyectos de otras herramientas de modelado como Rational Rose, Erwin y Microsoft Visio. (30)

Soporta la revisión ortográfica, brindando sugerencias para los idiomas: inglés, español, francés, alemán y portugués. (30)

#### <span id="page-32-0"></span>**Metodología de desarrollo de software**

Una metodología de desarrollo de software es una colección de documentación formal sobre los procesos, políticas y procedimientos que intervienen en el desarrollo del software, encaminada a garantizar la eficacia, mediante el cumplimiento de los requisitos, y la eficiencia, mediante la optimización del tiempo.

#### Metodologías ágiles

Están orientadas a proyectos pequeños, constituyendo una elevada simplificación de los procesos de desarrollo de software tradicionales, sin renunciar a las prácticas esenciales que aseguran la calidad del producto obtenido. (31) (32)

Son más adecuadas para muchos de los proyectos actuales que requieren una reducción drástica de los tiempos de desarrollo, debido a que el contexto de los mismos puede ser muy cambiante. (31) (32)

Estas metodologías se centran en el individuo, la colaboración con el cliente y el desarrollo incremental del software mediante iteraciones muy cortas. (31) (32)

#### *SXP (SCRUM y eXtreme Programming)*

SXP es el híbrido de las metodologías ágiles SCRUM y eXtreme Programming (XP). SXP inserta procedimientos ágiles que actualizan los procesos del software mejorando la producción. (33) (34)

SCRUM ayuda a gestionar a un equipo para que trabaje más eficientemente, brindando la posibilidad de controlar el progreso, fijando plazos cortos y frecuentes intercambios para evitar que se pierda de vista el objetivo del desarrollo, ayudando a que se trabaje en la misma dirección. (33) (34)

XP es una metodología encaminada al desarrollo de software. Tiene como uno de sus rasgos distintivos la incorporación del cliente como parte del equipo de desarrollo. Consta de 4 fases principales: (33) (34)

- Planificación-Definición: se establece la visión y las expectativas, y al mismo tiempo se asegura la financiación del proyecto.
- Desarrollo: se implementa el sistema completo mediante iteraciones, a partir de descripciones que provee el cliente.
- Entrega: se pone en marcha la aplicación que ha sido probada con anterioridad.
- Mantenimiento: se le brinda soporte al cliente.

El levantamiento de requisitos, el establecimiento y priorización de la Lista de Reserva del Producto, la redacción de las Historias de Usuario, el diseño, la implementación, las pruebas, entre otras son actividades que se llevan a cabo en esta metodología, generando los artefactos necesarios para desarrollar y documentar el software. (33) (34)

SXP explota las características de gestión de proyecto de SCRUM y las de desarrollo de software de XP, las que adecua a proyectos de pequeños equipos de trabajo, en los que pueden ocurrir cambios

repentinos de requisitos o aparecer requisitos imprecisos, muy cambiantes. Además SXP funciona donde existe un alto riesgo técnico, orientándose a una entrega rápida de resultados y una alta flexibilidad. (33) (34)

#### <span id="page-34-0"></span>**Sistema Gestor de Base de Datos (SGBD)**

Un sistema gestor de bases de datos es un conjunto de programas de propósito general que permite la definición, construcción y manipulación de bases de datos para diversas aplicaciones.

### PostgreSQL 8.4.0-1<sup>7</sup>

PostgreSQL es un SGBD multiplataforma muy conocido y usado en entornos de software libre. Es distribuido bajo licencia BSD, la que permite su libre uso, modificación y redistribución con la única restricción de mantener el *copyright* del software original a sus autores. (35)

Es un sistema de bases de datos objeto-relacional con una probada arquitectura que ha ganado gran reputación por su confiabilidad, estabilidad y mantenimiento de la integridad de los datos. (35)

Incluye extensiones de orientación a objetos, permitiendo definir un nuevo tipo de tabla a partir de una previamente definida. (35)

Posee interfaces de programación nativas para diversos lenguajes y plataformas como Java, .Net, C/C++, Perl, Python, así como ODBC, y es capaz de ejecutar procedimientos almacenados en muchos de estos lenguajes, y en su propio lenguaje PL/pgSQL. (35)

Incluye en su librería estándar cientos de funciones que abarcan desde operaciones matemáticas y de cadenas básicas, hasta criptografía y compatibilidad con Oracle. (35)

Cuenta con un rico conjunto de tipos de datos y provee un *framework* que permite a los desarrolladores definir y crear tipos de datos personalizados, conjuntamente con las funciones que estos soportarán y los operadores que definirán su comportamiento. (35)

 $7$ Traducción de los autores de: PostgreSQL: The world's most advanced open source database. [http://www.postgresql.org](http://www.postgresql.org/)

Presenta otras características como el control de concurrencia multi-versión (MVCC), los puntos de recuperación dentro de las transacciones, replicación asincrónica, conjunto de caracteres internacionales, entre otras. (35)

#### <span id="page-35-0"></span>**Servidor web**

Un servidor web es un programa ejecutado en una computadora (usualmente llamada servidor), que recibe peticiones realizadas por un cliente o usuario a través de la red, las que luego contesta en forma de página (código HTML) u otro tipo de información de acuerdo con los comandos solicitados. Para realizar todas estas acciones, el servidor web implementa el protocolo http.

#### Apache HTTP Server 2.2.6

Apache HTTP Server, conocido como Apache, es un servidor web desarrollado por la Fundación de Software Apache (Apache Software Foundation), que "es un esfuerzo colaborativo de desarrollo de software que apunta a crear una implementación del código de fuente de un servidor (web) HTTP que sea robusto, comercial, de libre disponibilidad y con muchas funcionalidades"<sup>8</sup>. (36)

El servidor HTTP Apache repara numerosos errores y brechas de seguridad del servidor NCSA 1.3 y 1.4, siendo mucho más rápido que las versiones 1.3, 1.4 y 1.5 de NCSA y más eficiente que las dos últimas. Apache ofrece un mejor uso de las especificaciones de HTTP existentes, es libre y de distribución gratuita, e implementa funcionalidades demandadas con frecuencia, tales como:

- personalizar las respuestas a los errores y problemas,
- establecer ficheros que son devueltos por el servidor en las respuestas a los errores y problemas, realizando diagnósticos "en el momento" para los usuarios y el administrador,
- aceptar un número ilimitado de directivas Alias y Redirect,
- admitir servidores "multi-home", que permiten distinguir entre las peticiones de diferentes direcciones IP (mapeadas a la misma máquina). (37)

<sup>&</sup>lt;sup>8</sup> Traducción de los autores de: Apache Software Foundation: About the Apache HTTP Server Project. [http://httpd.apache.org/ABOUT\\_APACHE.html](http://httpd.apache.org/ABOUT_APACHE.html)
En mayo del 2010, Apache hospedaba 112 663 533 sitios web en Internet (54,68% del total); por debajo de él se encontraba Microsoft con un 25,27% del total. (38)

#### **Lenguaje de programación**

#### PHP 5.2.5

PHP es un Lenguaje interpretado del lado del servidor, especialmente creado para el desarrollo de páginas web dinámicas, con gran facilidad para incrustarse dentro del código HTML. Brinda un gran número de funcionalidades, lo que lo ha convertido en uno de los lenguajes de programación web preferidos por los desarrolladores. (39) (40)

Al ser un lenguaje libre, su distribución es gratuita, aumentando considerablemente su popularidad, posibilitando el surgimiento y desarrollo de una gran comunidad de programadores que le dan soporte y contribuyen a la mejora de su código. (39) (40)

Posee una gran eficiencia cuando se combina con el servidor web Apache, soportando millones de visitas diarias sin complicaciones. Es capaz de integrarse con múltiples bases de datos como MySQL, PostgreSQL, Oracle o cualquier otra compatible con ODBC. (39) (40)

Su sintaxis está basada en otros lenguajes de programación, fundamentalmente en C y Perl, facilitando su aprendizaje. (39) (40)

Es multiplataforma y posee gran cantidad de funciones predefinidas que facilitan las tareas comunes de las páginas web dinámicas. (39) (40)

#### **Framework PHP**

Un *framework* PHP es un conjunto de módulos de software concretos, proporcionando una estructura definida que sirve de base para la construcción de aplicaciones web, con lo que se facilita su desarrollo y posterior mantenimiento.

#### Symfony 1.4.3<sup>9</sup>

 $\overline{a}$ 

<sup>&</sup>lt;sup>9</sup> Traducción de los autores de: Symfony | Web PHP Framework. [http://www.symfony-project.org](http://www.symfony-project.org/)

Symfony es un *framework* de aplicaciones web, una librería de clases relacionadas entre sí codificada en PHP, publicado bajo licencia MIT de software libre. Provee a los desarrolladores de una arquitectura, componentes y herramientas que les permiten desarrollar y dar mantenimiento a aplicaciones web complejas en menor tiempo. (41)

Symfony usa la mayoría de las buenas prácticas y patrones de diseño del desarrollo web e integra algunas librerías de terceros que son muy útiles. Cuenta con una gran comunidad que garantiza encontrar soporte, documentación, *plugins* y aplicaciones libres. (41)

Posee gran facilidad de instalación y configuración en entornos Windows, GNU/Linux y MacOS, funcionando con todas las bases de datos habituales (MySQL, PostgreSQL, SQLite, Oracle, MS SQL Server). Es adaptable a las políticas y arquitecturas propias de cada empresa u organización, lo que permite su uso en aplicaciones empresariales. Cuenta con un completo mecanismo de *plugins* que permite la extensión de sus funcionalidades. (41)

#### **Librería JavaScript**

Las librerías de los lenguajes de programación son un elemento tan necesario para el programador como puede ser la sintaxis del lenguaje o el compilador. Es por esta causa que, a veces, un lenguaje bien desarrollado no puede prescindir de un gran número de librerías que ahorran la tarea de escribir funciones comunes que pueden necesitar los programadores, reduciendo o eliminando la pérdida de tiempo que conllevaría implementarlas.

JavaScript, al igual que cualquier otro lenguaje, tiene librerías que varían desde inmensas bibliotecas como Yahoo! User Interface (YUI), Prototype, jQuery o Ext JS, hasta otras de menor tamaño y aplicación más específica.

#### Ext JS 3.2

Ext JS es una librería de funciones de JavaScript que provee de una interfaz de usuario rica y fácil de utilizar, semejante a una aplicación de escritorio. Este hecho permite a los desarrolladores web concentrarse en las funcionalidades de la aplicación, en vez de las advertencias técnicas. (42)

## **Capítulo 1: Fundamentación teórica**

**Agora**: Sistema de Gestión de Información para Marketing en el Departamento Soluciones Informáticas para Internet

Con una comunidad de más de un millón de desarrolladores, es el líder del mercado en el desarrollo de aplicaciones JavaScript y ha sido utilizada por miles de compañías de todas partes de mundo y en muchas industrias: Adobe, CNN, Amazon.com, Cisco, IBM, General Electric, Pixar Animation Studios, Sony, Symantec, entre otras, han utilizado Ext JS. (43)

Ext JS simplifica una aplicación web:

- Proveyendo de *widgets* fáciles de utilizar y compatibles con varios navegadores tales como ventanas, *grids* y formularios.
- Interactuando con el usuario y el navegador vía el *EventManager*, respondiendo ante el uso de las teclas, los clics del ratón, y monitoreando eventos en el navegador, tales como el cambio de tamaño de la ventana o el cambio de fuentes.
- Comunicándose con el servidor de forma interna, sin necesidad de refrescar la página, debido a que realiza la petición de datos al servidor web utilizando AJAX. (42)

Ext JS posee adaptadores para funcionar con jQuery, YUI y Prototype y puede ser usada de forma libre y también adquirida en forma de licencias comerciales. (44)

Una de las desventajas de esta librería es que el cliente debe descargarla completamente la primera vez que se carga la aplicación, pero en compensación a esto permite que el sistema sea diseñado utilizando llamadas AJAX (que devuelven la respuesta en formato JSON), haciéndolo más veloz en el momento en que esté completamente descargado. (45)

El Sistema de Gestión de Información para Marketing al que hace referencia este trabajo, fue desarrollado utilizando esta librería debido a sus facilidades visuales: la utilización de ventanas, íconos y menús semejantes a los de aplicaciones de escritorio, con las que el usuario se relaciona más directamente (sea el caso del propio sistema operativo).

Ext JS es solamente utilizado en parte de la vista del sistema, pues el procesamiento de los formularios para la creación, modificación y filtrado de elementos, así como las capas del controlador y el modelo, están gestionadas por el *framework* Symfony.

## **Capítulo 1: Fundamentación teórica**

**Agora**: Sistema de Gestión de Información para Marketing en el Departamento Soluciones Informáticas para Internet

Los problemas relacionados con rendimiento que podría traer la utilización del *framework* Symfony y la librería Ext JS se compensan con la seguridad y robustez del primero y lo intuitivo para el uso de la segunda. Además, sobre la aplicación a la que se hace referencia no trabajarán muchos usuarios al mismo tiempo, sino sólo pocos especialistas del tema o líderes que podrán gestionar información en ella.

#### **Entorno Integrado de Desarrollo (IDE)**

Un IDE es un programa que comprende un entorno de programación amigable para uno o varios lenguajes, brindado facilidades al programador, tales como: un editor de código, un compilador, un depurador y, opcionalmente, un constructor de interfaz gráfica.

#### NetBeans 6.8<sup>10</sup>

NetBeans es un IDE (acrónimo de *Integrated Development Environment*, en español Entorno Integrado de Desarrollo), producto de un proyecto de código abierto exitoso que contiene una gran comunidad de desarrolladores. Está codificado en el lenguaje de programación Java, y permite desarrollar aplicaciones web, de escritorio, y móviles usando las plataformas de Java. Soporta otros lenguajes de programación como son C/C++, Ruby y PHP, posibilitando el desarrollo de aplicaciones web con el *framework* Symfony. (46)

Es libre y gratuito, sin restricciones para su uso. Está soportado por una activa comunidad de desarrolladores que ofrece una amplia documentación y recursos de entrenamiento. (46)

Es multiplataforma, disponible para diversos sistemas operativos como OpenSolaris, Windows, MacOS y GNU/Linux. (46)

Su instalación y actualización es muy simple, y una vez instalado se le pueden adicionar módulos que permiten extender sus funcionalidades. (46)

Brinda facilidades para el modelado con UML y posee un diseñador gráfico para juegos y aplicaciones para celulares, empleando la plataforma J2ME. (46)

 $10$  Traducción de los autores de: Welcome to NetBeans. [http://www.netbeans.org](http://www.netbeans.org/)

## *Conclusiones parciales*

En este capítulo se estudiaron, definieron y analizaron los conceptos básicos que tienen relación con el diseño teórico planteado en la introducción, además se realizó un estudio del estado del arte a nivel intenacional y nacional sobre los sistemas similares al que se desarrolla en el presente trabajo. También se describieron las metodologías, lenguajes y tecnologías utilizadas en la elaboración del sistema, explicando sus principales características y ventajas.

# *CAPÍTULO 2: ANÁLISIS DE LA SOLUCIÓN PROPUESTA*

## *Introducción*

La creación de sistemas informáticos es un proceso en el que se desarrollan artefactos que, luego de ser integrados, posibilitan responder a las necesidades del cliente. En este proceso se identifican varias etapas, que van desde la declaración del problema y los requerimientos del sistema, hasta las pruebas y la liberación del mismo. Las metodologías de desarrollo proveen de una guía que ayuda al grupo de desarrollo a organizarse en tiempo, actividades y artefactos a desarrollar. Dentro de las metodologías de desarrollo, las ágiles "dan mayor valor al individuo, a la colaboración con el cliente y al desarrollo incremental del software con iteraciones muy cortas (…) mostrando su efectividad en proyectos con requisitos muy cambiantes y cuando se exige reducir drásticamente los tiempos de desarrollo pero manteniendo una alta calidad." (47)

En este capítulo se describirá el Sistema de Gestión de Información para Marketing, analizando sus funcionalidades y elementos principales; utilizando la metodología ágil SXP, de la que se incluyen algunos de sus artefactos: la *Lista de Reserva del Producto*, las *Historias de Usuarios* arquitectónicamente significativas y el *Modelo de Diseño*. Igualmente se incluirán la arquitectura y patrones de diseño utilizados, así como la descripción del *Modelo de Datos* del sistema.

### *Breve descripción del sistema*

 $\overline{a}$ 

El Departamento Soluciones Informáticas para Internet requiere automatizar los procesos relacionados con el marketing que se desarrollan actualmente de forma manual, adicionándole nuevas funcionalidades identificadas por los especialistas en el área. En respuesta a estas necesidades se desarrolla *Aqora*<sup>11</sup>, un Sistema de Gestión de Información para Marketing en el Departamento SINI. El sistema es una aplicación web, elemento que aporta la posibilidad de conexión remota por varios usuarios, quienes pueden acceder desde cualquier terminal con acceso al servidor principal en el que se hospeda el sistema.

<sup>11</sup> Tomado del griego *ἀγορά* y pronunciado *[agor'a]*; en la antigua Grecia era un espacio abierto o plaza utilizada, entre otras actividades, para el comercio (mercado).

**Agora**: Sistema de Gestión de Información para Marketing en el Departamento Soluciones Informáticas para Internet

La principal funcionalidad es la de gestionar información referida a elementos internos o externos. De la información interna se recogen datos referidos a los productos y/o servicios del Departamento, así como otros documentos generados en los proyectos relacionados con estos. En cuanto a la información externa, se gestionan estudios relacionados con los entornos del marketing (ver [figura 3\)](#page-42-0), que pueden ser sobre elementos del macroentorno o del microentorno. De los elementos del macroentorno se gestionan estudios de un país, de un mercado u otras fuentes determinadas por los usuarios; mientras que con los estudios de empresas competidoras y proveedoras se analizan algunos elementos del microentorno.

<span id="page-42-0"></span>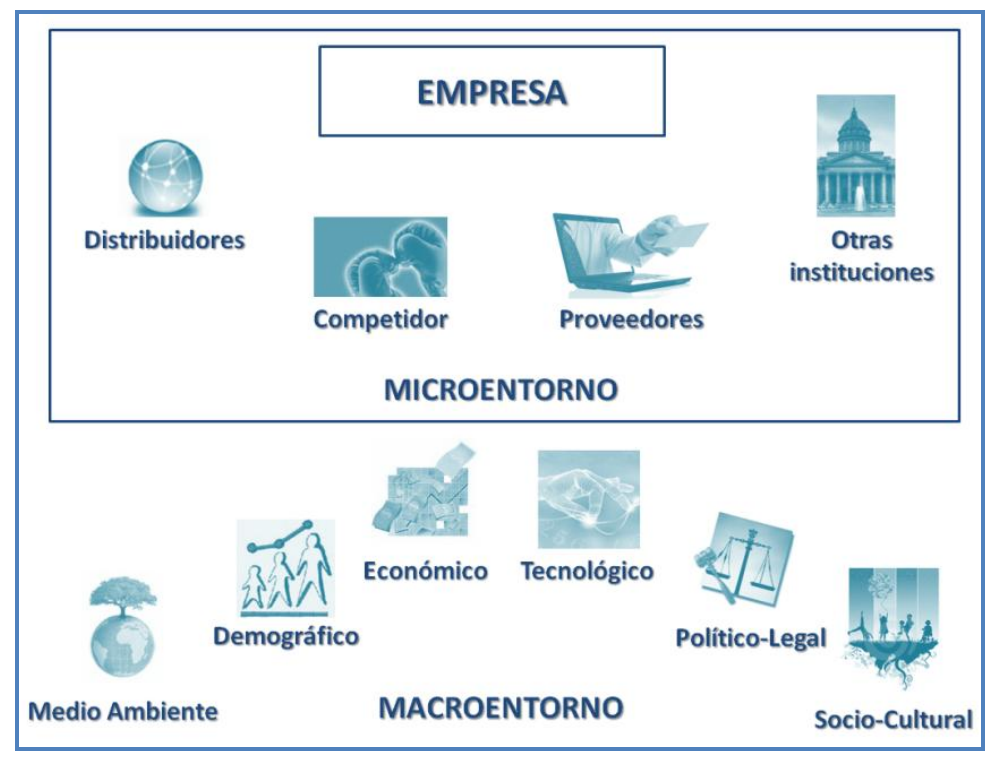

Figura 3: Entorno de la empresa. Tomado de Díez de Castro, E.C. y Landa Bercebal, J.: Marketing: Investigación Comercial (2002).

Sobre estos elementos se almacenan fuentes confiables de información que pueden ser clasificadas en dependencia del tema que abordan, y son empleadas para mantener actualizada los estudios, productos y servicios. Además, el sistema permite la generación de reportes especificados por el cliente.

### *Arquitectura del sistema*

"La arquitectura de software (...) es la estructura de un sistema, que contiene elementos del software, las propiedades externas visibles de esos elementos, y las relaciones entre ellos." (48) Una correcta definición de la arquitectura permite facilitar el diseño y construcción de los componentes y sus relaciones.

Entre los patrones arquitectónicos empleados en la construcción de aplicaciones web se encuentra el Modelo-Vista-Controlador (MVC), que separa el modelo de datos, la lógica de control y las interfaces de usuario. Particularmente el *framework* Symfony utiliza como arquitectura base el patrón MVC (ver figura 4). Fabien Potencier (2009), creador del *framework*, describe las capas del MVC en Symfony como a continuación:

- La *capa del modelo* define la lógica de negocio, incluyendo la base de datos. Symfony guarda todas las clases y archivos relacionados con el modelo en el directorio "lib/model/". (49 )
- La *vista* es lo que utilizan los usuarios para interactuar con la aplicación (los gestores de plantillas pertenecen a esta capa). En Symfony la capa de la vista está formada principalmente por plantillas en PHP. Estas plantillas se guardan en varios directorios llamados "templates/". (49 )
- El *controlador* es un bloque de código que realiza llamadas al modelo para obtener los datos y se los pasa a la vista para que los muestre al usuario. Todas las peticiones se canalizan a través de los controladores frontales, que delegan todo el trabajo en las acciones, las que se agrupan en módulos. (49)

**Agora**: Sistema de Gestión de Información para Marketing en el Departamento Soluciones Informáticas para Internet

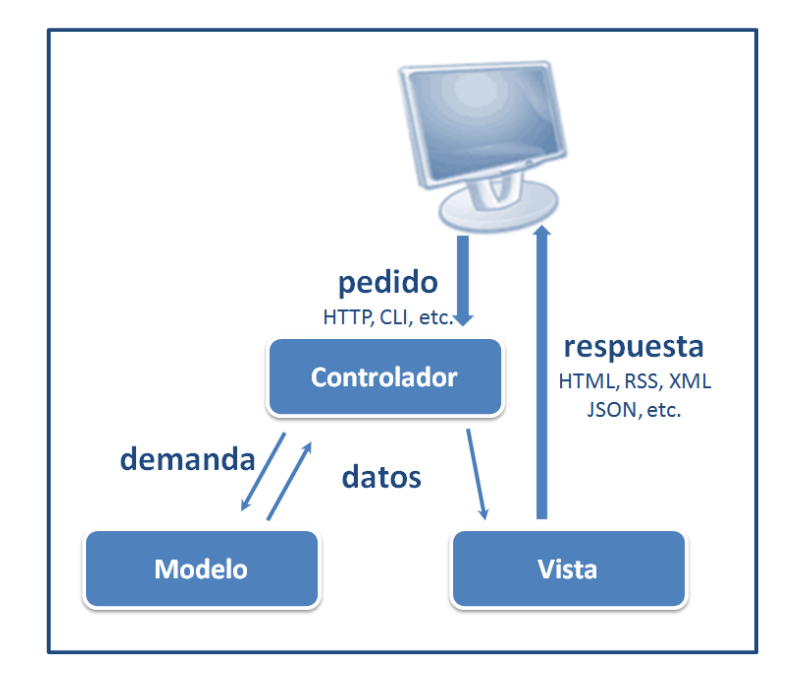

Figura 4: Modelo-Vista-Controlador para Symfony. Traducido por los autores de Potencier, F. Jobeet: Symfony en la práctica (2009).

## *Patrones de diseño*

Un patrón de diseño nombra, abstrae e identifica los aspectos clave de un diseño estructurado común, que lo hace útil para la creación de diseños orientados a objetos reutilizables. Definen una posible solución correcta para un problema de diseño dentro de un contexto dado, describiendo las cualidades invariantes de todas las soluciones.(50)

#### *Patrones GRASP*

GRASP es el acrónimo de *General Responsibility Assignment Software Patterns* (Patrones generales de software para asignar responsabilidades), nombre elegido para indicar la importancia de captar (*grasping*) estos principios, si se quiere diseñar eficazmente el software orientado a objetos.

*Experto:* asignación de una responsabilidad a la clase que cuenta con la información necesaria para cumplirla (experto de información). Expresa la "intuición" de que los objetos realizan operaciones relacionadas con la información que poseen. Brinda beneficios como la conservación del encapsulamiento y el soporte de un bajo acoplamiento y una alta cohesión. (50)

*Creador:* este patrón guía la asignación de responsabilidades relacionadas con la creación de objetos. Su propósito fundamental es encontrar un creador que debe ser conectado con el objeto producido en cualquier evento. El patrón Creador proporciona soporte a un bajo acoplamiento. (50)

*Bajo acoplamiento:* estimula asignar una responsabilidad a una clase, de modo que su colaboración no incremente tanto el acoplamiento con otras clases, al nivel que produzca los resultados negativos propios de un alto acoplamiento. El bajo acoplamiento soporta el diseño de clases más independientes, que reducen el impacto de los cambios y también reutilizables, que aumentan la oportunidad de una mayor productividad. (50)

*Alta cohesión:* una clase con alta cohesión posee un número relativamente pequeño de responsabilidades, relacionadas entre sí por sus funcionalidades. Dicha clase colabora con otras clases para compartir el esfuerzo si la tarea es grande. Este patrón mejora la calidad y facilidad del diseño, genera un bajo acoplamiento y promueve la reutilización. (50)

*Controlador:* la mayor parte de los sistemas reciben eventos de entrada externa. En estos casos hay que elegir controladores que manejen esos eventos de entrada. Este patrón ofrece una guía para tomar decisiones apropiadas en la elección de los controladores de eventos. Su utilización propicia que las operaciones del sistema se manejen en la capa de dominio de los objetos, y no en la de presentación. (50)

#### *Patrones GOF*

Los patrones GOF constituyen un catálogo de 23 patrones de diseño básicos publicados por Erich Gamma, Richard Helm, Ralph Johnson y John Vlissides (1995) en el libro *Design Patterns: Elements of Reusable Object-Oriented Software*. GOF significa *Gang of Four* (Banda de los Cuatro), forma en que se conoce al grupo de autores.

Algunos de los patrones GOF empleados en la implementación del *framework* Symfony son *Abstract Factory* (Fábrica abstracta), *Factory Method* (Método de fabricación), *Decorator* (Decorador) y *Singleton* (Instancia Única), los que se describen a continuación.

*Abstract Factory:* proporciona una interfaz que permite trabajar con objetos de distintas familias de manera que las familias no se mezclen entre sí y haciendo transparente el tipo de familia concreta que se esté usando. (51)

*Factory Method:* permite que una clase difiera la instanciación a las subclases (son éstas las que deciden qué clase instanciar). (51)

*Decorator:* Permite asignar nuevas responsabilidades a un objeto dinámicamente. Es una alternativa a la creación de subclases por herencia. (51)

*Singleton:* El empleo de este patrón permite asegurar que una clase posee solamente una instancia, proporcionando un punto de acceso global al objeto instanciado. (51)

#### *Lista de Reservas del Producto*

La gestión de proyecto en la metodología ágil SXP, define artefactos para describir las características del producto, integrando al cliente como parte importante del equipo de desarrollo, debido a las grandes posibilidades de que existan cambios en los requerimientos. Es dentro de la gestión de proyecto que se genera el artefacto Lista de Reservas del Producto (LRP).

La LRP es una lista priorizada que define el trabajo a realizar en el proyecto. En ella se incluyen los requerimientos sobre el producto, por lo que puede crecer y modificarse a medida que se obtiene más conocimiento acerca del producto y del cliente. El completamiento de la lista (acompañado de los cambios en el entorno y el producto) asegura que el producto sea lo más correcto, útil y competitivo posible. (33)

En la LRP se incluyen los requerimientos que demanda el cliente del sistema, separados por su prioridad ("muy alta", "alta", "media" o "baja"), la que indica la necesidad que tiene el sistema de dicha funcionalidad, siendo las 'muy altas' funcionalidades indispensables para cubrir las necesidades del cliente, mientras que las "bajas" son aquellas que se desean incluir, pero sin las que el sistema podría, todavía, ser funcional y útil. Además, se enuncian los requerimientos no funcionales especificados por el cliente como necesarios.

La tabla de la LRP, incluye los siguientes campos: *Prioridad*: que contiene los niveles de prioridad de las funcionalidades incluidas (divididas en 4 grupos: "Muy Alta", "Alta", "Media" y "Baja"); *Ítem*: que contiene la numeración secuencial de las funcionalidades que están contenidas en cada grupo de prioridad; *Descripción*: que contiene la descripción de la funcionalidad; *Estimación*: que contiene la estimación en semanas de lo que debe durar la implementación de la funcionalidad; y *Estimado por*: que contiene las iniciales del rol de quien realizó la estimación anteriormente descrita (en el caso específico de la [tabla 1,](#page-47-0)

<span id="page-47-0"></span>PRO se corresponde con el rol de "programador"). Además se incluyen los *Requerimientos No Funcionales* (que no llevan estimación).

En la LRP del sistema al que hace referencia el presente trabajo, se incluyeron, entre las funcionalidades de prioridad "muy alta", aquellas que tienen relación con la gestión de información básica sobre los elementos internos (de productos o servicios) y los estudios sobre elementos del entorno (competidores, proveedores, países o mercados). Estas funcionalidades de prioridad "muy alta" serán las consideradas como arquitectónicamente significativas. Es válido aclarar que esta LRP sufrió cambios en el transcurso del proyecto, adicionando, modificando y eliminando funcionalidades, hasta quedar como se muestra en la [tabla 1.](#page-47-0)

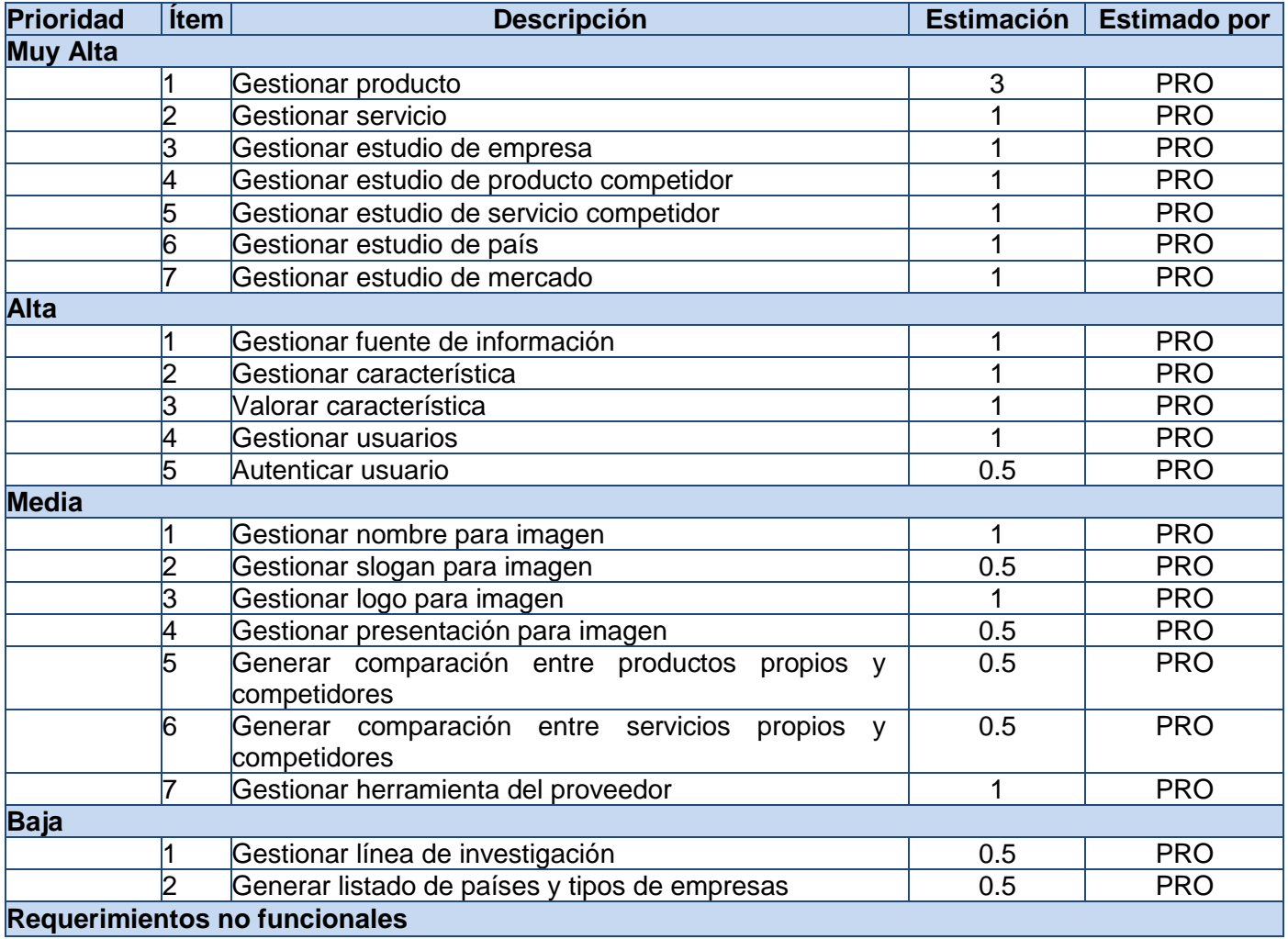

**Agora**: Sistema de Gestión de Información para Marketing en el Departamento Soluciones Informáticas para Internet

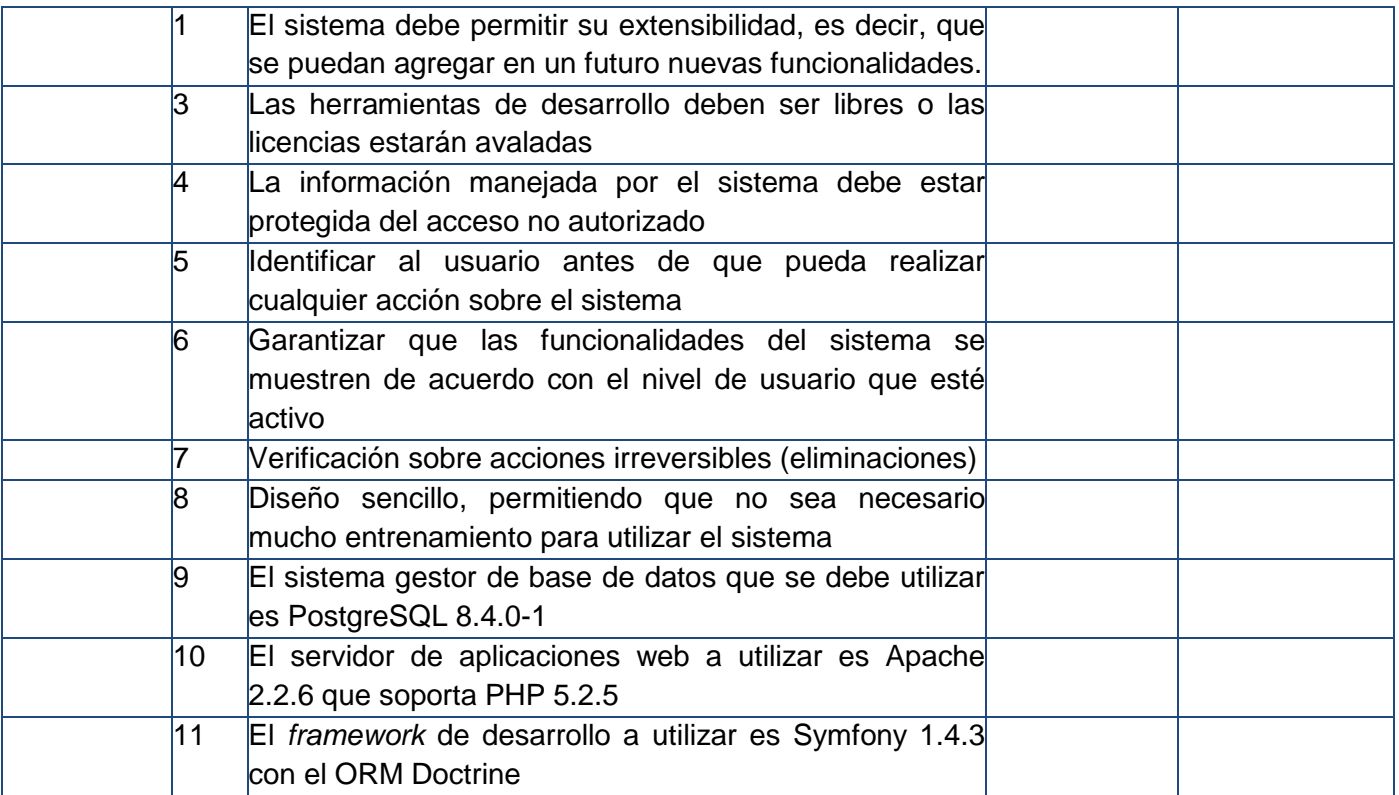

Tabla 1: Lista de Reservas del Producto.

## *Historias de Usuario*

En el Proceso Unificado del Software (RUP), los rectores del desarrollo de los artefactos en el análisis, diseño, implementación y prueba, son los casos de uso. De forma análoga en SXP existen las Historias de Usuarios (HU), único documento de requisitos generado en la metodología.

Las HU son escritas por los clientes, quienes especifican y describen los requisitos del software en forma de tareas que el sistema debe hacer, utilizando un lenguaje natural, sin formato predeterminado y en pocas líneas de texto. Las HU guían la construcción de otros artefactos incluidos en la metodología (Tareas de Ingeniería, Plan de *Releases* y Pruebas de Aceptación), siendo utilizadas para estimar tiempos de desarrollo. (33)

En las tablas de las HU, se incluyen los siguientes campos: *Número*: que contiene el identificador de la HU; *Nombre*: que contiene el nombre que identifica a la HU; *Modificación de historia de usuario*: que contiene la cantidad de modificaciones que se han realizado a la HU; *Usuario*: nombre del programador encargado de implementar la HU; *Iteración asignada*: número de la iteración en la que se desarrollará la

**Agora**: Sistema de Gestión de Información para Marketing en el Departamento Soluciones Informáticas para Internet

HU; *Prioridad en negocio*: tipo de prioridad de la HU ("Muy Alta", "Alta", "Media" o "Baja"); *Puntos estimados*: valor que describe la cantidad de semanas estimadas para completar la HU; *Riesgo en desarrollo*: al desarrollar la HU ("Alto", "Medio" o "Bajo"); *Descripción*: breve descripción del proceso que define la HU; *Observaciones*: comentarios aclaratorios relacionados con la HU; y *Prototipo de interfaz*: que contiene la imagen de una de las interfaces de usuario relacionadas con la HU.

En la [tabla 2,](#page-49-0) se muestra la Historia de Usuario: Gestionar Producto, priorizada como "Muy Alta", es decir: arquitectónicamente significativa. El resto de las HU se incluyen en el anexo 1.

<span id="page-49-0"></span>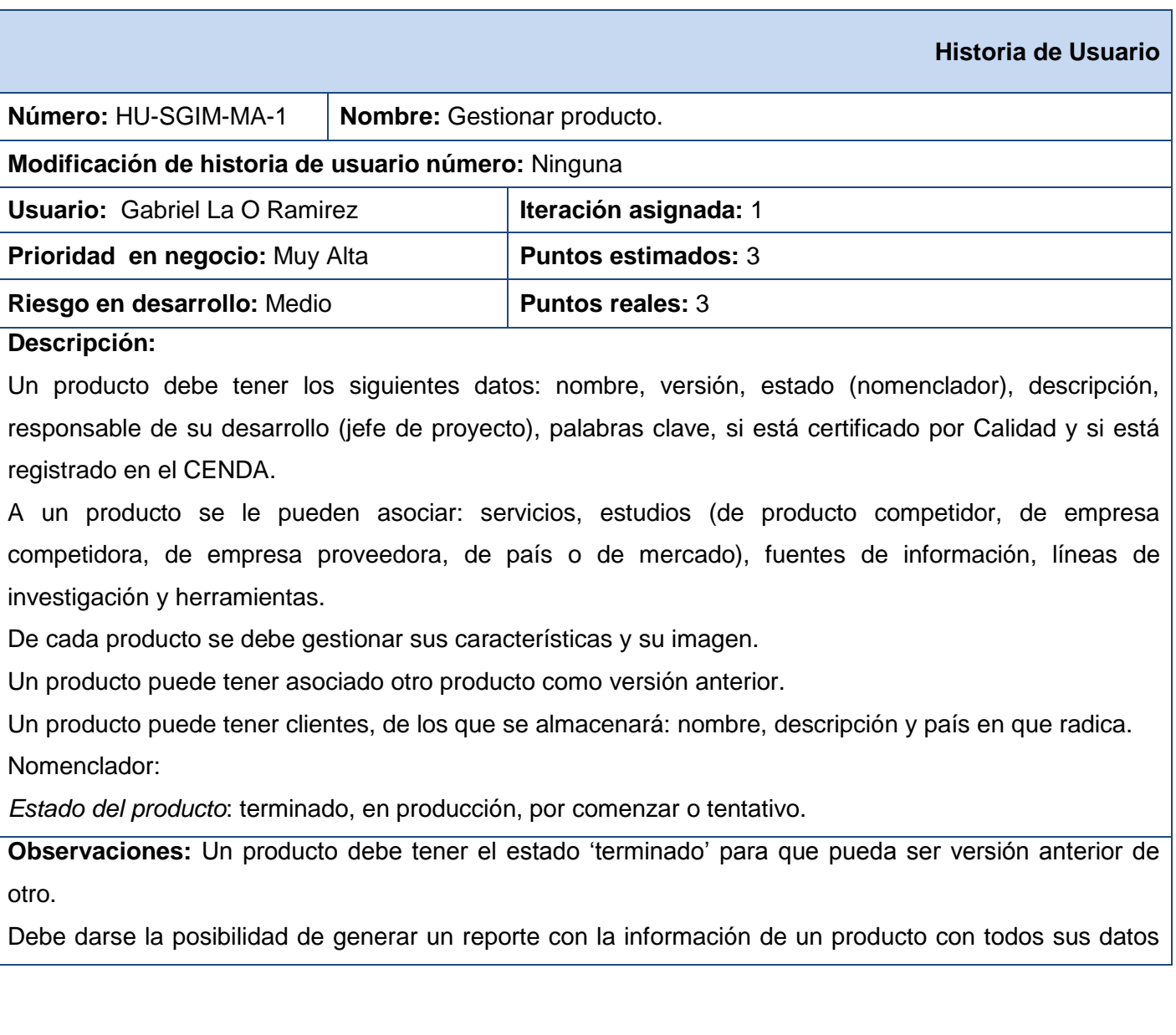

**Agora**: Sistema de Gestión de Información para Marketing en el Departamento Soluciones Informáticas para Internet

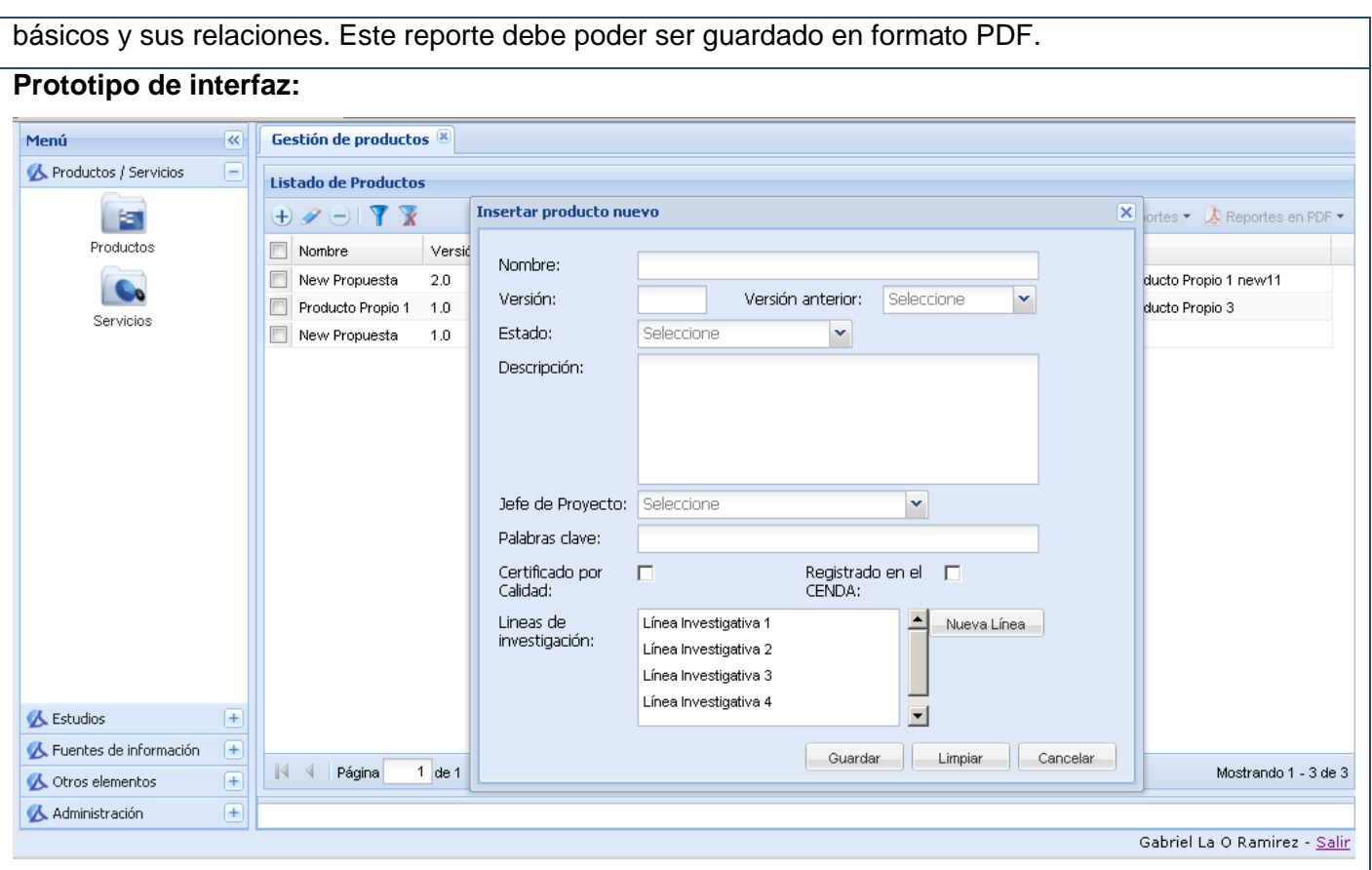

Tabla 2: Historia de Usuario: Gestionar producto.

## *Modelo de diseño*

A consecuencia de la aplicación del patrón arquitectónico MVC, Symfony 1.4.3 impone un modelo de diseño por el que deben regirse las aplicaciones web desarrolladas sobre él (ver [figura 5\)](#page-51-0).

<span id="page-51-0"></span>**Agora**: Sistema de Gestión de Información para Marketing en el Departamento Soluciones Informáticas para Internet

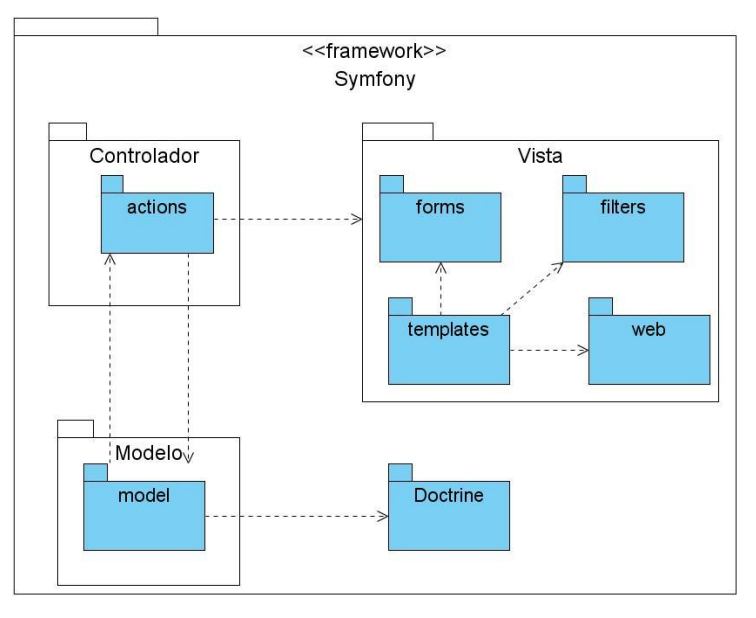

Figura 5: Modelo de Diseño basado en el *framework* Symfony

En la capa de la Vista se tienen varios paquetes: el paquete "templates" que agrupa los ficheros encargados de generar la interfaz gráfica, compuestos por código HTML y PHP (conocidos como plantillas), y que se corresponden con una acción del Controlador; los paquetes "forms" y "filters" que contienen los formularios y filtros, respectivamente, incluidos en las plantillas y procesados en las acciones; y el paquete "web" donde se encuentran las imágenes, hojas de estilo en cascada (CSS) y ficheros javascript (como los de la librería Ext JS) utilizados por las plantillas para su visualización.

La capa del Controlador consta de un paquete llamado "actions", donde se crea una clase "nombreMóduloActions" que define todas las acciones que debe ejecutar cada módulo. Esta clase hereda de sfActions que es el controlador frontal de la aplicación. Dentro de esta clase las acciones son responsables de actualizar el Modelo, y a su vez generar cambios en la Vista debido a la obtención de nuevos datos procedentes del Modelo.

La capa del Modelo está formada por un paquete llamado "model", donde se encuentra una colección de clases generadas por el ORM del *framework*. Cada tabla de la base de datos posee dos clases en el modelo: "NombreTabla" (representa un registro) y "NombreTablaTable" (representa la tabla completa). Estas clases generadas interactúan con el ORM (Doctrine) para llevar a cabo las operaciones necesarias sobre la base de datos.

## *Modelo de datos*

Aunque la modelación y gestión de la base de datos no se especifica dentro de la metodología SXP, si es necesario abordar el tema debido a la importancia del mismo en la concepción y desarrollo de un Sistema de Gestión de Información (SGI).

El almacenamiento de los datos es una de las actividades fundamentales en los SGI y forman parte, junto a la recopilación, el procesamiento y la distribución, de las tareas fundamentales que persigue. Este almacenamiento se realiza utilizando bases de datos cuyo empleo, a decir de Castilla Plaza, "supone consideraciones sobre su propio diseño, incluyendo la transmisión de los datos y la interacción con el ordenador." (9)

En el caso de las consideraciones sobre transmisión de los datos e interacción con el ordenador, la utilización de un SGBD provee de programas que permiten la definición, construcción y manipulación de bases de datos, facilitando el trabajo del diseño de la misma. Para la construcción del presente sistema se utilizó PostgreSQL como SGBD, elección basada en las características del mismo (descritas en el capítulo anterior).

La base de datos fue diseñada utilizando Visual Paradigm 3.4, y en total está integrada por 48 tablas. Para una mejor visualización y entendimiento del modelo relacional antes mencionado, se decidió separarlo en 7 partes, las que se incluyen en el [anexo 2.](#page-110-0) Además, se incluye en el [anexo 3](#page-114-0) una descripción de las tablas de la base de datos.

## *Conclusiones parciales*

En este capítulo se explicó la solución que se provee con el Sistema de Gestión de Información para Marketing, incluyendo la explicación del patrón arquitectónico Modelo-Vista-Controlador (fundamentada en la utilización del *framework* Symfony) para su desarrollo y los patrones de diseño utilizados. Además, se explicaron y presentaron los artefactos de la metodología ágil SXP: Lista de Reserva del Producto e Historias de Usuario; así como los modelos de diseño y de datos.

# *CAPÍTULO 3: IMPLEMENTACIÓN Y PRUEBA DE LA SOLUCIÓN PROPUESTA*

# *Introducción*

La concepción de la propuesta del sistema y los artefactos generados y presentados en el capítulo anterior, ayudan al programador a entender las funcionalidades que busca el cliente y, por tanto, ser capaz de llevarlas a código interpretable por la computadora, o lo que es lo mismo: implementar el sistema.

Igual de importante para un sistema es el proceso de pruebas, es decir "el conjunto de actividades en las cuales un sistema o componente es ejecutado bajo condiciones o requerimientos específicos, donde los resultados son observados y registrados para dar una evaluación de algún aspecto del sistema o componente que es evaluado y determinar la calidad del mismo" (52).

Las metodologías de desarrollo denominadas robustas, controlan y documentan de manera exhaustiva los procesos de implementación y de pruebas. Esta detallada especificación de elementos es importante a la hora de integrar lo realizado en grandes proyectos; pero en el caso de los proyectos pequeños, en los que el equipo de desarrollo es también pequeño, se hace complejo crear todos estos artefactos, en especial si el proyecto utiliza un *framework* de trabajo que se ocupa de automatizar muchas operaciones de manera transparente para el propio programador.

La metodología SXP gestiona los procesos de implementación y prueba con pocos artefactos, de forma tal que la comunicación entre todos los miembros del equipo y el cliente, sea la base para la obtención del producto que realmente desea este último.

En el presente capítulo se incluyen los artefactos: Plan de *Releases* y Tareas de ingeniería que constituyen los rectores del proceso de implementación, y las Pruebas de aceptación, base del proceso de prueba en la metodología SXP; además se incluyen los temas de estándares de codificación, tratamiento de errores y seguridad.

## *Plan de Releases*

**Agora**: Sistema de Gestión de Información para Marketing en el Departamento Soluciones Informáticas para Internet

<span id="page-54-0"></span>La metodología SXP basa su funcionamiento en iteraciones, en las que se busca "transformar un subconjunto de la Reserva del producto en un incremento en la funcionalidad del producto que sea potencialmente entregable a los usuarios. Para ello (…) se determina en qué funcionalidad del producto trabajará el equipo durante la próxima iteración" (33).

Como resultado de determinar dichas funcionalidades, aparece la plantilla Plan de *Releases*, en la que "se recogen las iteraciones a realizar con sus características, además del orden de las historias de usuario con su planificación estimada para ser implementadas" (33).

En la tabla Plan de *Releases*, se incluyen los siguientes campos: *Release*: que contiene el identificador de la iteración que se va a desarrollar; *Descripción*: breve descripción del objetivo de la iteración; *Orden de la HU a implementar*: contiene los identificadores de las HU a implementar en la iteración, en el mismo orden en que se deben realizar; y *Duración total*: cantidad de semanas que durará realizar la iteración, la que depende del tiempo estimado de las HU propuestas.

En el caso del sistema al que se hace referencia en este trabajo de diploma, en cada iteración se incluyeron las HU de una misma prioridad, quedando la lista como se muestra en la [tabla 3.](#page-54-0)

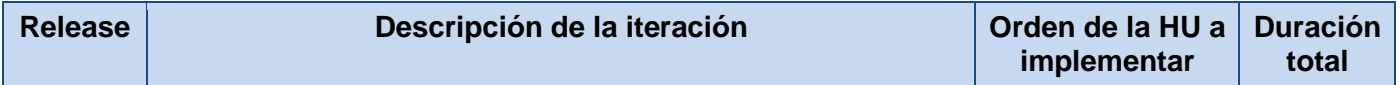

**Agora**: Sistema de Gestión de Información para Marketing en el Departamento Soluciones Informáticas para Internet

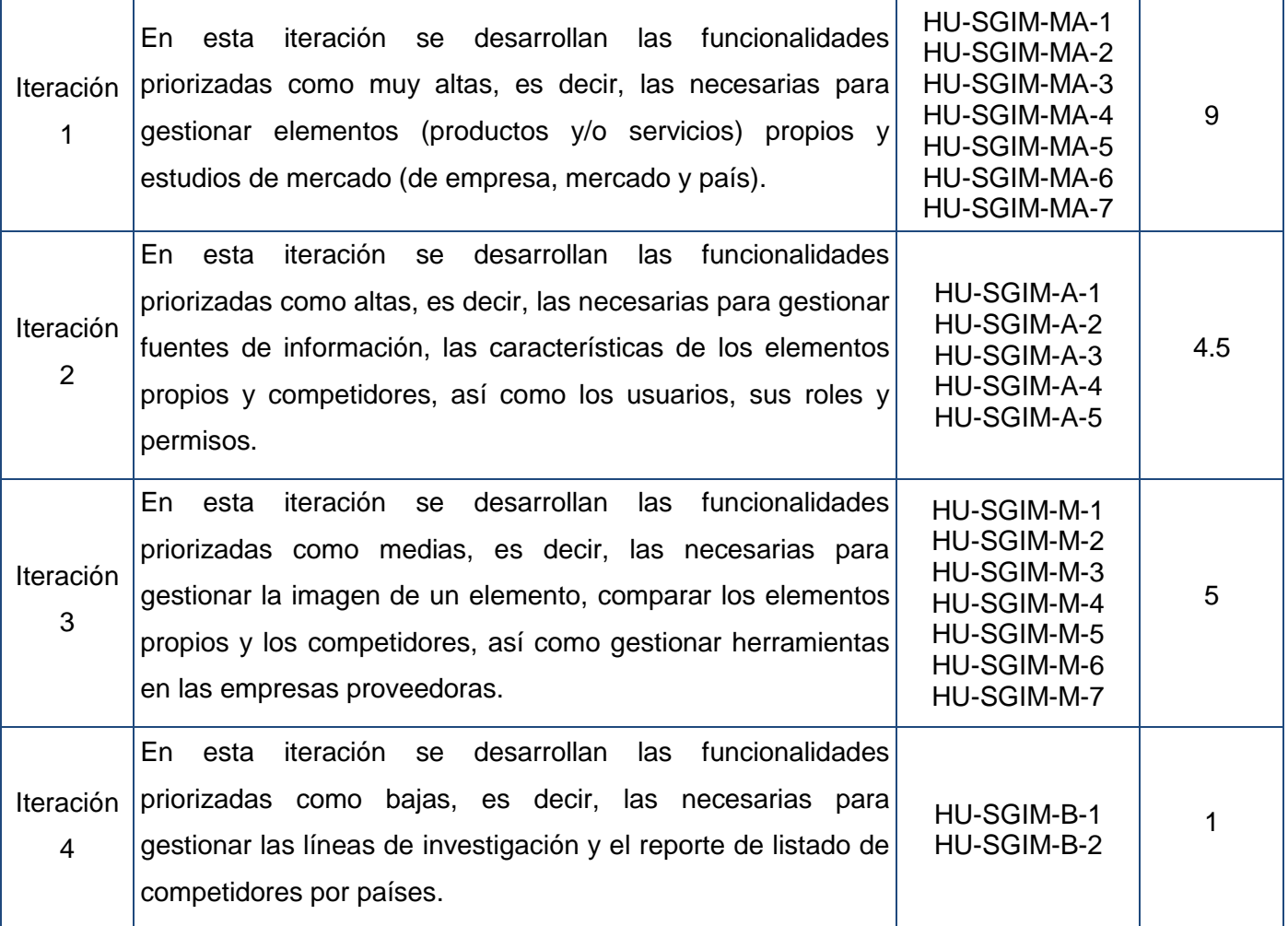

Tabla 3: Plan de Releases.

### *Tareas de Ingeniería*

Para alcanzar los objetivos de una iteración es necesario completar las HU que se incluyen en ésta, por lo que se precisa saber cuáles son las tareas que componen la HU y que son las que marcarán el proceso para cumplir con los objetivos de cada HU y, por consiguiente, de la iteración en particular y el sistema en general. Estas tareas son descritas en el documento Tareas de Ingeniería, artefacto generado en la metodología SXP.

En las tablas Tareas de Ingeniería se incluyen los siguientes campos: *Número tarea*: que contiene un número consecutivo en base a la historia de usuario correspondiente; *Número historia de usuario*: que

**Agora**: Sistema de Gestión de Información para Marketing en el Departamento Soluciones Informáticas para Internet

<span id="page-56-0"></span>contiene el identificador de la HU a la que pertenece esta tarea; *Nombre tarea*: contiene un nombre que identifica a la tarea; *Tipo de tarea*: contiene el tipo de tarea, que puedes ser de 'desarrollo', 'corrección', "mejora", o la especificación de otra; *Puntos estimados*: estimación en semanas de la duración de la tarea; *Fecha inicio*, contiene la fecha de inicio de la tarea; *Fecha fin*: contiene la fecha de fin de la tarea; *Programador responsable*: nombre del programador responsable de desarrollar la tarea; y *Descripción*, que contiene la descripción de la tarea.

En las [tablas de la 4](#page-56-0) a la 9 se incluyen las tareas de ingeniería de la HU Gestionar producto, una de las priorizadas como "muy altas", es decir, arquitectónicamente significativa para el sistema. El resto de las tareas de ingeniería se incluyen en el [anexo 4.](#page-121-0)

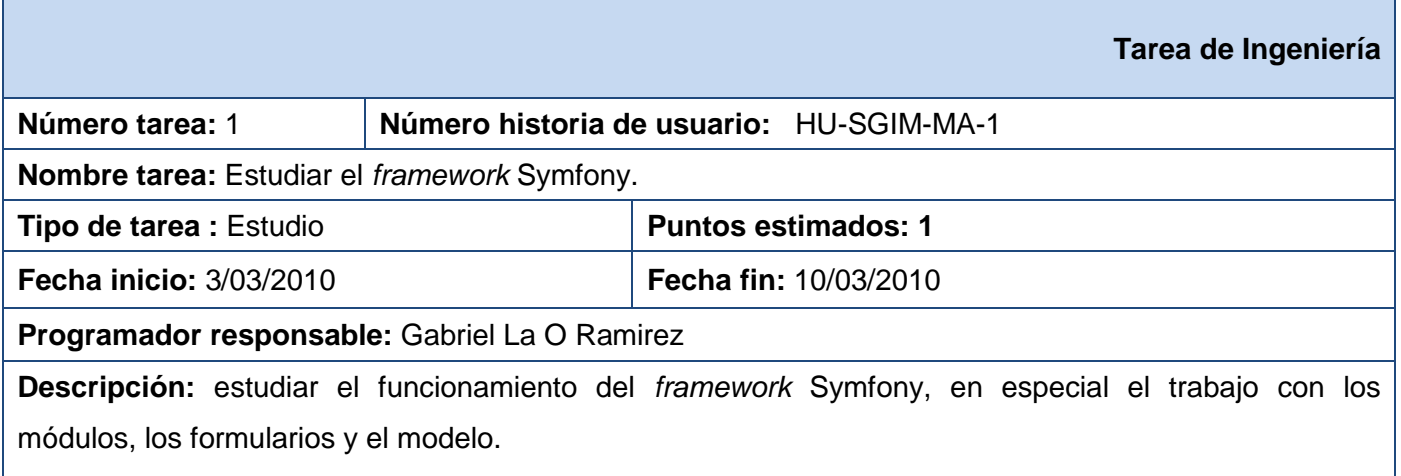

Tabla 4: Tarea de Ingeniería 1 de HU Gestionar Producto.

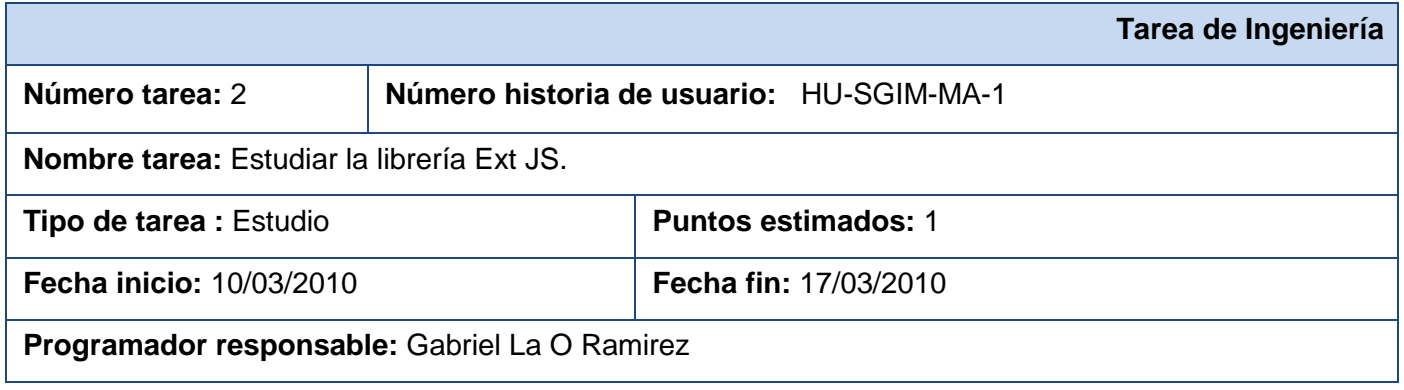

**Descripción:** estudiar el funcionamiento de la librería Ext JS y su integración con el *framework* Symfony.

Tabla 5: Tarea de Ingeniería 2 de HU Gestionar Producto.

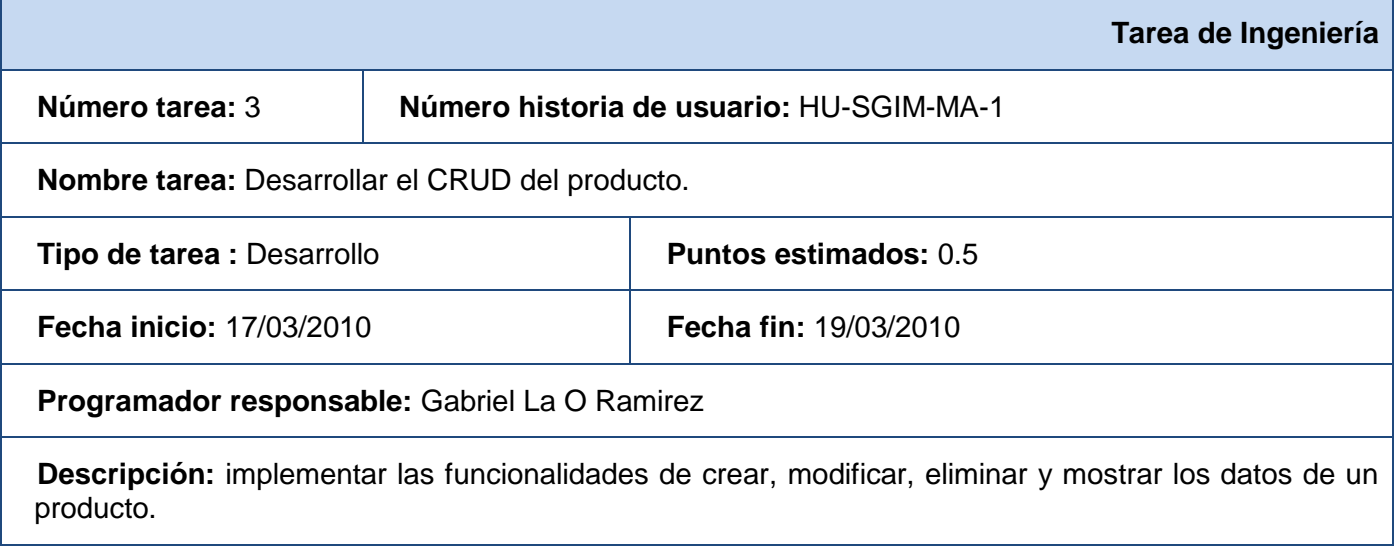

Tabla 6: Tarea de Ingeniería 3 de HU Gestionar Producto.

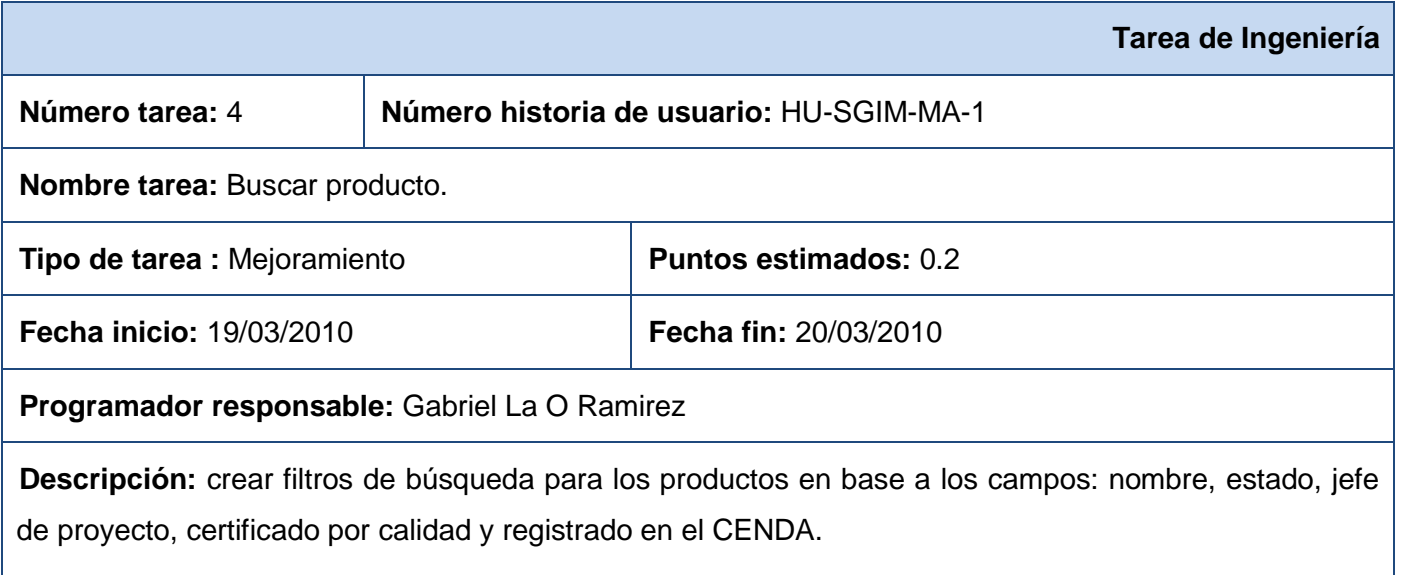

Tabla 7: Tarea de Ingeniería 4 de HU Gestionar Producto.

**Agora**: Sistema de Gestión de Información para Marketing en el Departamento Soluciones Informáticas para Internet

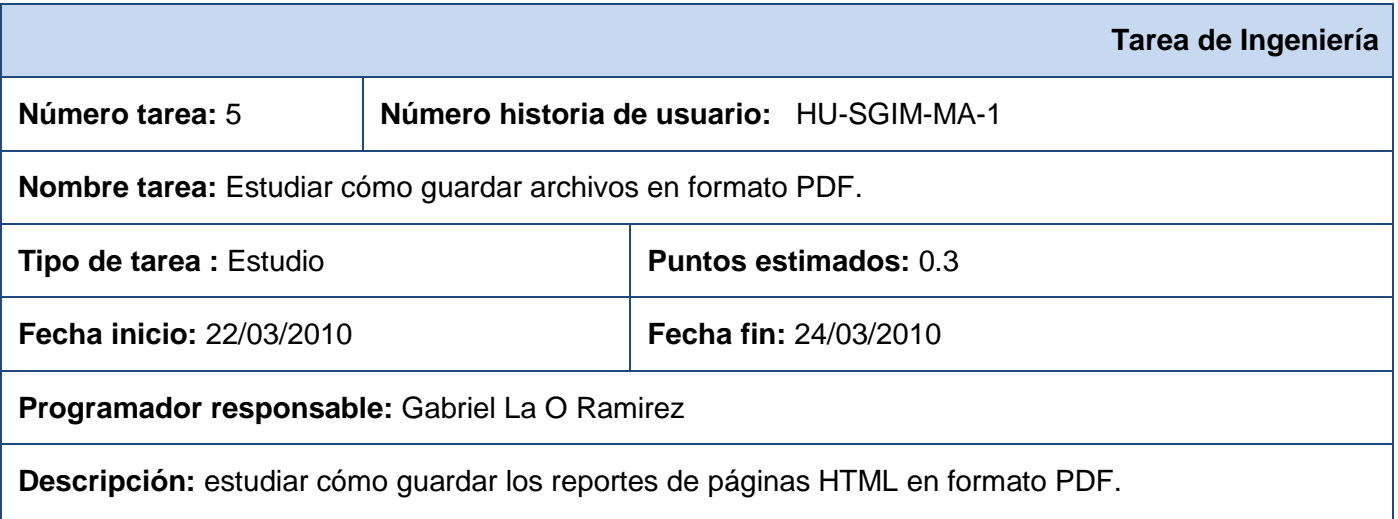

#### Tabla 8: Tarea de Ingeniería 5 de HU Gestionar Producto.

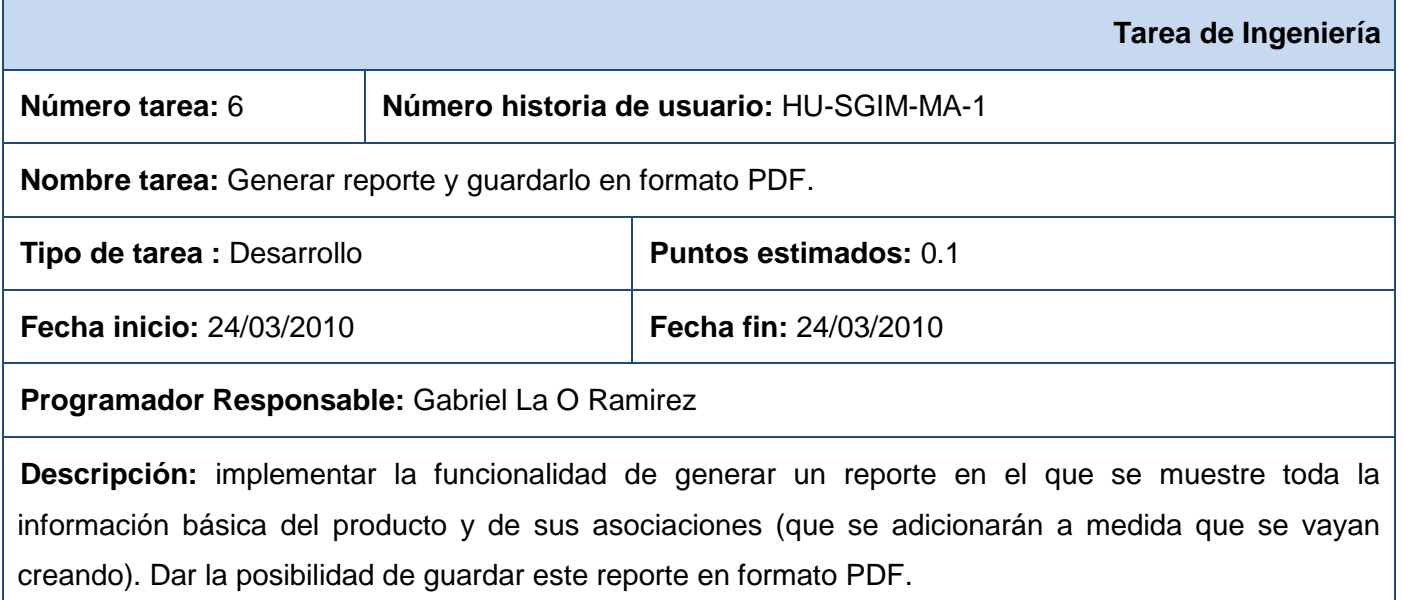

Tabla 9: Tarea de Ingeniería 6 de HU Gestionar Producto.

### *Pruebas de Aceptación*

Al realizar la planificación de la iteración es necesario definir también el sistema de pruebas que se aplicarán para verificar que el sistema cumpla con las funcionalidades que precisa el cliente. Con este objetivo se construye y entrega el artefacto de la metodología SXP: Pruebas de Aceptación, en las que "el desarrollador escribe las pruebas realizadas según la historia de usuario seleccionada para realizar la comprobación y validar las funcionalidades del sistema, y de esta forma saber si está apto para ser liberado" (33).

En las tablas Pruebas de Aceptación, se incluyen los siguientes campos: *Código caso de prueba*: que contiene el identificador de caso de prueba (en el caso de las presentes, se utiliza el identificador de la HU, al que se le adiciona "-P" y un número consecutivo); *Nombre historia de usuario*: que contiene el nombre de la HU correspondiente a este caso de prueba; *Nombre de la persona que realiza la prueba*: contiene el nombre del responsable que realiza la prueba; *Descripción de la prueba*: que contiene una breve descripción de la prueba realizada; *Condiciones de ejecución*: se incluyen las condiciones necesarias para que se pueda realizar la prueba; *Entrada/Pasos de ejecución*: contiene una serie de pasos enumerados para lograr realizar la prueba de esta HU; *Resultado esperado*: contiene la descripción de lo que se espera luego de realizar la prueba (cumplimiento de las restricciones del producto); y *Evaluación de la prueba:* muestra si la prueba fue satisfactoria o insatisfactoria.

A continuación se incluyen las [tablas de la 10](#page-59-0) a la 14, que contienen las pruebas de aceptación de la HU: Gestionar producto, una de las priorizadas como "muy altas", o sea, arquitectónicamente significativa para el sistema. El resto se detallan en el [anexo 5.](#page-140-0) Estas Pruebas de Aceptación fueron las últimas realizadas a las funcionalidades: en las que inicialmente habían sido calificadas como insatisfactorias, se modificó la implementación de manera que cumpliera con las precisiones de la prueba y, por consiguiente, con los requerimientos del cliente.

<span id="page-59-0"></span>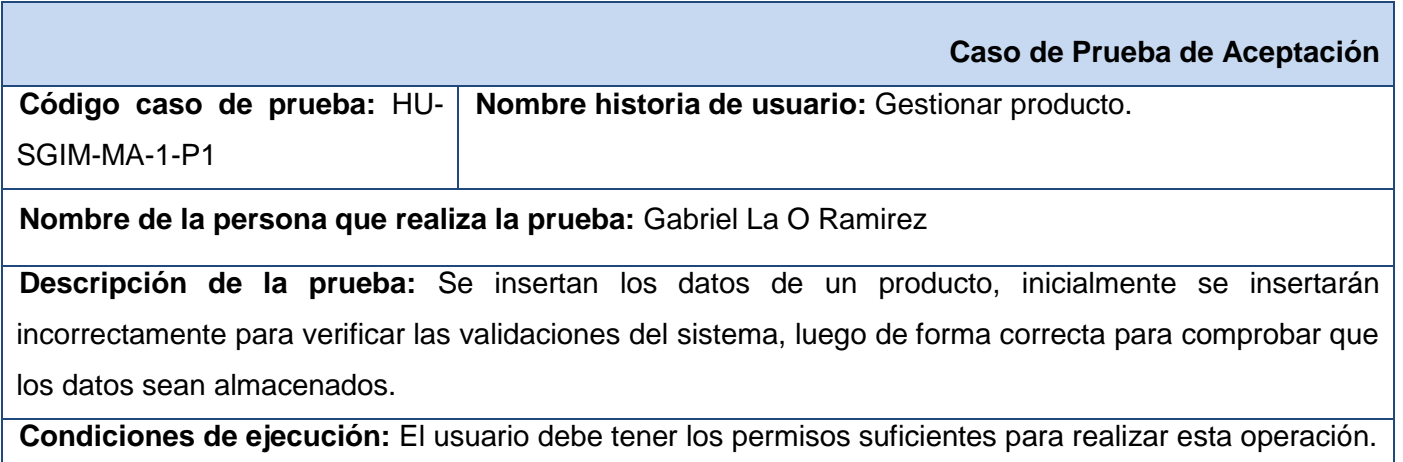

#### **Entrada/Pasos de ejecución:**

- 1. Insertar los datos en blanco.
- 2. Insertar un nombre y versión que ya estén almacenado en la base de datos.
- 3. Insertar un nombre que ya esté almacenado en la base de datos, pero con otra versión.
- 4. Insertar los datos correctos.
- 5. Verificar que el nuevo producto aparece en el listado.

**Resultado esperado:** El sistema debe alertar al usuario cuando se inserten datos en blanco en los campos obligatorios (nombre y versión); además debe alertar cuando ya exista un elemento con el mismo nombre y versión, almacenado en la base de datos. Cuando se inserten los datos correctamente, el sistema debe almacenarlos en la base de datos y mostrarlos en el listado.

**Evaluación de la Prueba:** Satisfactoria

Tabla 10: Caso de aceptación 1 de HU Gestionar Producto.

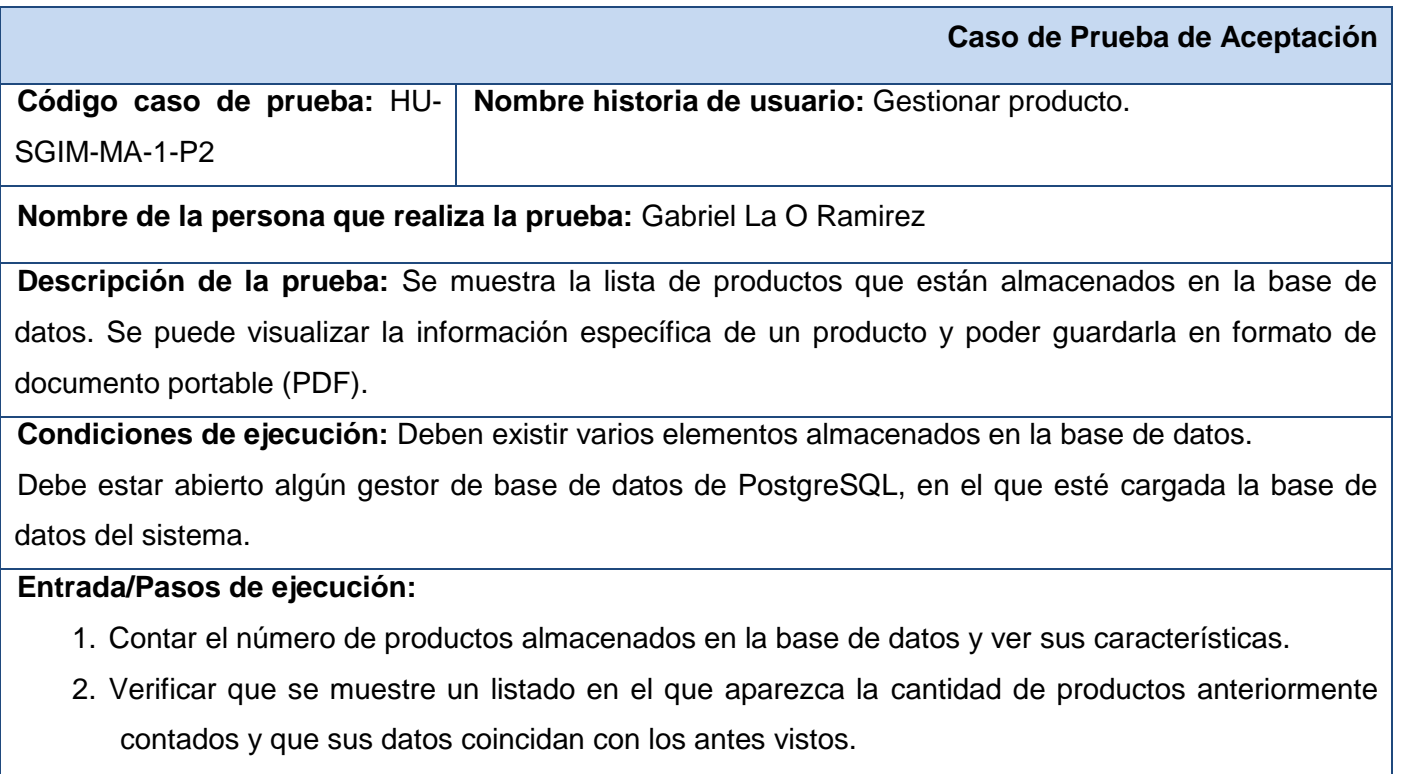

- 3. Verificar que se visualizan los datos de un producto específico.
- 4. Verificar que se puede guardar esta información en formato PDF.

**Agora**: Sistema de Gestión de Información para Marketing en el Departamento Soluciones Informáticas para Internet

**Resultado esperado:** El sistema debe mostrar todos los productos almacenados en la base de datos con su información, y debe permitir visualizar toda la información relacionada con uno en específico, la que puede ser guardada en formato PDF.

**Evaluación de la prueba:** Satisfactoria

Tabla 11: Caso de aceptación 2 de HU Gestionar Producto.

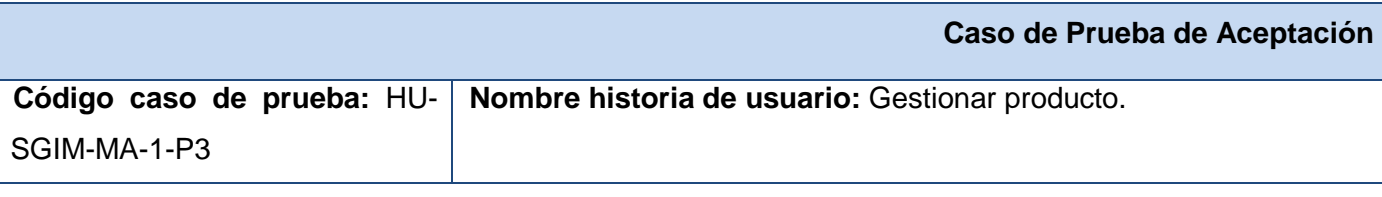

**Nombre de la persona que realiza la prueba:** Gabriel La O Ramirez

**Descripción de la prueba:** Se modifican los datos de un producto, inicialmente se modificarán incorrectamente para verificar las validaciones del sistema, luego de forma correcta para comprobar que los datos sean almacenados y cargados.

**Condiciones de ejecución:** El usuario debe tener los permisos suficientes para realizar esta operación.

#### **Entrada/Pasos de ejecución:**

- 1. Seleccionar la opción editar en un producto específico.
- 2. Modificar los datos en los campos requeridos (nombre y versión) e insertarlos en blanco.
- 3. Modificar el nombre y versión, poniéndole los datos de algún elemento ya almacenado en la base de datos.
- 4. Modificar el nombre, poniéndole uno que ya esté almacenado en la base de datos, pero con otra versión.
- 5. Modificar de forma correcta los datos.
- 6. Verificar que el elemento aparece en el listado con los nuevos datos.

**Resultado esperado:** El sistema debe alertar al usuario cuando se inserten datos en blanco en los campos obligatorios (nombre y versión); además debe alertar cuando ya exista un elemento con el mismo nombre y versión almacenada en la base de datos. Cuando se modifiquen los datos correctamente, el sistema debe almacenarlos en la base de datos y mostrarlos en el listado.

**Evaluación de la prueba:** Satisfactoria

**Agora**: Sistema de Gestión de Información para Marketing en el Departamento Soluciones Informáticas para Internet

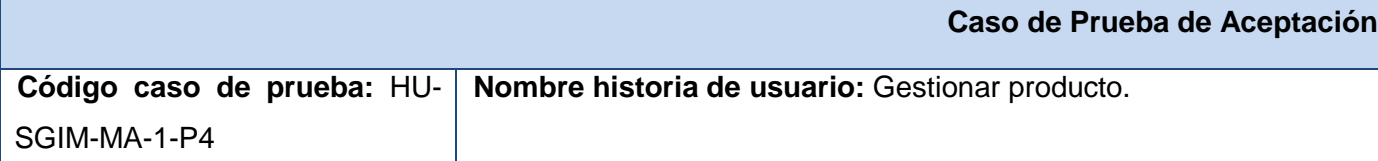

**Nombre de la persona que realiza la prueba:** Gabriel La O Ramirez

**Descripción de la prueba:** Se asocian otros elementos al producto. Los otros elementos son: servicios propios, estudios, fuentes de información, usuarios interesados, características, imagen, herramientas y clientes.

**Condiciones de ejecución:** El usuario debe tener los permisos suficientes para realizar esta operación.

#### **Entrada/Pasos de ejecución:**

- 1. Seleccionar la opción asociar estudios.
	- a. Asociar un estudio de producto competidor.
	- b. Asociar un estudio de empresa competidora.
	- c. Asociar un estudio de empresa proveedora.
	- d. Asociar un estudio de país.
	- e. Asociar un estudio de mercado.
- 2. Seleccionar la opción asociar fuentes de información.
	- a. Asociar una fuente documental.
	- b. Asociar una fuente web.
- 3. Seleccionar la opción asociar usuarios interesados.
	- a. Asociar un usuario.
- 4. Seleccionar la opción asociar características.
	- a. Asociar una característica.
- 5. Seleccionar la opción asociar imagen.
	- a. Asociar un nombre.
	- b. Asociar un slogan.
	- c. Asociar una presentación.
	- d. Asociar un logo.
- 6. Seleccionar la opción asociar herramientas.
	- a. Asociar una herramienta.

**Agora**: Sistema de Gestión de Información para Marketing en el Departamento Soluciones Informáticas para Internet

7. Seleccionar la opción asociar clientes.

a. Asociar un cliente.

8. Verificar que el producto tiene todas las asociaciones antes realizadas al buscar su información específica.

**Resultado esperado:** El sistema debe permitir realizar todas las asociaciones antes mencionadas, las que deben ser mostradas en la visualización de los datos específicos del producto.

**Evaluación de la Prueba:** Satisfactoria

Tabla 13: Caso de aceptación 4 de HU Gestionar Producto.

| Caso de Prueba de Aceptación                                                                           |
|----------------------------------------------------------------------------------------------------|
| Código caso de prueba: HU-<br>Nombre historia de usuario: Gestionar producto.                          |
| SGIM-MA-1-P5                                                                                           |
| Nombre de la persona que realiza la prueba: Gabriel La O Ramirez                                       |
| Descripción de la prueba: Se elimina un producto.                                                      |
| Condiciones de ejecución: El usuario debe tener los permisos suficientes para realizar esta operación. |
| Entrada/Pasos de ejecución:                                                                            |
| 1. Seleccionar la opción eliminar en un producto específico.                                           |
| 2. Verificar que el producto eliminado no aparece en el listado.                                       |
| <b>Resultado esperado:</b> El sistema debe mostrar una ventana de aviso al usuario preguntando si      |
| realmente desea eliminar. Cuando se acepte, debe eliminar el producto y todas las asociaciones que     |
| tenga con otros elementos (descrito en el caso de prueba HU-SGIM-MA-1-P4). Después de eliminado,       |
| el elemento no debe aparecer en la lista.                                                              |
| Evaluación de la prueba: Satisfactoria                                                                 |

Tabla 14: Caso de aceptación 5 de HU Gestionar Producto.

### *Estándar de código*

La calidad del código en la programación se mide por varios aspectos: la estabilidad, la tolerancia a los fallos y la reusabilidad son algunos de ellos. Pero otros aspectos importantes a la hora de medir la calidad del código programado son la legibilidad y la posibilidad de adicionarle nuevas sentencias. Para poder

conseguir un código con estas dos últimas características es necesario establecer un conjunto de reglas a la hora de escribir el código del programa, es decir: utilizar un estándar de código.

El estándar de código, también conocido como estándar de programación o estilo de código, "tiene importantes consecuencias en la programación (…) por ejemplo, la investigación ha demostrado que ciertas prácticas estilísticas pueden servir para reducir el número de errores que se presentan durante el desarrollo del programa. Al mismo tiempo, el programa mismo resulta más fácil de leer y de comprender por otros programadores, quienes pueden en algún momento ser llamados para realizar modificaciones del mismo. El mantenimiento del programa, es decir, el "ajuste" de los programas que existen para reunir requerimientos siempre cambiantes, consume gran parte del tiempo del trabajo de los programadores profesionales; es muy común, de hecho, que se emplee más tiempo en el mantenimiento de un programa que en su desarrollo original." (53)

Para implementar el presente sistema, se utilizó el siguiente estándar de código:

- 1. Todas las etiquetas PHP deben estar completas  $\langle \langle 2pnp \rangle$ , no reducidas  $\langle \langle 2p \rangle$ .
- 2. La indentación se basa en el estilo "*hanging paragraph*" (párrafo colgante), en el que las líneas de código anidadas dentro de otra se indentan con una tabulación ó 2 espacios. Ejemplo:

```
public function nombreFuncion()
{
        \text{Variable} = 0;
        for (\$i = 0; \$i < $variable; \$i++)if (\$i == function X())return true;
}
```
3. En los arreglos en los que se insertan varios valores se utiliza la alineación vertical. Ejemplo:

```
arreglo(
      producto => "nombre",
      precio => 33.15,
      descripcion => "producto para filtrado de contenidos",
);
```
4. En los arreglos el último valor también tiene la coma (el separador). Ejemplo:

```
arreglo(
      producto => "nombre",
      precio => 33.15,
      descripcion => "producto para filtrado de contenidos",
```
); 5. Los bloques de código deben estar siempre confinados por llaves, excepto en los casos en que tengan una sola línea. Las llaves siempre estarán al mismo nivel de la sentencia de código de la que proceden. Ejemplo:

```
public function nombreFuncion()
{
        if (funcionX() == 0)return 0;
        else
        {
                \text{Value} = 1;
                return $valor;
        }
}
```
- 6. Las sentencias de código demasiado largas deben ser divididas en tantas líneas como sea necesario para poder ser vista sin necesidad de utilizar desplazamiento horizontal.
- 7. Las cadenas de caracteres deben definirse utilizando comillas simples siempre que sea posible, para obtener un mejor rendimiento.
- 8. Los nombres de las variables y funciones comenzarán siempre con letra minúscula. Ejemplo: \$variable, nombreMetodo, etc.
- 9. Cuando el nombre de la variable o la función es compuesto (tiene más de una palabra), entonces se utilizará el estilo "encamellado" (*camel case*). Ejemplo: \$variableCompuesta, \$variable1, nombreMetodo, etc.
- 10. Si la variable o el método contiene o devuelve, respectivamente, más de un elemento, entonces se especificará utilizando plural en su nombre. Ejemplo: \$valoresResultantes, nombresDeProductos(), etc.
- 11. Las funciones se especificarán de forma tal que el tipo de valor que devuelve sea entendible:
	- a. Las funciones que devuelven valor booleano (*true* ó *false*), se deberán comenzar con los verbos "es" o "tiene". Ejemplo: esProducto(), tieneValoresNulos(), etc.
	- b. Las funciones para obtener algún dato de un objeto específico se comenzarán utilizando el verbo inglés *get*, para lograr uniformidad con los métodos del mismo tipo que incorpora el *framework* Symfony. Ejemplo: getNombre(), getProducto(), etc.
	- c. Las funciones en las que se devuelve un objeto de tipo DoctrineQuery, terminarán con el sustantivo inglés *Query*. Ejemplo: getProductoQuery(), etc.

d. Las funciones en las que se devuelve un objeto de tipo arreglo terminarán con el sustantivo inglés *Array*. Ejemplo: getProductosArray(), etc.

El estándar de código anteriormente descrito es el utilizado al adicionar nuevas líneas de código a los ficheros que genera el *framework* Symfony; el resto de las clases, funciones u otros elementos generados automáticamente por el *framework* pueden diferir de dicho estándar.

## *Seguridad*

La llegada de la computadora ha revolucionado la sociedad humana acelerando y mejorando procesos en la mayoría de los campos de la ciencia y la técnica. Su uso se ha extendido a casi todas las instituciones o centros que requieran gestionar información. Esta difusión del uso de las computadoras también trae consigo el problema de proteger el principal elemento que ellas almacenan y procesan: los datos; elemento que, en algunas empresas, son considerados activos tan importantes como el dinero o el capital humano.

De acuerdo con estudios publicados por la empresa 21sec, en España (año 2009) ocurrieron 2 534 ataques informáticos, siendo las vulnerabilidades más frecuentes la inyección SQL y el Cross-Site Scripting (54). Por su parte, en Estados Unidos, se reportan un promedio de 1.8 billones de ataques mensuales solamente en el congreso y otras agencias gubernamentales (55). Estas cifras muestran la importancia que es necesario darle al tema de la seguridad informática que "no es solo un tema de moda, es una cultura que debemos conocer para no quedarnos atrás y no ser blanco fácil de quienes quieran hacerle daño a la empresa o a nuestra persona por medio de la red (…)" (56).

Para garantizar el funcionamiento correcto y seguro de la aplicación a la que hace referencia este trabajo, se establecen como políticas de seguridad: la autenticación de las personas autorizadas en el sistema con la cuenta del dominio UCI, el registro de la actividad de cada usuario mediante el uso de *logs* de seguridad y la administración y mantenimiento de la base de datos por parte del administrador del sistema.

Con el objetivo de proteger la información manejada por el sistema se definirán varios tipos de usuarios, estableciéndoles permisos indispensables de acceso a la información de acuerdo con su rol. Por su parte, el acceso a la base de datos, será solamente a través de usuarios con privilegios mínimos, los suficientes para realizar solamente las operaciones básicas (DML) de acceso a datos.

En caso de una contingencia, se debe efectuar una recuperación de la información que el sistema tenía almacenada. Para facilitar esta recuperación se deben realizar copias de seguridad periódicas de la información contenida en la base de datos y en las carpetas donde se almacenan los documentos, chequeándose que estas salvas son guardadas en perfecto estado.

En cuanto a la programación de la aplicación, se siguieron muchos de los principios de la programación segura de aplicaciones, específicamente de aplicaciones web. Los mensajes de error que se le muestran al usuario, se elaboran respetando el principio de ofrecer la mínima información. El ORM empleado (Doctrine) permite declarar parámetros en todas las consultas, evitando de esta forma ataques de inyección SQL.

Cuando se genera la aplicación utilizando el *framework* Symfony, automáticamente se activan medidas de seguridad para la protección frente a dos de las vulnerabilidades más extendidas en la web: los ataques de tipo XSS y los de tipo CSRF. Para evitar los ataques XSS, el *framework* activa el mecanismo de escape, que consiste en reemplazar en los datos mostrados en la vista, los símbolos '<' y '>' por sus equivalentes '&It;' y '>', evitando así la interpretación por parte del navegador de cualquier script malicioso. Por su parte, para evitar los ataques CSRF, Symfony genera aleatoriamente una palabra secreta, que es enviada al servidor en cada solicitud proveniente de los formularios (en un campo oculto llamado \_csrf\_token) o ante una solicitud de eliminación (como un parámetro con el mismo nombre), de forma tal, que se compruebe la autenticidad de la petición.

El mecanismo de protección XSS, unido a la protección CSRF y la validación de todos los formularios (en el lado del cliente mediante Ext JS), garantizan la correcta entrada de datos y las salidas de la información en la aplicación.

Los datos necesarios para la autenticación mediante el directorio activo son enviados a través del protocolo HTTPS, y todos los parámetros son pasados al servidor usando el método POST, de lo contrario el *framework* muestra una página de error, debido a un chequeo del método de envío que se añade automáticamente en las acciones generadas.

#### *Tratamiento de errores*

La informática está muy lejos de ser perfecta, y lo demuestran un buen número de mensajes de error que han perseguido y acompañado a los usuarios mientras trabajaban con distintos productos de hardware y software. Para solucionar estos problemas aparece el término tratamiento de errores, elemento que permite identificar, localizar, analizar y eliminar los errores en la implementación de un programa de computadora.

Las aplicaciones deben poseer un buen mecanismo de tratamiento de errores, enfocándose no sólo en las entradas suministradas por el usuario, sino también en cualquier error que pueda ser generado por el comportamiento incorrecto de componentes internos, por ejemplo, errores en tiempo de ejecución o en consultas a la base de datos.

En **Agora**, los datos que introduce el usuario son validados en los formularios de Ext JS, mostrando mensajes de error que indican al usuario cuáles datos están incorrectos, e impidiendo el envío de la solicitud al servidor mientras los formularios contengan valores incorrectos.

En cuanto al manejo de excepciones, todas las sentencias definidas en las acciones que pudieran lanzar alguna excepción se encerraron en un bloque *try/catch*, de forma tal que si se captura alguna excepción, se envía una respuesta JSON al cliente informando que ha ocurrido un error en el servidor. Para garantizar la disponibilidad de información útil para el posterior mantenimiento del sistema, la información detallada sobre cada excepción capturada en las acciones es almacenada en un fichero de registro.

### *Conclusiones parciales*

En este capítulo se incluyeron y explicaron los artefactos generados por la metodología SXP para la implementación (Plan de *Releases* y Tareas de Ingeniería), las pruebas (Prueba de Aceptación) y su aplicación en el Sistema de Gestión de Información sobre Marketing en el Departamento SINI. Además, se describió el estándar de código utilizado, el tratamiento de errores del sistema y la seguridad del mismo.

# *CONCLUSIONES*

La investigación desarrollada y los resultados obtenidos permiten a los autores plantear las siguientes conclusiones:

- El análisis de las características de un Sistema de Gestión de Información y las de un Sistema de Información de Marketing, posibilitó el diseño de un Sistema de Gestión de Información para Marketing, que se adecua a necesidades específicas del Departamento SINI.
- La búsqueda y análisis de sistemas semejantes demostró, que las herramientas internacionales poseen características no requeridas por el cliente y son propietarias, mientras que a nivel nacional no se encontraron soluciones que automaticen el proceso de gestión de información para marketing, evidenciándose la necesidad de crear un nuevo producto de este tipo para el Departamento SINI.
- Se lograron una efectiva ingeniería de software y gestión del proyecto mediante la aplicación de la metodología ágil SXP.
- Se obtuvo una aplicación web funcional (probada durante su proceso de desarrollo y validada utilizando pruebas de aceptación), desarrollada con tecnologías libres y provista de elementos de seguridad, estándares y un entorno amigable, gracias a la utilización del *framework* Symfony y la librería javascript Ext JS.

Por lo antes expuesto, se considera que la base teórica, la selección de las tecnologías para construir el Sistema de Gestión de Información para Marketing y su implementación, son los principales aportes de este trabajo de diploma. El sistema desarrollado contribuye a agilizar y mejorar la gestión de estudios de marketing en el Departamento SINI, elemento que influye en el posicionamiento más eficaz de sus productos y/o servicios.

# *RECOMENDACIONES*

Los autores proponen las siguientes recomendaciones:

- Adicionar el estudio de información interna de la empresa (recursos humanos, contabilidad, ventas, etc.)
- Incluir elementos de inteligencia artificial que conviertan el Sistema de Gestión de Información, en un Sistema de Apoyo a la Toma de Decisiones.
- Adicionar la funcionalidad de gestionar y aplicar encuestas relacionadas con el tema de marketing.
- Adicionar la funcionalidad de gestionar planes de marketing (cronograma, asignación de responsabilidades, gestión de recursos, etc.).
- Agregar funcionalidades que permitan el estudio de otros elementos del entorno de la empresa (distribuidores, otras instituciones, comportamiento de los precios, etc.).
- Aplicar el Sistema de Gestión de Información para Marketing en la Universidad de las Ciencias Informáticas, adecuándolo a sus necesidades.

# *REFERENCIAS BIBLIOGRÁFICAS*

- 1. KOTLER, P. *Fundamentos de Marketing.* Editado por: Mexico, P.-H. 8 ed. 2008, ISBN 9789702611868.
- 2. AMERICAN MARKETING ASSOCIATION (AMA). *Marketing Power* Disponible en: [http://www.marketingpower.com/AboutAMA/Pages/DefinitionofMarketing.aspx.](http://www.marketingpower.com/AboutAMA/Pages/DefinitionofMarketing.aspx)
- 3. MCCANN, J. M. *The Evolution of Marketing Systems.* Fuqua School of Business, Duke University, 1996, Disponible en: [http://www.duke.edu/~mccann/mwb/1evolve.htm.](http://www.duke.edu/~mccann/mwb/1evolve.htm)
- 4. LANGEFORS, B. *Teoría de los Sistemas de Información.* Buenos Aires: El Ateneo, 1976.
- 5. CAPOTE MARRERO, B.; GONZÁLEZ MACHÍN, D.*, et al. La gestión de información como herramienta fundamental en el desarrollo de los centros toxicológicos.* La Habana: Centro Nacional de Toxicología (CENATOX), 2003, Disponible en: [http://bvs.sld.cu/revistas/aci/vol11\\_2\\_03/aci030203.htm.](http://bvs.sld.cu/revistas/aci/vol11_2_03/aci030203.htm)
- 6. MONFORTE, M. *Sistemas de información para la dirección.* Madrid: Pirámide, 1995.
- 7. BUENO CAMPOS, E. *Dirección Estratégica de la empresa. Metodología, técnicas y casos.* Madrid: Pirámide, 1996.
- 8. EMERY, J. G. *Sistemas de Planeamiento y Control en la Empresa.* Buenos Aires: El Ateneo, 1977.
- 9. CASTILLA PLAZA, C. I*mplicaciones de las tecnologías de la información en la gestión del sistema empresa.* Tutor: Dr. Santodomingo Garachana, A. Departamento de Economía Financiera y Contabilidad I. Universidad Complutense de Madrid, 1999.
- 10. ASHILL, N. J. y JOBBER, D. *Defining marketing information needs: An exploratory study of senior marketing executives.* 2002, Disponible en: [http://www.allbusiness.com/technology/software](http://www.allbusiness.com/technology/software-services-applications/13480170-1.html)[services-applications/13480170-1.html.](http://www.allbusiness.com/technology/software-services-applications/13480170-1.html)
- 11. SENN, J. *Sistemas de Información para la Administración.* México: Grupo Editorial Iberoamericana, 1990.
- 12. BARTLE, P. *Información para la gestión y gestión de la información.* Seattle Community Network, 2009, Disponible en: [http://www.scn.org/mpfc/modules/mon-miss.htm.](http://www.scn.org/mpfc/modules/mon-miss.htm)
- 13. PÁEZ URDANETA, I. *Gestión de la inteligencia, aprendizaje tecnológico y modernización del trabajo internacional. Retos y oportunidades.* Caracas: Instituto de Estudios del Conocimiento de la Universidad Simón Bolívar, 1992,
- 14. PÉREZ RODRÍGUEZ, Y. y COUTÍN DOMÍNGUEZ, A. La gestión del conocimiento: un nuevo enfoque en la gestión empresarial. *Acimed*, 2005, vol. 13 (6), nº Disponible en: [http://bvs.sld.cu/revistas/aci/vol13\\_6\\_05/aci040605.htm.](http://bvs.sld.cu/revistas/aci/vol13_6_05/aci040605.htm)
- 15. SOLÓRZANO, B. *Instituciones de información, sus perspectivas y oportunidades*. En *INFO'99*. La Habana. 1999*.*
- 16. CUERVO GARCÍA, A. *Introducción a la Administración de Empresas.* Madrid: Biblioteca Civitas Economía y Empresa, 1994.
- 17. BURCH, G. J. y STRATER, S. R. *Sistemas de Información, Teoría y Práctica.* México: Lumisa, 1981.
- 18. SANTODOMINGO, A. *Sistemas Informativos de Gestión.* Universidad Complutense de Madrid: Facultad de Ciencias Económicas y Empresariales, 1998.
- 19. RENA. *Sistemas de información* Red Escolar Nacional, Disponible en: [http://www.rena.edu.ve/cuartaEtapa/Informatica/Tema10.html.](http://www.rena.edu.ve/cuartaEtapa/Informatica/Tema10.html)
- 20. HARMON, R. R. Marketing Information Systems. *Portland State University Journals*, 2009, nº Disponible en: [http://www.cpd.ogi.edu/MST/CapstoneSPR2005/MKIS.pdf.](http://www.cpd.ogi.edu/MST/CapstoneSPR2005/MKIS.pdf)
- 21. KOTLER, P. *Dirección de Mercadotecnia.* Traducido por: Quijano, R. 4 ed. México D.F, México: Editorial Diana S.A., 1992. Traducido de: Marketing Management. ISBN 968-13-1661-4.
- 22. DÍEZ DE CASTRO, E. C. y LANDA BERCEBAL, J. *Marketing: Investigación comercial.* 3 ed. Madrid, España: Ediciones Pirámides (Grupo Anaya S.A.), 2002. ISBN 84-368-1713-3.
- 23. BLUEVIZIA MAKETING SOFTWARE. *Marketing Plan Software and Marketing Strategy Planning* Disponible en: [http://www.bluevizia.com/en/product\\_mm/.](http://www.bluevizia.com/en/product_mm/)
- 24. BUSINESS RESOURCE SOFTWARE INC. *Marketing plan software for the pro or novice* Disponible en: [http://www.brs-inc.com/marketing\\_plan.asp.](http://www.brs-inc.com/marketing_plan.asp)
- 25. PALO ALTO SOFTWARE INC. *Marketing Plan Pro - Marketing Plan Software* Disponible en: [http://www.paloalto.com/marketing\\_plan\\_software/.](http://www.paloalto.com/marketing_plan_software/)
- 26. CANTALAPIEDRA LLERENA, L. A. *Diseño de un Sistema de Información de Marketing para el Centro de Información Comercial Científico y Tecnológica del Grupo Empresarial CUBALSE*. En *Congreso Internacional de Información, INFO 2006. Taller Internacional sobre Inteligencia Empresarial y Gestión del Conocimiento*. Ciudad de la Habana. 2006*.*
- 27. CONTRERAS ESCOBAR, E. y VALDÉS JIMÉNEZ, J. R. *El sistema de información de marketing en una empresa cubana.* Ciudad de la Habana: Biblioteca Virtual de las Ciencias en Cuba, 2002, Disponible en: [http://www.bibliociencias.cu/gsdl/collect/eventos/index/assoc/HASH0185.dir/doc.pdf.](http://www.bibliociencias.cu/gsdl/collect/eventos/index/assoc/HASH0185.dir/doc.pdf)

- 28. RUMBAUGH, J.; JACOBSON, I.*, et al. El Lenguaje Unificado de Modelado. Manual de Referencia.* Editado por: Wesley, A. 2000. ISBN 84-7829-037-08.
- 29. CALLEJAS, M. C. y BAQUERO, O. Y. M. *Herramientas libres para modelar software.* UPTC: 2005, [Consultado el: 12-02-2010]. Disponible en: [http://www.uptc.edu.co/export/sites/default/facultad\\_ingenieria/galeria\\_descargas\\_ingenieria/revista](http://www.uptc.edu.co/export/sites/default/facultad_ingenieria/galeria_descargas_ingenieria/revista19/Rev_19_Art3.pdf) [19/Rev\\_19\\_Art3.pdf.](http://www.uptc.edu.co/export/sites/default/facultad_ingenieria/galeria_descargas_ingenieria/revista19/Rev_19_Art3.pdf) ISBN 0121-1129.
- 30. VISUAL PARADIGM. *UML tool, business process modeler and database designer for software development team* Disponible en: [http://www.visual-paradigm.com.](http://www.visual-paradigm.com/)
- 31. MOLPECERES, A. *Procesos de desarrollo RUP, XP y FDD.* javahispano DOT org, 2002, Disponible en: [http://www.willydev.net/descargas/articulos/general/cualxpfddrup.PDF.](http://www.willydev.net/descargas/articulos/general/cualxpfddrup.PDF)
- 32. LETELIER, T. P. y SÁNCHEZ, L. E. A. *Metodologías Ágiles en el Desarrollo de Software*. En 2003*.*
- 33. PEÑALVER ROMERO, G. M. *MA-GMPR-UR2 Metodología Ágil para proyectos de software libre.* Facultad 10. Universidad de las Ciencias Informáticas, 2008.
- 34. VAZQUEZ PAREDES, J. M. y SÁNCHEZ MARTÍN, D. *SistClon: Sistema de Clonación y Distribución de Imágenes de Sistemas Operativos* Tutor: Ing. Meneses Abad, A. y Msc.Cariaga Cristo , Y. Trabajo de Diploma, Facultad 10. Universidad de las Ciencias Informáticas (UCI), 2009.
- 35. POSTGRESQL GLOBAL DEVELOPMENT GROUP. *PostgreSQL: The world's most advanced open source database* Disponible en: [http://www.postgresql.org/.](http://www.postgresql.org/)
- 36. APACHE SOFTWARE FOUNDATION. *About the Apache HTTP Server Project - The Apache HTTP Server Project* The Apache Software Foundation, Disponible en: [http://httpd.apache.org/ABOUT\\_APACHE.html.](http://httpd.apache.org/ABOUT_APACHE.html)
- 37. ---. *Apache HTTP Server Project* The Apache Software Foundation, Disponible en: [http://web.archive.org/web/19961028123412/http://www.apache.org/info.html.](http://web.archive.org/web/19961028123412/http:/www.apache.org/info.html)
- 38. NETCRAFT LTD. *Web Server Survey* Netcraft Ltd., Disponible en: [http://news.netcraft.com/archives/category/web-server-survey/.](http://news.netcraft.com/archives/category/web-server-survey/)
- 39. GALLEGO VÁZQUEZ, J. A. *Desarrollo Web con PHP y MySQL.* Editado por: Tuya Feijó, E. Madrid: Grupo Anaya S.A., 2003. ISBN 84-415-1525-5.
- 40. WELLING, L. y THOMSON, L. *Desarrollo Web con PHP y MySQL.* Madrid: Grupo Anaya, S.A., 2006. ISBN 84-415-1569-7.
- 41. POTENCIER, F. *Symfony | Web PHP Framework* Disponible en: [http://www.symfony-project.org/.](http://www.symfony-project.org/)

- 42. FREDERICK, S.; RAMSAY, C.*, et al. Learning Ext JS.* Birgmingham: Packt Publishing Ltd., 2008, ISBN 978-1-847195-14-2.
- 43. EXT JS INC. *Ext JS- JavaScript Framework and RIA Platform* Ext JS Inc., Disponible en: [http://www.extjs.com/.](http://www.extjs.com/)
- 44. BARROSO, B. Introducción a ExtJS (1ra parte). *Revista de Software Libre ATIX*, 2008, vol. 5, nº p. 6. Disponible en: [www.softwarelibre.org.bo/esteban/files/86/185/atix05.pdf.](http://www.softwarelibre.org.bo/esteban/files/86/185/atix05.pdf)
- 45. MALO PINZA, F. C.; SOLÓRZANO LOMBEIDA, M. F.*, et al. Diseño, desarrollo e implementación de una aplicación web para la creación de portafolios electrónicos.* Escuela Superior Politécnica del Litoral. Centro de Investigación Científica y Tecnológica. 2009
- 46. NETBEANS ORG. *Welcome to NetBeans* Disponible en: [http://www.netbeans.org.](http://www.netbeans.org/)
- 47. CANÓS, J. H.; LETELIER, P.*, et al. Metodologías Ágiles en el Desarrollo de Software.* Valencia: DSIC -Universidad Politécnica de Valencia, 2005,
- 48. BASS, L.; CLEMENTS, P.*, et al. Software architecture in practice.* 2 ed. Pearson Education, Inc., 2003, Disponible en: [http://books.google.com.cu/books?id=mdiIu8Kk1WMC&dq=software+architecture+in+practice&print](http://books.google.com.cu/books?id=mdiIu8Kk1WMC&dq=software+architecture+in+practice&printsec=frontcover&source=bn&hl=es&ei=lrG6S7uqJ8P98AaluKGkCA&sa=X&oi=book_result&ct=result&resnum=4&ved=0CCAQ6AEwAw#v=onepage&q=&f=false) [sec=frontcover&source=bn&hl=es&ei=lrG6S7uqJ8P98AaluKGkCA&sa=X&oi=book\\_result&ct=result](http://books.google.com.cu/books?id=mdiIu8Kk1WMC&dq=software+architecture+in+practice&printsec=frontcover&source=bn&hl=es&ei=lrG6S7uqJ8P98AaluKGkCA&sa=X&oi=book_result&ct=result&resnum=4&ved=0CCAQ6AEwAw#v=onepage&q=&f=false) [&resnum=4&ved=0CCAQ6AEwAw#v=onepage&q=&f=false.](http://books.google.com.cu/books?id=mdiIu8Kk1WMC&dq=software+architecture+in+practice&printsec=frontcover&source=bn&hl=es&ei=lrG6S7uqJ8P98AaluKGkCA&sa=X&oi=book_result&ct=result&resnum=4&ved=0CCAQ6AEwAw#v=onepage&q=&f=false) ISBN 0-321-15495-9.
- 49. POTENCIER, F. *Jobeet: Symfony en la práctica.* 2009, Traducido de: Jobeet: Practical Symfony. Disponible en: [http://librosweb.es/jobeet\\_1\\_3/capitulo4/la\\_arquitectura\\_mvc.html.](http://librosweb.es/jobeet_1_3/capitulo4/la_arquitectura_mvc.html)
- 50. LARMAN, C. *UML y Patrones. Introducción al análisis y diseño orientado a objetos.* Traducido por: Hernández Rodríguez, L. M. México: Prentice Hall, 1999. Traducido de: Applying UML and Pattern. An Introduction to Object-Oriented Analysis and Design. ISBN 970-17-0261-1.
- 51. PAVÓN MESTRAS, J. *Patrones de Diseño Orientado a Objetos.* Madrid: Universidad Complutense de Madrid, 2004, Disponible en: [http://www.fdi.ucm.es/profesor/jpavon/poo/2.14PDOO.pdf.](http://www.fdi.ucm.es/profesor/jpavon/poo/2.14PDOO.pdf)
- 52. VÁZQUEZ PÉREZ, A. y GALVEZ ALONSO, A. *Análisis, Diseño e Implementación del submódulo Evidencia del módulo Registro y Control del SIIPOL.* Tutor: Ing. García Vicente, D. y Ing. Ruiz Durán, S. Trabajo de Diploma, Facultad 8. Universidad de las Ciencias Informáticas (UCI), 2009.
- 53. GONZÁLEZ CORNEJO, J. E. *Acerca del estilo en programación.* Document Information Retrieval Systems (DocIRS), 2009, Disponible en: [http://www.docirs.cl/acerca\\_del\\_estilo\\_programacion.htm.](http://www.docirs.cl/acerca_del_estilo_programacion.htm)
- 54. S21SEC, G. *Informe Anual de Fraude Online y Cibercrimen 2009.* Grupo S21sec, 2009, Disponible en: [http://www.s21sec.com/descargas/informe\\_anual\\_fraude\\_2009.pdf.](http://www.s21sec.com/descargas/informe_anual_fraude_2009.pdf)

- 55. LOVLEY, E. *Cyberattacks explode in Congress.* Politico, 2010, Disponible en: [http://www.politico.com/news/stories/0310/33987.html.](http://www.politico.com/news/stories/0310/33987.html)
- 56. VELÁZQUEZ, A. Seguridad informática. *Entrepreneur Mexico*, 2005, vol. 13, nº 3, p. 108-109. Disponible en: which is a contract of the contract of the contract of the contract of the contract of the contract of the contract of the contract of the contract of the contract of the contract of the contract of the cont [http://search.ebscohost.com/login.aspx?direct=true&db=zbh&AN=22948879&site=ehost-live.](http://search.ebscohost.com/login.aspx?direct=true&db=zbh&AN=22948879&site=ehost-live) ISSN 16655087.

# *BIBLIOGRAFÍA CONSULTADA*

- 1. ACCENT TECHNOLOGIES INC. *Sales Marketing Presentation Management Software, Sales Marketing Document Management Software, Sales Marketing Presentation Management Software Tools* Disponible en: [http://www.accent-technologies.com/sales-marketing/index.asp.](http://www.accent-technologies.com/sales-marketing/index.asp)
- 2. BASS, L.; CLEMENTS, P.*, et al. Software architecture in practice.* 2 ed. Pearson Education, Inc., 2003, Disponible en: [http://books.google.com.cu/books?id=mdiIu8Kk1WMC&dq=software+architecture+in+practice&print](http://books.google.com.cu/books?id=mdiIu8Kk1WMC&dq=software+architecture+in+practice&printsec=frontcover&source=bn&hl=es&ei=lrG6S7uqJ8P98AaluKGkCA&sa=X&oi=book_result&ct=result&resnum=4&ved=0CCAQ6AEwAw#v=onepage&q=&f=false) [sec=frontcover&source=bn&hl=es&ei=lrG6S7uqJ8P98AaluKGkCA&sa=X&oi=book\\_result&ct=result](http://books.google.com.cu/books?id=mdiIu8Kk1WMC&dq=software+architecture+in+practice&printsec=frontcover&source=bn&hl=es&ei=lrG6S7uqJ8P98AaluKGkCA&sa=X&oi=book_result&ct=result&resnum=4&ved=0CCAQ6AEwAw#v=onepage&q=&f=false) [&resnum=4&ved=0CCAQ6AEwAw#v=onepage&q=&f=false.](http://books.google.com.cu/books?id=mdiIu8Kk1WMC&dq=software+architecture+in+practice&printsec=frontcover&source=bn&hl=es&ei=lrG6S7uqJ8P98AaluKGkCA&sa=X&oi=book_result&ct=result&resnum=4&ved=0CCAQ6AEwAw#v=onepage&q=&f=false) ISBN 0-321-15495-9.
- 3. CASTILLA PLAZA, C. *Implicaciones de las tecnologías de la información en la gestión del sistema empresa.* Tutor: Dr. Santodomingo Garachana, A. Departamento de Economía Financiera y Contabilidad I. Universidad Complutense de Madrid, 1999.
- 4. FERSKO-WEISS, H. The case for improved software design. (computer-aided software engineering). *Lotus*, 1989, vol. v5, nº n8, p. p11(14). Disponible en: [http://find.galegroup.com/gps/infomark.do?&contentSet=IAC-](http://find.galegroup.com/gps/infomark.do?&contentSet=IAC-Documents&type=retrieve&tabID=T002&prodId=IPS&docId=A7477636&source=gale&srcprod=CDB&userGroupName=ucinf&version=1.0)[Documents&type=retrieve&tabID=T002&prodId=IPS&docId=A7477636&source=gale&srcprod=CD](http://find.galegroup.com/gps/infomark.do?&contentSet=IAC-Documents&type=retrieve&tabID=T002&prodId=IPS&docId=A7477636&source=gale&srcprod=CDB&userGroupName=ucinf&version=1.0) [B&userGroupName=ucinf&version=1.0.](http://find.galegroup.com/gps/infomark.do?&contentSet=IAC-Documents&type=retrieve&tabID=T002&prodId=IPS&docId=A7477636&source=gale&srcprod=CDB&userGroupName=ucinf&version=1.0) ISSN 8756-7334.
- 5. GALLEGO VÁZQUEZ, J. A. *Desarrollo Web con PHP y MySQL.* Editado por: Tuya Feijó, E. Madrid: Grupo Anaya S.A., 2003. ISBN 84-415-1525-5.
- 6. GIBERT GINESTÁ, M. y PÉREZ MORA, O. *Bases de Datos en PostgreSQL.* Disponible en: [http://dataprix.com/files/UOC\\_OpenSource\\_bases\\_de\\_datos\\_en\\_PostgreSQL.pdf.](http://dataprix.com/files/UOC_OpenSource_bases_de_datos_en_PostgreSQL.pdf)
- 7. IIVARI, J. Why are CASE tools not used? (Computer-Aided Software/Systems Engineering). *Communications of the ACM*, 1996, vol. v39, nº n10, p. p94(10). Disponible en: [http://find.galegroup.com/gps/infomark.do?&contentSet=IAC-](http://find.galegroup.com/gps/infomark.do?&contentSet=IAC-Documents&type=retrieve&tabID=T002&prodId=IPS&docId=A18838819&source=gale&srcprod=CDB&userGroupName=ucinf&version=1.0)[Documents&type=retrieve&tabID=T002&prodId=IPS&docId=A18838819&source=gale&srcprod=C](http://find.galegroup.com/gps/infomark.do?&contentSet=IAC-Documents&type=retrieve&tabID=T002&prodId=IPS&docId=A18838819&source=gale&srcprod=CDB&userGroupName=ucinf&version=1.0) [DB&userGroupName=ucinf&version=1.0.](http://find.galegroup.com/gps/infomark.do?&contentSet=IAC-Documents&type=retrieve&tabID=T002&prodId=IPS&docId=A18838819&source=gale&srcprod=CDB&userGroupName=ucinf&version=1.0) ISSN 0001-0782.
- 8. PAVÓN MESTRAS, J. *Patrones de Diseño Orientado a Objetos.* Madrid: Universidad Complutense de Madrid, 2004, Disponible en: [http://www.fdi.ucm.es/profesor/jpavon/poo/2.14PDOO.pdf.](http://www.fdi.ucm.es/profesor/jpavon/poo/2.14PDOO.pdf)

- 9. PEÑALVER ROMERO, G. M. *MA-GMPR-UR2 Metodología Ágil para proyectos de software libre.* Tutor: Ing. Meneses Abad, A. Facultad 10. Universidad de las Ciencias Informáticas (UCI), 2008.
- 10. POSTGRESQL GLOBAL DEVELOPMENT GROUP. *PostgreSQL: The world's most advanced open source database* Disponible en: [http://www.postgresql.org/.](http://www.postgresql.org/)
- 11. POTENCIER, F. *Jobeet: Symfony en la práctica.* 2009, Traducido de: Jobeet: Practical Symfony. Disponible en: [http://librosweb.es/jobeet\\_1\\_3/capitulo4/la\\_arquitectura\\_mvc.html.](http://librosweb.es/jobeet_1_3/capitulo4/la_arquitectura_mvc.html)
- 12. *Ídem*. *Symfony | Web PHP Framework* Disponible en: [http://www.symfony-project.org/.](http://www.symfony-project.org/)
- 13. RUMBAUGH, J.; JACOBSON, I.*, et al. El Lenguaje Unificado de Modelado. Manual de Referencia.* Editado por: Wesley, A. 2000. ISBN 84-7829-037-08.
- 14. VAZQUEZ PAREDES, J. M. y SÁNCHEZ MARTÍN, D. *SistClon: Sistema de Clonación y Distribución de Imágenes de Sistemas Operativos* Tutor: Ing. Meneses Abad, A. y Msc.Cariaga Cristo , Y. Trabajo de Diploma, Facultad 10. Universidad de las Ciencias Informáticas (UCI), 2009.
- 15. VISUAL PARADIGM. *UML tool, business process modeler and database designer for software development team* Disponible en: [http://www.visual-paradigm.com.](http://www.visual-paradigm.com/)
- 16. WELLING, L. y THOMSON, L. *Desarrollo Web con PHP y MySQL.* Madrid: Grupo Anaya, S.A., 2006. ISBN 84-415-1569-7.
- 17. WORLD WIDE WEB CONSORTIUM. *Extensible Markup Language (XML)* Disponible en: [http://www.w3.org/XML/.](http://www.w3.org/XML/)

# *GLOSARIO DE TÉRMINOS*

# **A**

**AJAX**: acrónimo de Asynchronous JavaScript And XML (JavaScript Asíncrono y XML), es una técnica de desarrollo web para crear aplicaciones interactivas o RIA (Rich Internet Applications). Estas aplicaciones hacen posible realizar cambios sobre las páginas sin necesidad de recargarlas, lo que significa aumentar la interactividad, velocidad y usabilidad en las aplicaciones, **27**

**Alias**: directiva del servidor HTTP Apache, que permite guardar documentos en una carpeta del sistema diferente a la raíz predefinida por Apache, **24**

## **C**

**código abierto**: en inglés; Open Source, es el término con el que se conoce al software distribuido y desarrollado libremente. El código abierto tiene un punto de vista más orientado a los beneficios prácticos de compartir el código, **25**, **28**

**copyright**: es el grupo de derechos exclusivos otorgados al autor o creador de un trabajo original, incluyendo el derecho de copiar, distribuir y adaptar el trabajo, **23**

**CRM**: acrónimo de Customer Relationship Management (en español, Administración de Relación con los Clientes), es un sistema informático de apoyo a la gestión de las relaciones con los clientes, a la venta y al marketing, en el que se administra la información de la gestión de ventas y de los clientes de la empresa, **20**

**CRUD**: acrónimo de Create, Rerieve, Update and Delete (en español, Crear, Obtener, Actualizar y Eliminar), es un patrón de diseño aplicado para gestionar estas 4 funcionalidades a un elemento, **46**

**CSRF**: del inglés Cross-Site Request Forgery (Falsificación de Petición en Sitios Cruzados), es un tipo de exploit malicioso de un sitio web en el que comandos no autorizados son transmitidos por un usuario en el cual el sitio web confía, **56**

**CSS**: acrónimo de Cascading Style Sheets (Hojas de Estilo en Cascada), es un lenguaje usado para definir la presentación de un documento estructurado escrito en HTML o XML (y por extensión en XHTML). El W3C (World Wide Web Consortium) es el encargado de formular la especificación de las hojas de estilo que servirán de estándar para los agentes de usuario o navegadores, **40**

## **D**

**DDL**: acrónimo de Data Definition Language (Lenguaje de Definición de Datos ), es un lenguaje proporcionado por el sistema gestor de base de datos que permite a los usuarios llevar a cabo tareas de definición de las estructuras que almacenarán los datos así como de los procedimientos o funciones que permitan consultarlos, **21**

**dirección IP**: es una etiqueta numérica que identifica, de manera lógica y jerárquica, a una interfaz de un dispositivo (habitualmente una computadora) dentro de una red que utilice el protocolo IP (Internet Protocol), que corresponde al nivel de red del protocolo TCP/IP, **24**

**DML**: acrónimo de Data Manipulation Language (Lenguaje de Manipulación de Datos), es un lenguaje proporcionado por el sistema gestor de base de datos que permite a los usuarios de la misma llevar a cabo las tareas de consulta o manipulación de los datos, organizados por el modelo de datos adecuado, **55**

## **Glosario de términos**

**DOM**: abreviatura de Document Object Model (en español, pero no oficialmente, Modelo en Objetos para la representación de Documentos o Modelo de Objetos del Documento ), es una interfaz de programación de aplicaciones que proporciona un conjunto estándar de objetos para representar documentos HTML y XML. Es un modelo estándar sobre cómo pueden combinarse dichos objetos, y una interfaz estándar para acceder a ellos y manipularlos, **67**

#### **E**

**encapsulamiento**: es el ocultamiento del estado, es decir, de los datos miembro, de un objeto de manera que sólo se puede cambiar mediante las operaciones definidas para ese objeto, **33**

#### **F**

**framework**: estructura conceptual y tecnológica de soporte definida, normalmente, con artefactos o módulos de software concretos, con base en la cual otro proyecto de software puede ser organizado y desarrollado. Típicamente, puede incluir soporte de programas, bibliotecas y un lenguaje interpretado entre otros programas para ayudar a desarrollar y unir los diferentes componentes de un proyecto, **23**, **25**, **26**, **27**, **28**, **32**, **34**, **37**, **40**, **41**, **42**, **45**, **46**, **54**, **55**, **58**

## **G**

**GNU/Linux**: Sistema operativo libre de tipo UNIX, **17**, **26**, **28**

grids: en español; rejilla, es un tipo de control utilizado para programar interfaces visuales, el cual crea tablas capaces de mantener texto y/o gráficos. Las rejillas son muy usadas para presentar y resumir datos numéricos como una hoja de cálculo (como Excel), **27**

#### **H**

**HTML**: acrónimo de HyperText Markup Language (Lenguaje de Marcado de Hipertexto), es el lenguaje de marcado predominante para la elaboración de páginas web, **21**, **24**, **25**, **40**, **47**

**http**: HyperText Transfer Protocol (en español, Protocolo de Transferecia de Hipertexto), es el protocolo usado en cada transacción de la World Wide Web. Define la sintaxis y semántica que utilizan los elementos de software de la arquitectura web (clientes, servidores, proxis) para comunicarse entre si, **6**, **7**, **12**, **17**, **18**, **23**, **24**, **25**, **28**, **65**, **66**

**HTTPS**: acrónimo de Hypertext Transfer Protocol Secure (Protocolo Seguro de Transferencia de Hipertexto), es un protocolo de red basado en el protocolo HTTP, destinado a la transferencia segura de datos de hipertexto, es decir, es la versión segura de HTTP, **56**

#### **I**

**inyección SQL**: es una vulnerabilidad informática en el nivel de la validación de las entradas a la base de datos de una aplicación. El origen es el filtrado incorrecto de las variables utilizadas en las partes del programa con código SQL, **56**; es una vulnerabilidad informática en el nivel de la validación de las entradas a la base de datos de una aplicación. El origen es el filtrado incorrecto de las variables utilizadas en las partes del programa con código SQL, lo que permite al atacante realizar operaciones no autorizadas sobre la Base de Datos, **55**

#### **J**

**J2ME**: es una especificación de un subconjunto de la plataforma Java orientada a proveer una colección certificada de interfaces de programación de aplicaciones de desarrollo de software para dispositivos con recursos restringidos como teléfonos móviles, etc., **28**

**jQuery**: es una biblioteca o framework de Javascript, creada inicialmente por John Resig, que permite simplificar la manera de interactuar con los documentos HTML, manipular el árbol DOM, manejar eventos, desarrollar animaciones y agregar interacción con la tecnología AJAX a páginas web, **26**, **27 JSON**: acrónimo de JavaScript Object Notation (Notación de Objetos de JavaScript), es un formato ligero para el intercambio de datos. JSON es un subconjunto de la notación literal de objetos de JavaScript que no requiere el uso de XML, **27**, **57**

## **L**

**licencia BSD**: es una licencia de software otorgada principalmente a los sistemas Berkeley Software Distribution (BSD ). Es una licencia de software libre permisiva y tiene menos restricciones en comparación con otras, estando muy cercana al dominio público. La licencia BSD permite el uso del código fuente en software no libre, **23**

**licencia MIT**: es una licencia de software, no tiene copyright, lo que permite su modificación y es muy parecida a la licencia BSD en cuanto a efectos, **26**

#### **M**

**MacOS**: en inglés; Macintosh Operating System, en español; Sistema Operativo Macintosh. Sistema operativo creado por la empresa Apple para sus computadoras, **17**, **26**, **28**

**macroentorno**: son las fuerzas y factores externos que influyen de modo importante en las oportunidades y actividades de marketing de una empresa. En el macroentorno se incluyen los elementos ambientales, demográficos, económicos, socio-culturales, político-legales y tecnológicos, **31**

**mapeadas**: hace referencia a mapear, del inglés "mapping", que significa hacer corresponder en elemento con otro en el sistema, **24**

**microentorno**: son aquellas fuerzas cercanas a la empresa que influyen en su capacidad de satisfacer a los clientes. En el microentorno se distinguen los suministradores, los intermediarios, los distribuidores, los clientes, la competencia, y existen autores que incluyen a la propia empresa, **31**

**multiplataforma**: es un término usado para referirse a los programas, sistemas operativos, lenguajes de programación, u otra clase de software, que puedan funcionar en diversas plataformas. Por ejemplo, una aplicación multiplataforma podría ejecutarse en los sistemas operativos Windows, en GNU/GNU/Linux y en MacOS, **17**, **21**, **23**, **25**, **28**

**MVCC**: (Multiversion Concurrency Control), en español Control de Cocurrencia Multi-versión, es el método de control de concurrencia utilizando por los Sistemas Gestores de Bases de Datos para proveer de acceso concurrente a la base de datos, **24**

## **N**

**NCSA**: era un Servidor web desarrollado originalmente en el National Center for Supercomputing Applications por Robert McCool y una lista de colaboradores.El desarrollo del NCSA HTTPd se suspendió en 1998, pero el código sobrevivió durante un tiempo en manos del Proyecto Apache, que ha ido reescribiendo progresivamente casi todo el código de NCSA, en versiones de Apache, **24**

## **O**

**ODBC**: Open DataBase Connectivity, es un estándar de acceso a Bases de datos desarrollado por Microsoft Corporation con el objetivo de hacer posible el acceder a cualquier dato desde cualquier aplicación, sin importar qué Sistema Gestor de Bases de Datos almacene los datos, **23**, **25**

**OpenSolaris**: es un sistema operativo libre publicado en 2005 a partir de la versión propietaria del sistema operativo Solaris de

Sun Microsystems, ahora parte de Oracle Corporation, **28**

**orientado a objetos**: hace referencia a la Programación Orientada a Objetos, un paradigma de programación que usa objetos y sus interacciones, para diseñar aplicaciones y programas de ordenador. Está basado en varias técnicas, incluyendo herencia, abstracción, polimorfismo y encapsulamiento, **33**

**ORM**: acrónimo de Object-Relational Mapping (Mapeo Objeto-Relacional), es una técnica de programación para convertir datos entre el sistema de tipos utilizado en un lenguaje de programación orientado a objetos y el utilizado en una base de datos relacional, **37**, **40**, **56**

#### **P**

**PDF**: acrónimo del inglés Portable Document Format (Formato de Documento Portátil), es un formato de almacenamiento de documentos, desarrollado por la empresa Adobe Systems, **17**, **19**, **21**, **38**, **47**, **49**, **50**

**PL/pgSQL**: Procedural Language/PostgreSQL Structured Query Language, es un lenguaje imperativo provisto por el gestor de base de datos PostgreSQL. Permite ejecutar comandos SQL mediante un lenguaje de sentencias imperativas y uso de funciones, dando mucho más control automático que las sentencias SQL básicas, **23**

**plugins**: también conocido como (plug-in, addin, addon, add-on, snap-in or snapin), es un pequeño programa de computadora que extiende las capacidades de otro programa de mayor tamaño, adicionándole nuevas funcionalidades, **26**

**POST**: es uno de los métodos de petición del protocolo HTTP para páginas web. Es utilizado cuando el cliente necesita enviar datos al servidor como parte de la petición (como cuando se llena un formulario). En contraste con el método GET, en el que se envían los datos utilizando la URL y encabezados, en el

método POST se utiliza también un cuerpo del mensaje, **56**

**Prototype**: es un framework escrito en JavaScript que se orienta al desarrollo sencillo y dinámico de aplicaciones web. Es una herramienta que implementa las técnicas AJAX y su potencial es aprovechado al máximo cuando se desarrolla con Ruby On Rails, **26**, **27**

#### **R**

**Redirect**: directiva del servidor HTTP Apache, que redirecciona una URL vieja a una nueva, **24**

**replicación asincrónica**: tecnología en la que se considera completo el almacenamiento una vez que se guarda en el sitio de almacenamiento primario, mientras que los sitios secundarios se guardará con un pequeño retardo. La principal falla es que si se pierde la información en el sitio de almacenamiento primario, entonces no hay garantías de que tener una copia actual en el sitio secundario, **24**

**RTF**: acrónimo de Rich Text Format (Formato de Texto Enriquecido), es un formato de archivo informático desarrollado por Microsoft en 1987 para el intercambio de documentos multiplataforma, **17**

#### **S**

**script**: conjunto de instrucciones escritas en un lenguaje script ejecutadas por un intérprete de comandos, **56**

## **T**

**TRD**: acrónimo de Tienda Recaudadora de Divisas, cadena de tiendas vendedoras de productos varios, **19**

## **W**

**widgets**: formado de la unión de las palabras window (ventana) y gadget (artilugio) es un componente gráfico, o control, con el cual el usuario interactúa, como por ejemplo, una ventana, una barra de tareas o una caja de texto, **27**

**Windows**: hace referencia a Microsoft Windows; una serie de sistemas operativos desarrollados por la corporación Microsoft desde 1981, **17**, **26**, **28**

## **X**

**XSS**: del inglés Cross-Site Scripting, consiste en la inclusión de codigo script malicioso en una página con contenidos generados dinámicamente como consecuencia de un mal filtrado de las entradas de fuentes no fiables, **56**; del inglés Cross-Site Scripting, consiste en la inclusión de código script malicioso en una página con contenidos generados dinámicamente como consecuencia de un mal

filtrado de las entradas de fuentes no fiables, **56**

#### **Y**

**YUI**: es una serie de bibliotecas escritas en JavaScript, para la construcción de aplicaciones interactivas (RIA). Dichas bibliotecas son utilizadas para el desarrollo web específicamente para ser usadas como la programación de aplicaciones de escritorio, con componentes vistosos y personalizables y con una amplia implementación con AJAX, **26**, **27**

# *ANEXOS*

# *Anexo 1: Historias de usuario*

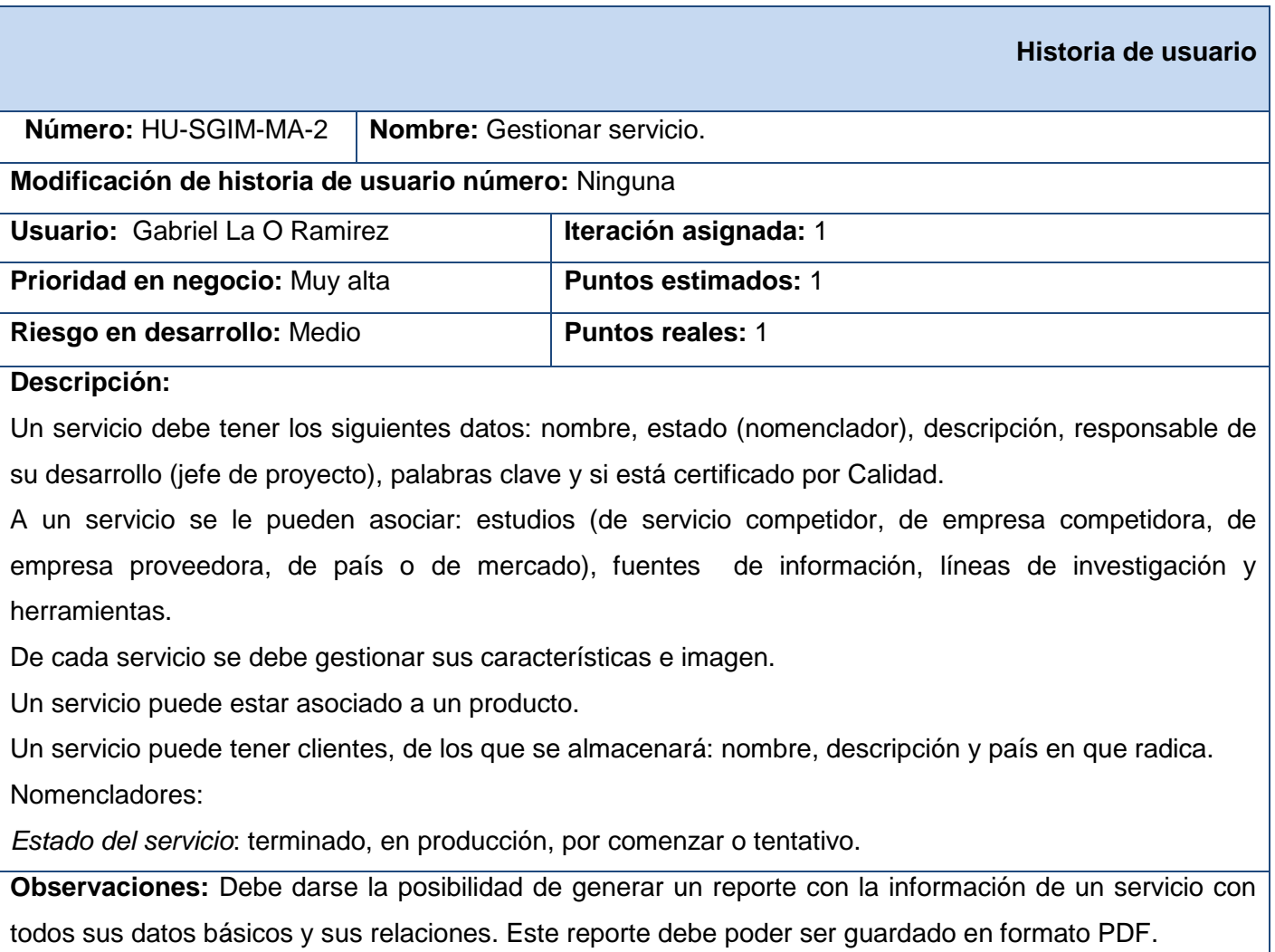

**Agora**: Sistema de Gestión de Información para Marketing en el Departamento Soluciones Informáticas para Internet

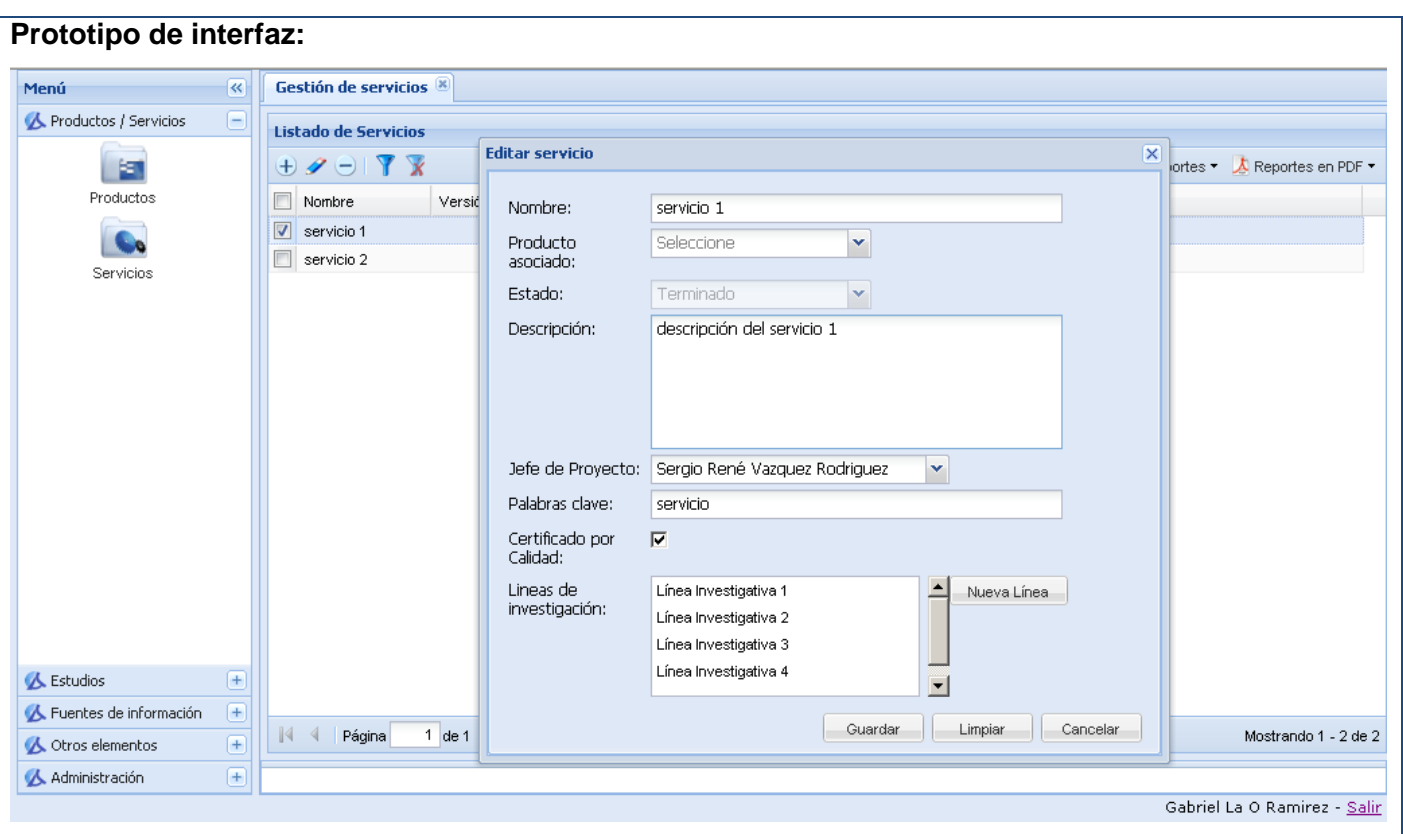

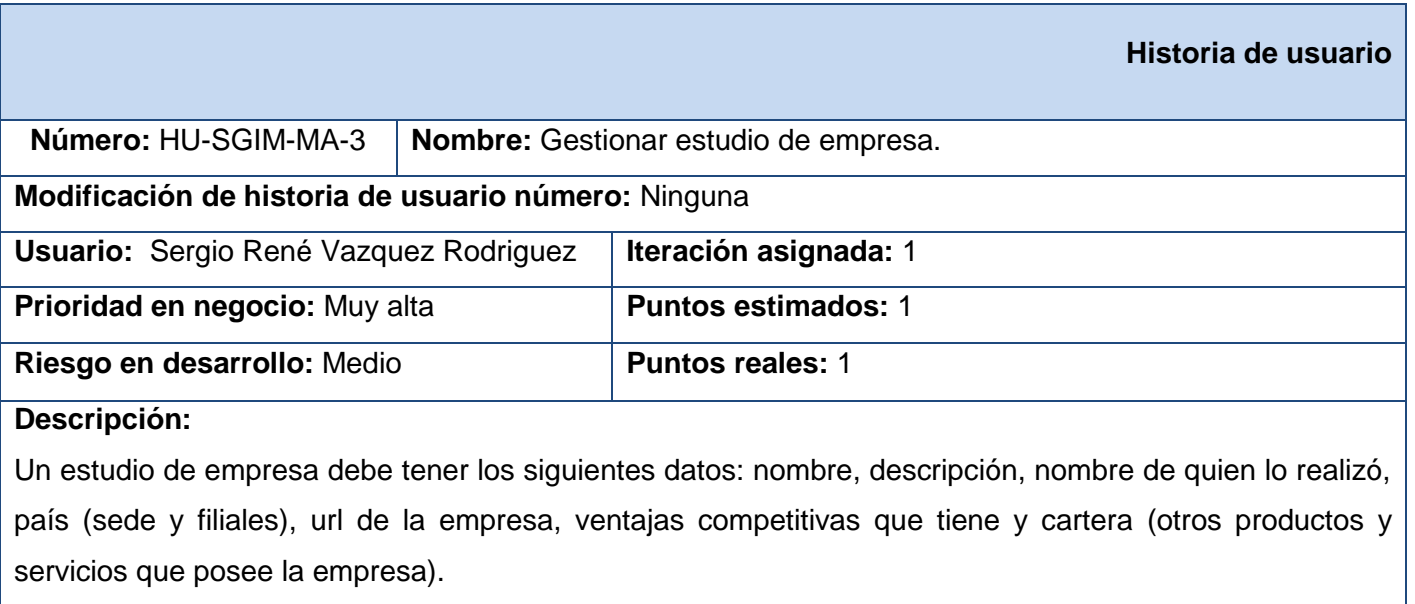

Las empresas investigadas pueden ser competidoras o proveedoras. Las primeras se asociarán a

**Agora**: Sistema de Gestión de Información para Marketing en el Departamento Soluciones Informáticas para Internet

estudios de productos o servicios competidores; mientras que las segundas serán asociadas a las herramientas que provee.

Cualquier estudio de empresa puede estar asociado a un producto o un servicio en desarrollo; y pueden tener asociadas fuentes de información.

Nomenclador:

*País*: listado de países.

**Observaciones:** Debe darse la posibilidad de generar un reporte con la información de un estudio de empresa con todos sus datos básicos y sus relaciones. Este reporte debe poder ser guardado en formato PDF.

#### **Prototipo de interfaz:**

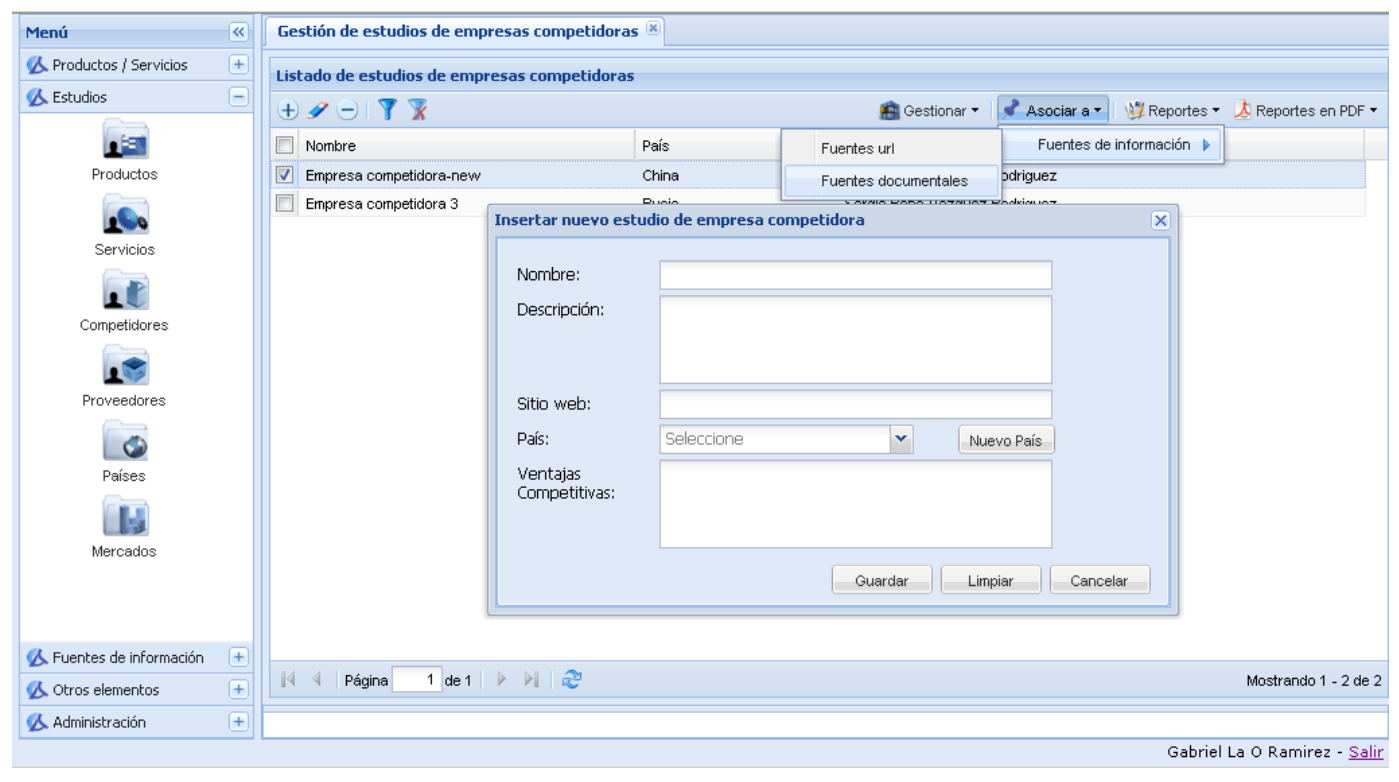

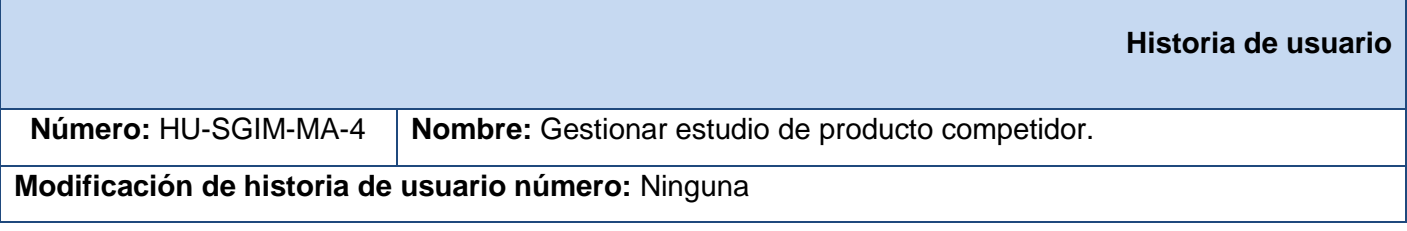

**Agora**: Sistema de Gestión de Información para Marketing en el Departamento Soluciones Informáticas para Internet

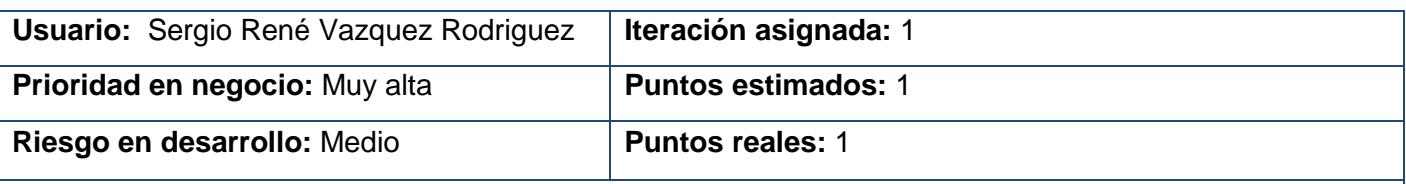

#### **Descripción:**

Un estudio de producto competidor debe tener los siguientes datos: nombre, versión, descripción, nombre de quién lo realizó, url del producto, precio, año de producción y empresa competidora a la que pertenece.

A un estudio de producto competidor se le pueden asociar: estudios (de empresas proveedoras y de mercado), fuentes de información y herramientas.

De cada producto competidor se debe gestionar sus características e imagen.

Un estudio de producto competidor puede estar asociado a un producto propio.

**Observaciones:** Debe darse la posibilidad de generar un reporte con la información de un estudio de producto competidor con todos sus datos básicos y sus relaciones. Este reporte debe poder ser guardado en formato PDF.

#### **Prototipo de interfaz:**

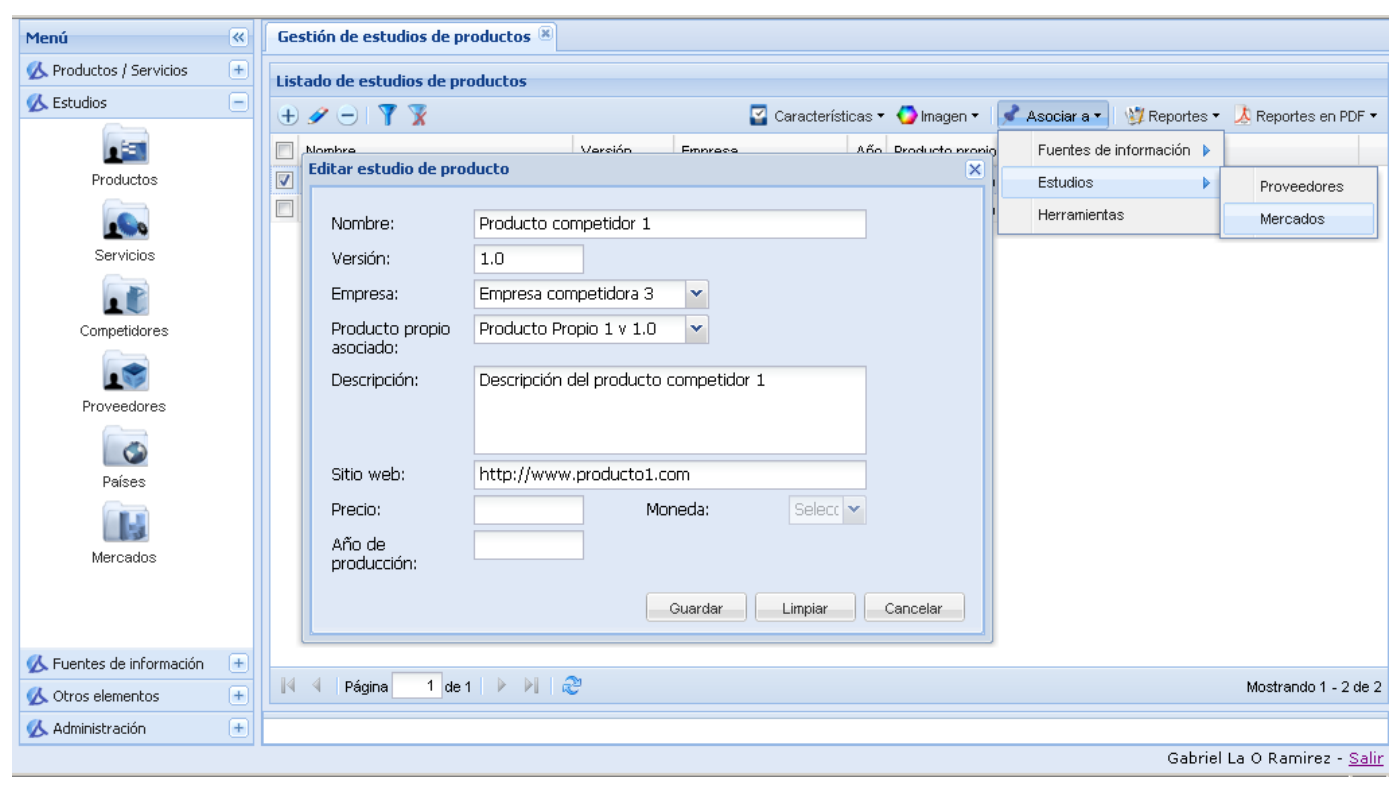

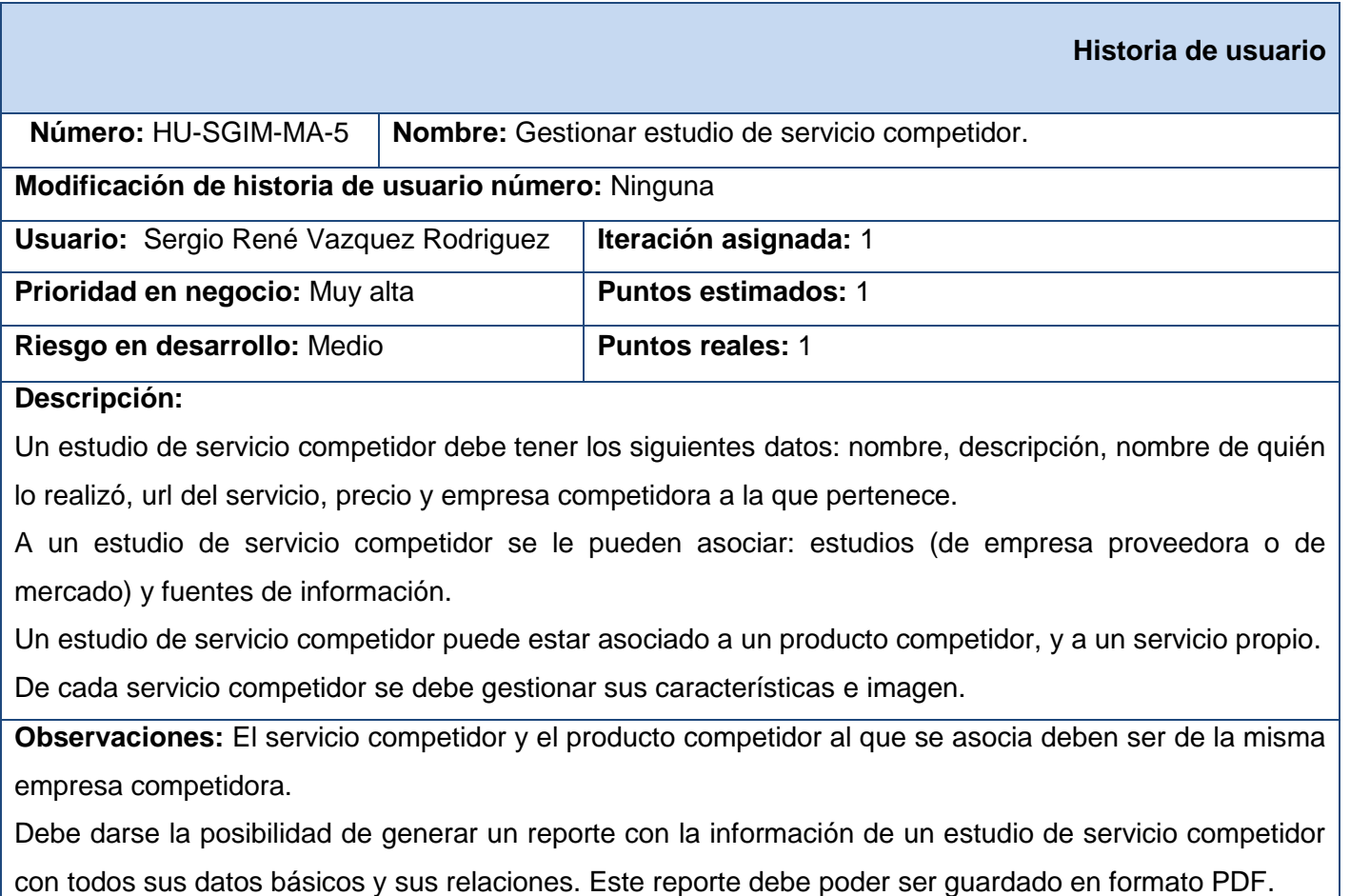

**Agora**: Sistema de Gestión de Información para Marketing en el Departamento Soluciones Informáticas para Internet

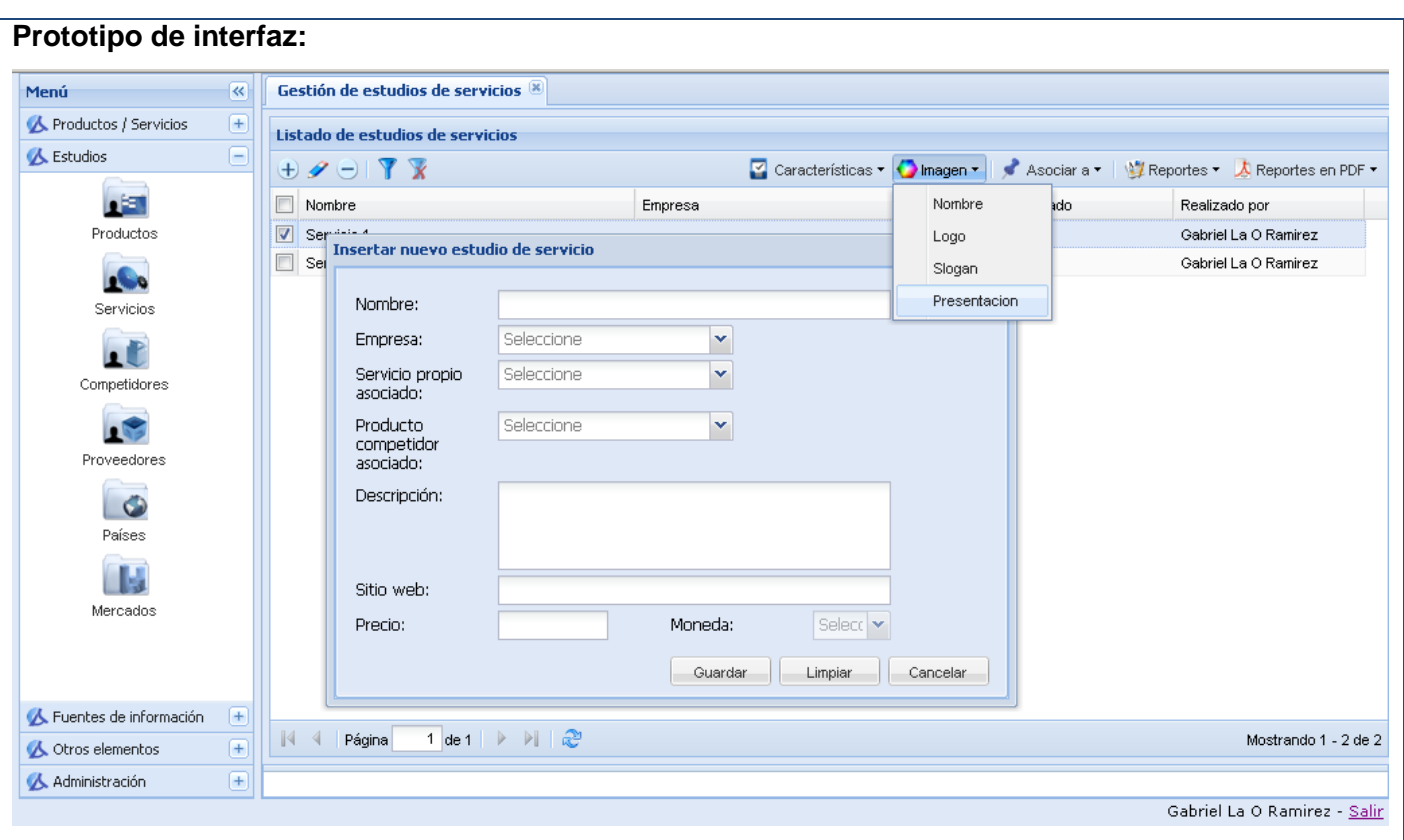

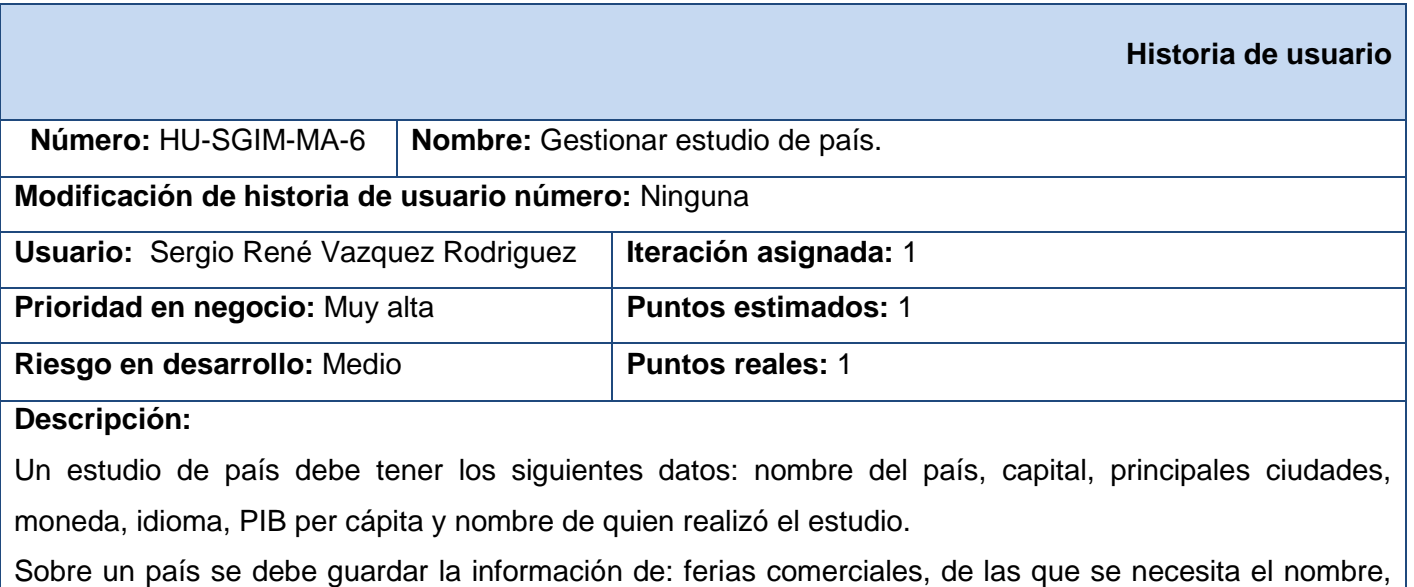

descripción, ciudad y sector; y oportunidades de negocio, de las que se necesita la descripción de la

**Agora**: Sistema de Gestión de Información para Marketing en el Departamento Soluciones Informáticas para Internet

necesidad, los datos del contacto (nombre, teléfono, fax y correo electrónico, una url en la que se brinde información de la oportunidad, si es una licitación (en caso que lo sea aclarar el pago que se ofrece), la fecha, el sector y la clasificación de la oportunidad.

A un estudio de país se le pueden asociar: fuentes de información.

Un estudio de país puede estar asociado a: un producto o servicio en desarrollo, o un estudio de productos o servicios competidores.

Nomencladores:

*País:* listado de países.

*Clasificación de la oportunidad:* alta, media, baja.

**Observaciones:** Debe darse la posibilidad de generar un reporte con la información de un estudio de país con todos sus datos básicos y sus relaciones. Este reporte debe poder ser guardado en formato PDF.

#### **Prototipo de interfaz:**

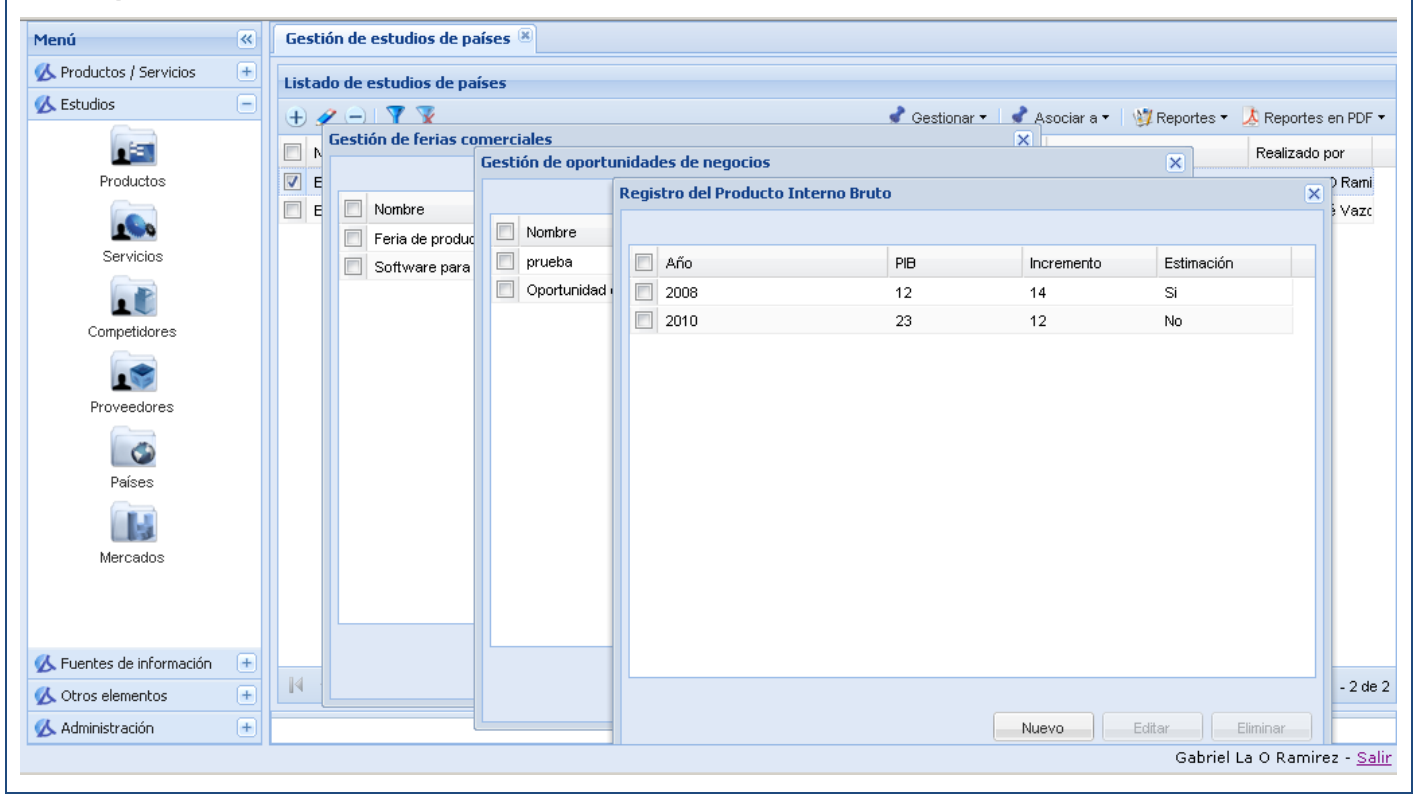

**Agora**: Sistema de Gestión de Información para Marketing en el Departamento Soluciones Informáticas para Internet

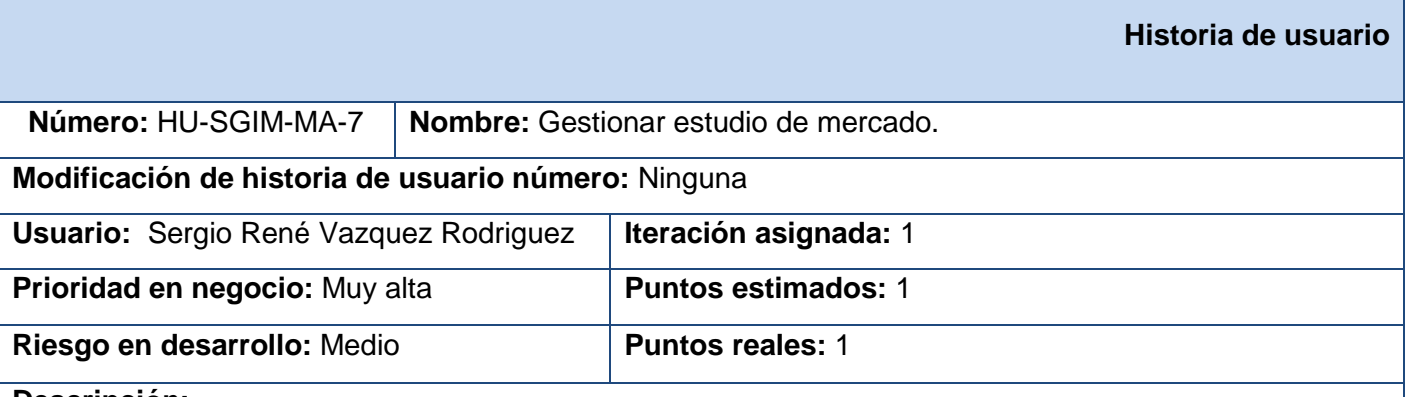

#### **Descripción:**

Un estudio de mercado debe tener los siguientes datos: nombre, descripción, características del consumo, características del mercado, métodos de promoción, tendencias actuales, nombre de quien realizó el estudio y url informativa.

A un estudio de mercado se le pueden asociar fuentes de información.

Un estudio de mercado puede estar asociado a: un producto o un servicio en desarrollo; o a un estudio de productos o servicios competidores.

**Observaciones:** Debe darse la posibilidad de generar un reporte con la información de un estudio de mercado con todos sus datos básicos y sus relaciones. Este reporte debe poder ser guardado en formato PDF.

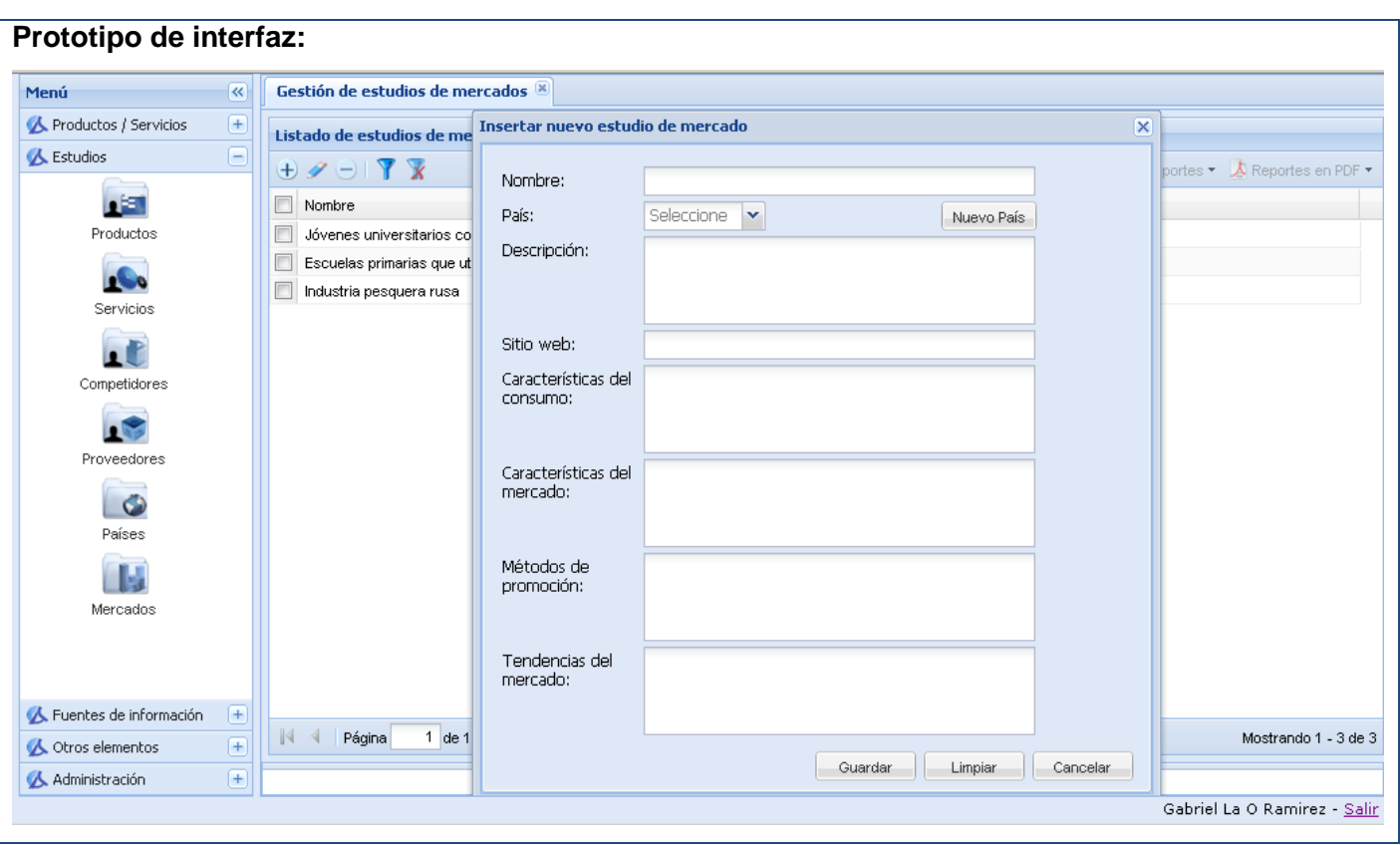

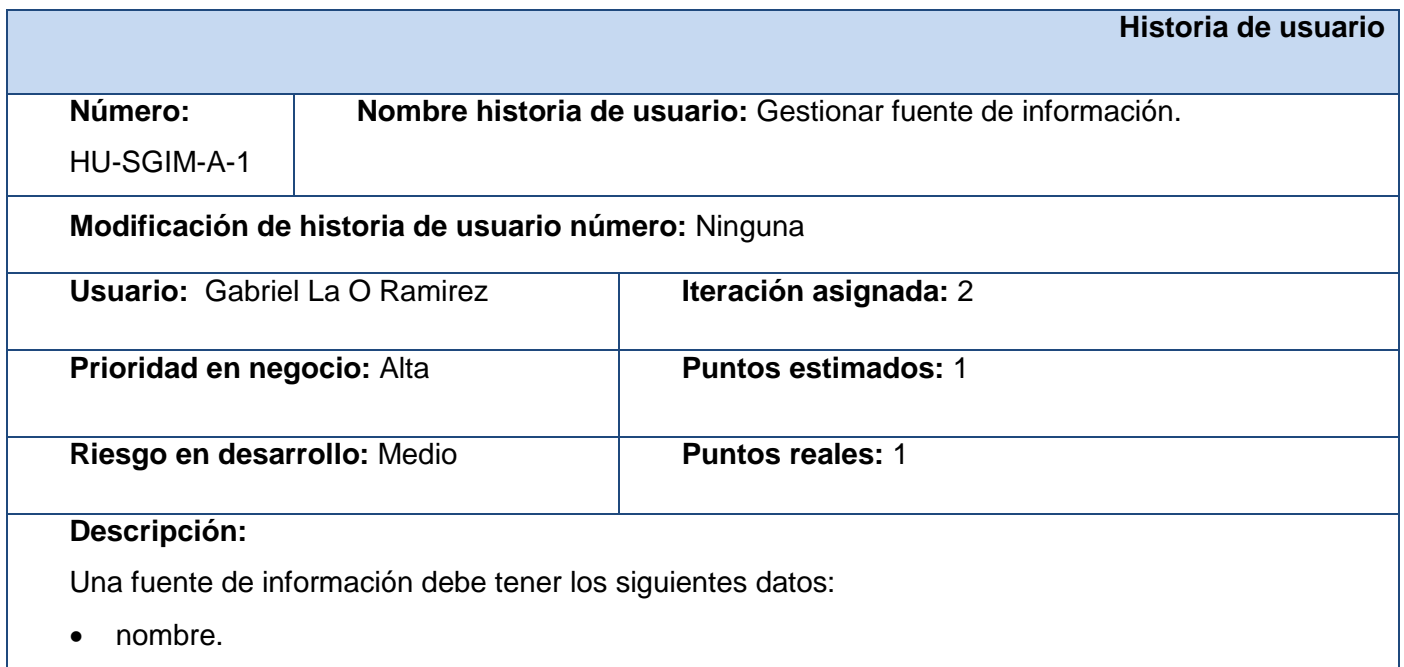

**Agora**: Sistema de Gestión de Información para Marketing en el Departamento Soluciones Informáticas para Internet

- persona que la registra en el sistema.
- tipo de fuente (nomenclador).
- clasificación (nomenclador).

Una fuente puede ser documental o web. Sobre la primera se almacena el documento como tal, mientras que de la segunda se debe tener la dirección url. Las fuentes pueden asociarse a:

- productos y/o servicios en desarrollo (ver HU-SGIM-MA-1, HU-SGIM-MA-2).
- estudios (ver HU-SGIM-MA-3, HU-SGIM-MA-4, HU-SGIM-MA-5, HU-SGIM-MA-6, HU-SGIM-MA-7).

Igualmente se pueden guardar fuentes de información que no estén asociadas a ningún elemento, relacionadas con otros temas de importancia.

Nomencladores:

*Tipo de fuentes:* documental, url, url con sindicaciones.

*Clasificación de fuentes:* informativa, mercado, competidor, tecnología, política, económica, social, cultural, geográfica.

#### **Observaciones:**

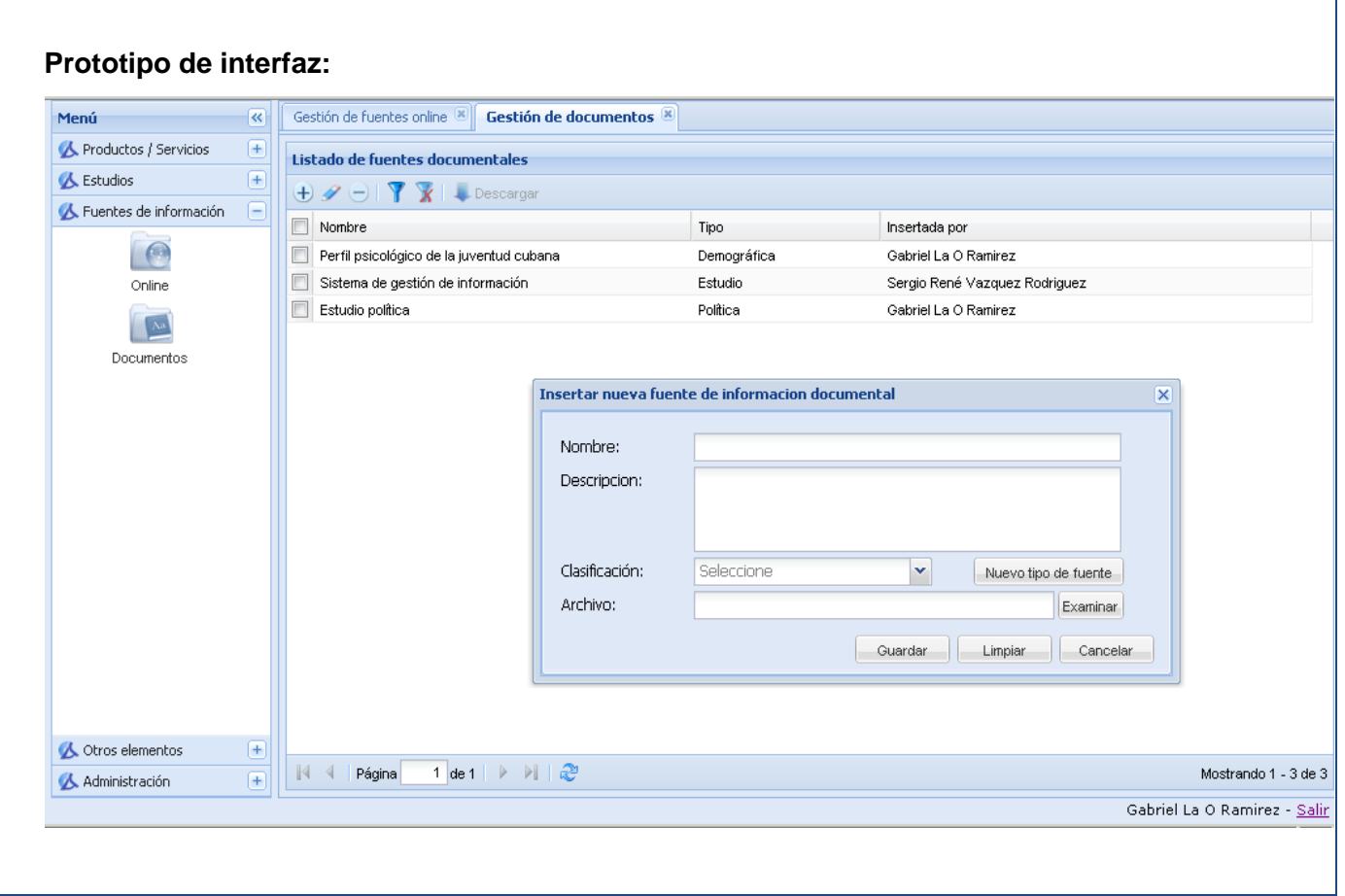

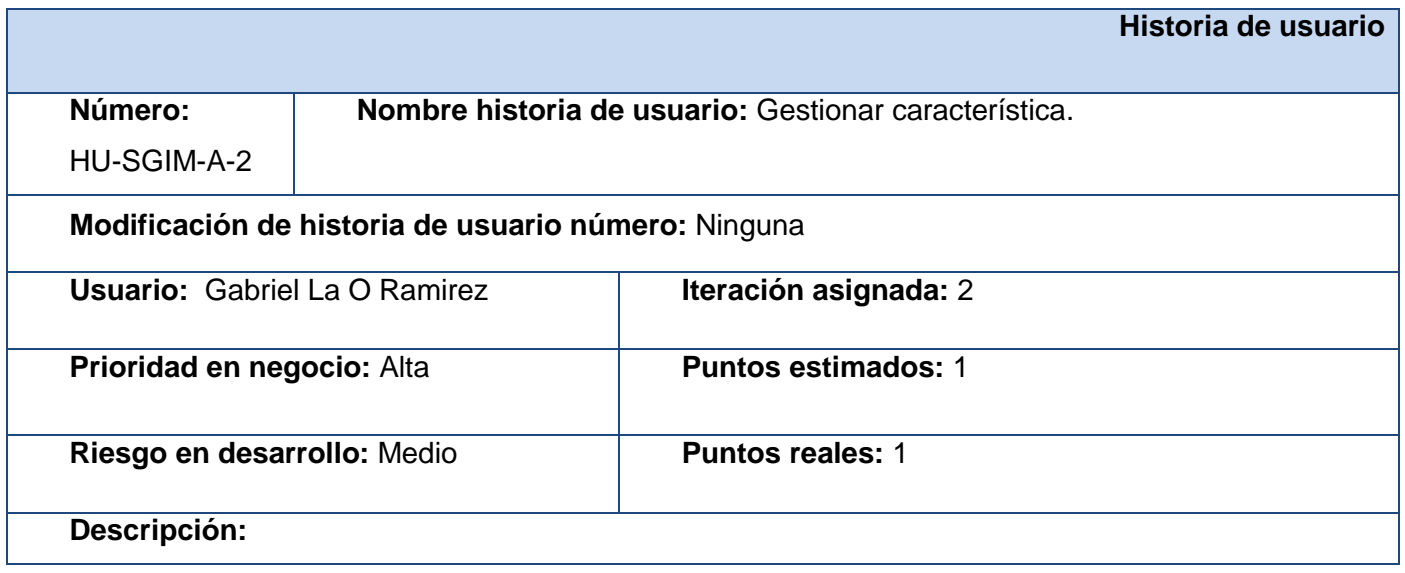

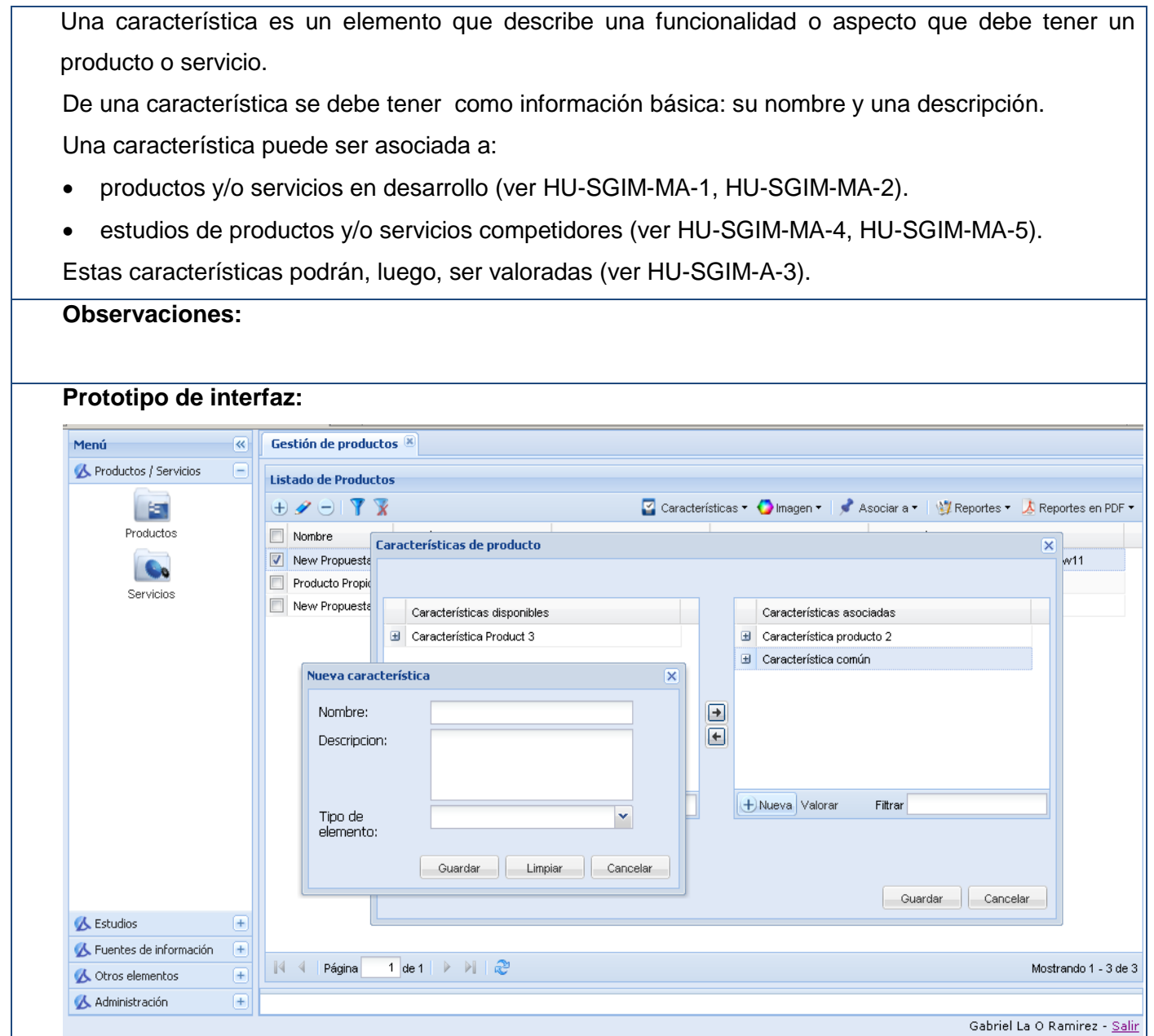

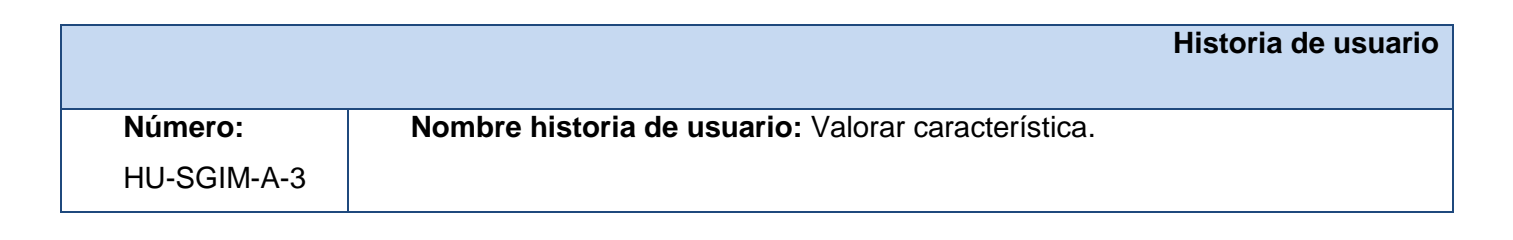

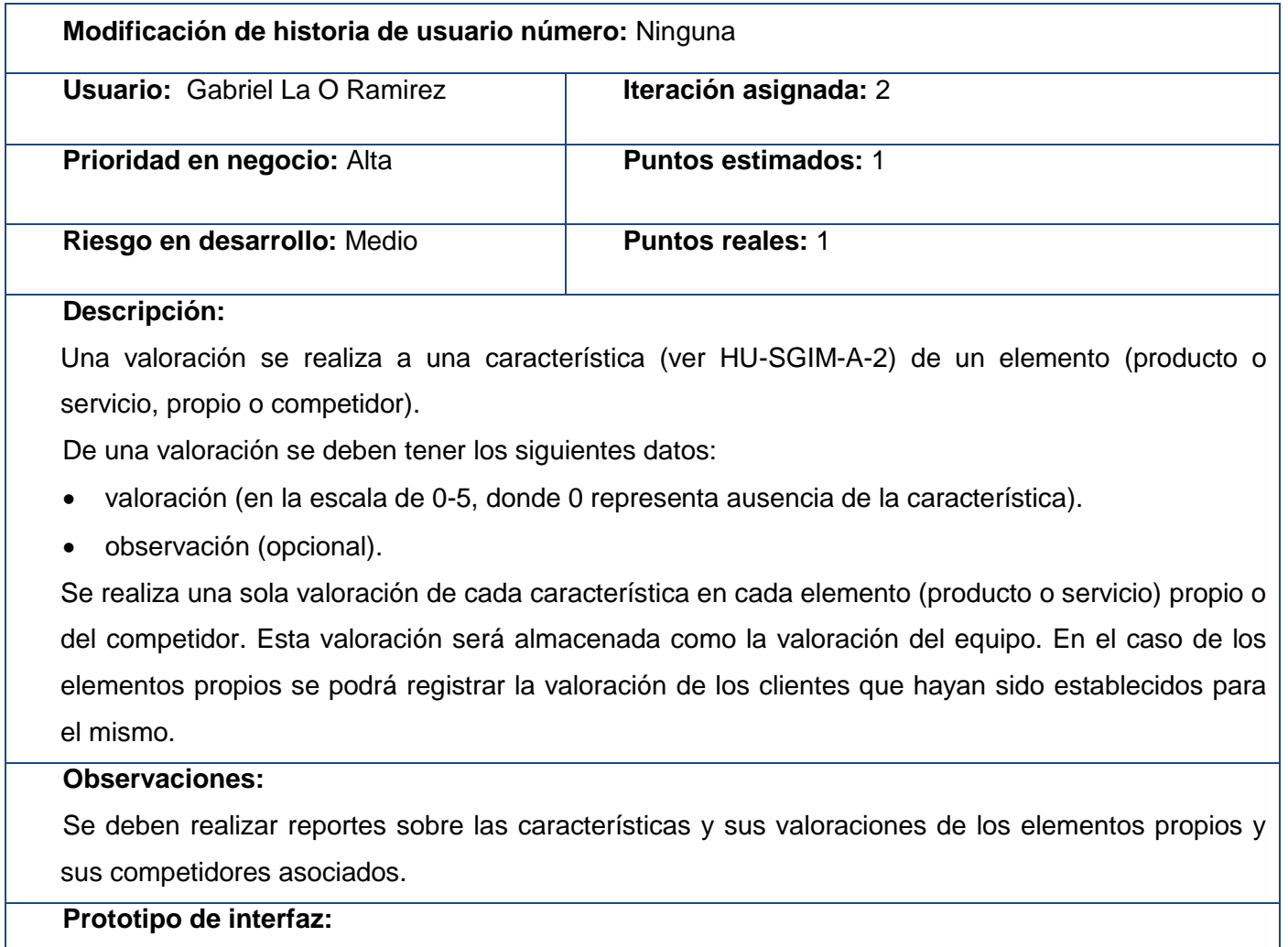

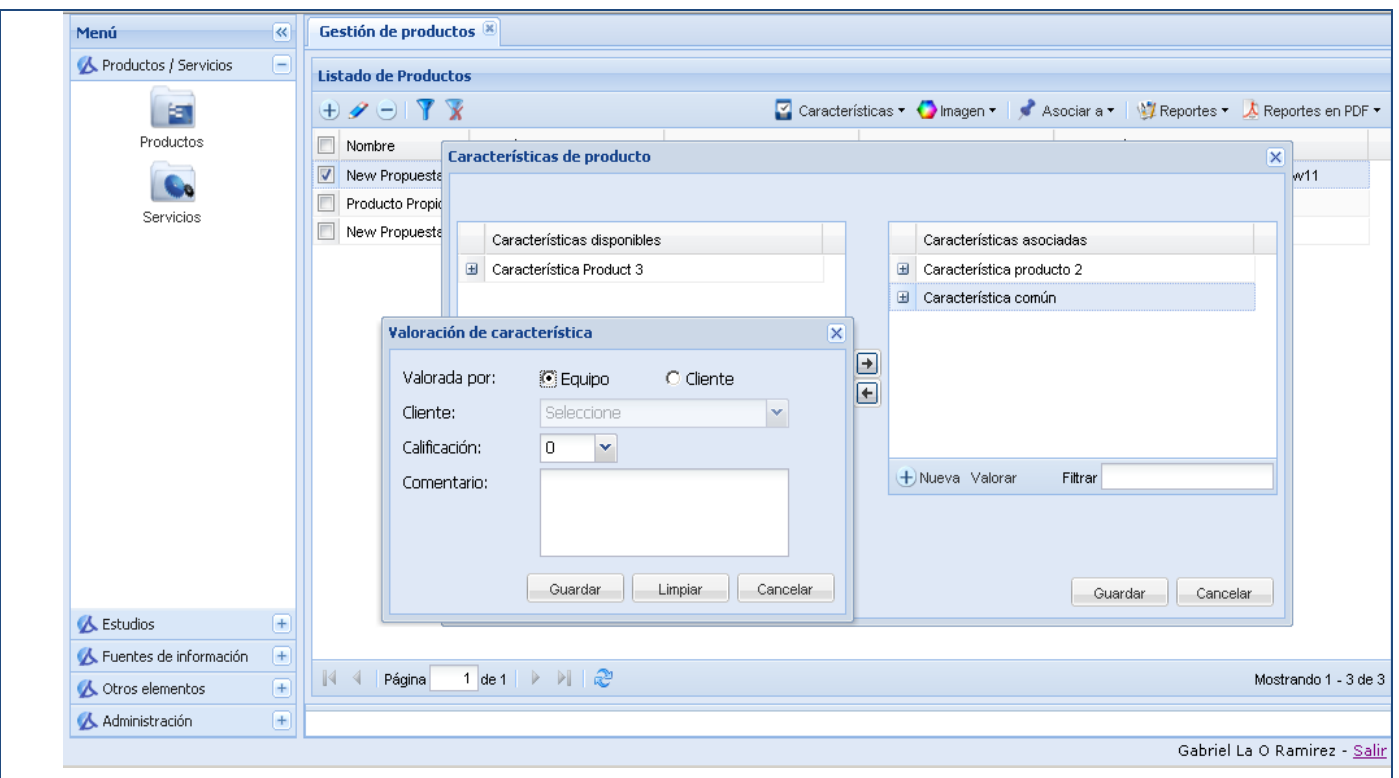

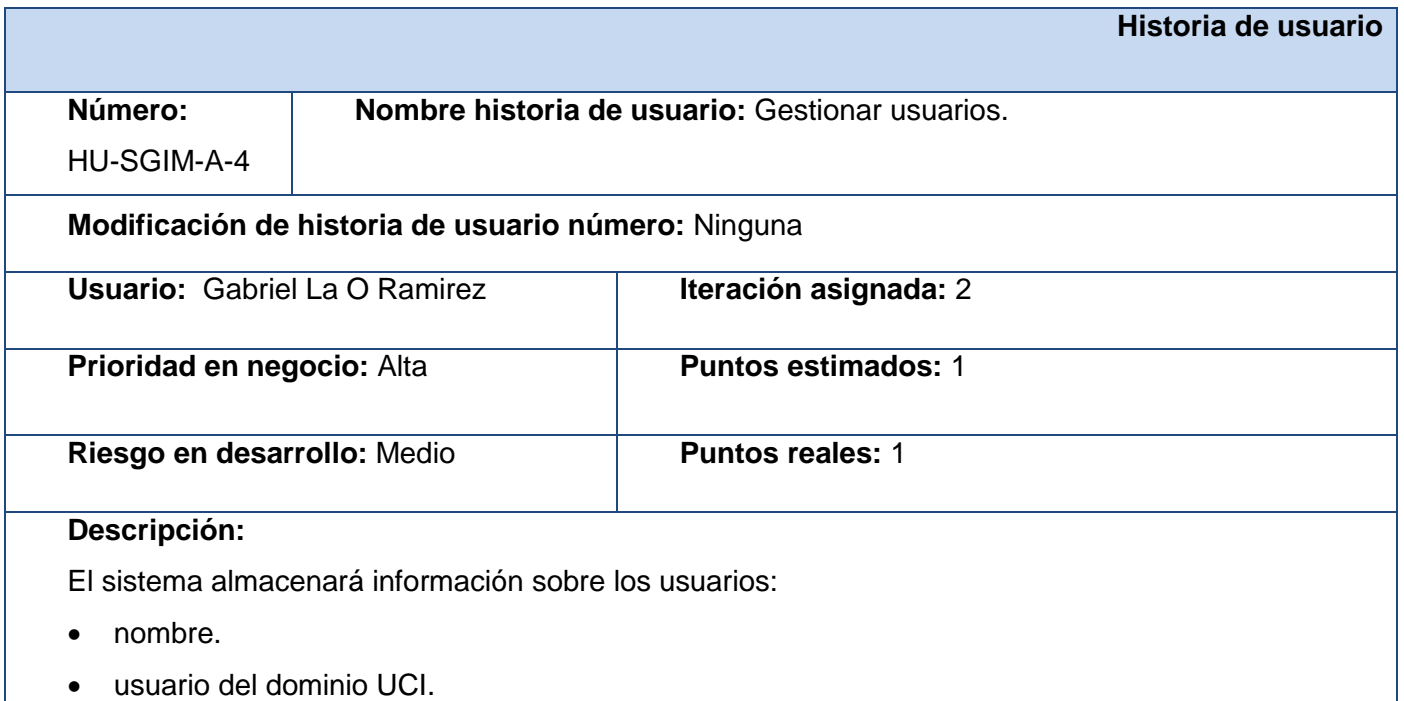

**Agora**: Sistema de Gestión de Información para Marketing en el Departamento Soluciones Informáticas para Internet

- tipo de rol (nomenclador).
- si está activo o no en el sistema.

Los usuarios pueden estar asociados a un rol que definirán los niveles de acceso en el sistema (ver HU-SGIM-A-5).

Los usuarios no serán eliminados, sino que estarán activos o no en el sistema.

#### Nomenclador:

*Tipo de rol:* decano de la facultad, director del centro, asesor de mercadotecnia del centro, jefe de departamento, asesor de mercadotecnia del departamento, jefe de proyecto, otro miembro del proyecto, cliente, administrador del sistema.

#### **Observaciones:**

Las operaciones referentes a la gestión de los usuarios sólo podrán ser llevadas a cabo por el administrador del sistema.

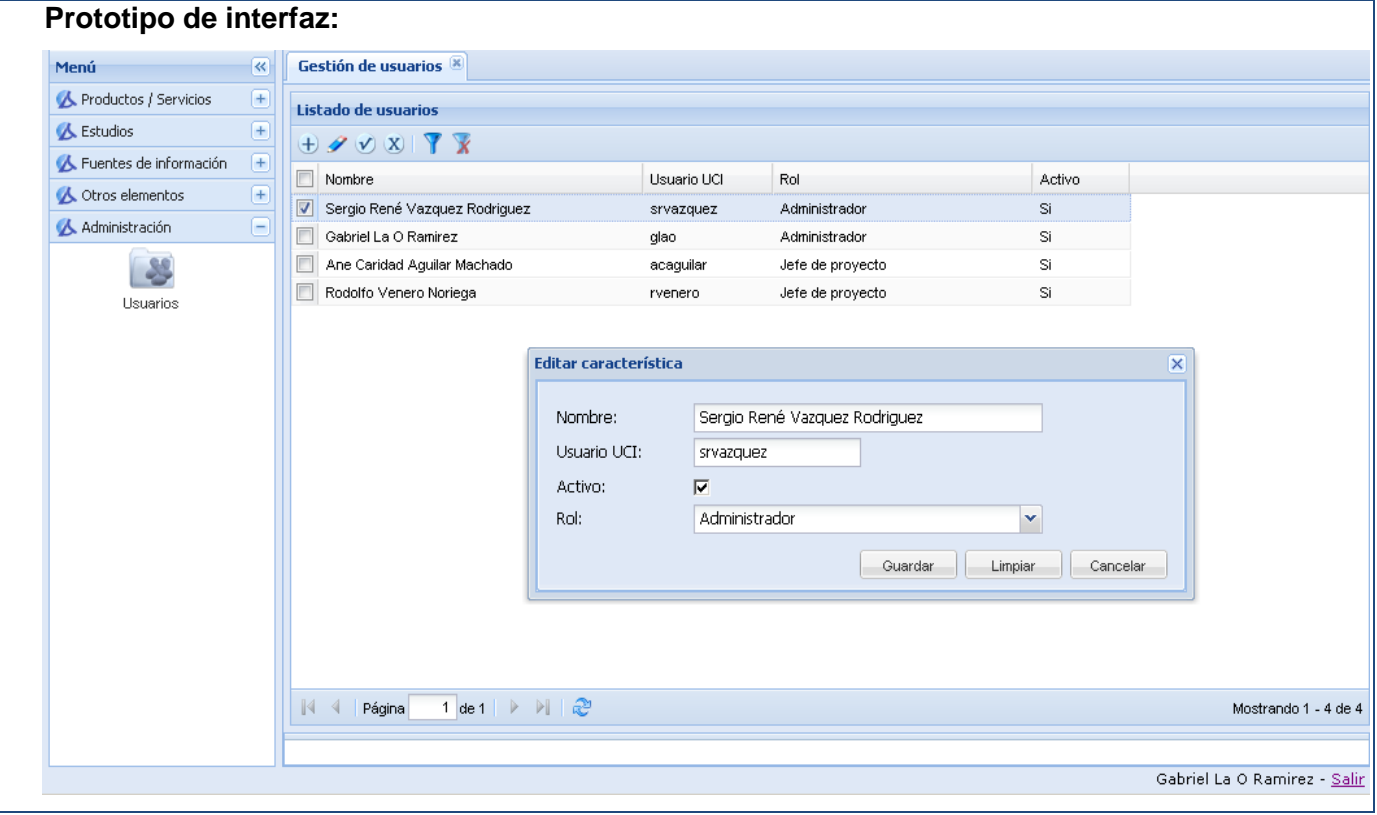

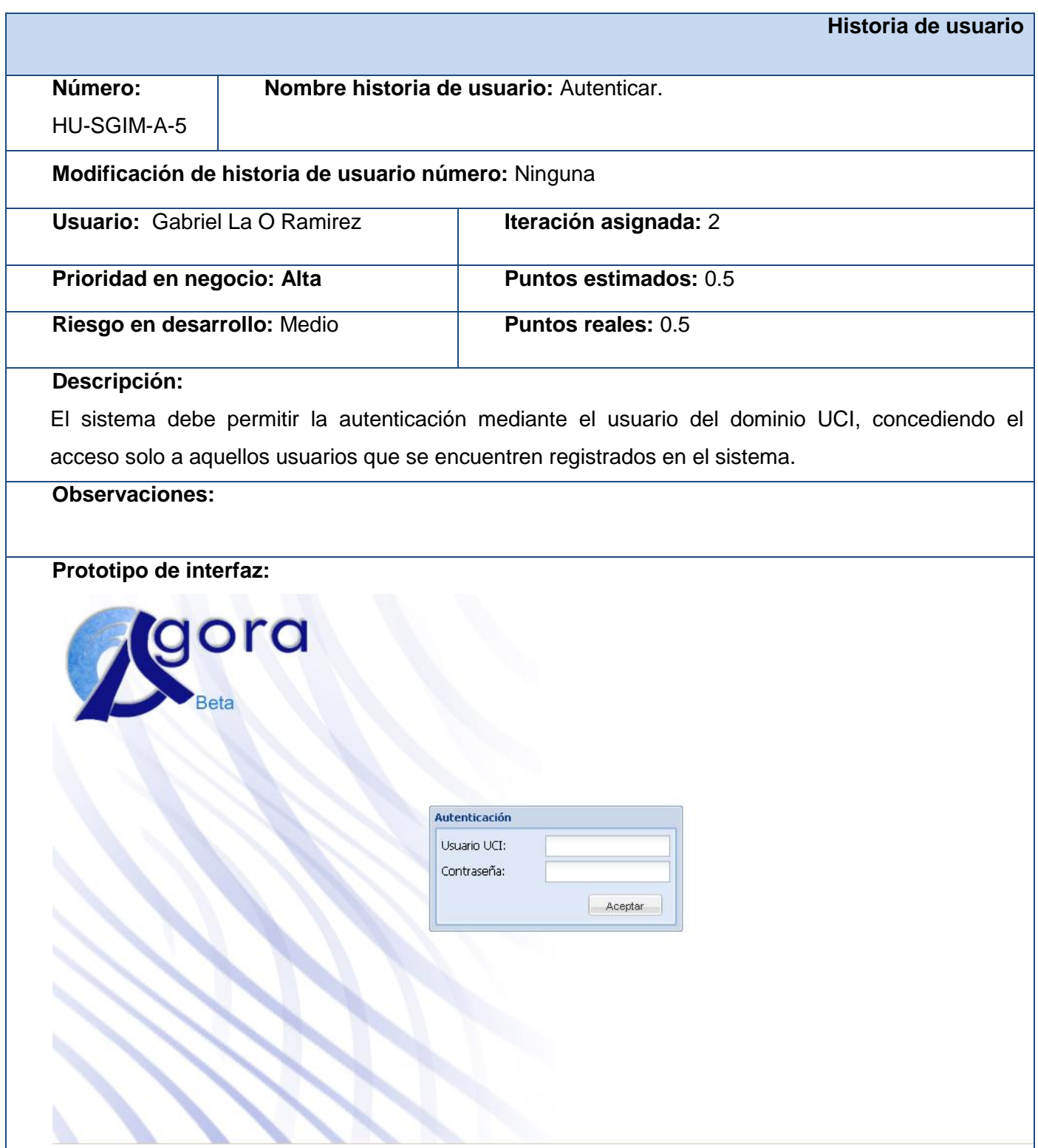

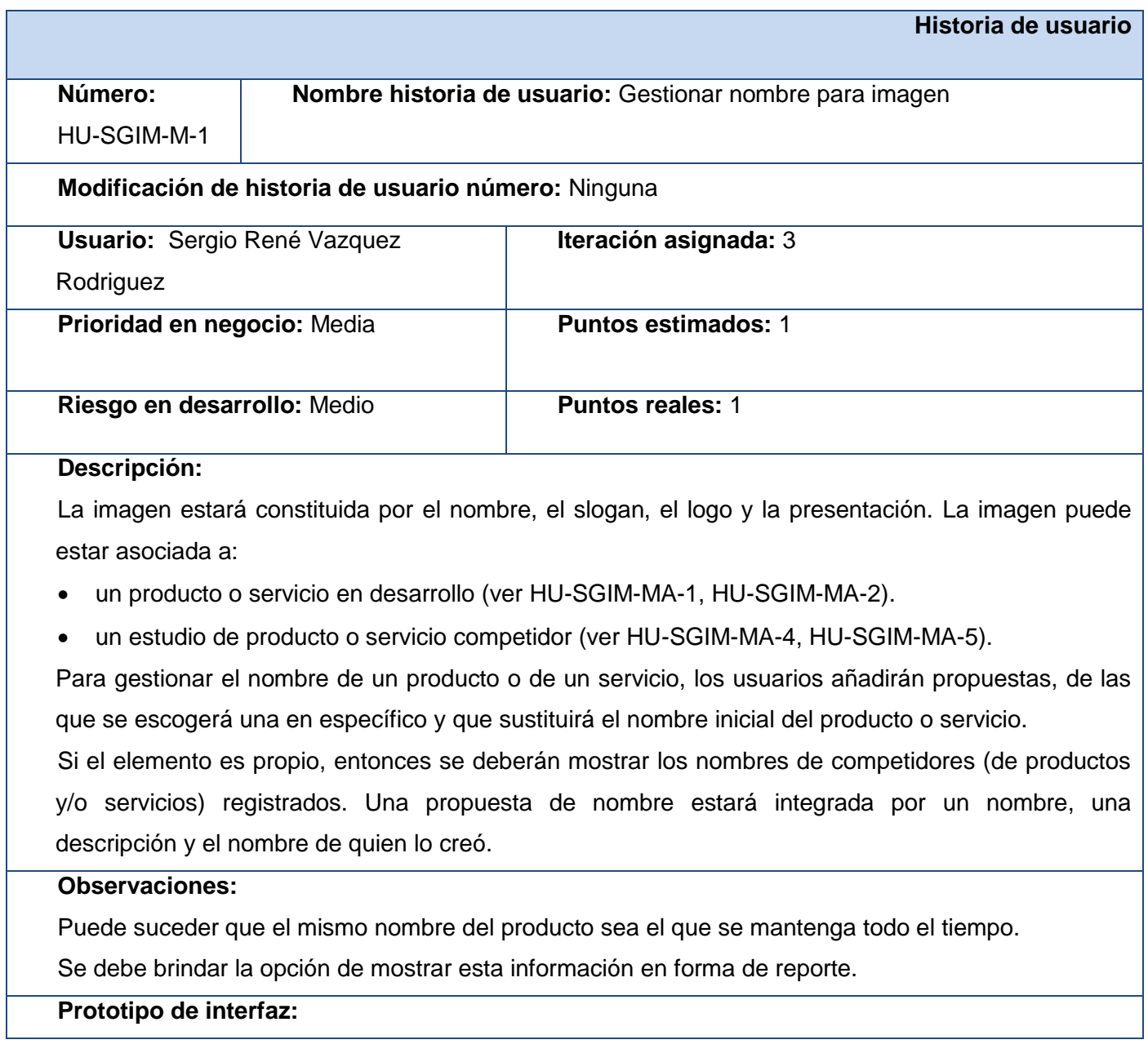

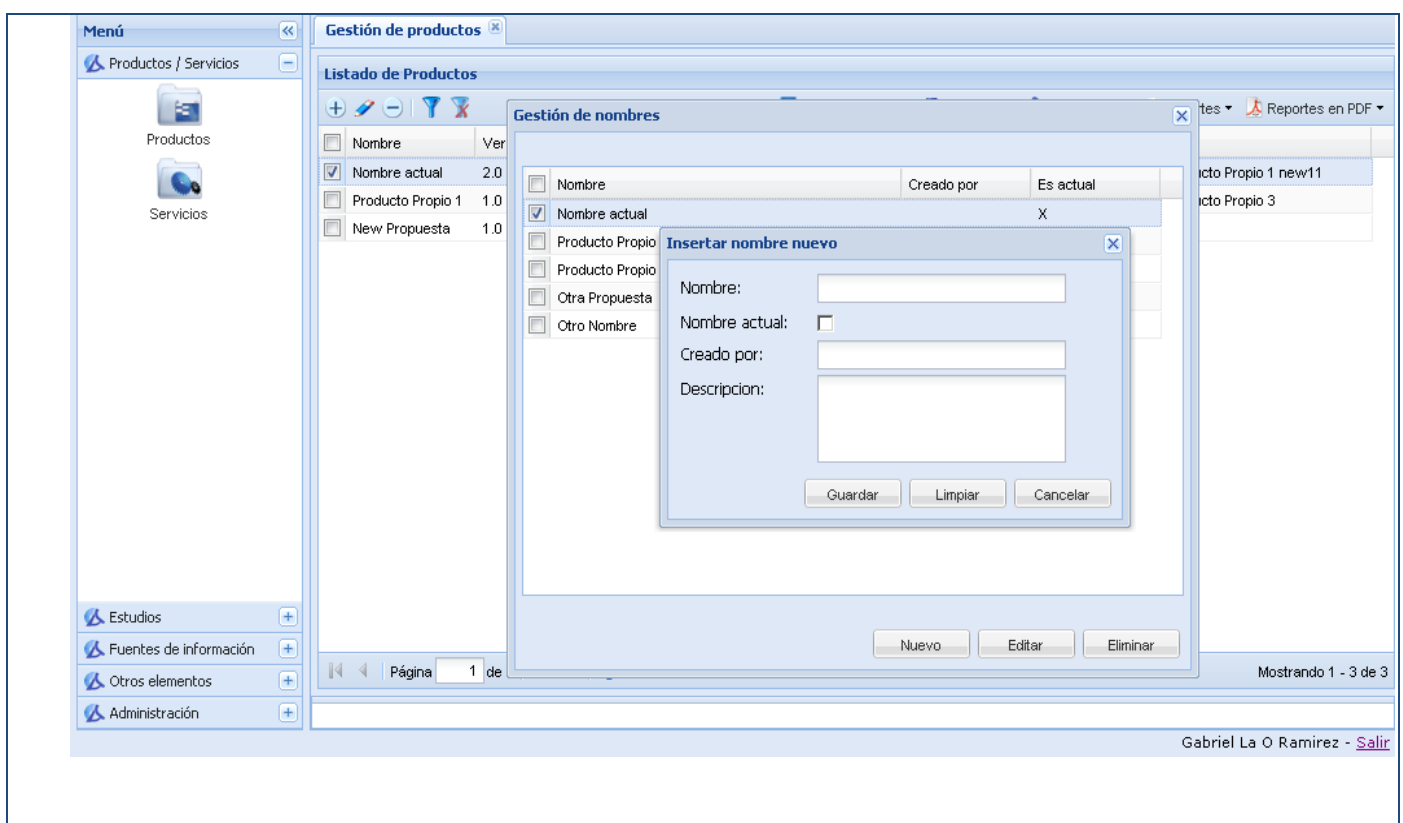

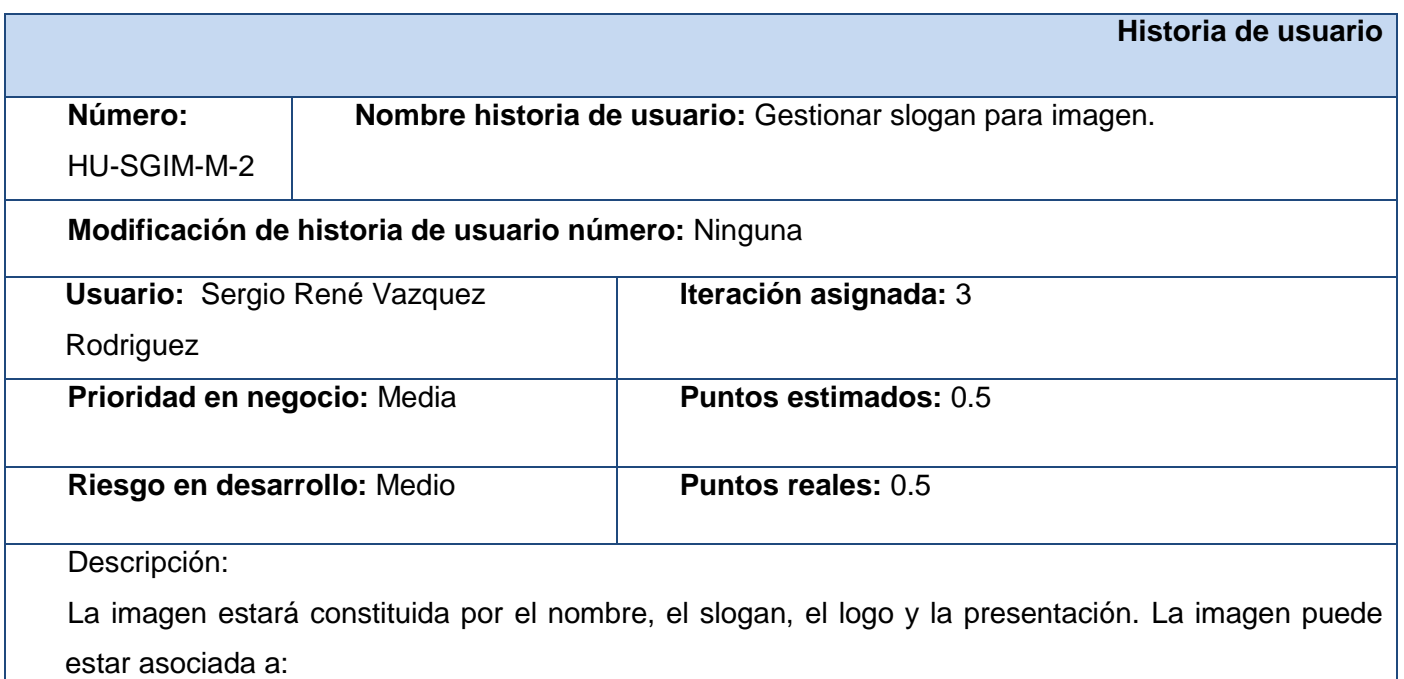

 un producto o servicio en desarrollo (ver HU-SGIM-MA-1, HU-SGIM-MA-2). un estudio de producto o servicio competidor (ver HU-SGIM-MA-4, HU-SGIM-MA-5). Para gestionar el slogan del producto o de servicio, los usuarios añadirán propuestas, de las que se escogerá una en específico que representará el producto o servicio. Si el elemento es propio, entonces se deberán mostrar los slogans de competidores (de productos y/o servicios) registrados. Una propuesta de slogan estará integrada por un nombre, una descripción y el nombre de quien lo creó. **Observaciones:**  Se debe brindar la opción de mostrar esta información en forma de reporte. **Prototipo de interfaz:**  Menú  $\overline{\mathbf{R}}$ Gestión de productos Productos / Servicios  $-$ Listado de Productos  $\oplus \mathscr{S} \ominus \square \mathscr{V} \underline{\mathscr{V}}$ Características v **O** Imagen v **C** Asociar a v **C** Reportes v **C** Reportes en PDF v LE,  $\frac{\overline{\mathbf{X}}}{\mathbf{n}}$ Gestión de slogan Productos  $\Box$  Nombre Nombre  $\boxed{\mathbf{v}}$  Nombre actual in del Producto Propio 1 new11 Logo  $\sim$ Producto Prop Slogan Creado por In del Producto Propio 3 Slogan Servicios New Propues Presentacion Insertar slogan nuevo Ver imagen. Slogan: Slogan actual: г Creado por: Descripcion: Guardar | Limpiar | Cancelar **A** Estudios  $+$ Fuentes de información +  $\begin{bmatrix} \bullet & \bullet & \bullet \\ \bullet & \bullet & \bullet \end{bmatrix}$  Editar  $\begin{bmatrix} \bullet & \bullet & \bullet \\ \bullet & \bullet & \bullet \end{bmatrix}$  Eliminar  $\begin{bmatrix} \bullet & \bullet & \bullet \\ \bullet & \bullet & \bullet \end{bmatrix}$ N 4 | Página Mostrando 1 - 3 de 3 **Cotros** elementos  $F$ Administración  $\left| \frac{1}{2} \right|$ Gabriel La O Ramirez - Salir

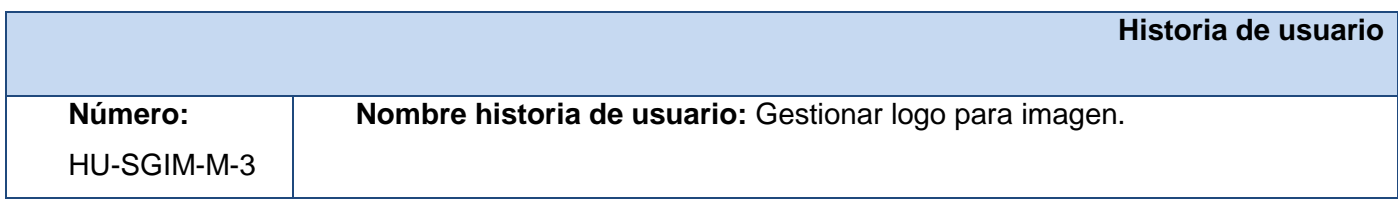

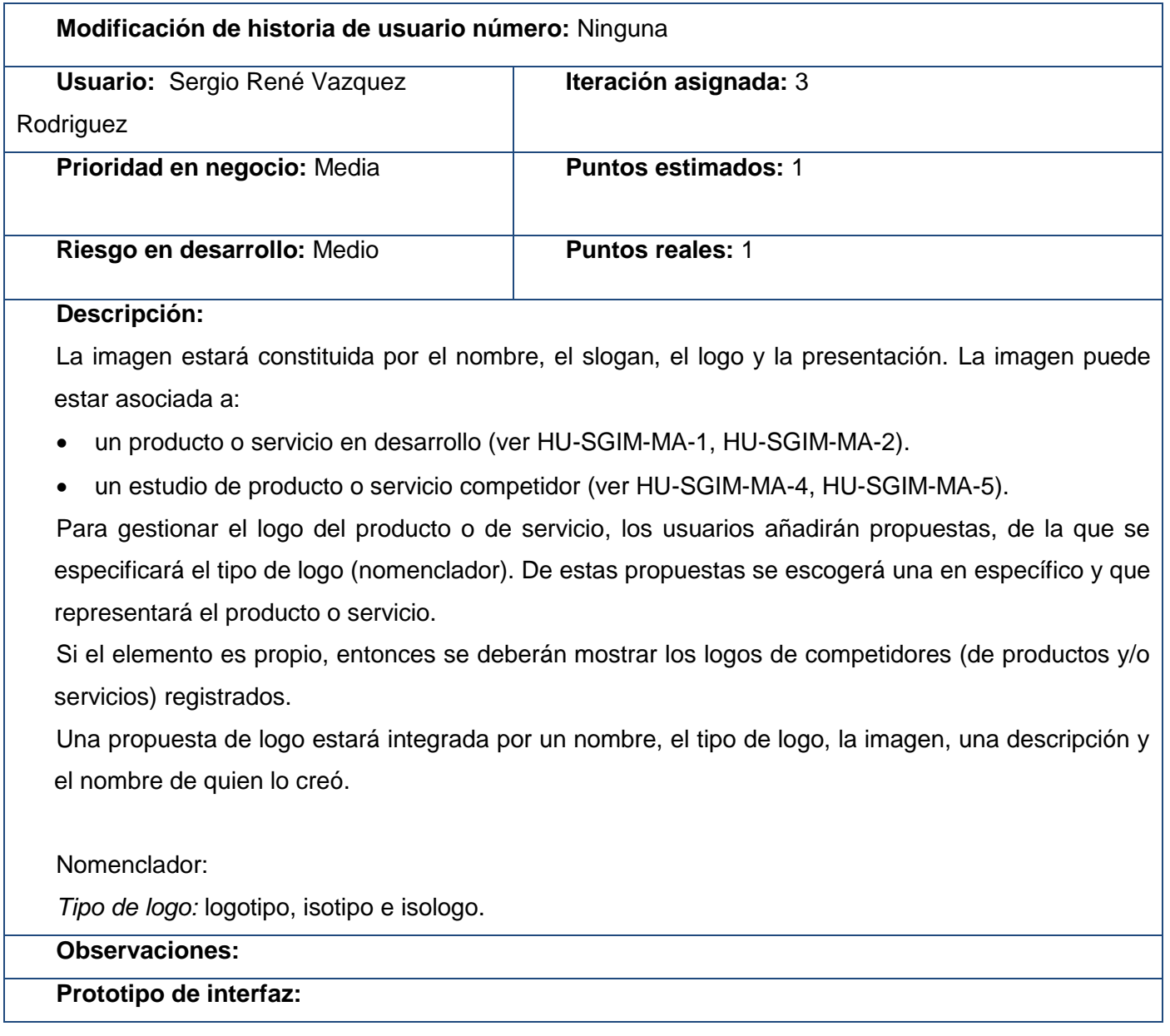

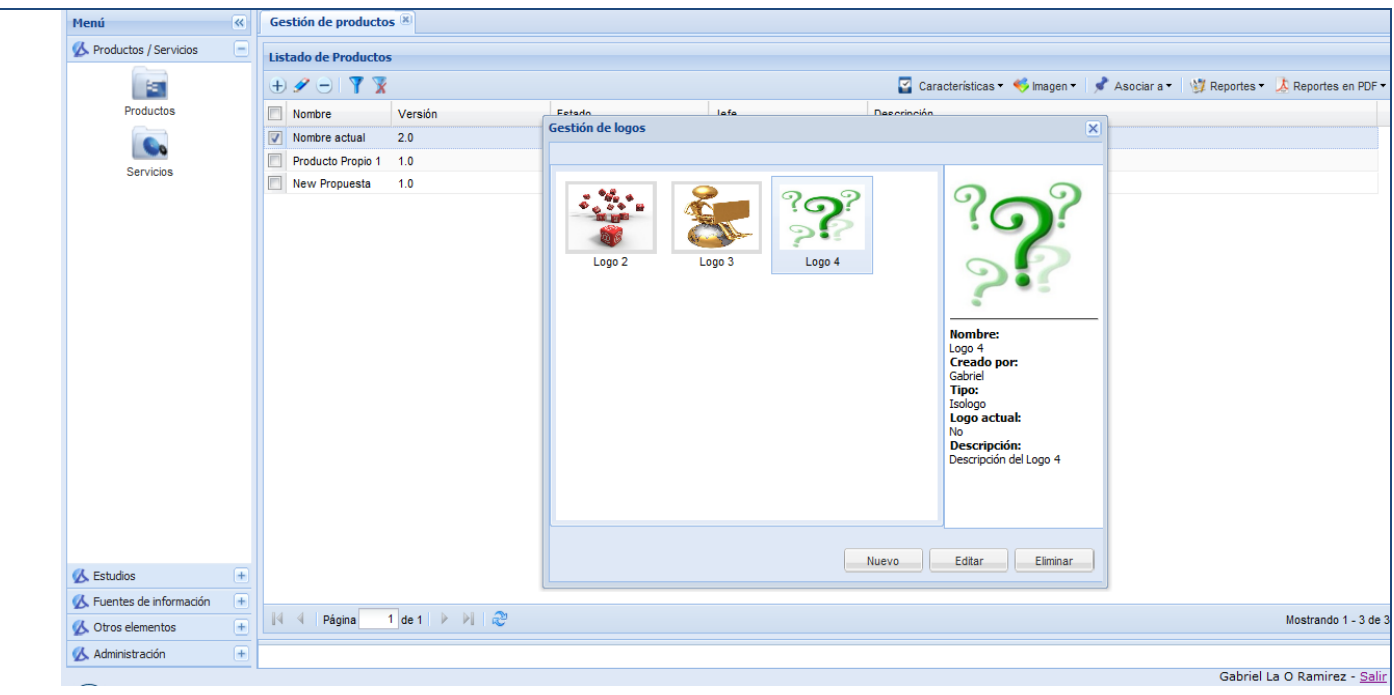

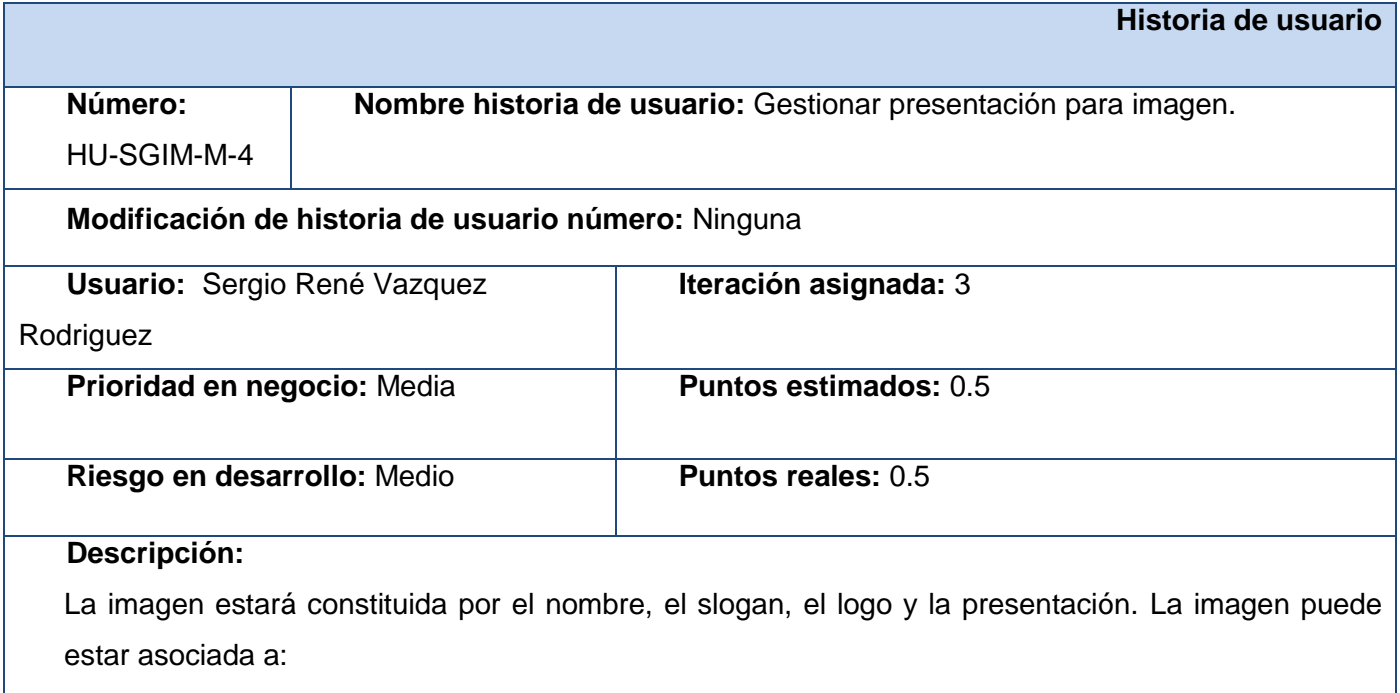

- un producto o servicio en desarrollo (ver HU-SGIM-MA-1, HU-SGIM-MA-2).
- un estudio de producto o servicio competidor (ver HU-SGIM-MA-4, HU-SGIM-MA-5).

**Agora**: Sistema de Gestión de Información para Marketing en el Departamento Soluciones Informáticas para Internet

Para gestionar la presentación del producto o de servicio, los usuarios añadirán propuestas, de las que se escogerá una en específico que representará el producto o servicio. Si el elemento es propio, entonces se deberán mostrar las presentaciones de competidores (de productos y/o servicios) registrados. Las propuestas de presentación estarán integradas por un nombre, la imagen, una descripción y el nombre de quien la creó. **Observaciones: Prototipo de interfaz: K Gestión de productos** Menú A Productos / Servicios ( Listado de Productos Características v Changen v & Asociar a v V Reportes v & Reportes en PDF  $\oplus \mathscr{S} \ominus \mathsf{I} \ \overline{\mathbf{Y}} \ \overline{\mathbf{X}}$ 圖 **Estado**<br>Gestión de presentaciones Productos  $\Box$  Nombre Versión lafo Mombre actual 2.0 **Co** Producto Propio 1 1.0 Servicios New Propuesta  $-1.0$ Presentación 2 **Nombre:** Presentación 1<br>**Creada por:** Gabriel Presentación actual: a<br>**Descripción:**<br>Descripción de la<br>Presentación 1 Nuevo Editar Eliminar **A** Estudios  $\sqrt{4}$  $\triangle$  Fuentes de información  $+$  $\begin{array}{|c|c|c|c|c|c|}\hline \rule{0pt}{1ex}{{\bf |}} & {\bf |}} & \multicolumn{1}{|c|}{\bf |}} & \multicolumn{1}{|c|}{\bf |}} \\ \hline \rule{0pt}{1ex}{{\bf |}} & {\bf |}} & {\bf |}} & \multicolumn{1}{|c|}{\bf |}} & \multicolumn{1}{|c|}{\bf |}} & \multicolumn{1}{|c|}{\bf |}} & \multicolumn{1}{|c|}{\bf |}} \\ \hline \rule{0pt}{1ex}{{\bf |}} & {\bf |}} & {\bf |}} & {\bf |}} & \multicolumn{1}{|c|}{\bf |}} & \multicolumn{1$ Mostrando 1 - 3 de Otros elementos  $\sqrt{+}$ Administración  $+$ Gabriel La O Ramirez - Sali

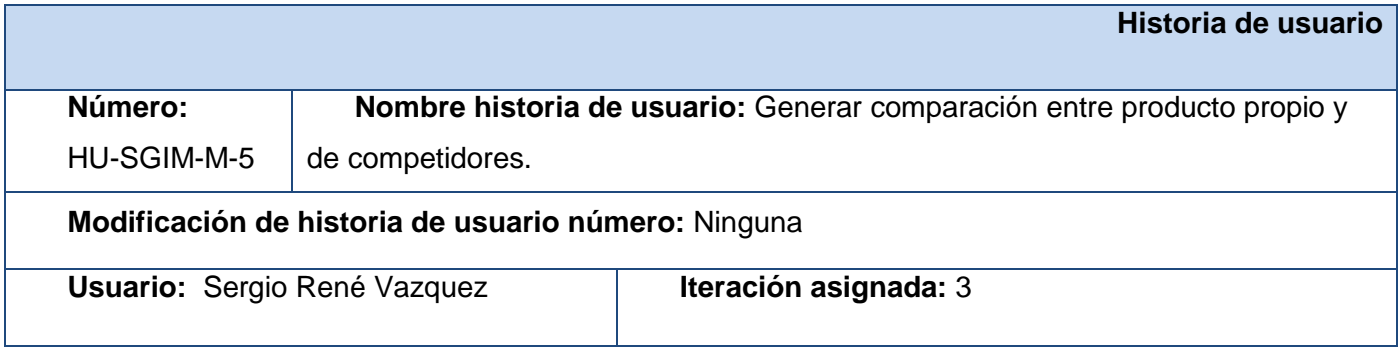

**Agora**: Sistema de Gestión de Información para Marketing en el Departamento Soluciones Informáticas para Internet

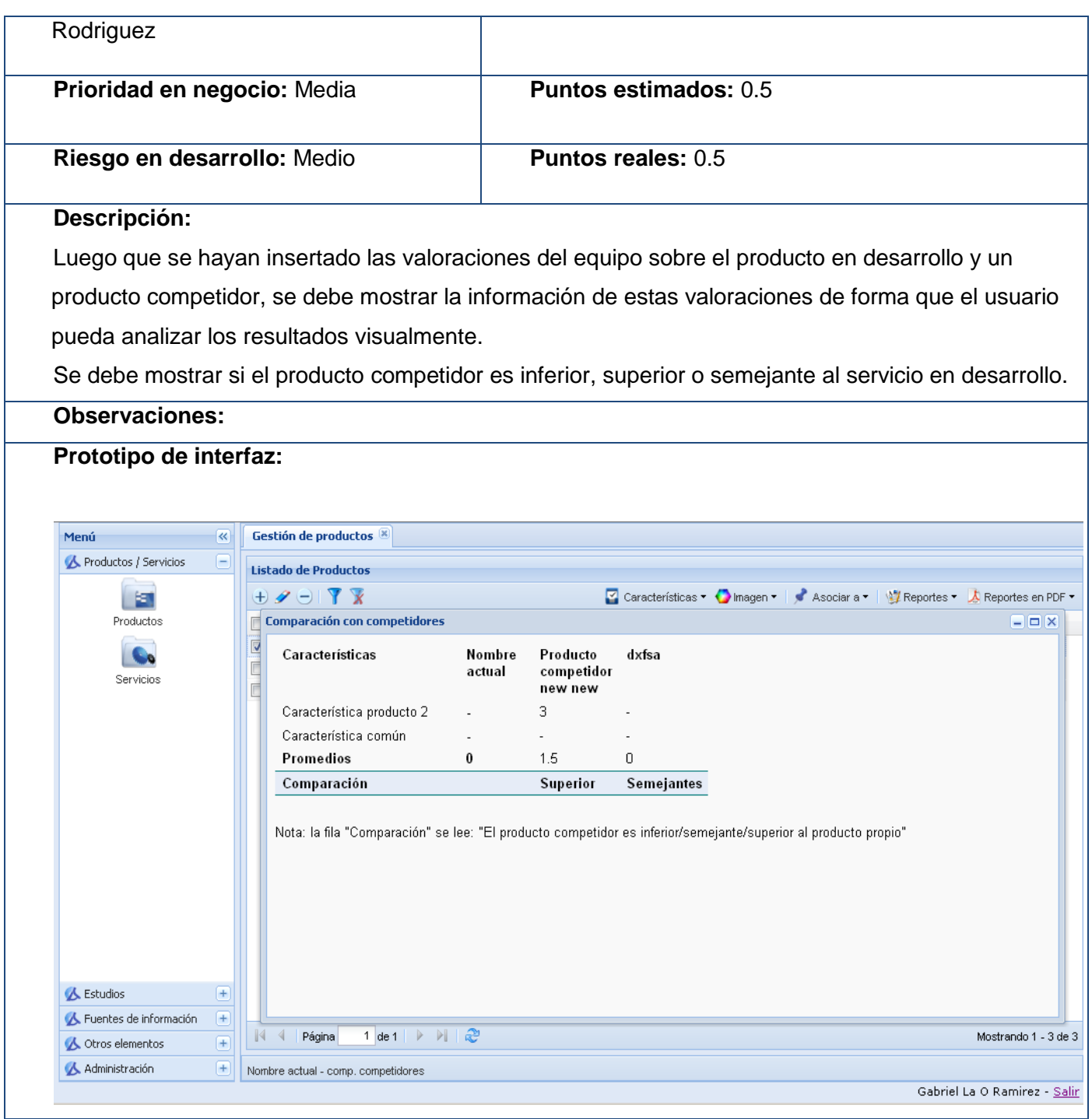

**Historia de usuario**

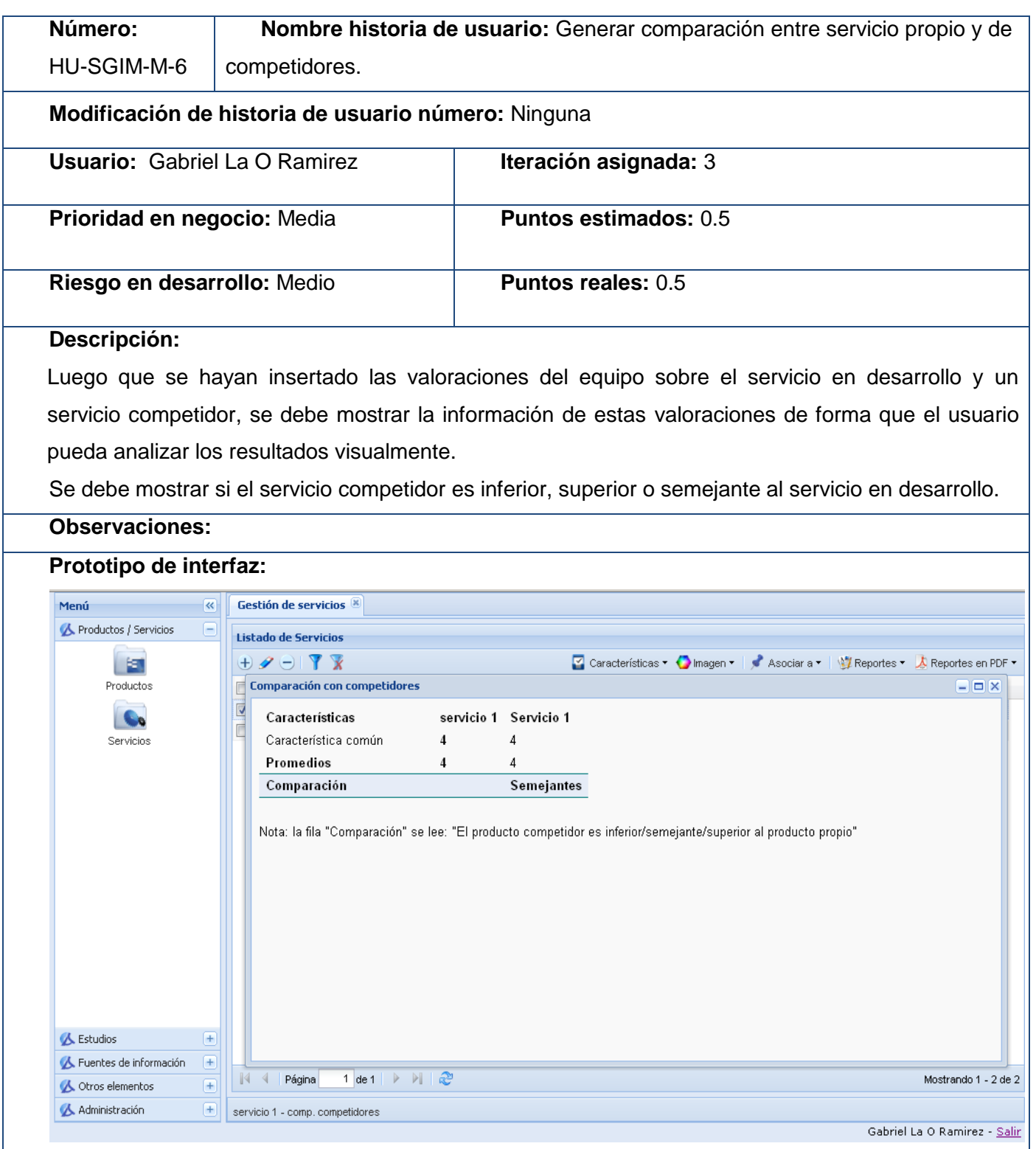

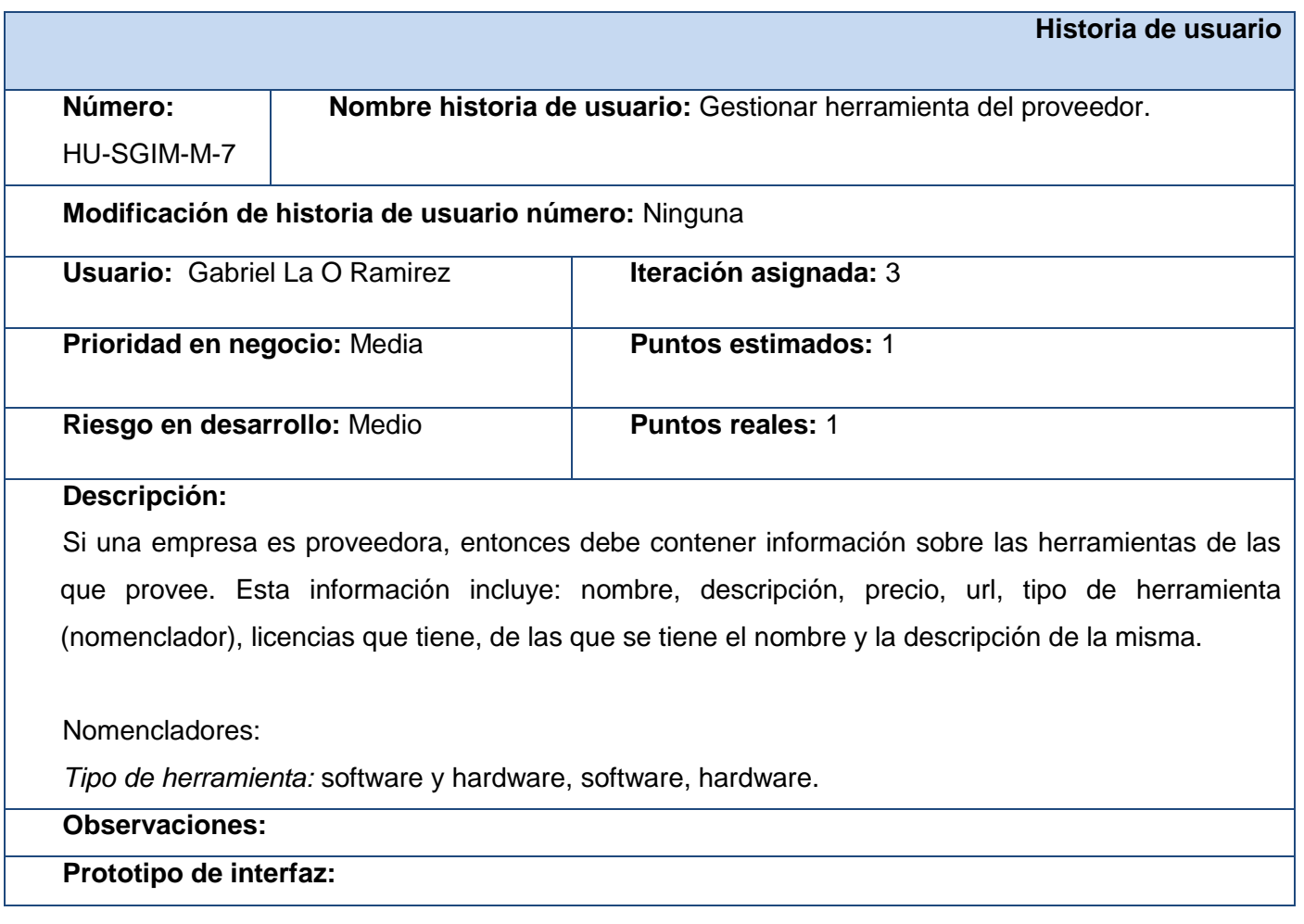
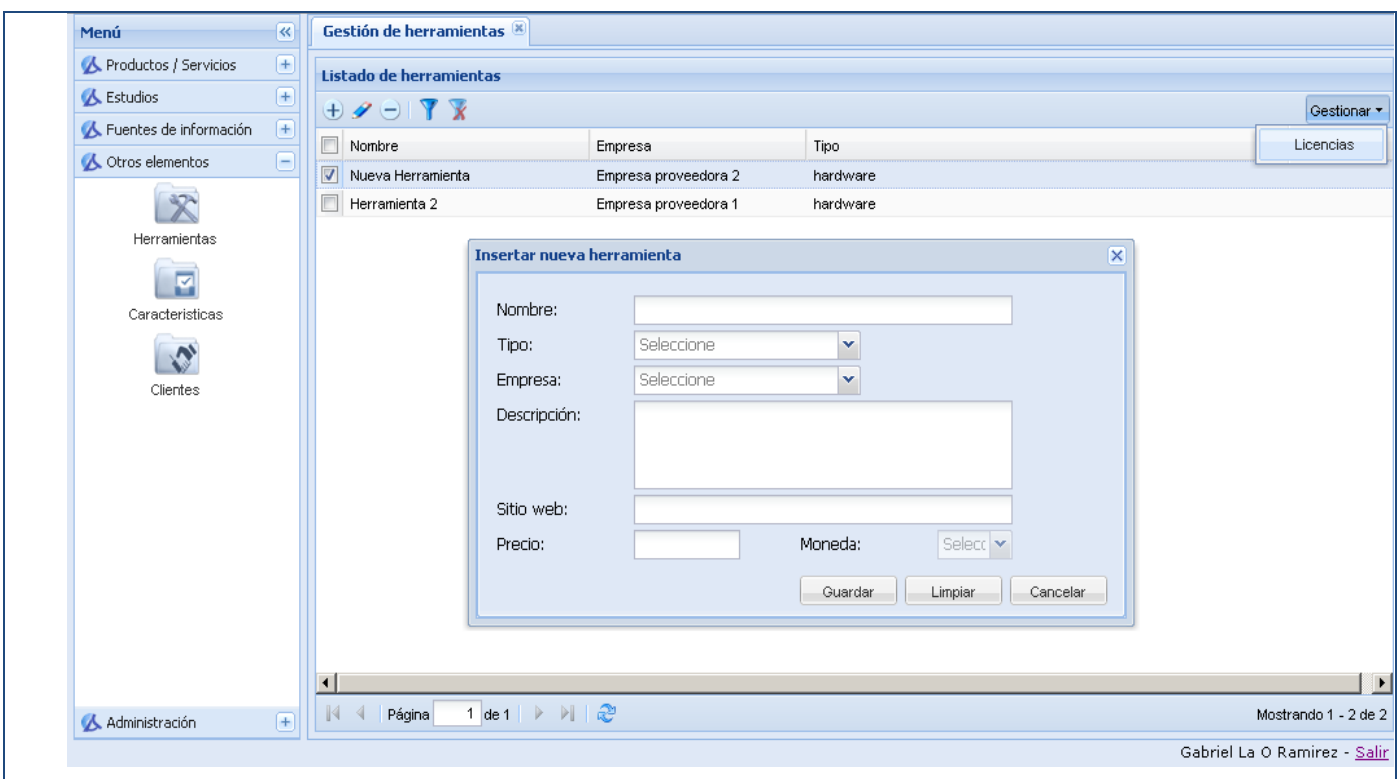

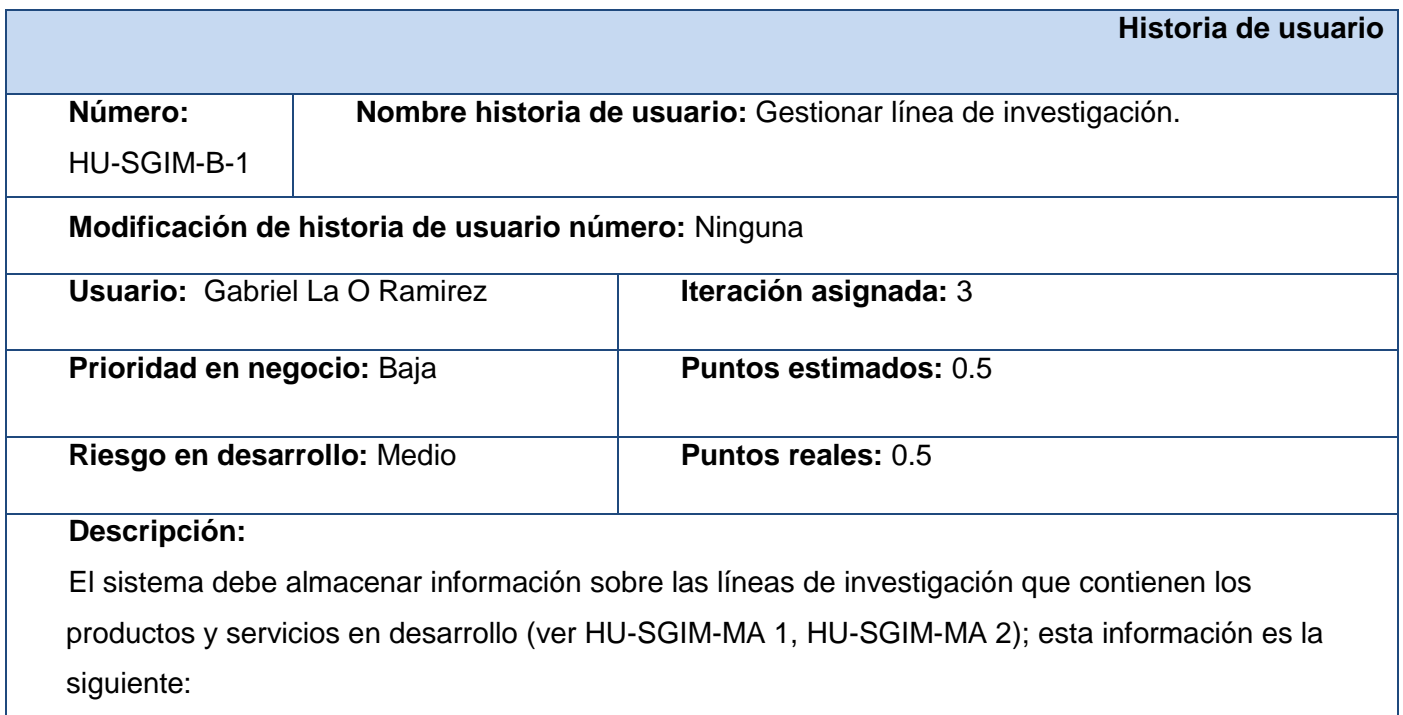

- nombre.
- descripción.
- responsable o líder de esa línea.

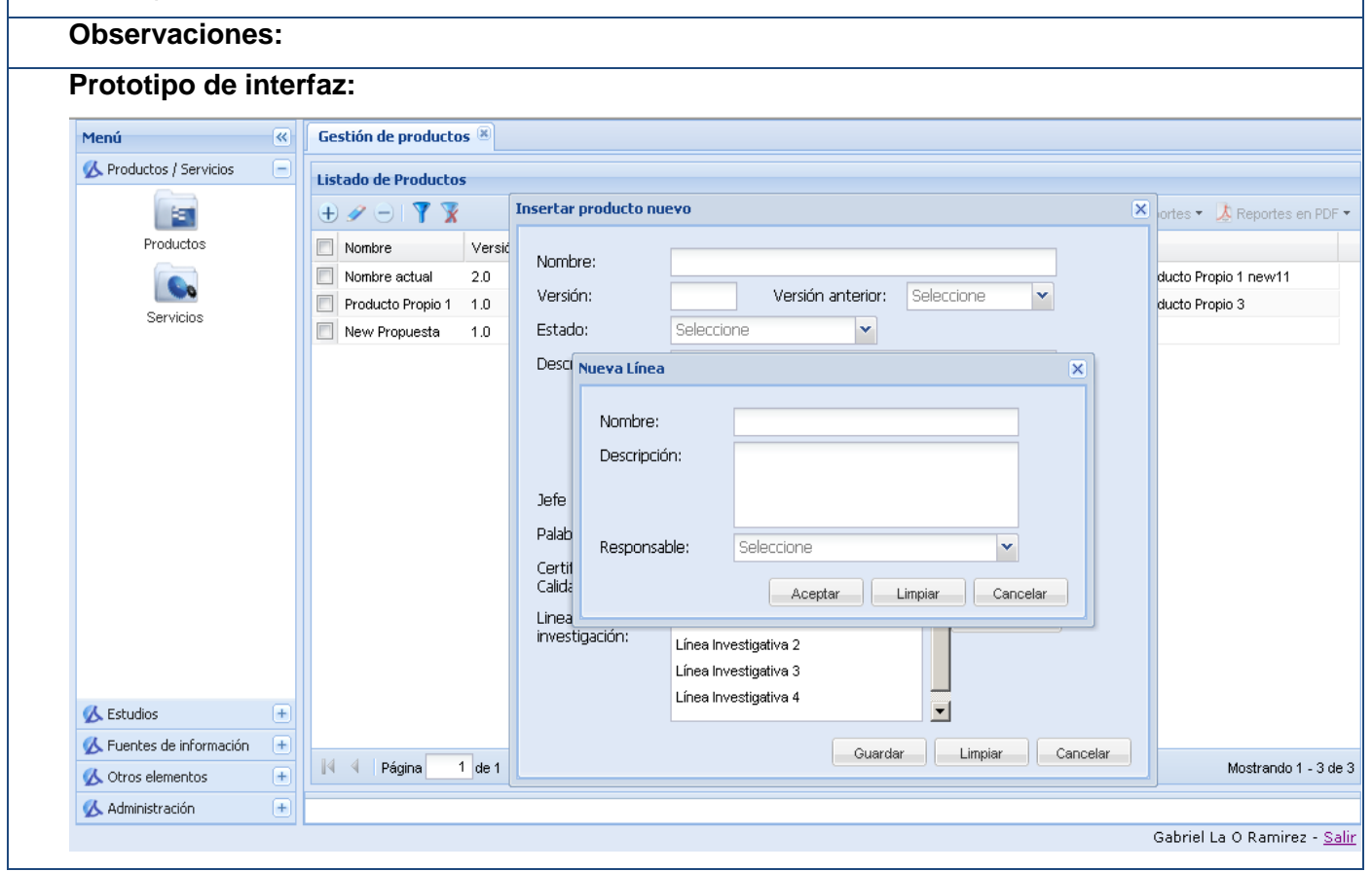

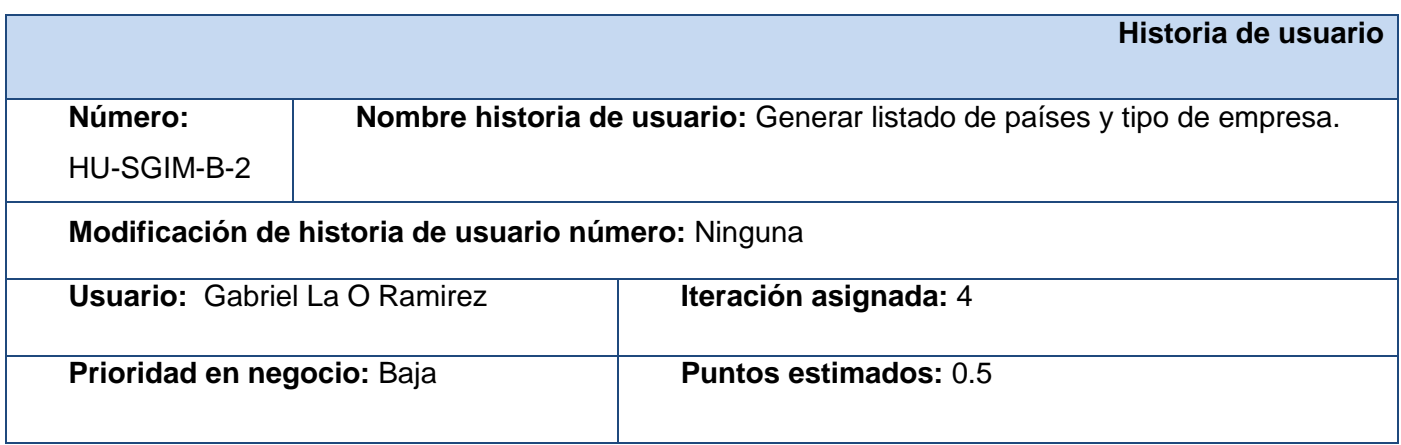

**Agora**: Sistema de Gestión de Información para Marketing en el Departamento Soluciones Informáticas para Internet

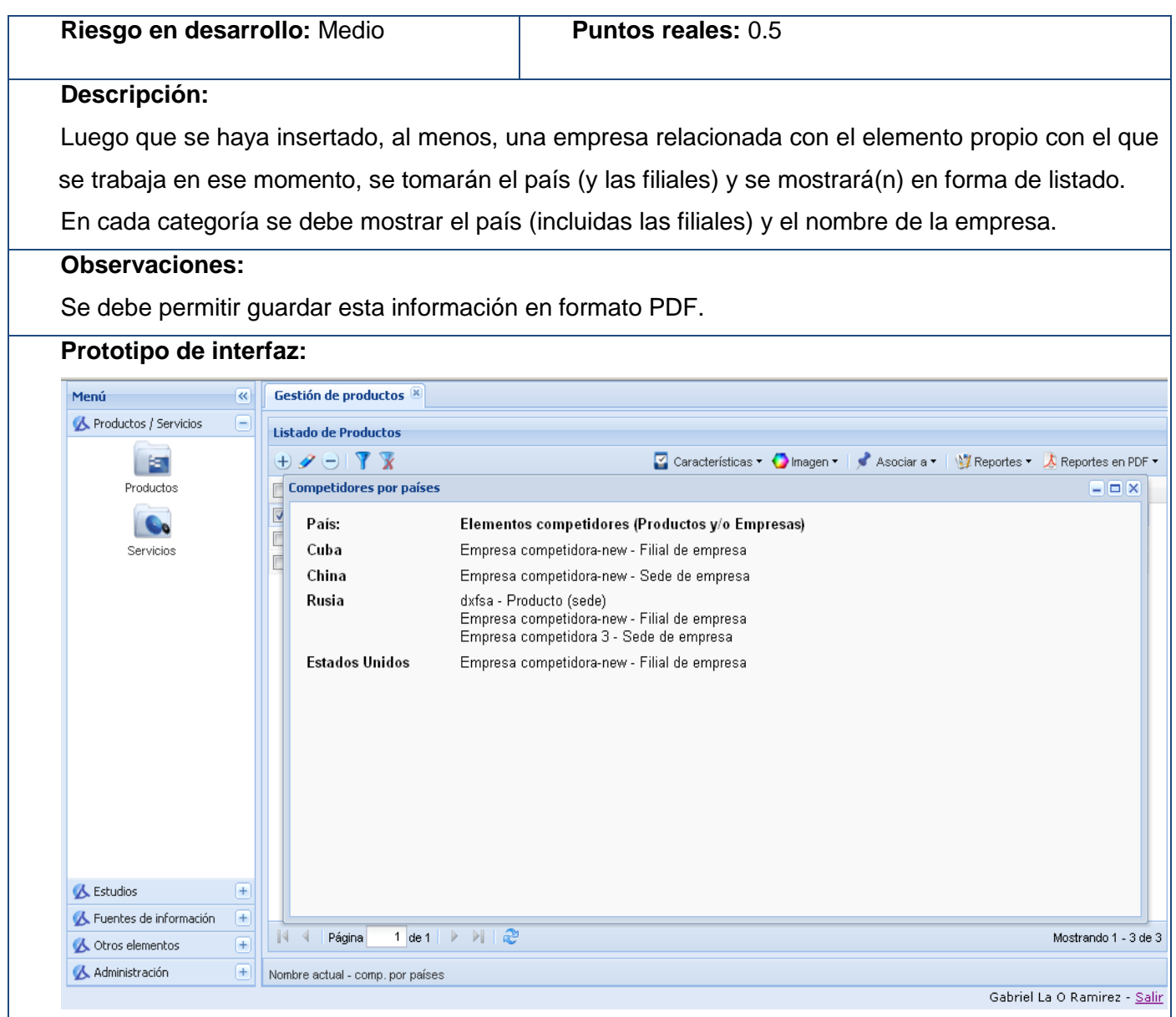

# *Anexo 2: Modelo Entidad-Relación*

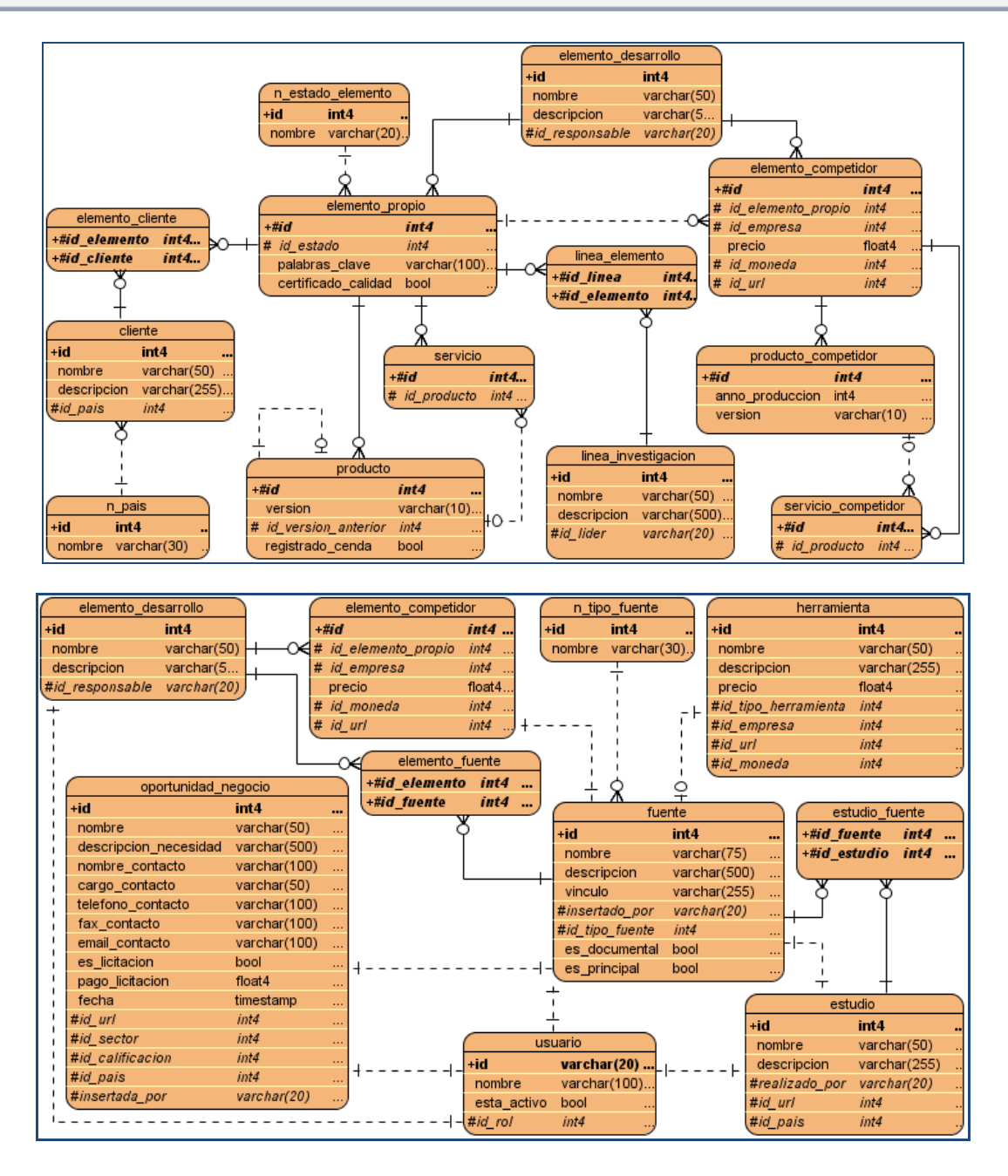

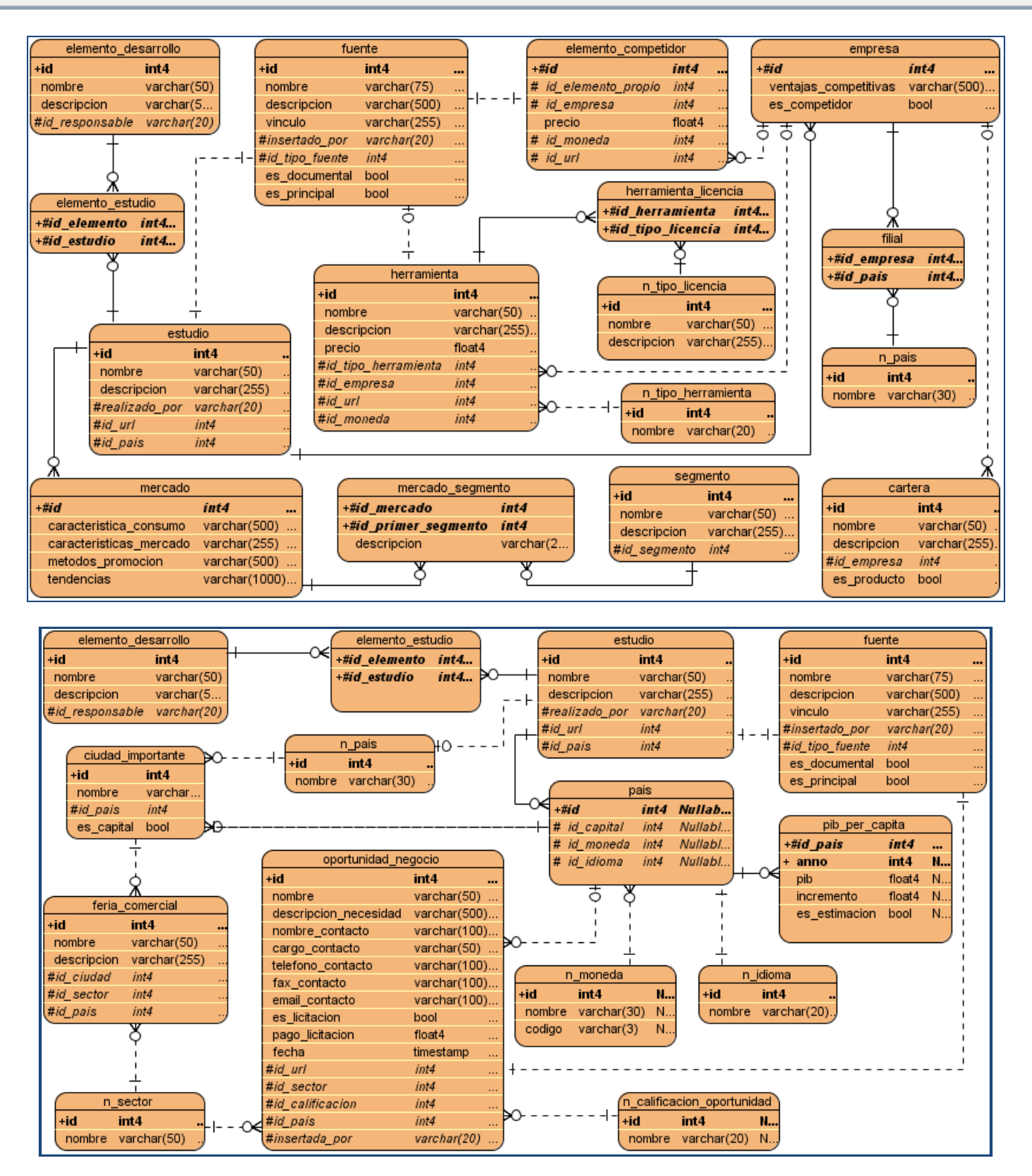

**Agora**: Sistema de Gestión de Información para Marketing en el Departamento Soluciones Informáticas para Internet

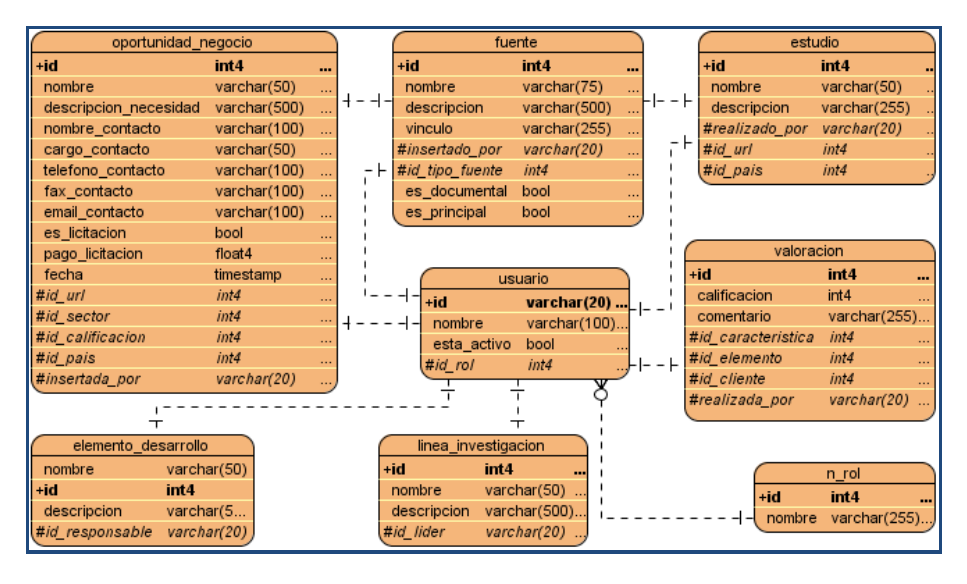

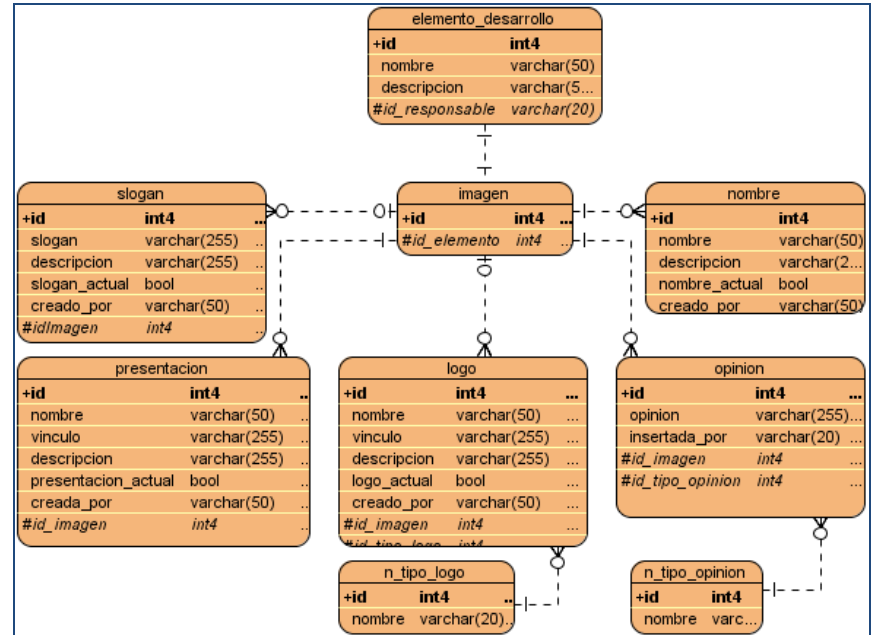

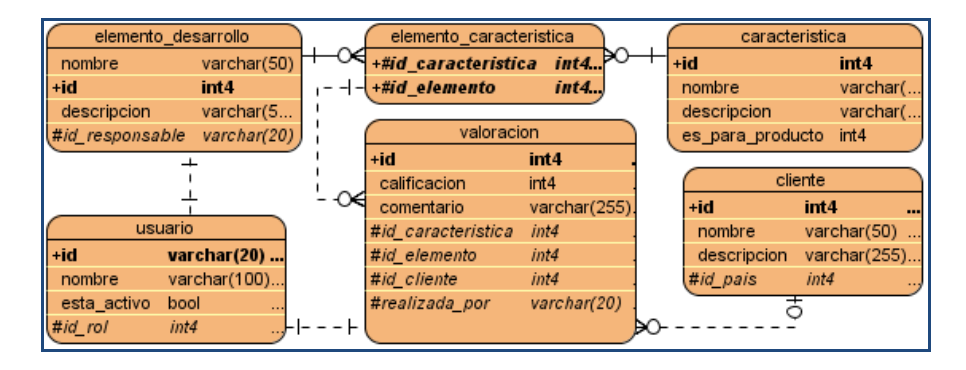

102

# *Anexo 3: Tablas de la Base de Datos*

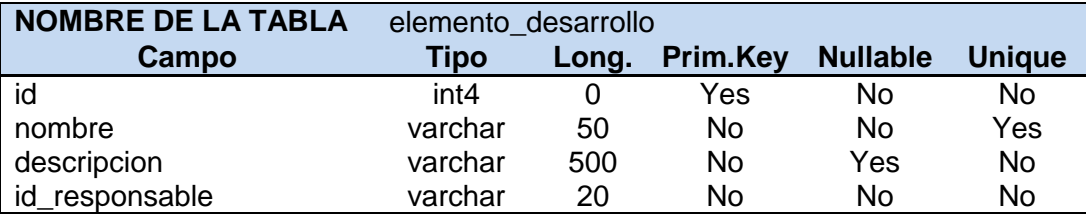

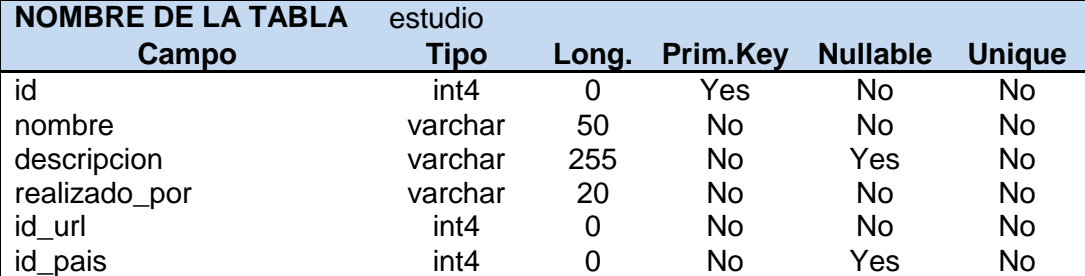

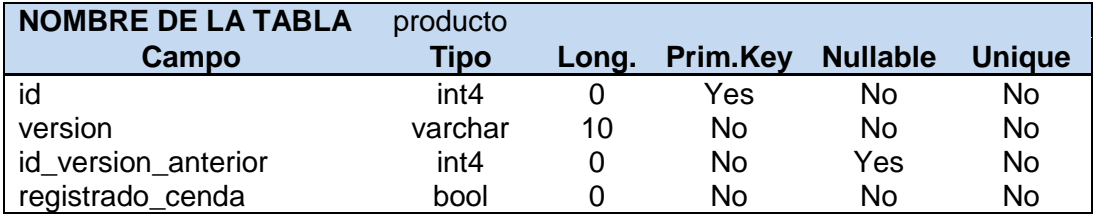

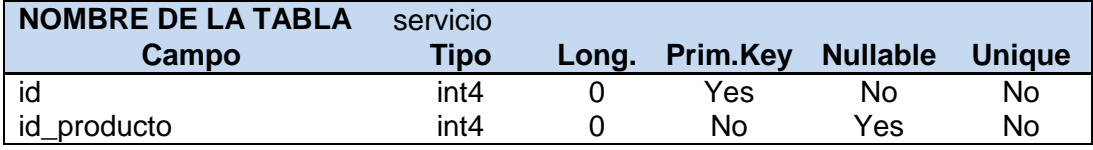

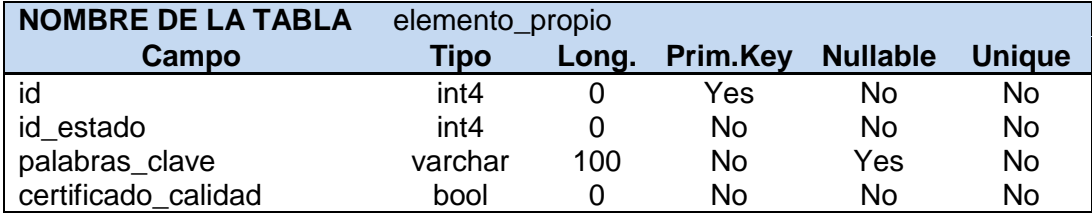

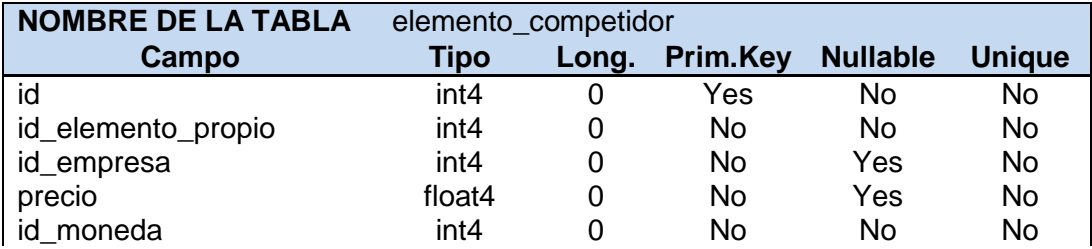

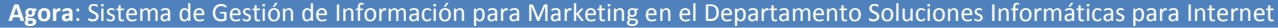

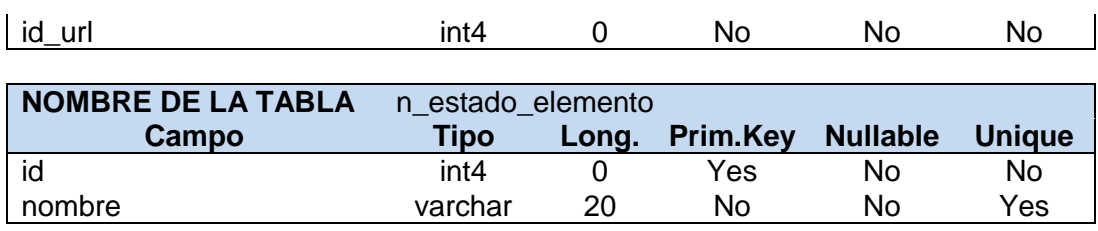

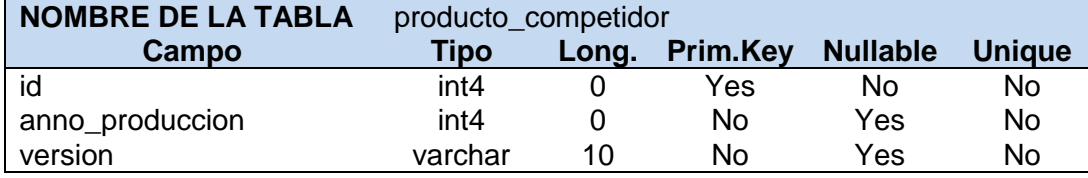

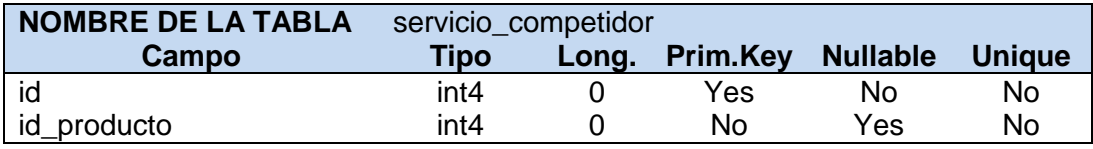

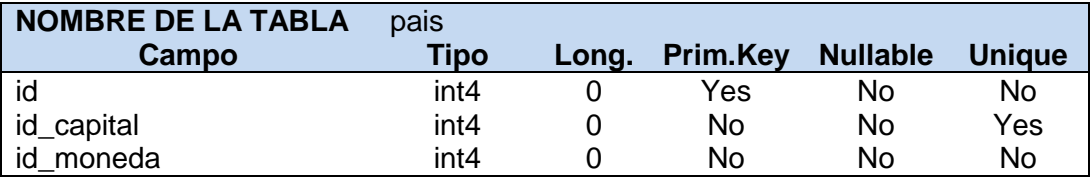

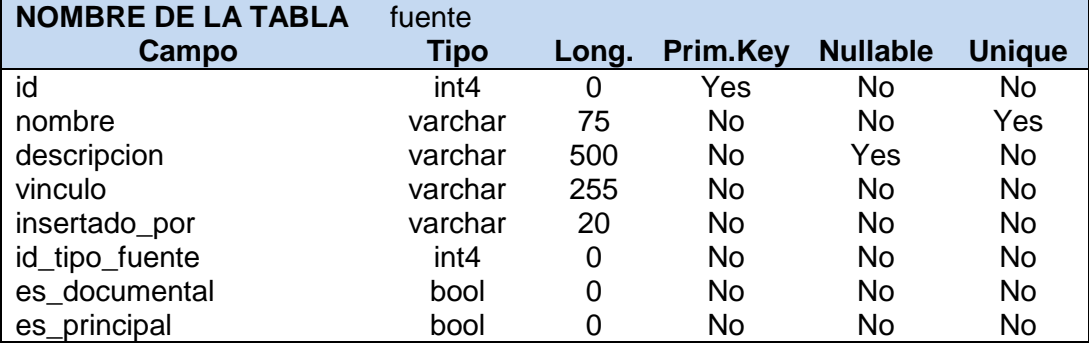

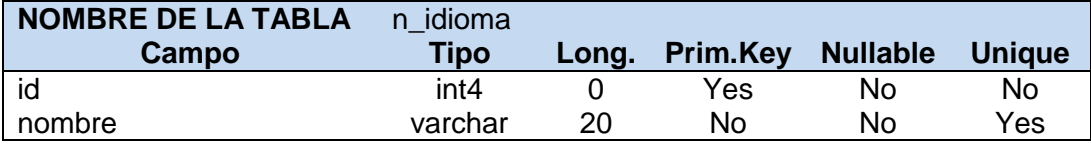

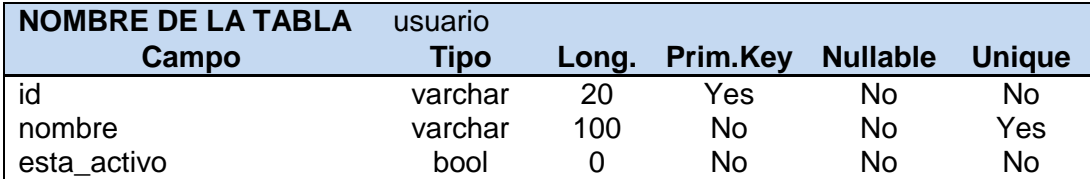

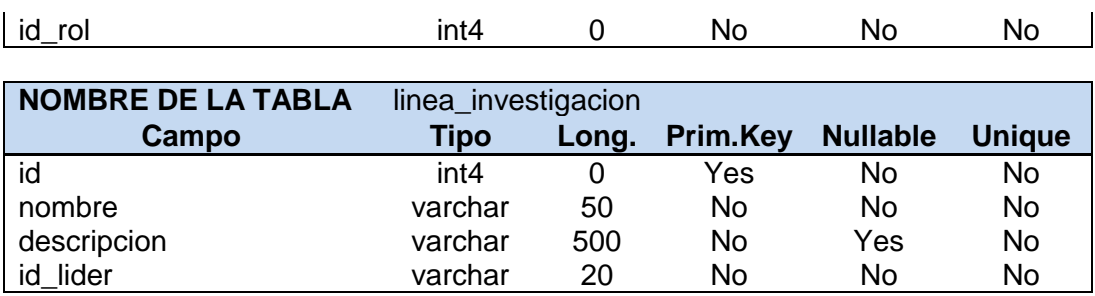

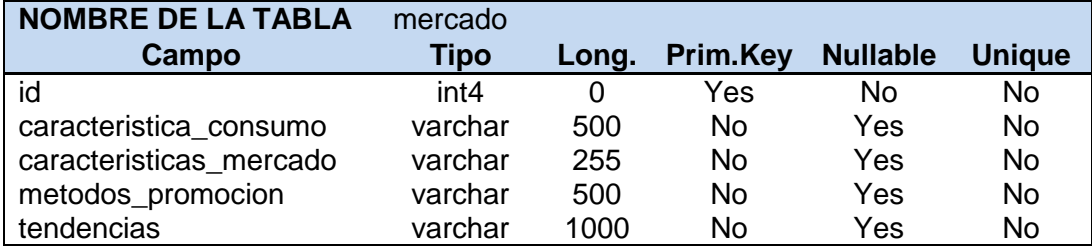

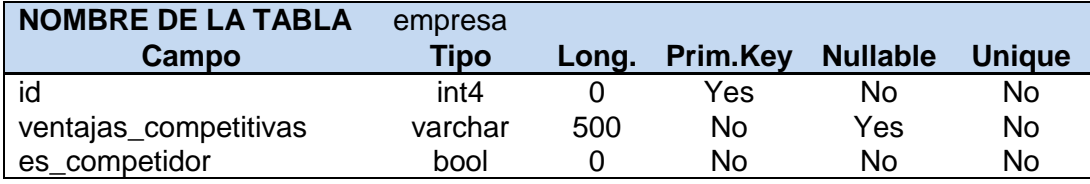

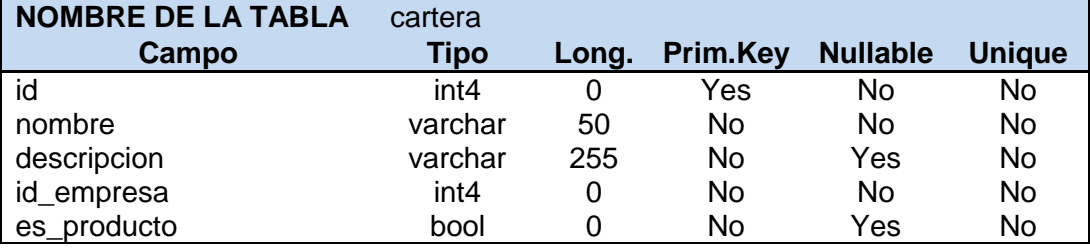

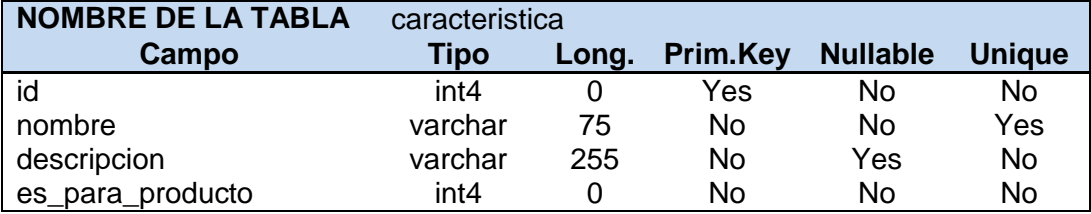

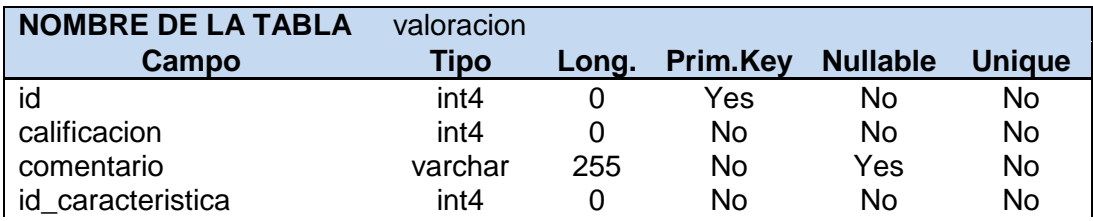

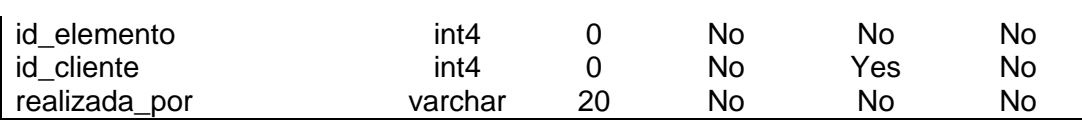

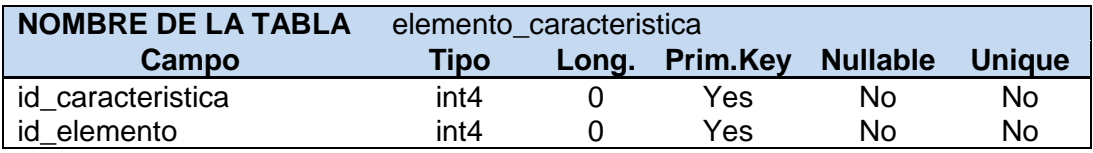

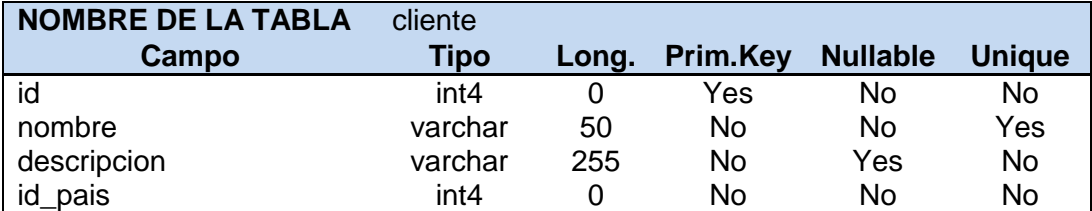

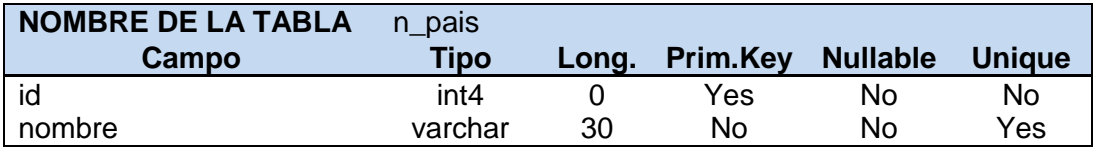

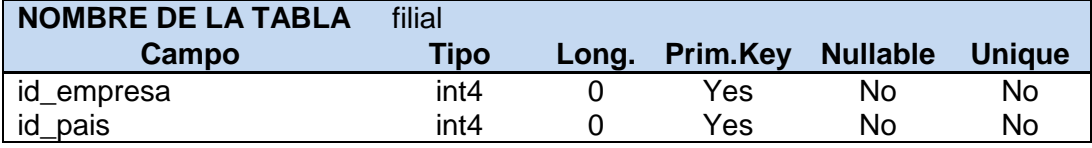

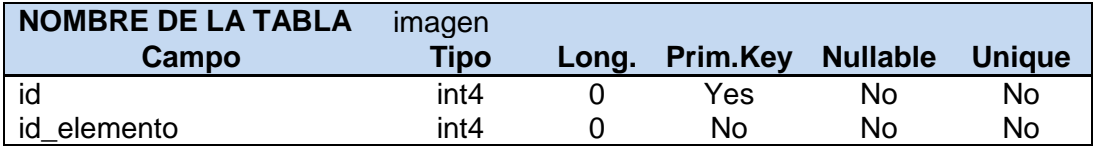

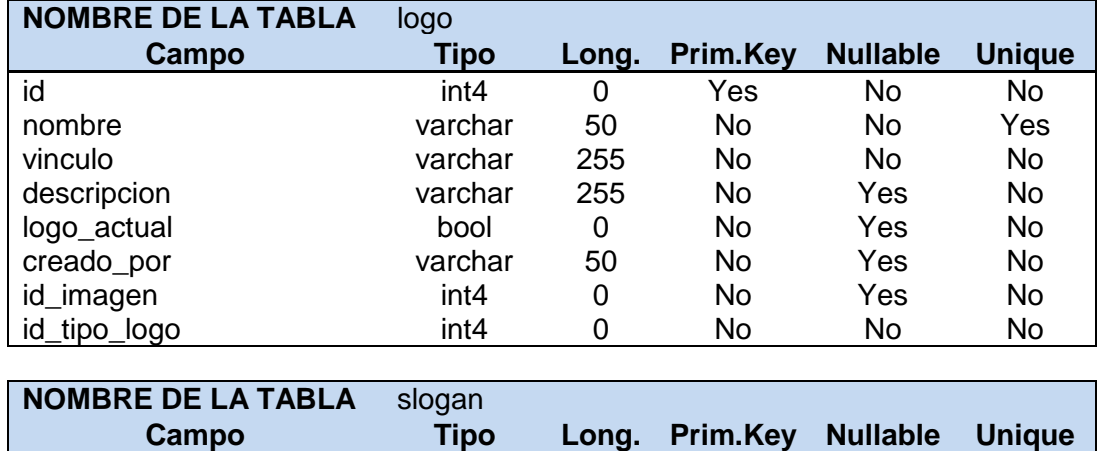

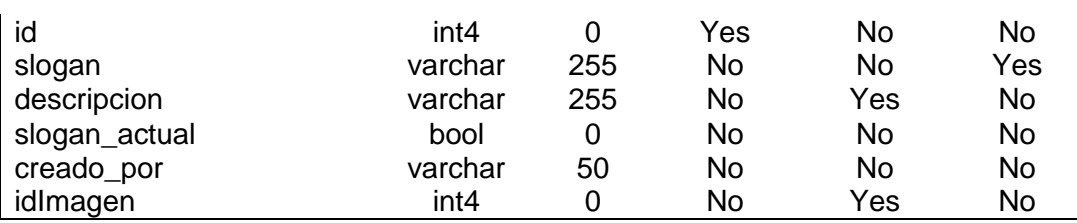

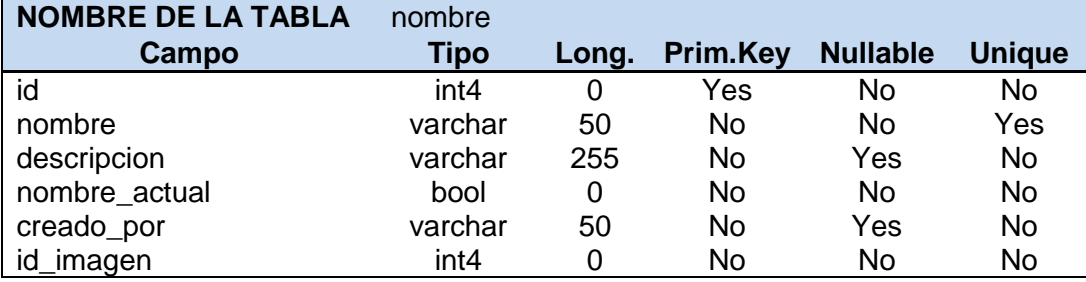

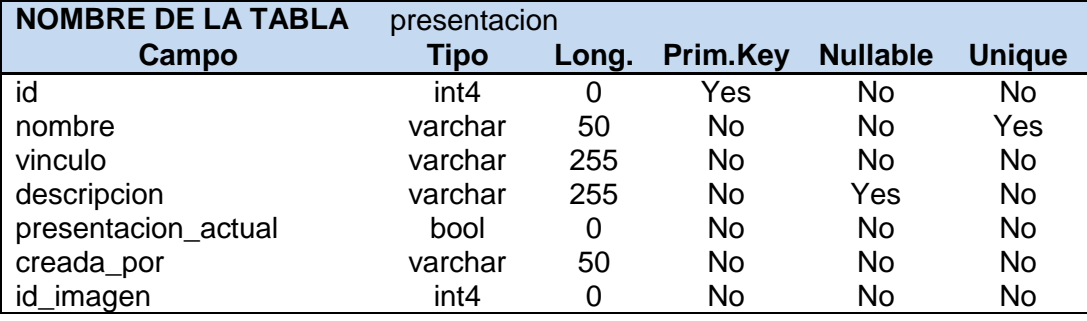

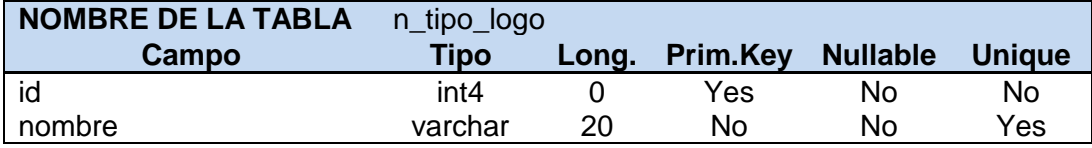

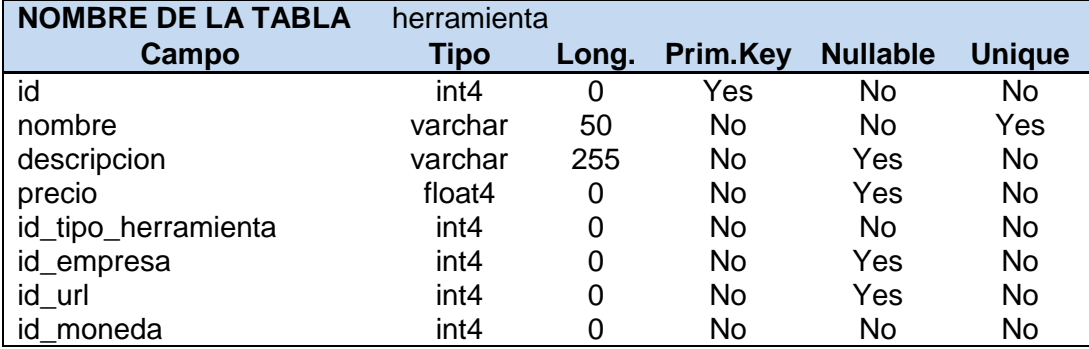

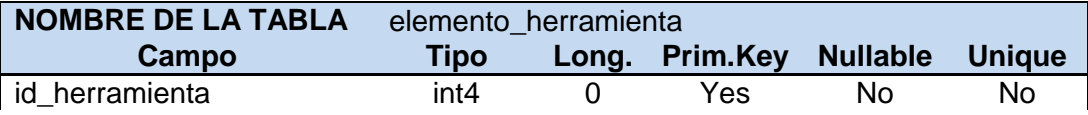

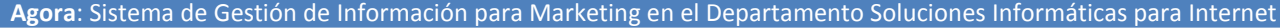

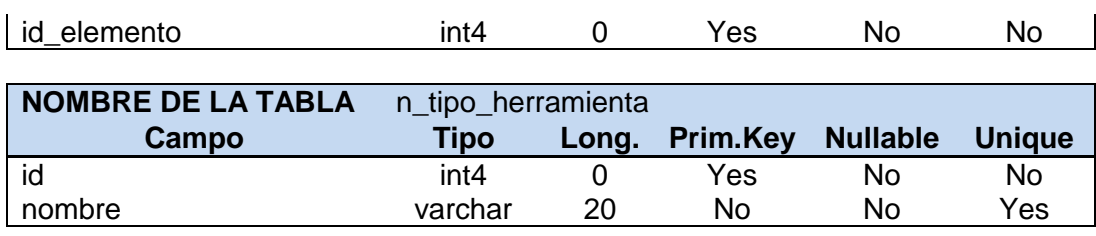

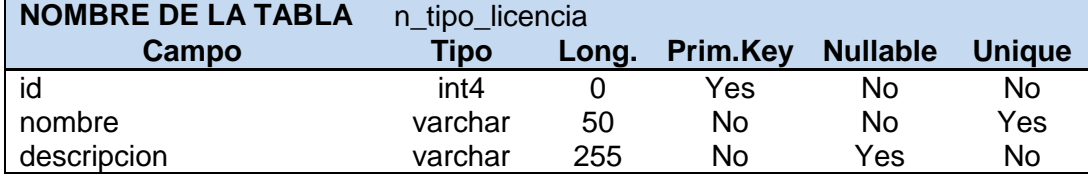

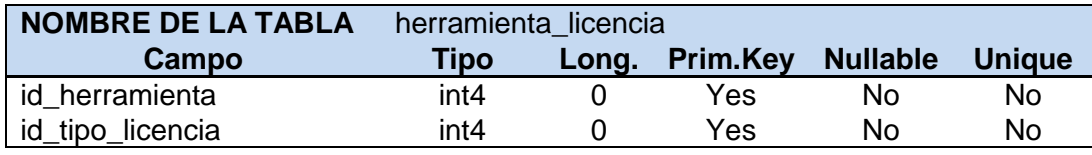

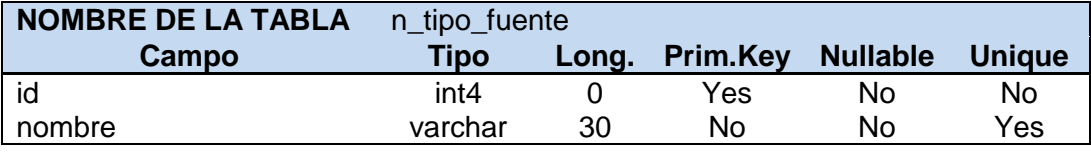

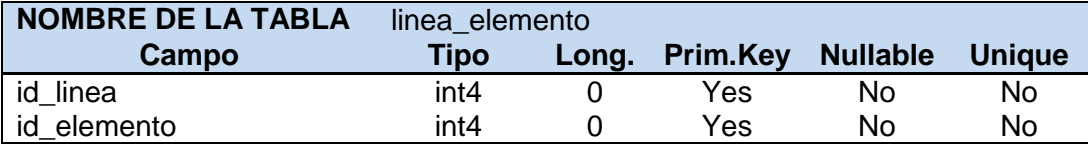

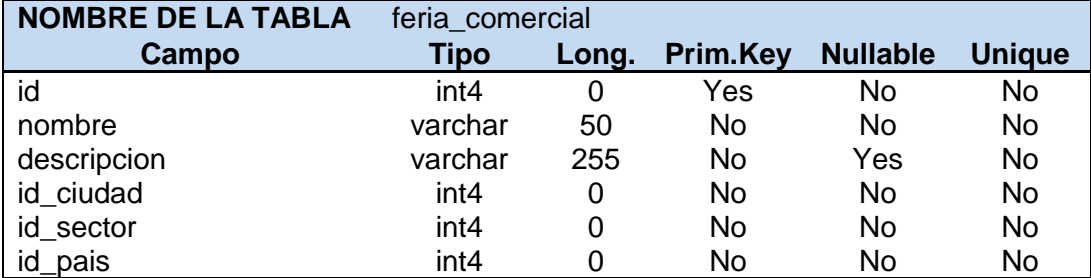

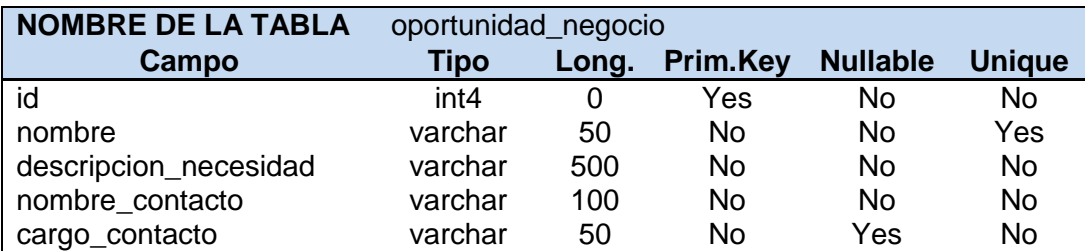

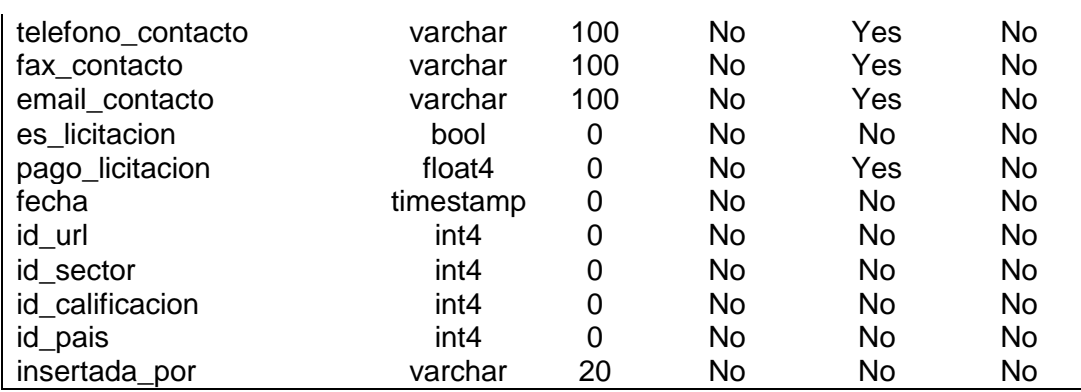

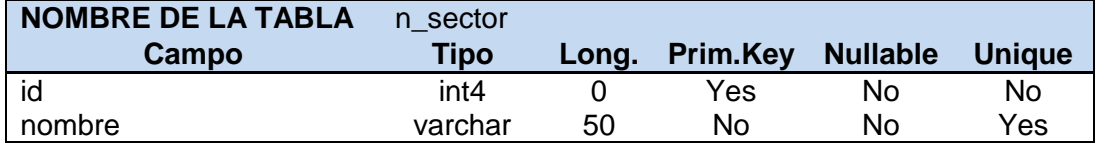

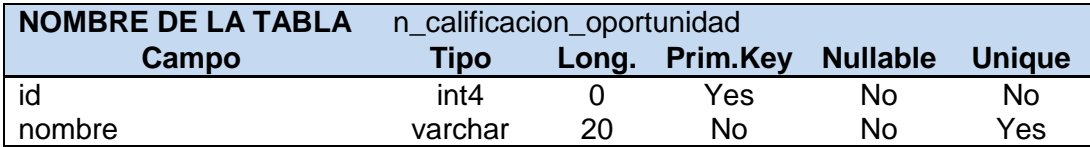

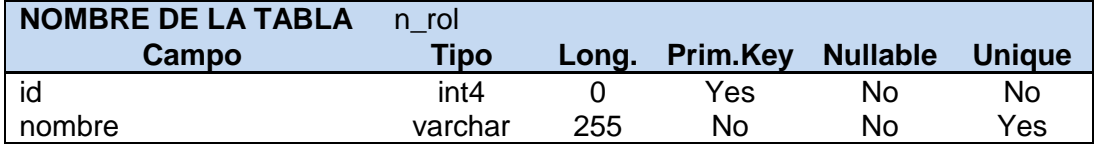

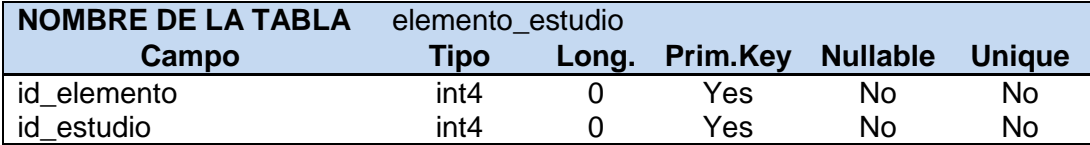

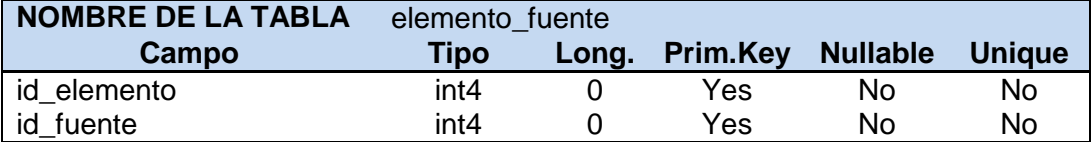

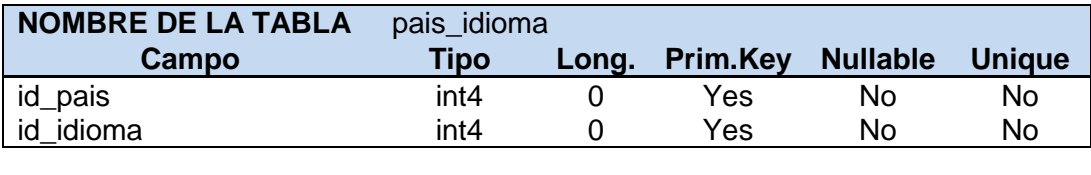

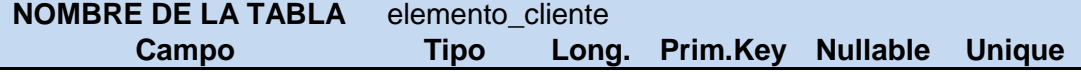

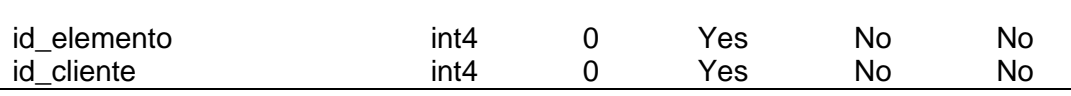

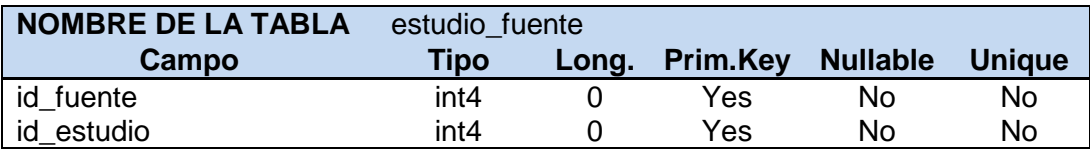

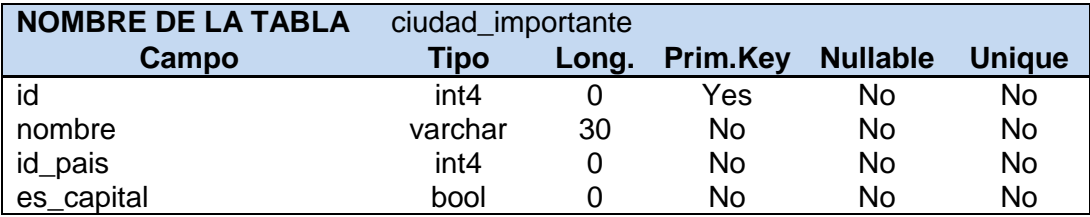

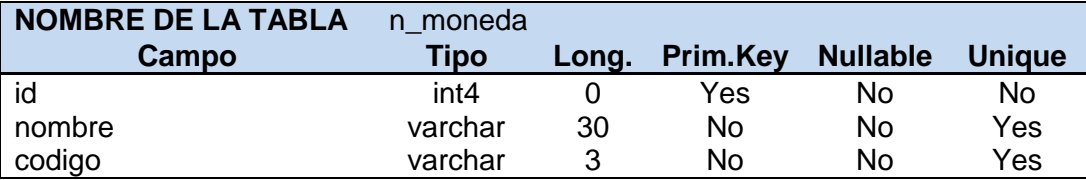

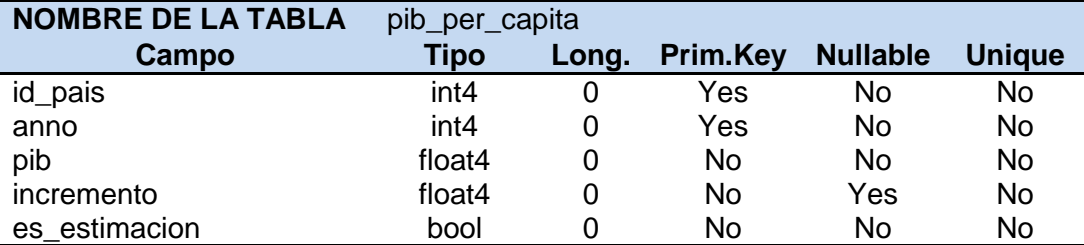

# *Anexo 4: Tareas de ingeniería*

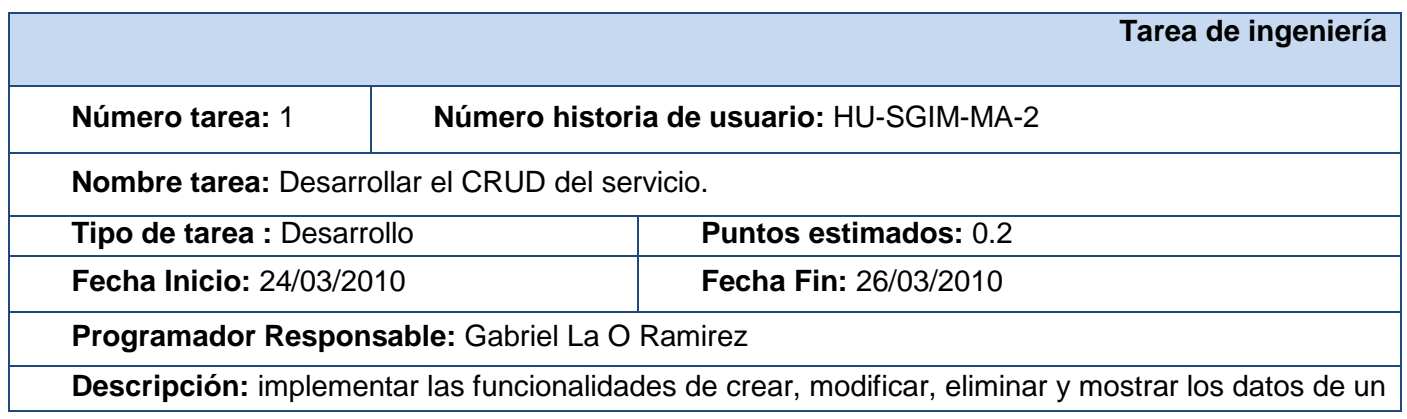

**Agora**: Sistema de Gestión de Información para Marketing en el Departamento Soluciones Informáticas para Internet

servicio.

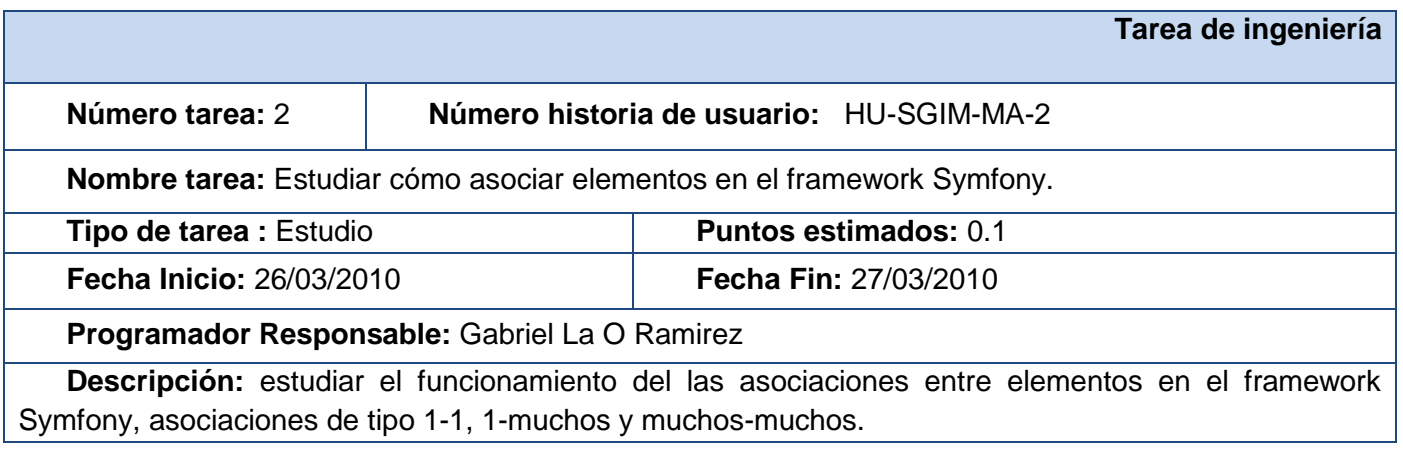

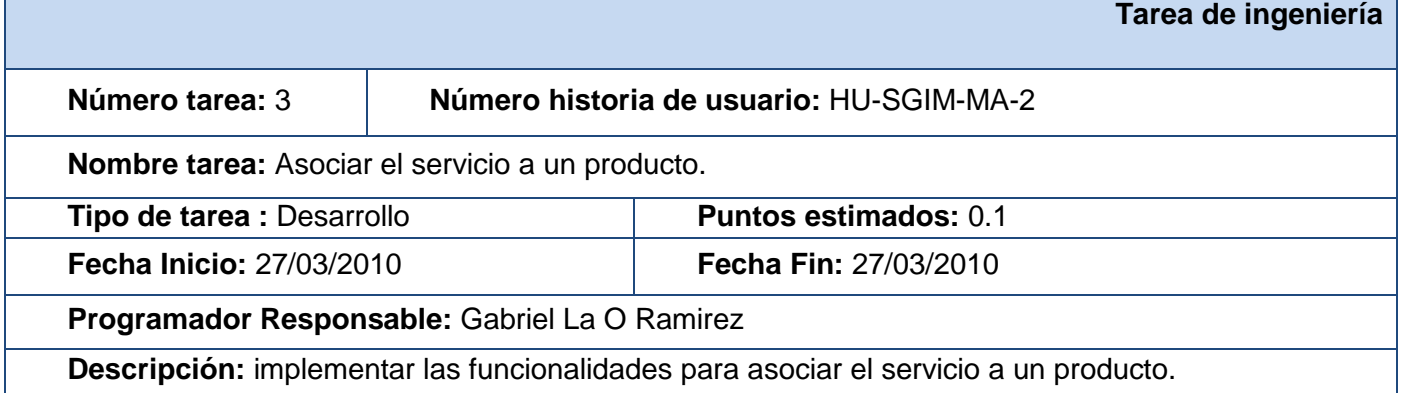

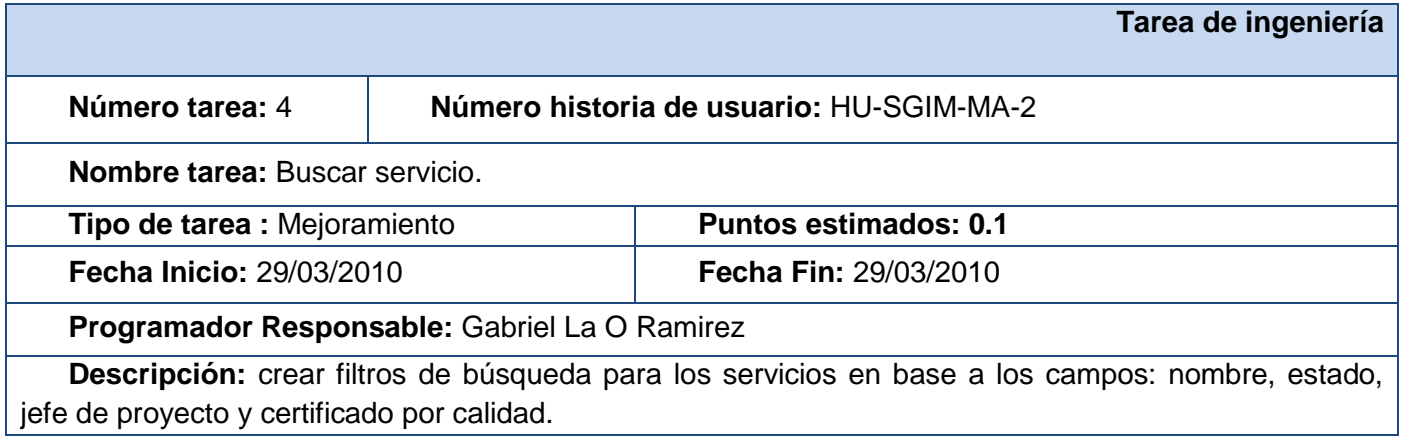

**Tarea de ingeniería** 

**Agora**: Sistema de Gestión de Información para Marketing en el Departamento Soluciones Informáticas para Internet

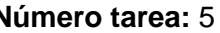

**Número tarea:** 5 **Número historia de usuario:** HU-SGIM-MA-2

**Nombre tarea:** Generar reporte y guardarlo en formato PDF.

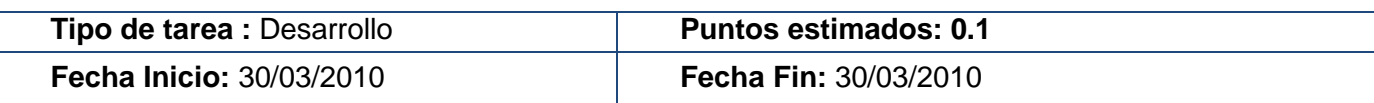

**Programador Responsable:** Gabriel La O Ramirez

**Descripción:** implementar la funcionalidad de generar un reporte en el que se muestre toda la información básica del servicio y de sus asociaciones (que se adicionarán a medida que se vayan creando). Dar la posibilidad de guardar este reporte en formato PDF.

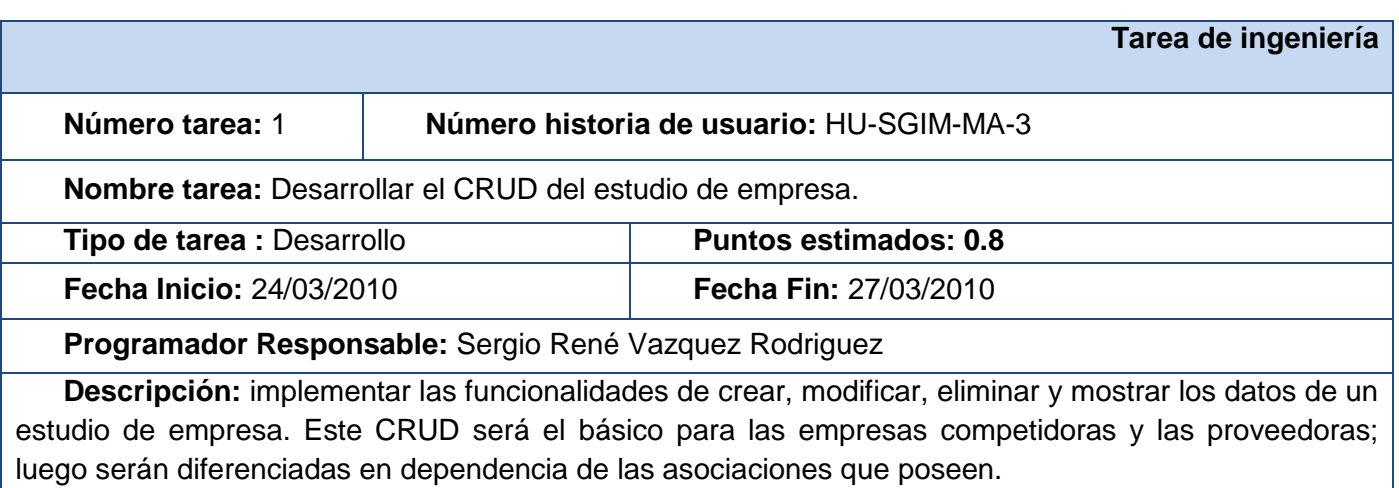

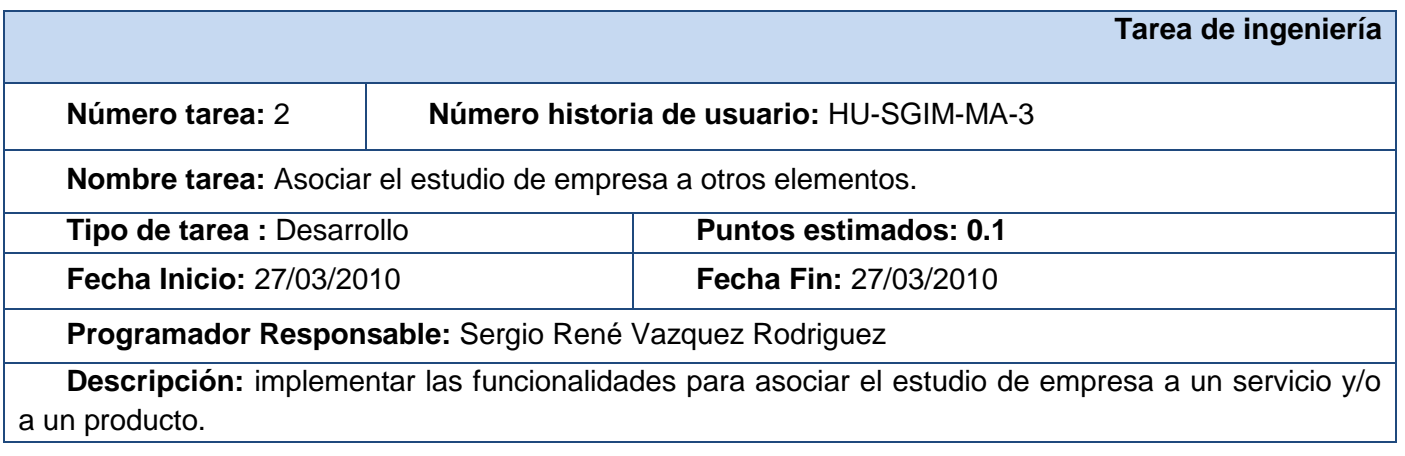

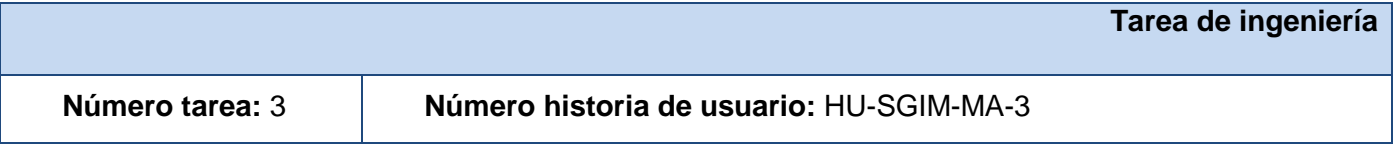

**Agora**: Sistema de Gestión de Información para Marketing en el Departamento Soluciones Informáticas para Internet

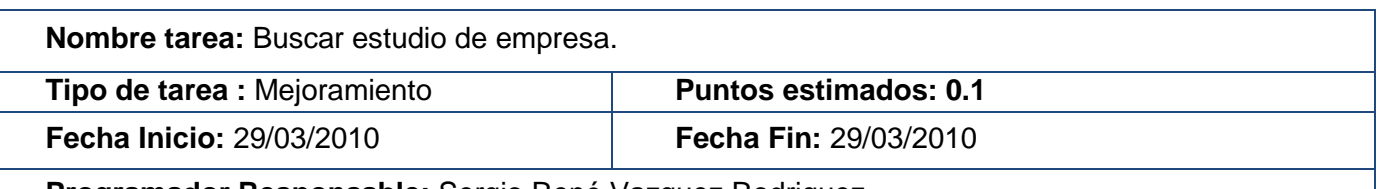

**Programador Responsable:** Sergio René Vazquez Rodriguez

**Descripción:** crear filtros de búsqueda para los estudios de empresa en base a los campos: nombre, país y tipo (competidora o proveedora). Se podrá hacer la búsqueda en conjunto para todas las empresas o solo para un tipo, en el caso de la última opción, se elimina el filtrado por el campo tipo.

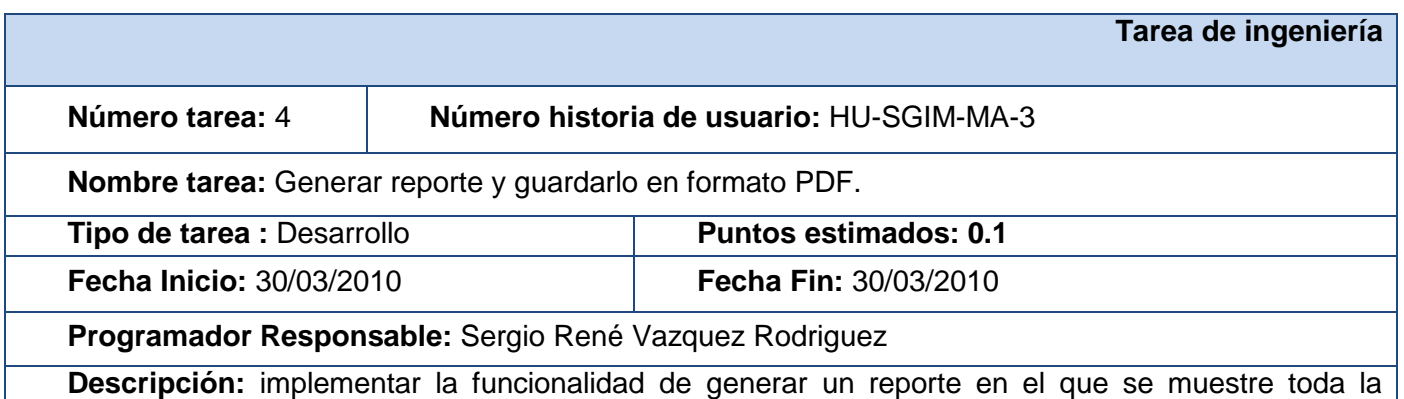

información básica del estudio de empresa y de sus asociaciones (que se adicionarán a medida que se vayan creando). Dar la posibilidad de guardar este reporte en formato PDF.

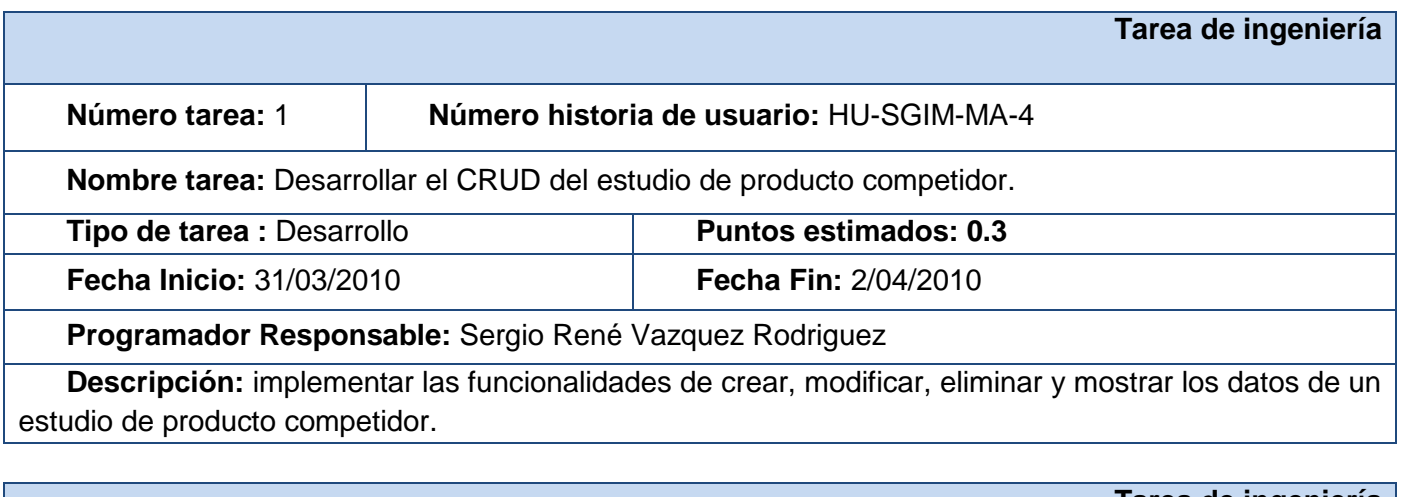

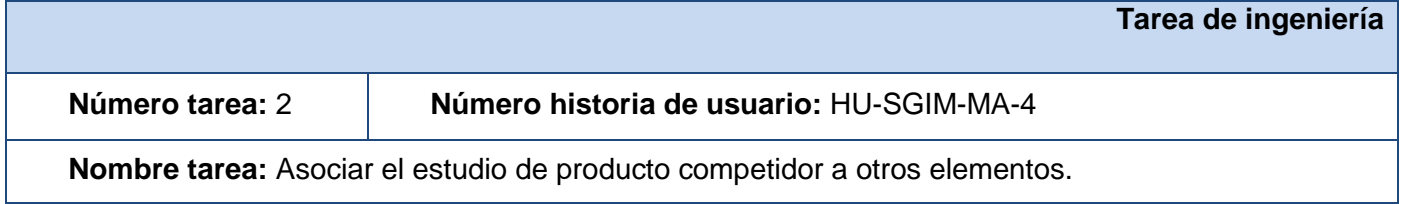

**Agora**: Sistema de Gestión de Información para Marketing en el Departamento Soluciones Informáticas para Internet

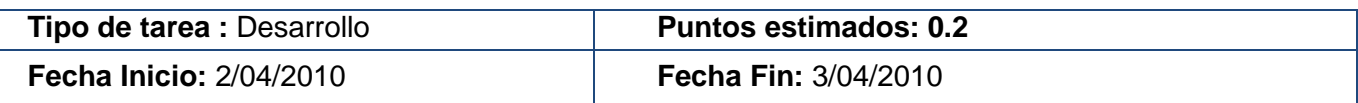

#### **Programador Responsable:** Sergio René Vazquez Rodriguez

**Descripción:** implementar las funcionalidades para asociar un estudio de empresa (de tipo competidora) al estudio de producto competidor; y asociar el estudio de producto competidor a un producto.

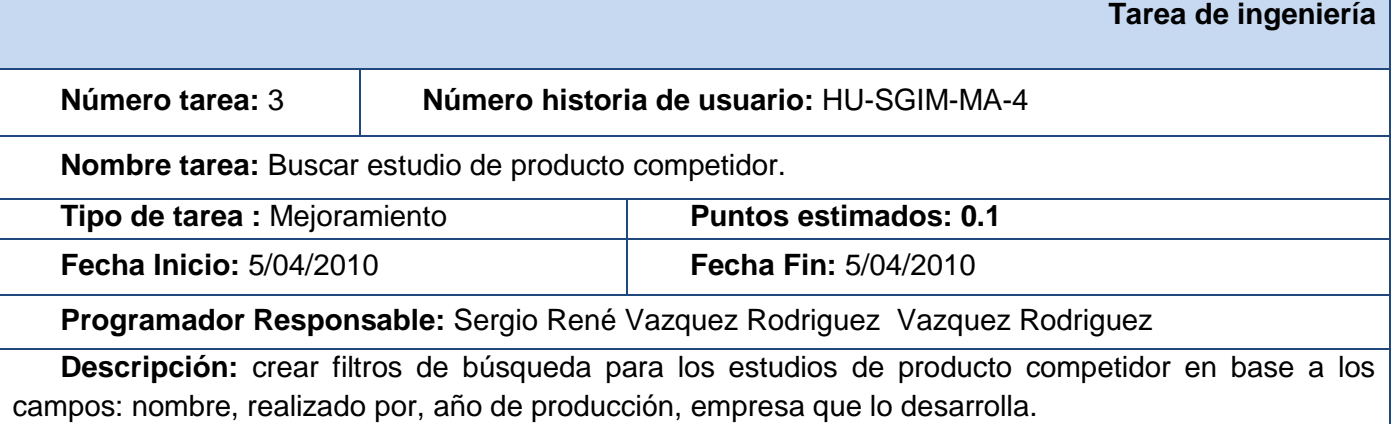

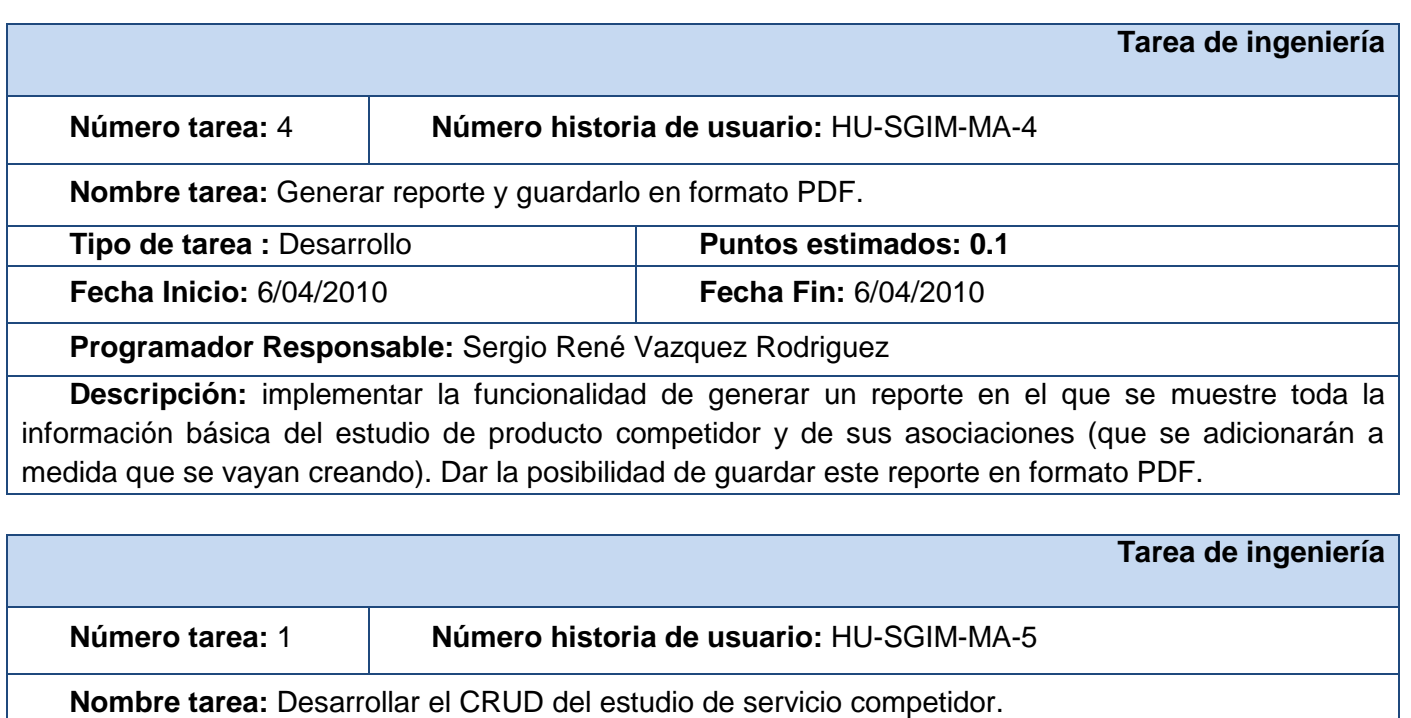

**Tipo de tarea : Desarrollo Puntos estimados: 0.3** 

**Fecha Inicio:** 7/04/2010 **Fecha Fin:** 9/04/2010

**Programador Responsable:** Sergio René Vazquez Rodriguez

**Descripción:** implementar las funcionalidades de crear, modificar, eliminar y mostrar los datos de un estudio de servicio competidor.

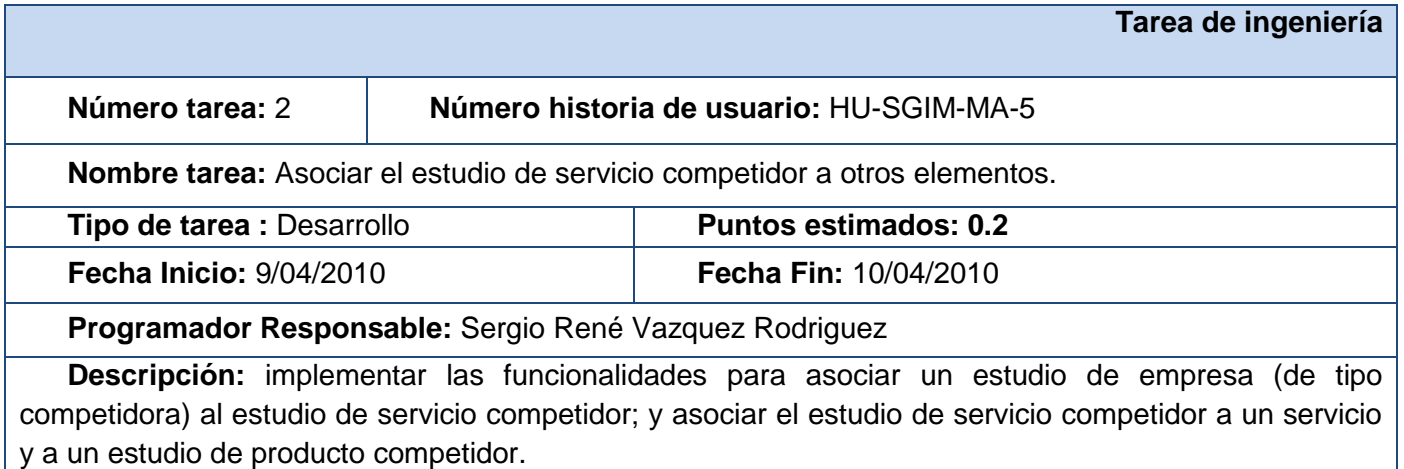

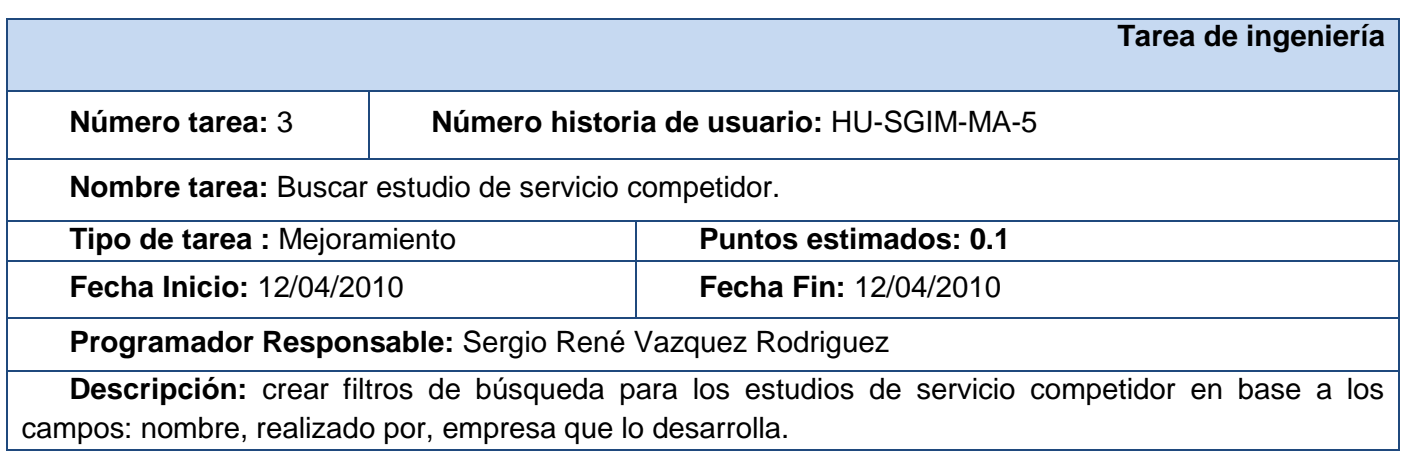

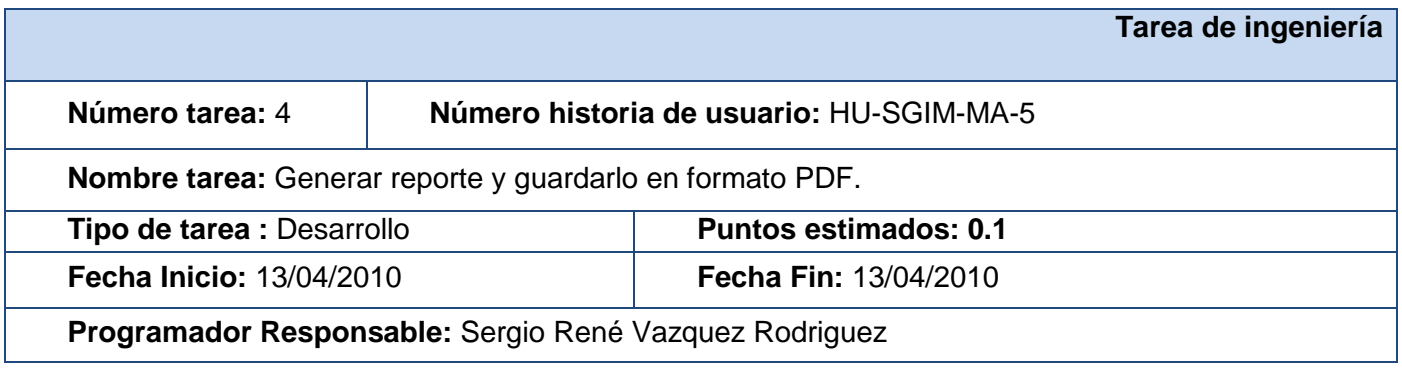

**Agora**: Sistema de Gestión de Información para Marketing en el Departamento Soluciones Informáticas para Internet

**Descripción:** implementar la funcionalidad de generar un reporte en el que se muestre toda la información básica del estudio de servicio competidor y de sus asociaciones (que se adicionarán a medida que se vayan creando). Dar la posibilidad de guardar este reporte en formato PDF.

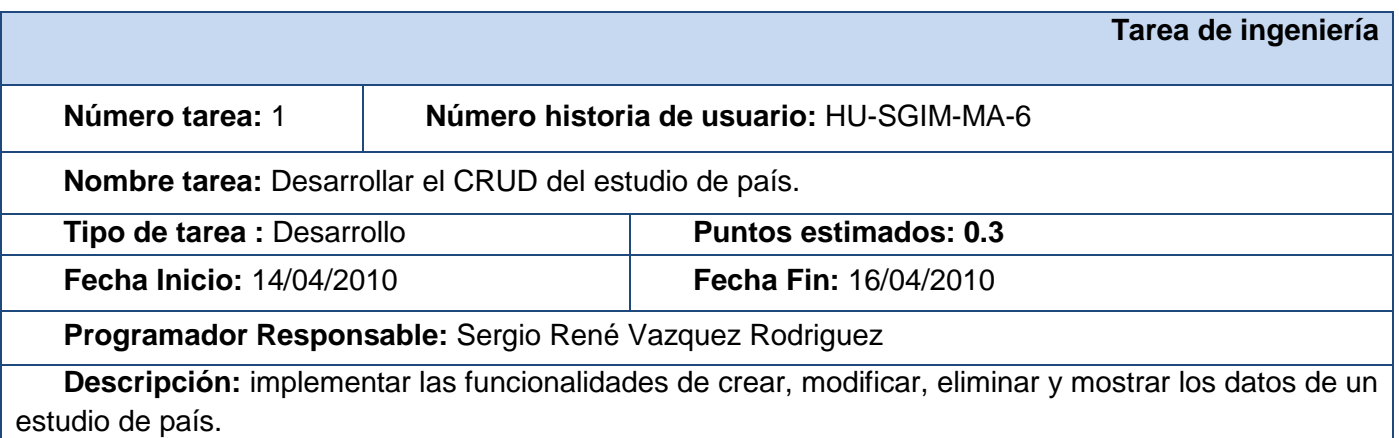

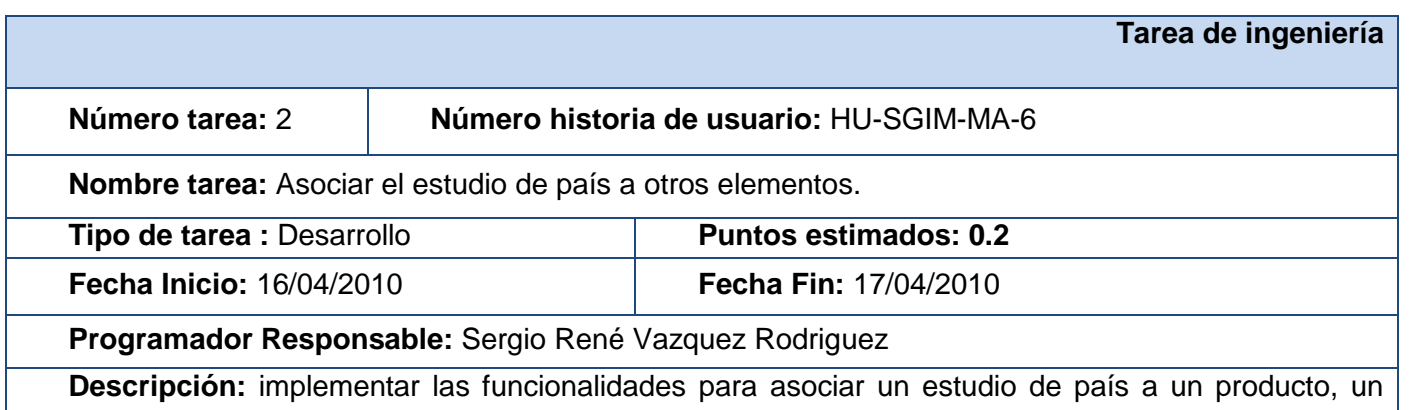

servicio, a un estudio de producto competidor o a un estudio de servicio competidor; y asociar una feria comercial o una oportunidad comercial a un estudio de país.

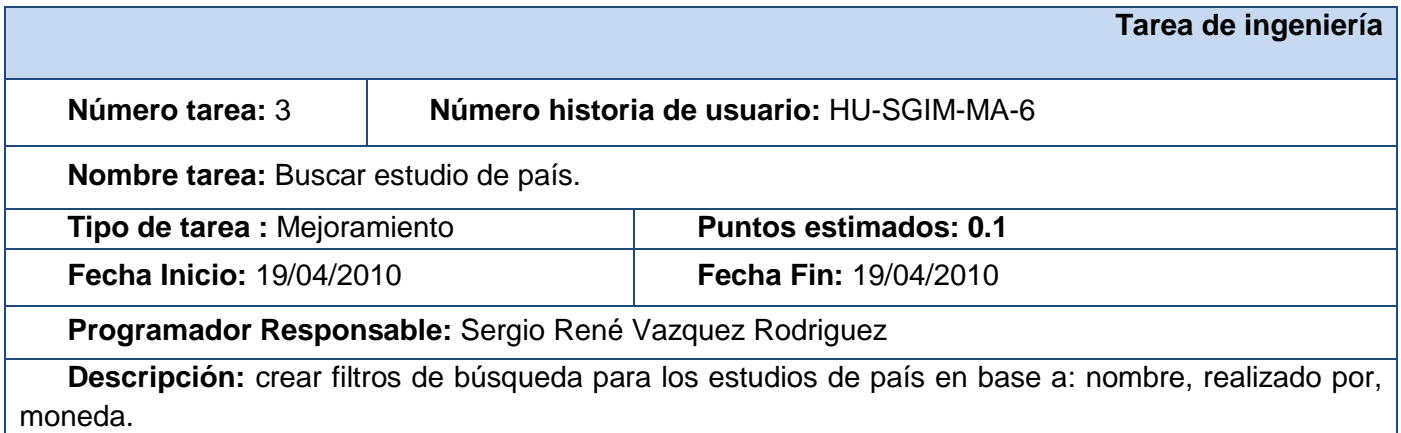

**Agora**: Sistema de Gestión de Información para Marketing en el Departamento Soluciones Informáticas para Internet

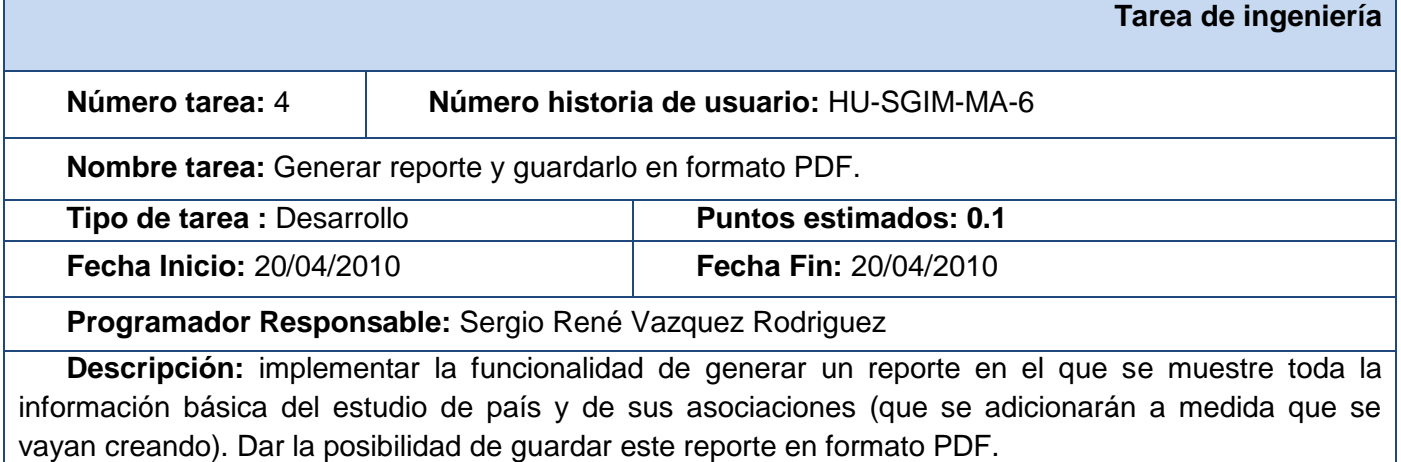

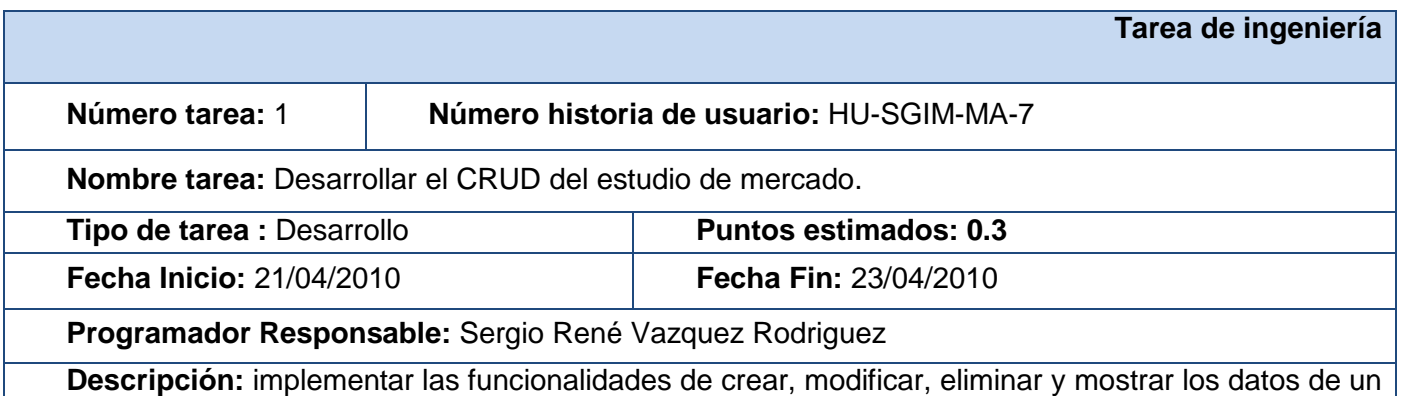

estudio de mercado.

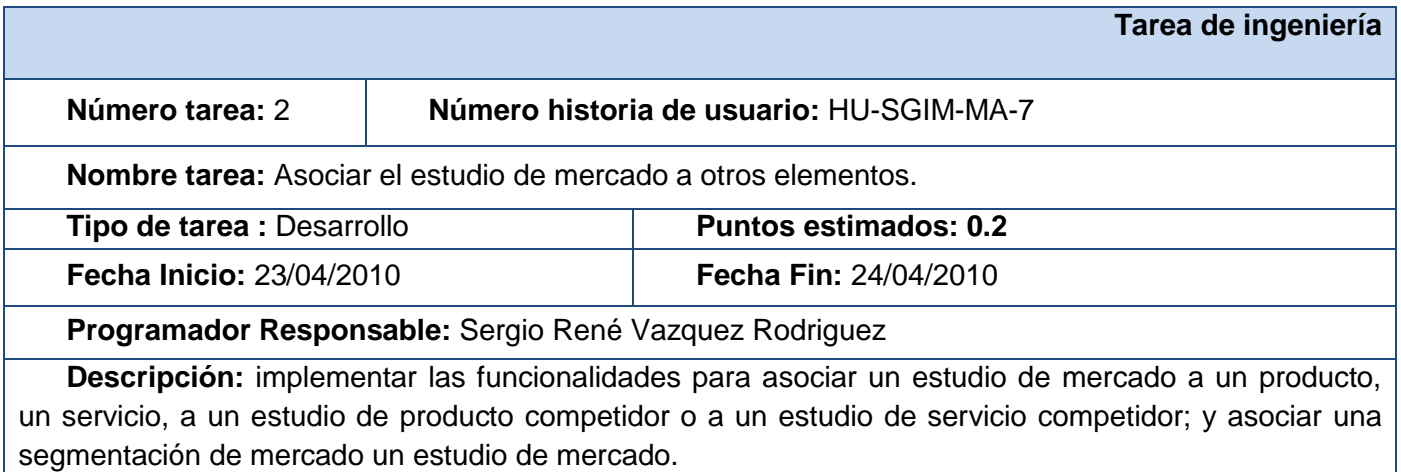

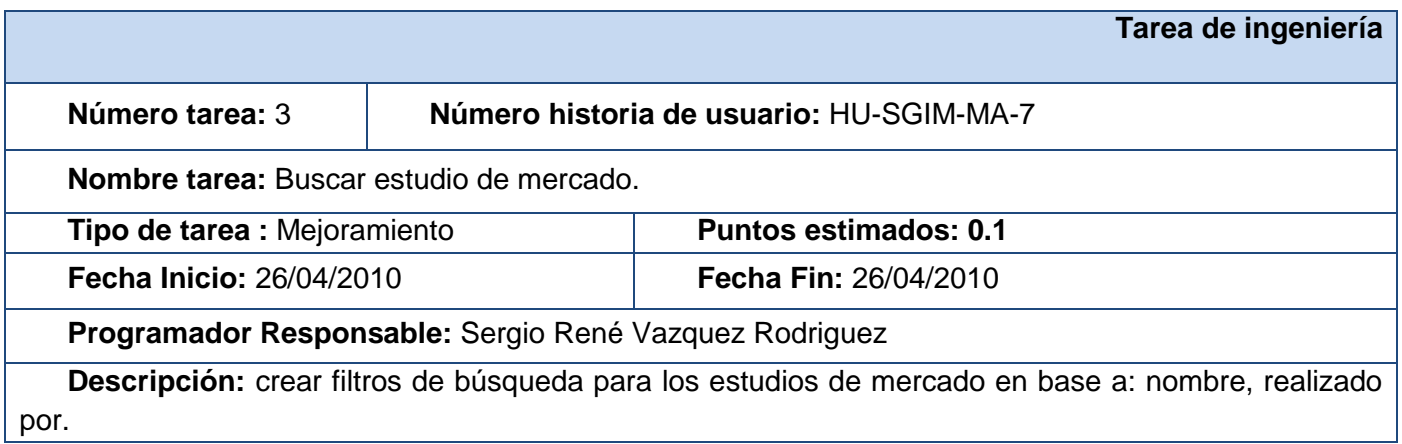

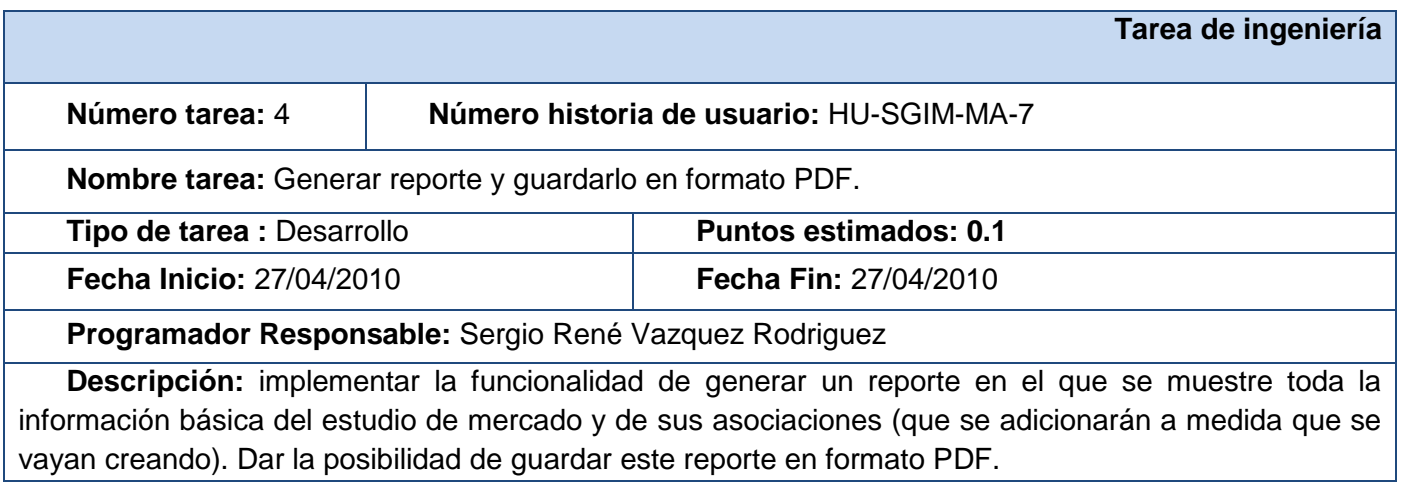

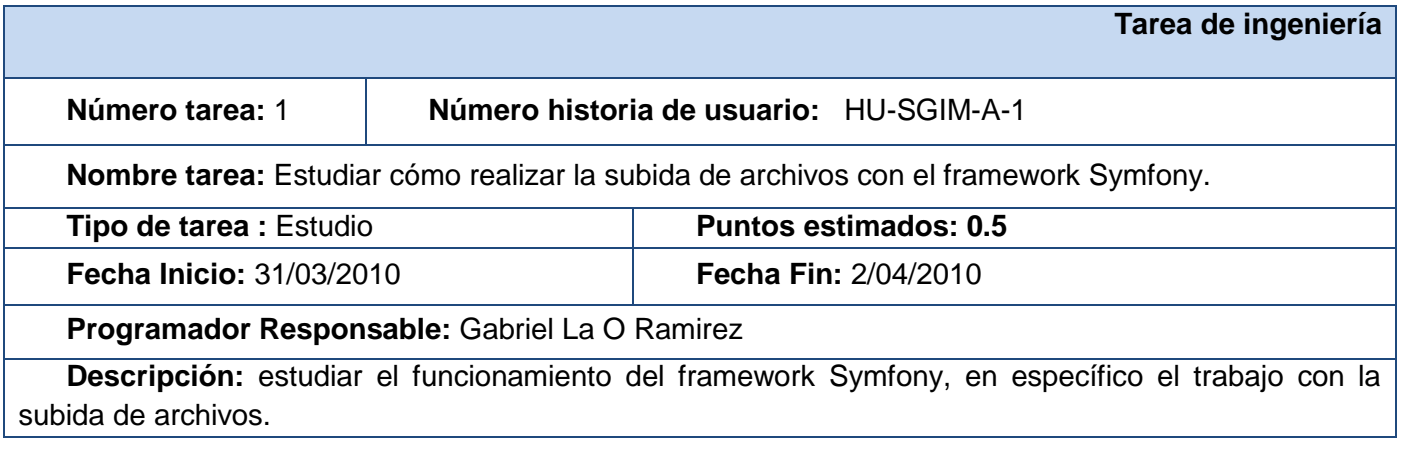

### **Tarea de ingeniería**

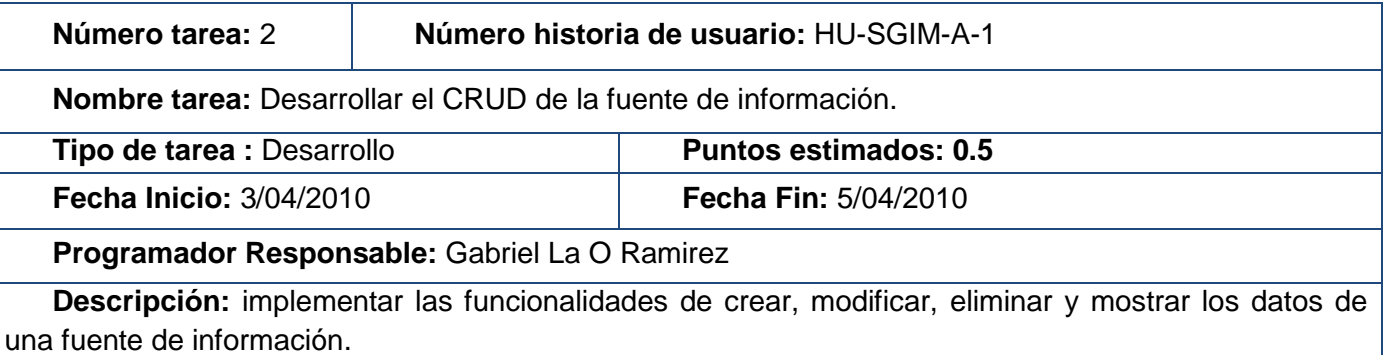

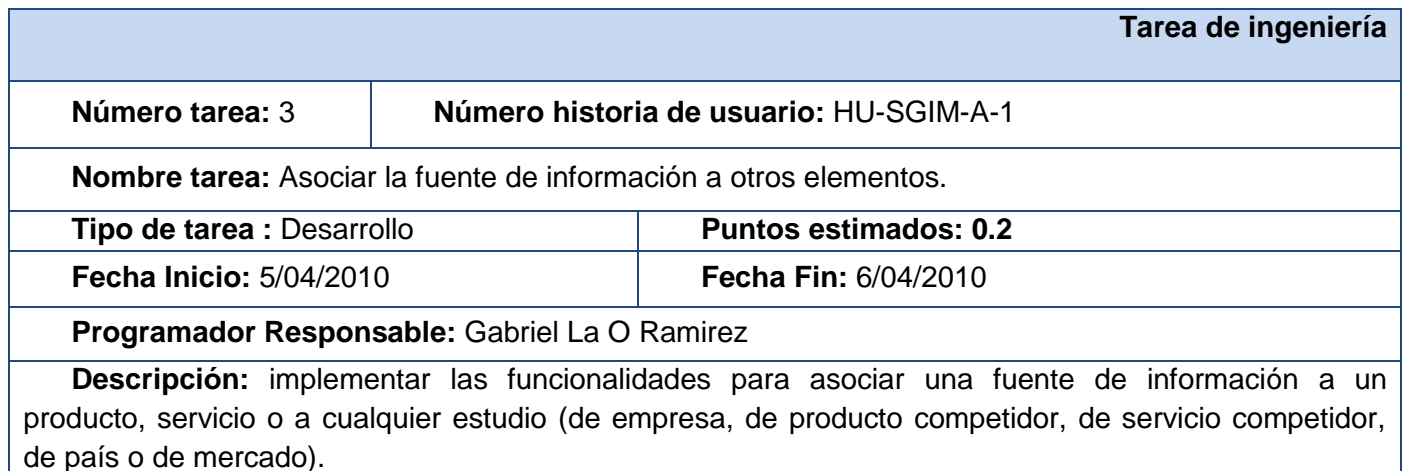

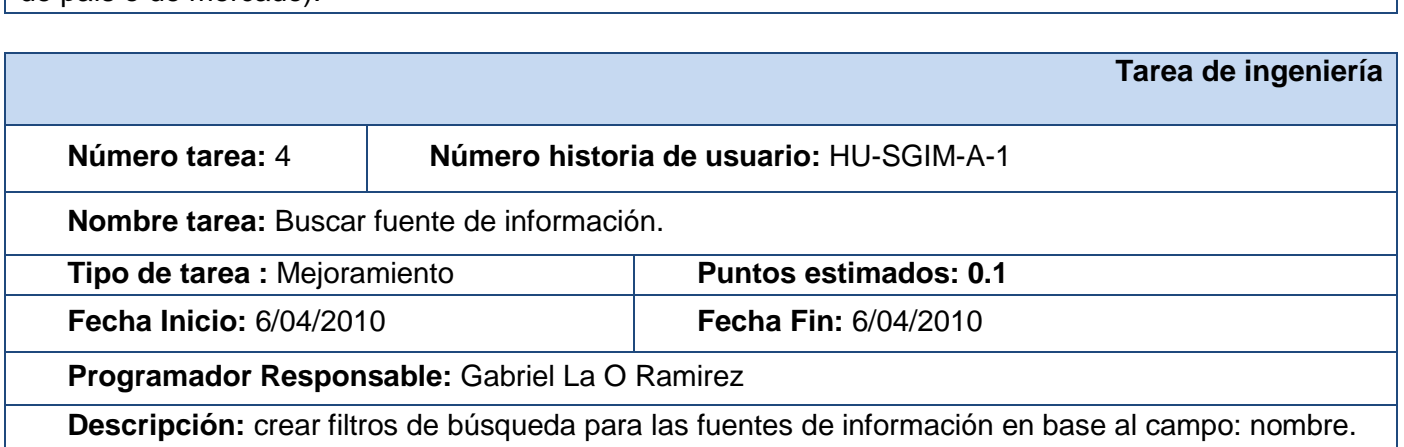

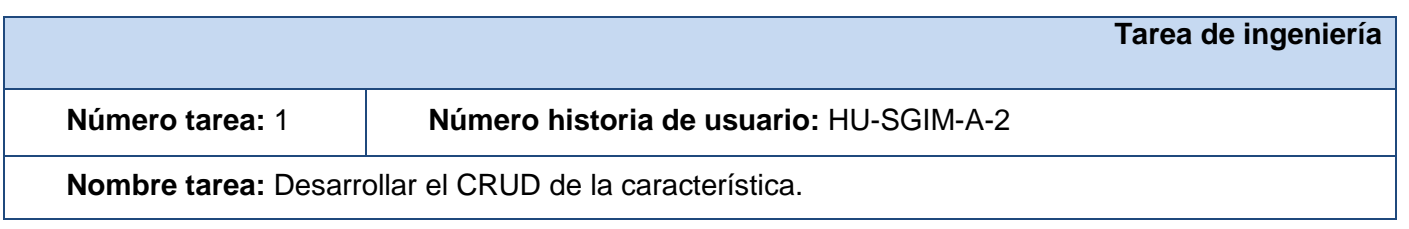

**Agora**: Sistema de Gestión de Información para Marketing en el Departamento Soluciones Informáticas para Internet

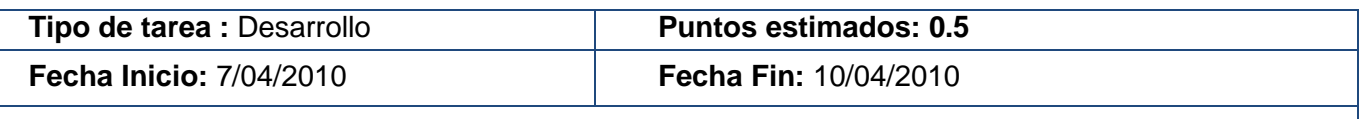

**Programador Responsable:** Gabriel La O Ramirez

**Descripción:** implementar las funcionalidades de crear, modificar, eliminar y mostrar los datos de una característica.

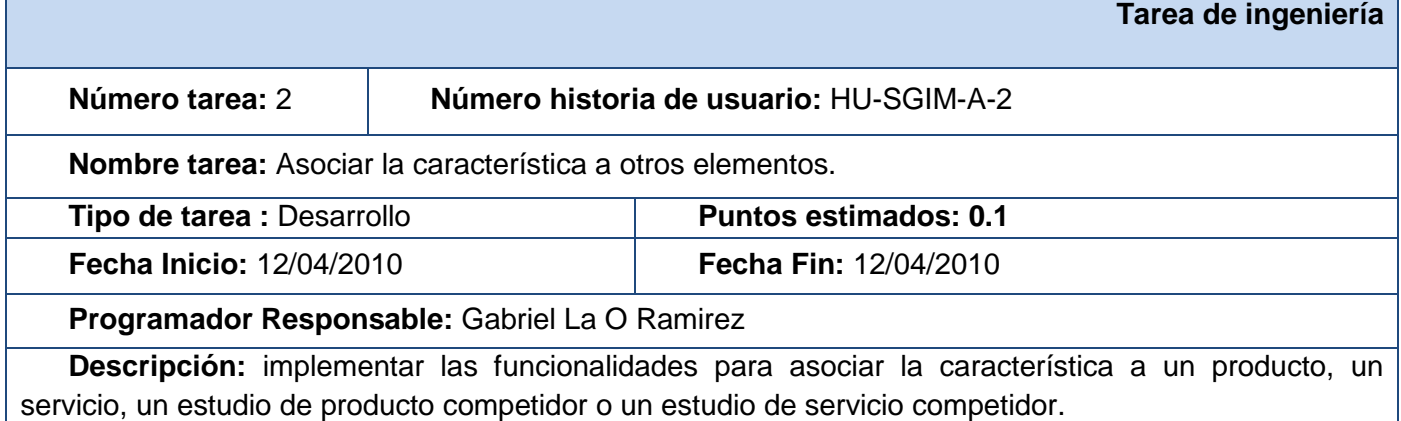

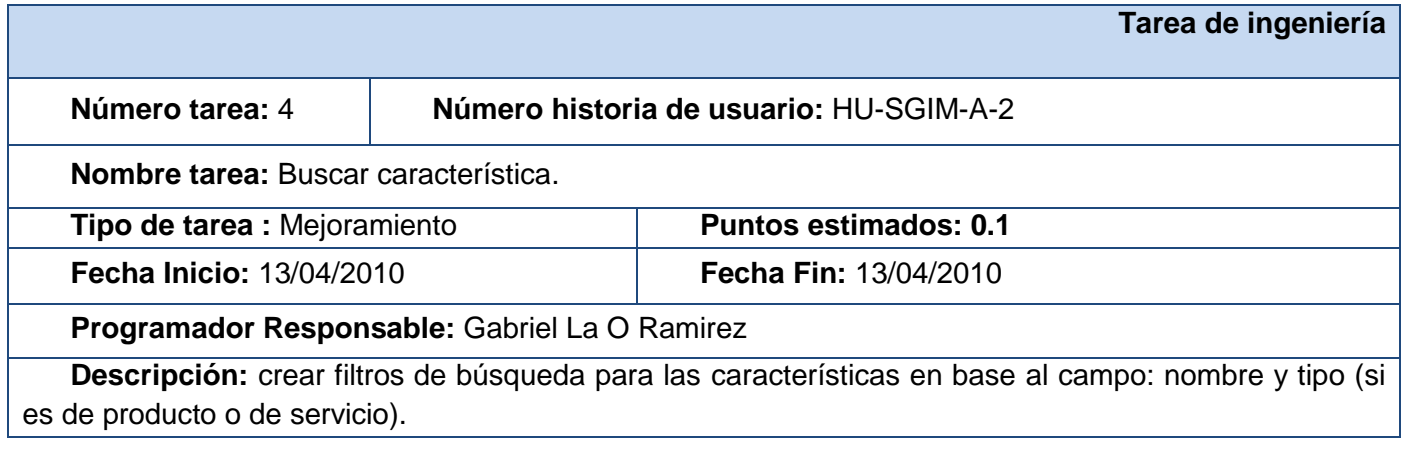

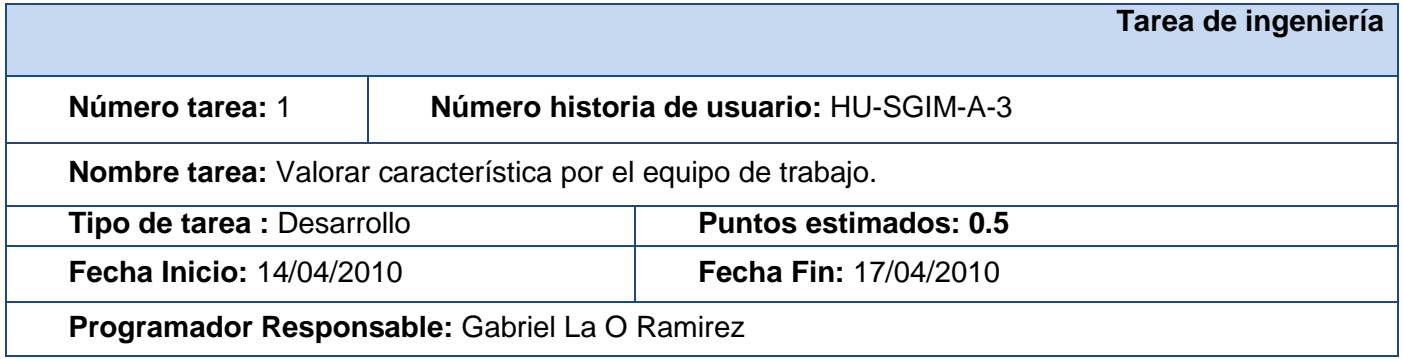

**Descripción:** implementar las funcionalidades de crear, modificar y eliminar una característica de un elemento dado (propio o competidor) por parte del equipo de trabajo.

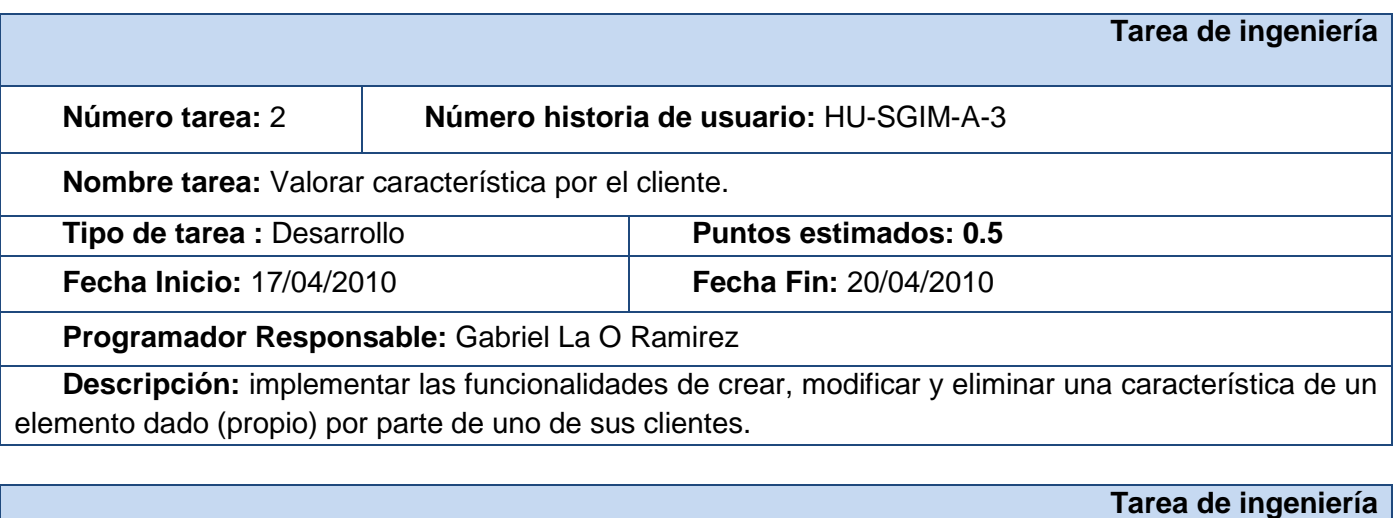

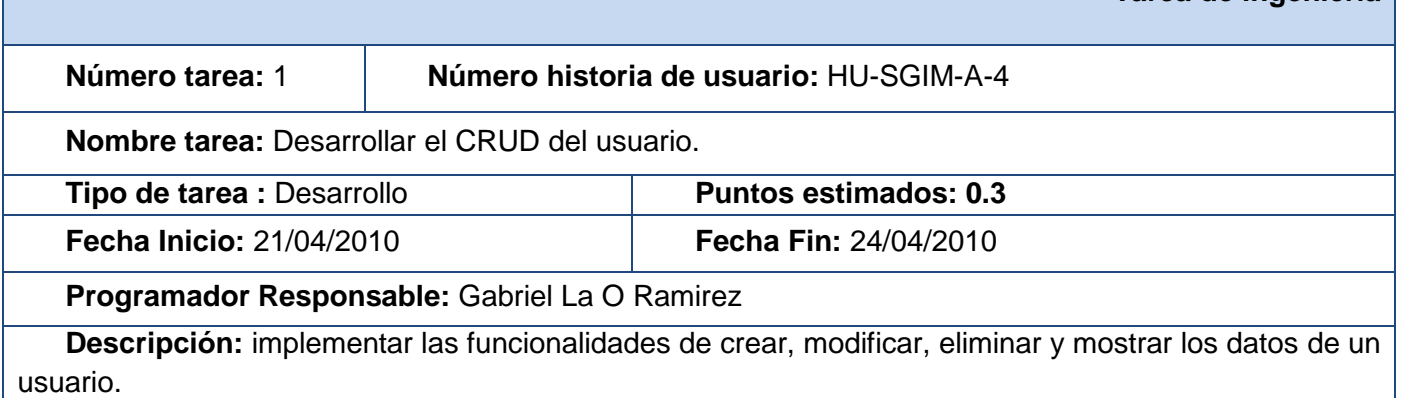

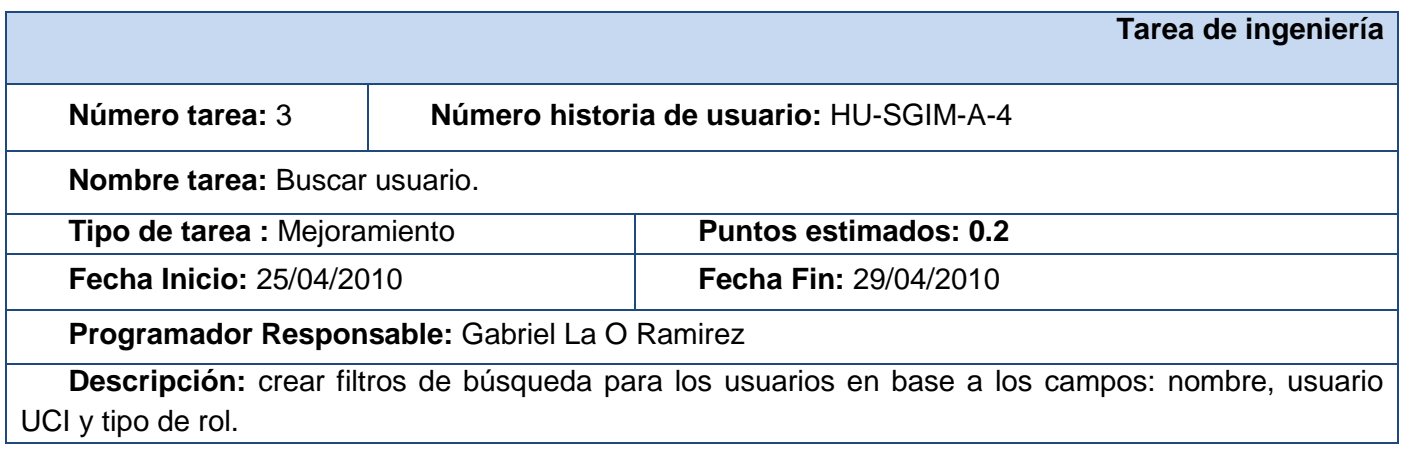

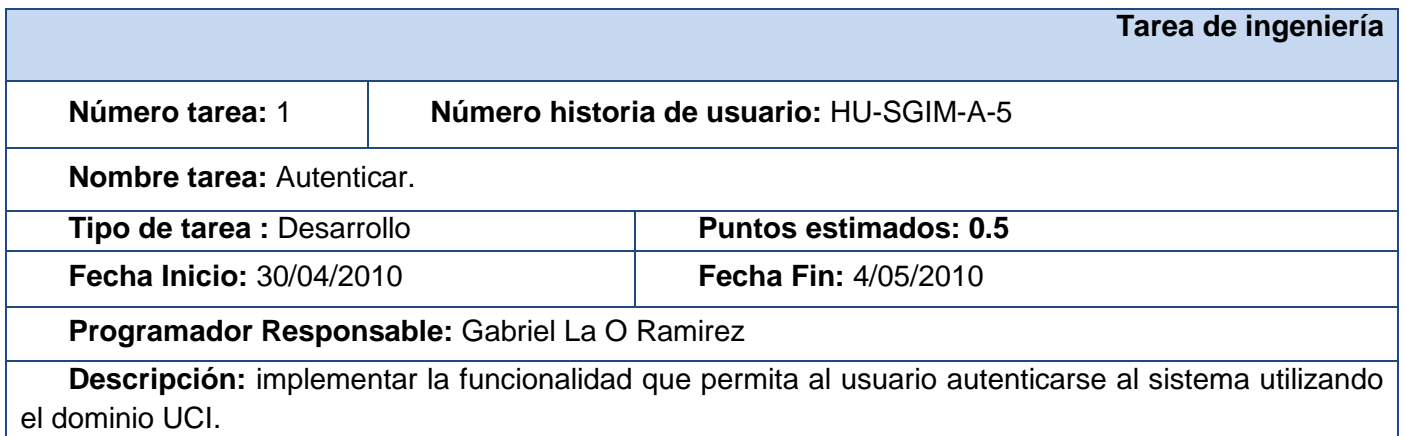

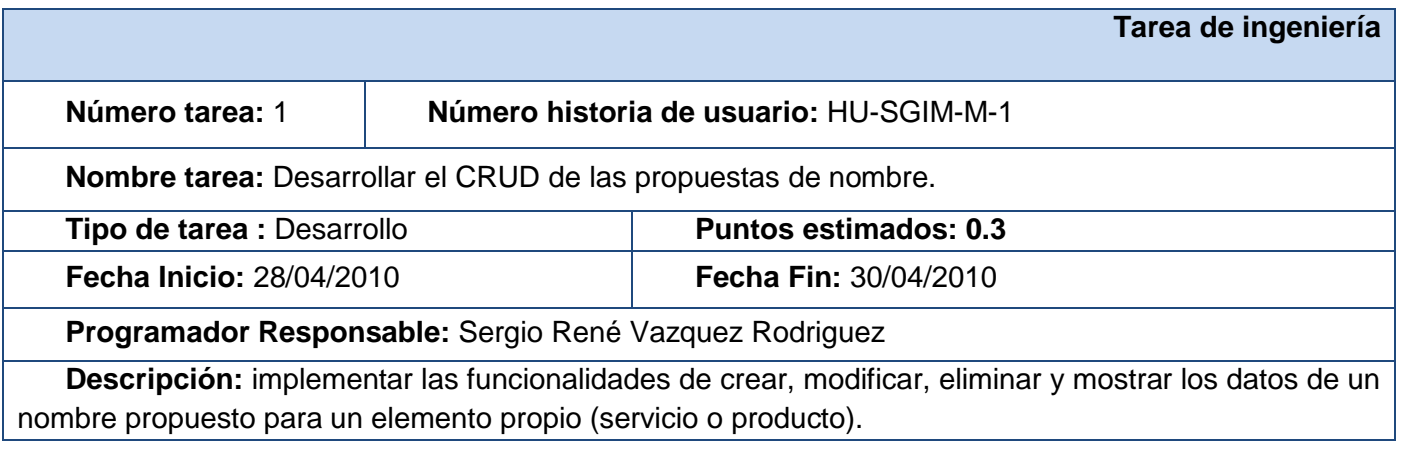

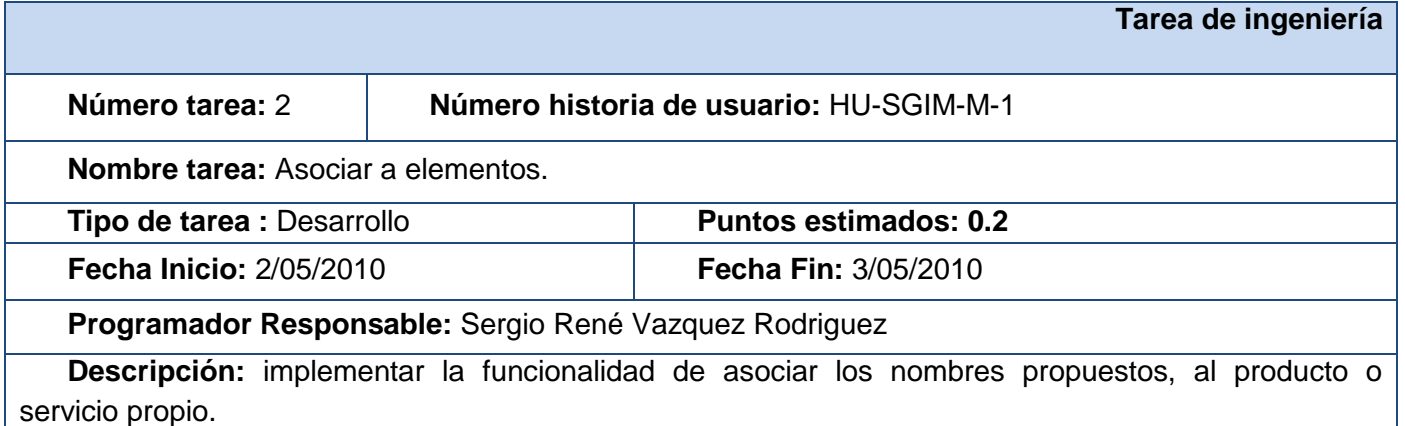

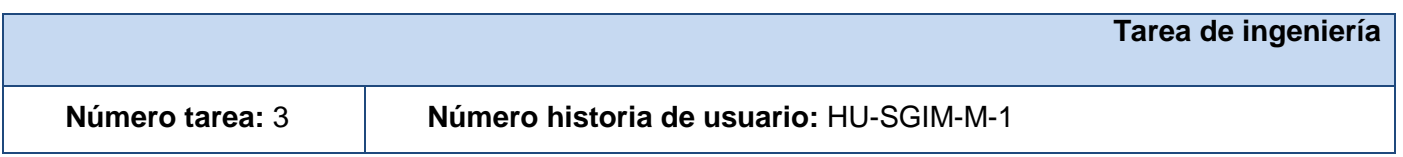

**Agora**: Sistema de Gestión de Información para Marketing en el Departamento Soluciones Informáticas para Internet

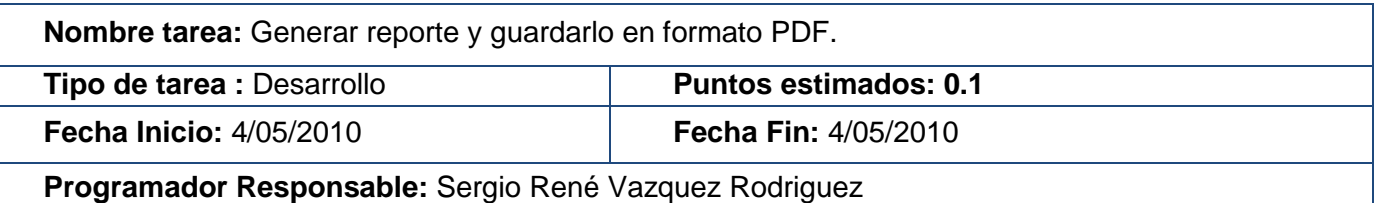

**Descripción:** implementar la funcionalidad de generar un reporte en el que se muestren todos los nombres propuestos, así como la de los elementos competidores que se le asocian al elemento propio. Dar la posibilidad de guardar este reporte en formato PDF.

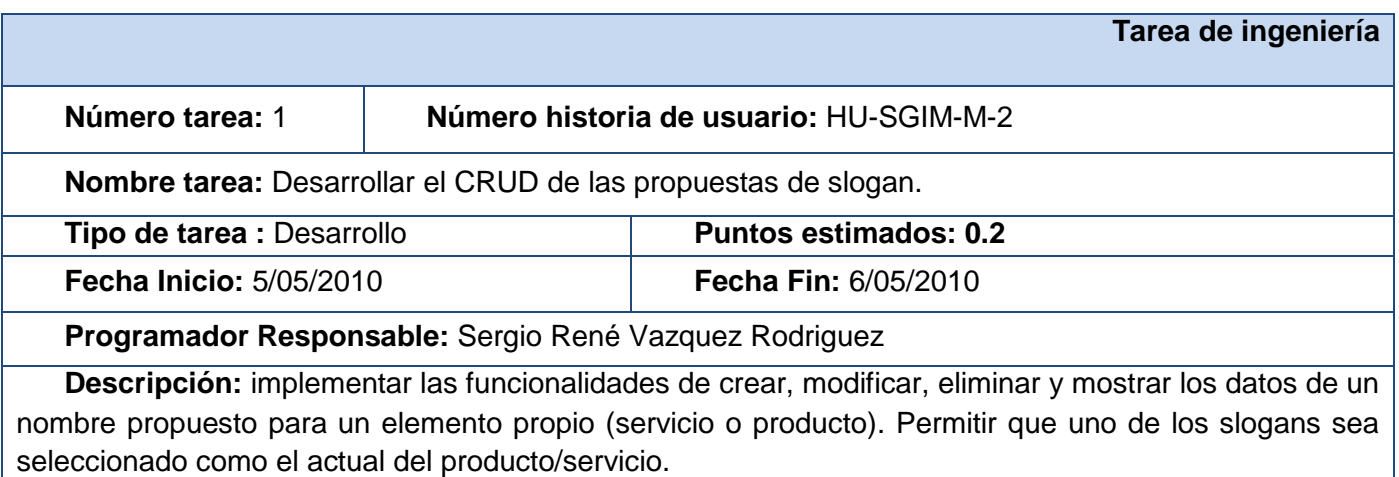

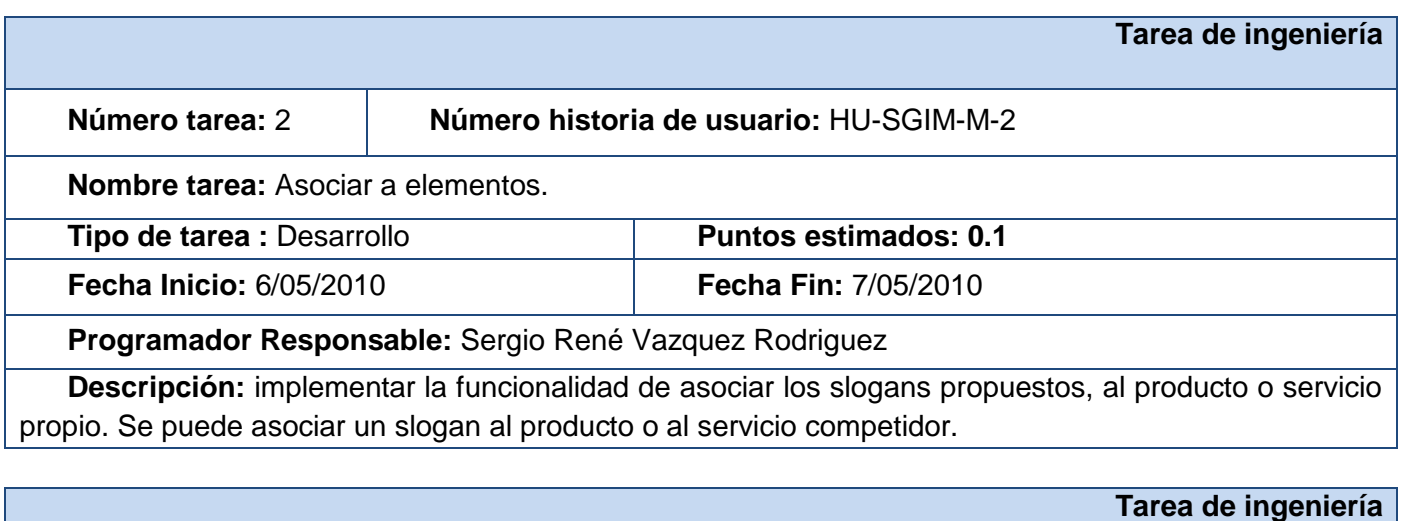

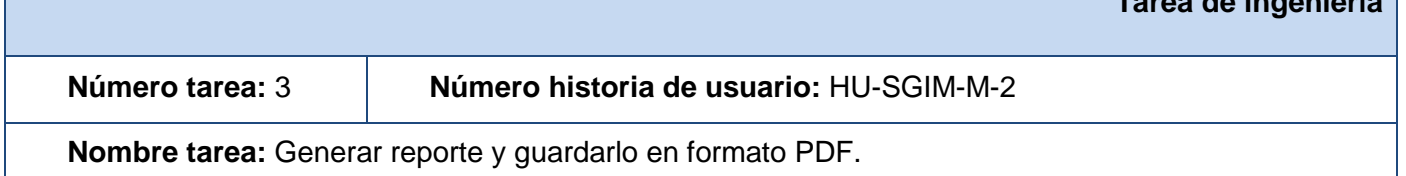

**Agora**: Sistema de Gestión de Información para Marketing en el Departamento Soluciones Informáticas para Internet

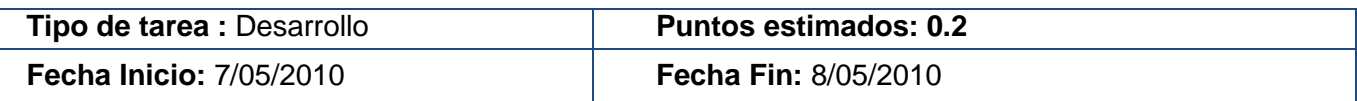

**Programador Responsable:** Sergio René Vazquez Rodriguez

**Descripción:** implementar la funcionalidad de generar un reporte en el que se muestren todos los slogans propuestos, así como la de los elementos competidores que se le asocian al elemento propio. Dar la posibilidad de guardar este reporte en formato PDF.

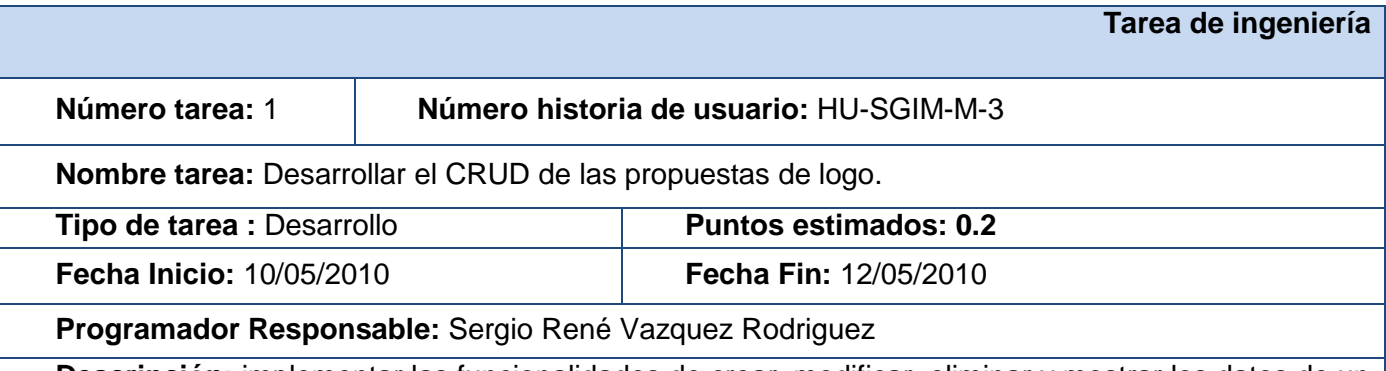

**Descripción:** implementar las funcionalidades de crear, modificar, eliminar y mostrar los datos de un logo propuesto para un elemento propio (servicio o producto). Permitir que uno de los logos sea seleccionado como el actual del producto/servicio.

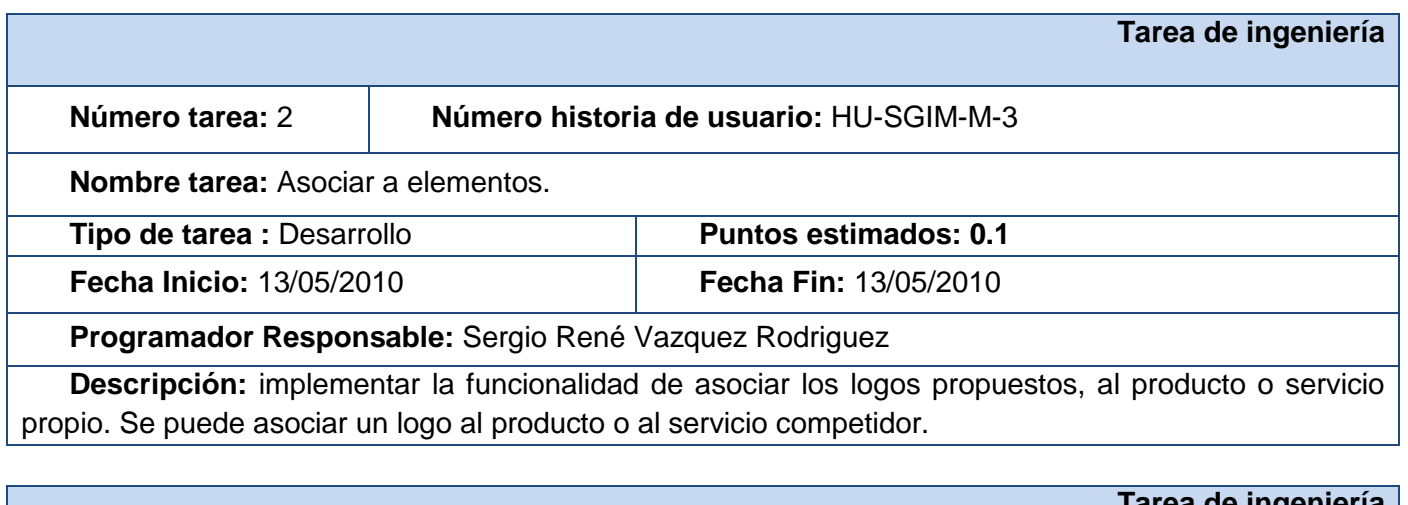

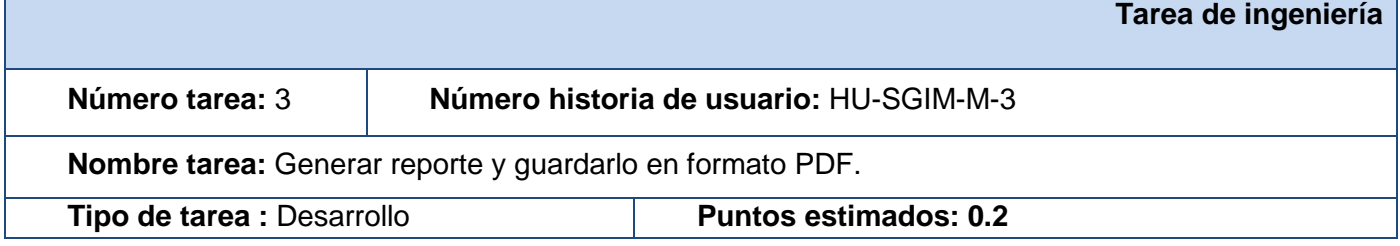

**Agora**: Sistema de Gestión de Información para Marketing en el Departamento Soluciones Informáticas para Internet

**Fecha Inicio:** 14/05/2010 **Fecha Fin:** 15/05/2010

**Programador Responsable:** Sergio René Vazquez Rodriguez

**Descripción:** implementar la funcionalidad de generar un reporte en el que se muestren todos los logos propuestos, así como los de los elementos competidores que se le asocian al elemento propio. Dar la posibilidad de guardar este reporte en formato PDF.

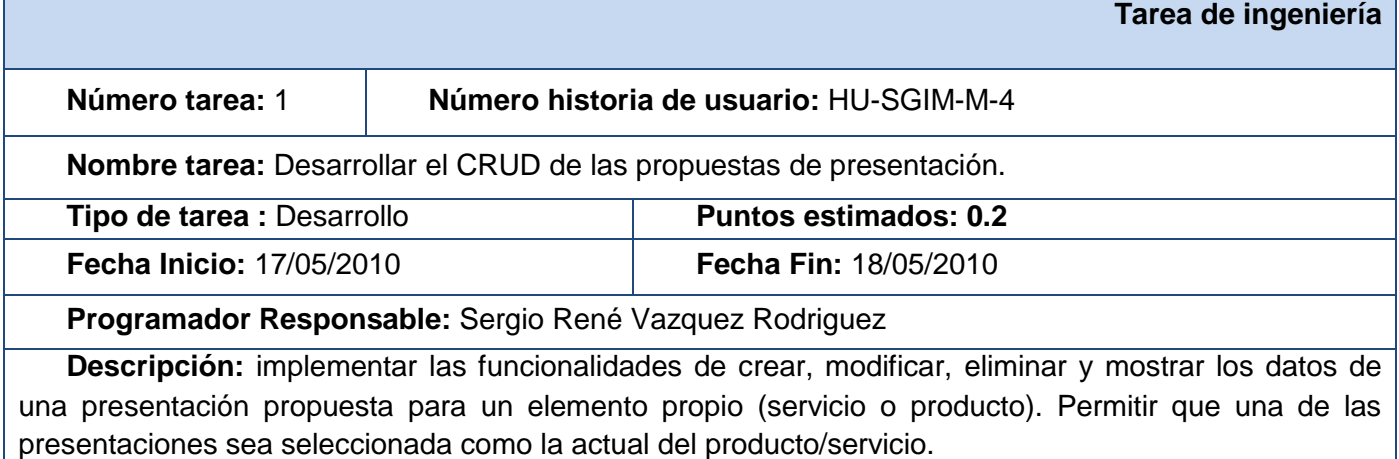

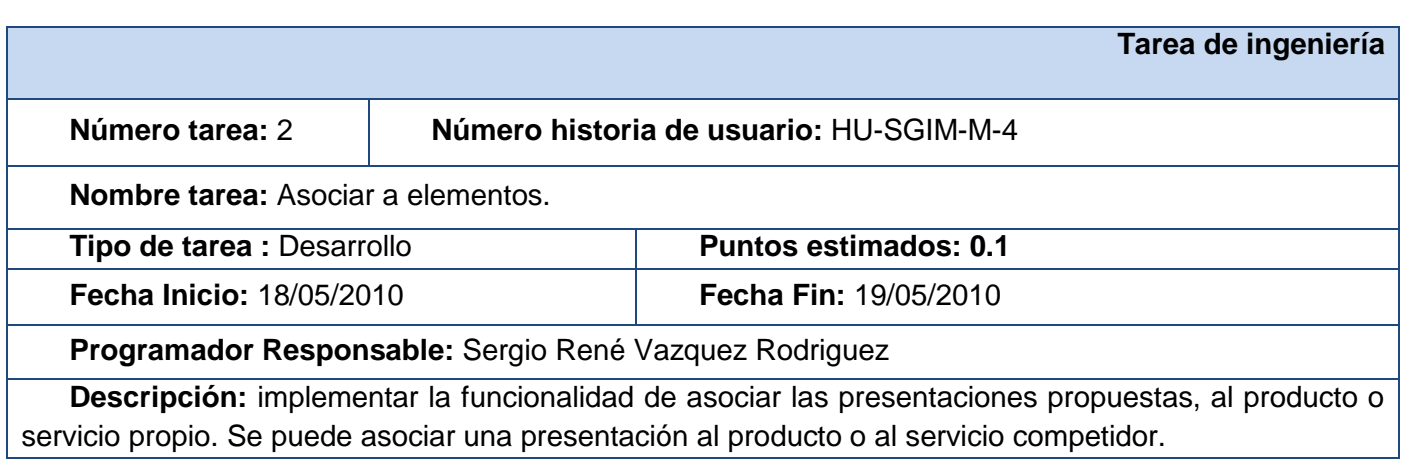

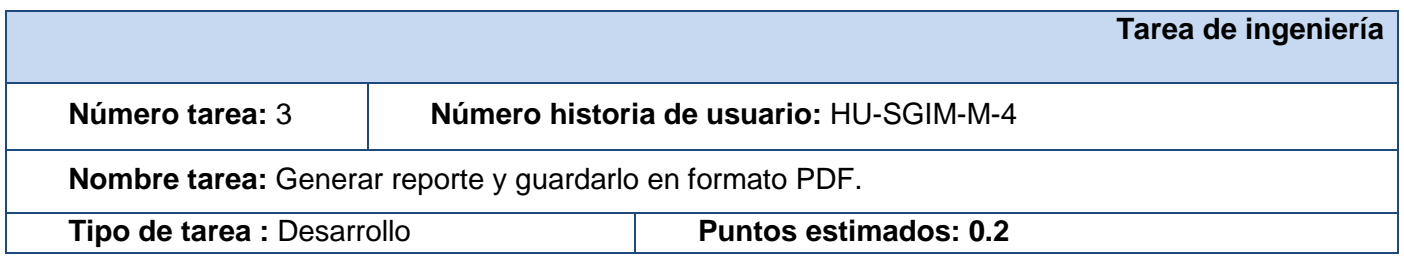

**Agora**: Sistema de Gestión de Información para Marketing en el Departamento Soluciones Informáticas para Internet

**Fecha Inicio:** 19/05/2010 **Fecha Fin:** 20/05/2010

**Programador Responsable:** Sergio René Vazquez Rodriguez

**Descripción:** implementar la funcionalidad de generar un reporte en el que se muestren todas las presentaciones propuestas, así como las de los elementos competidores que se le asocian al elemento propio. Dar la posibilidad de guardar este reporte en formato PDF.

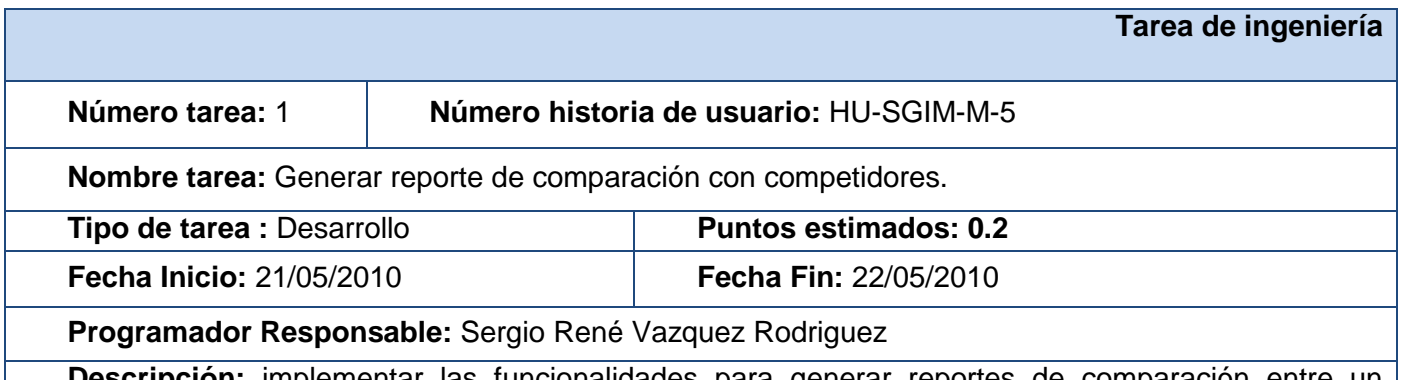

**Descripción:** implementar las funcionalidades para generar reportes de comparación entre un producto propio seleccionado y los productos competidores asociados a él. Dar la posibilidad de guardar este reporte en formato PDF.

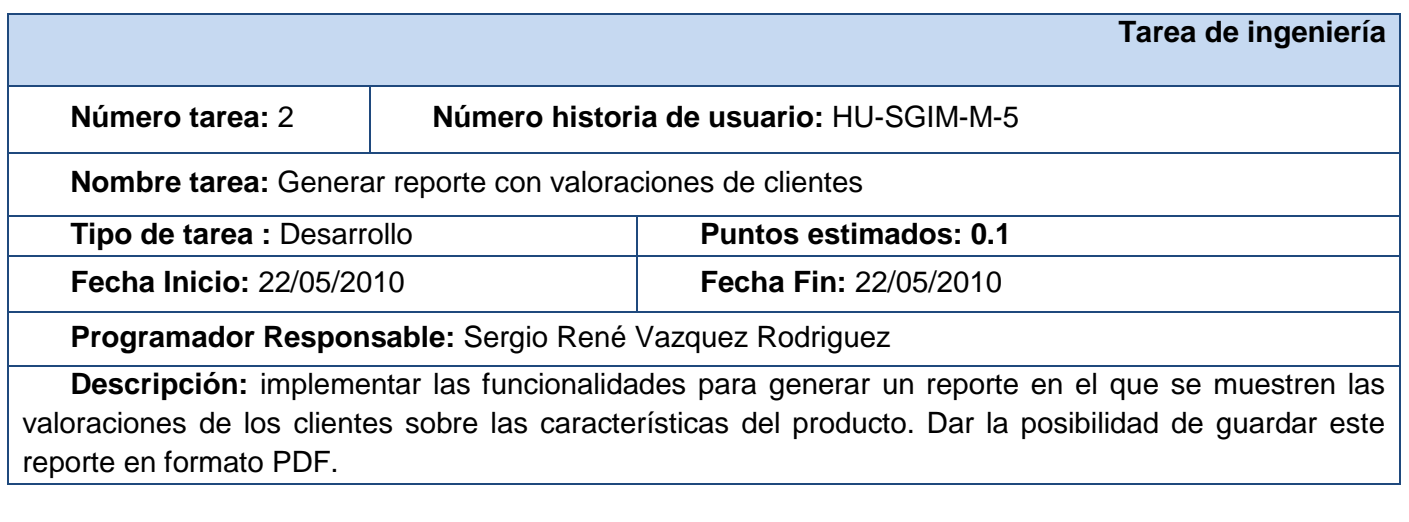

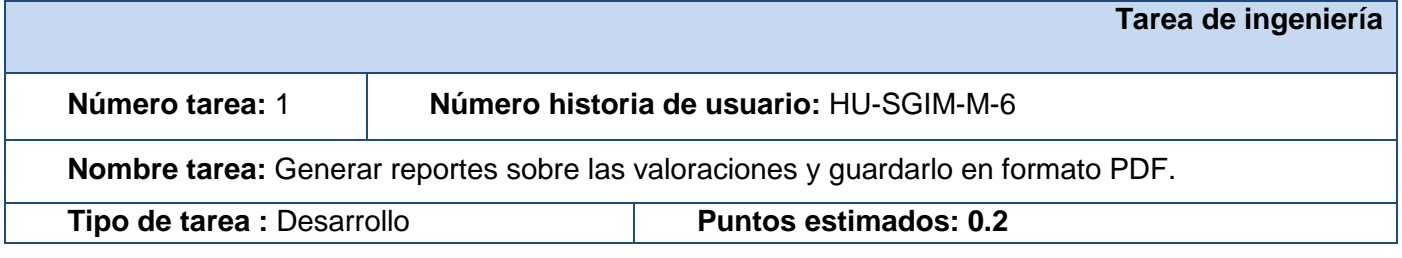

**Agora**: Sistema de Gestión de Información para Marketing en el Departamento Soluciones Informáticas para Internet

**Fecha Inicio:** 23/05/2010 **Fecha Fin:** 24/05/2010

**Programador Responsable:** Gabriel La O Ramirez

**Descripción:** implementar las funcionalidades para generar reportes de comparación entre un servicio propio seleccionado y los servicios competidores asociados a él. Dar la posibilidad de guardar este reporte en formato PDF.

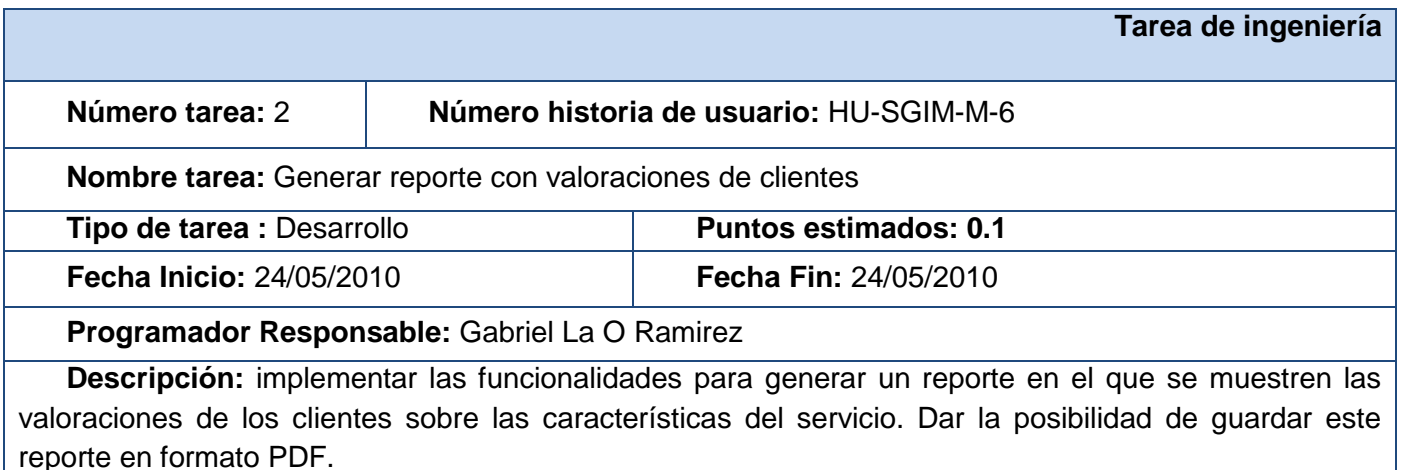

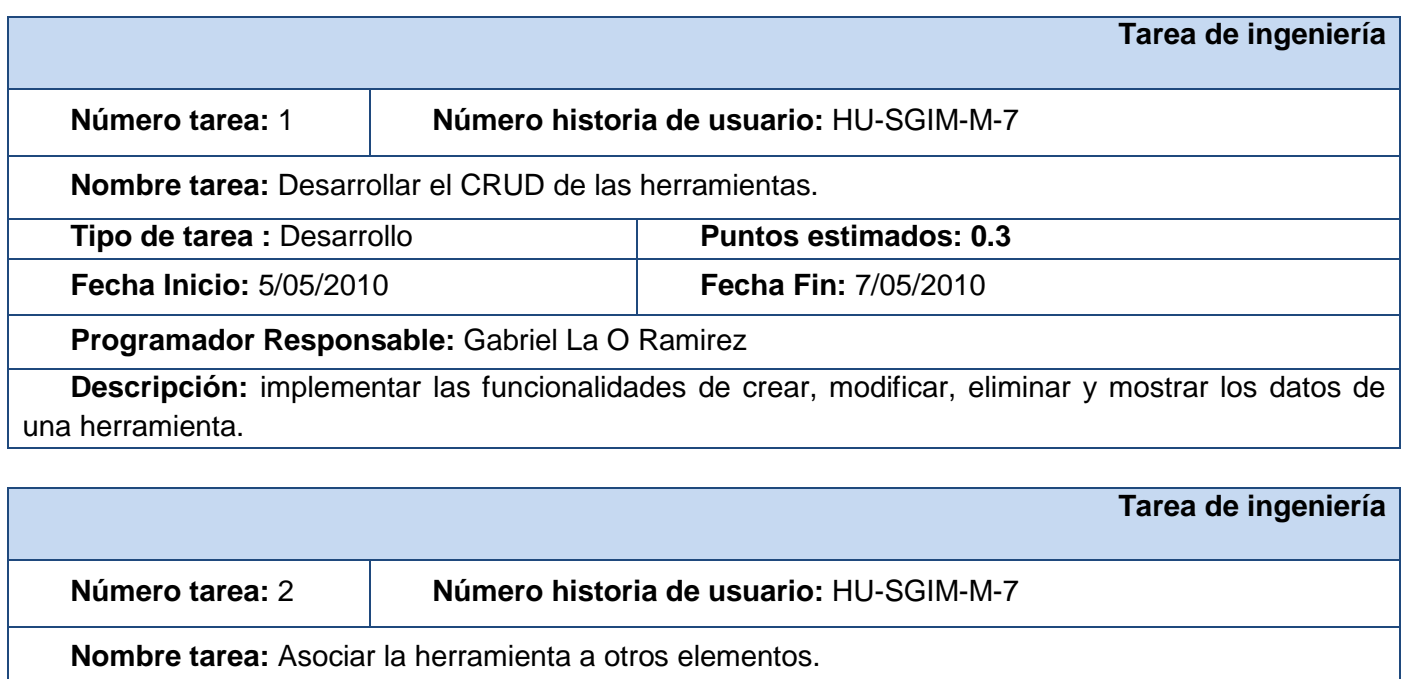

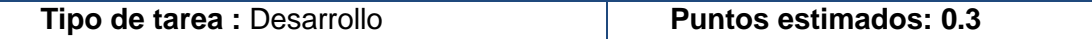

**Agora**: Sistema de Gestión de Información para Marketing en el Departamento Soluciones Informáticas para Internet

**Fecha Inicio:** 8/05/2010 **Fecha Fin:** 10/05/2010

**Programador Responsable:** Gabriel La O Ramirez

**Descripción:** implementar las funcionalidades para asociar una herramienta a un estudio de empresa proveedora.

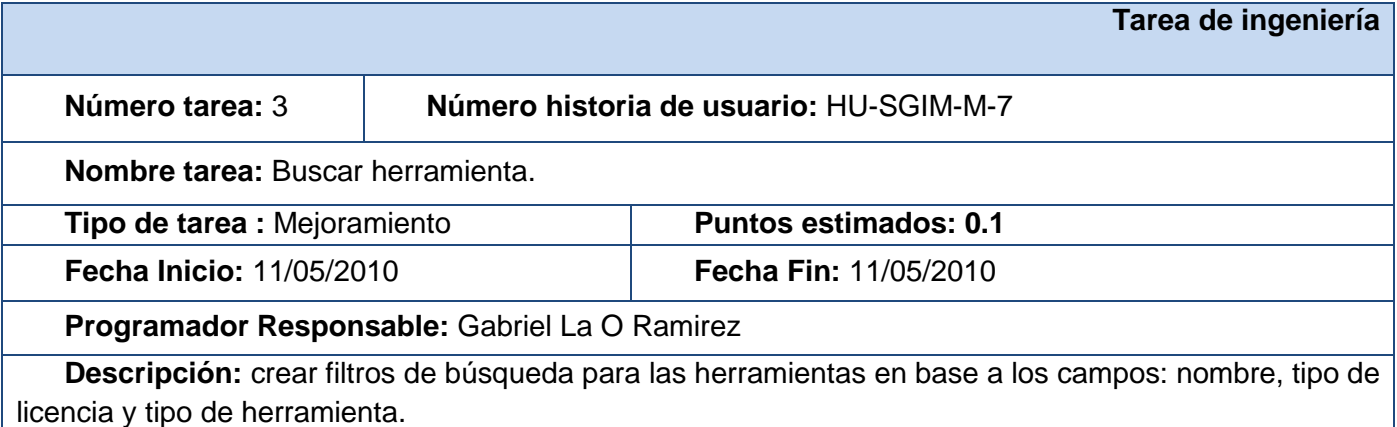

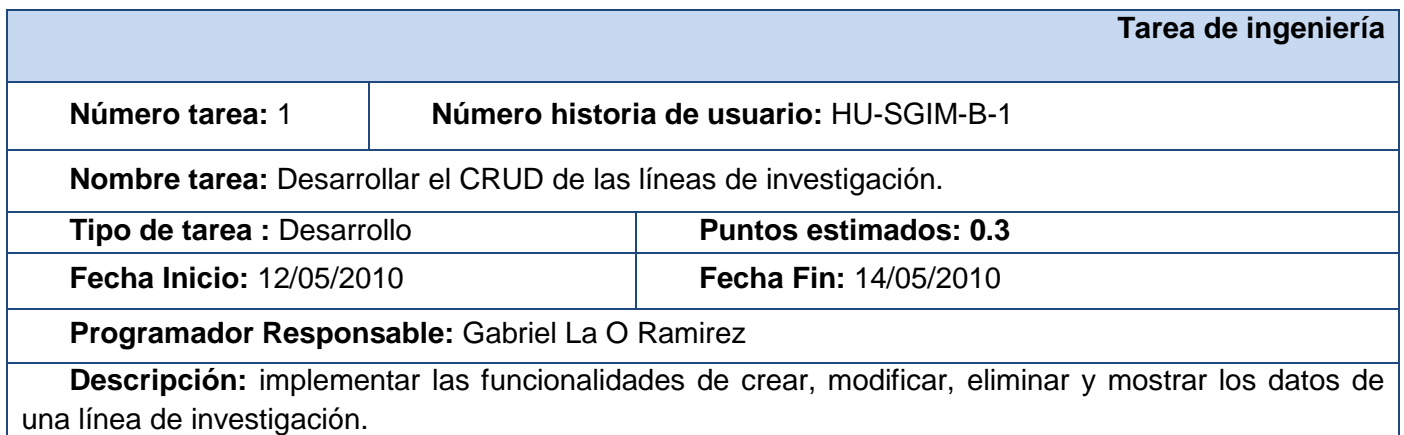

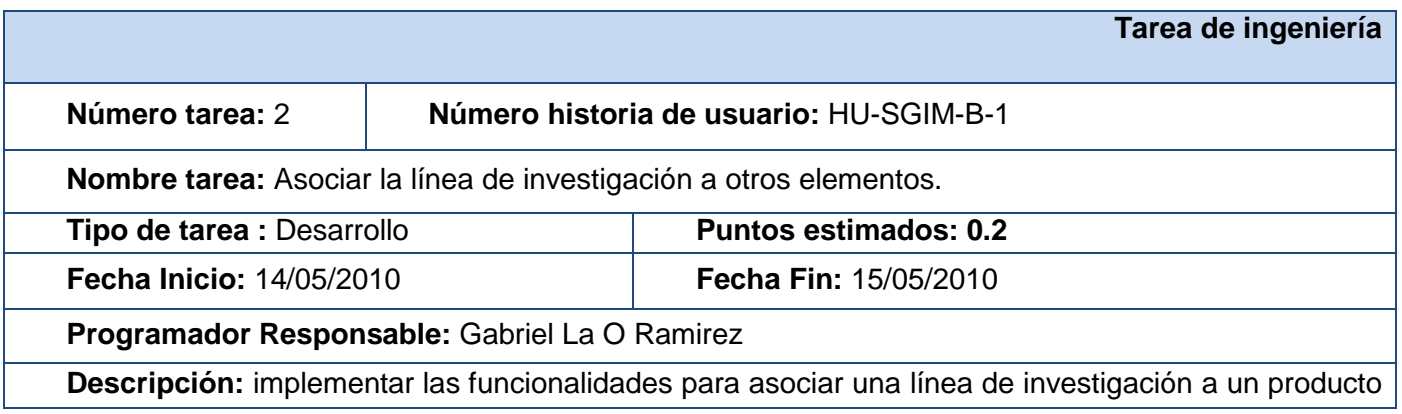

**Agora**: Sistema de Gestión de Información para Marketing en el Departamento Soluciones Informáticas para Internet

o un servicio.

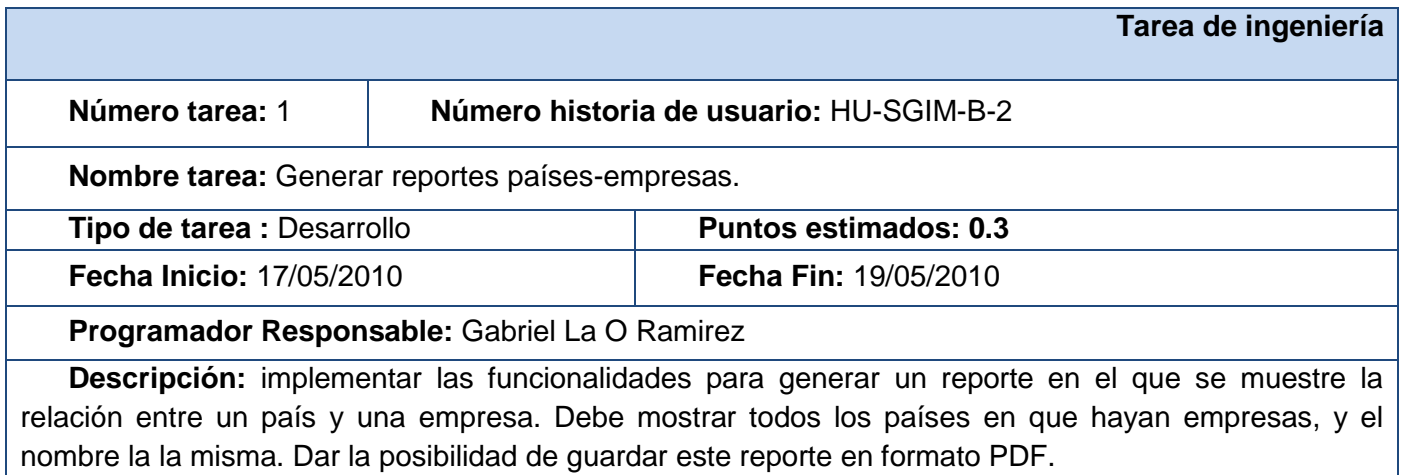

# *Anexo 5: Pruebas de Aceptación*

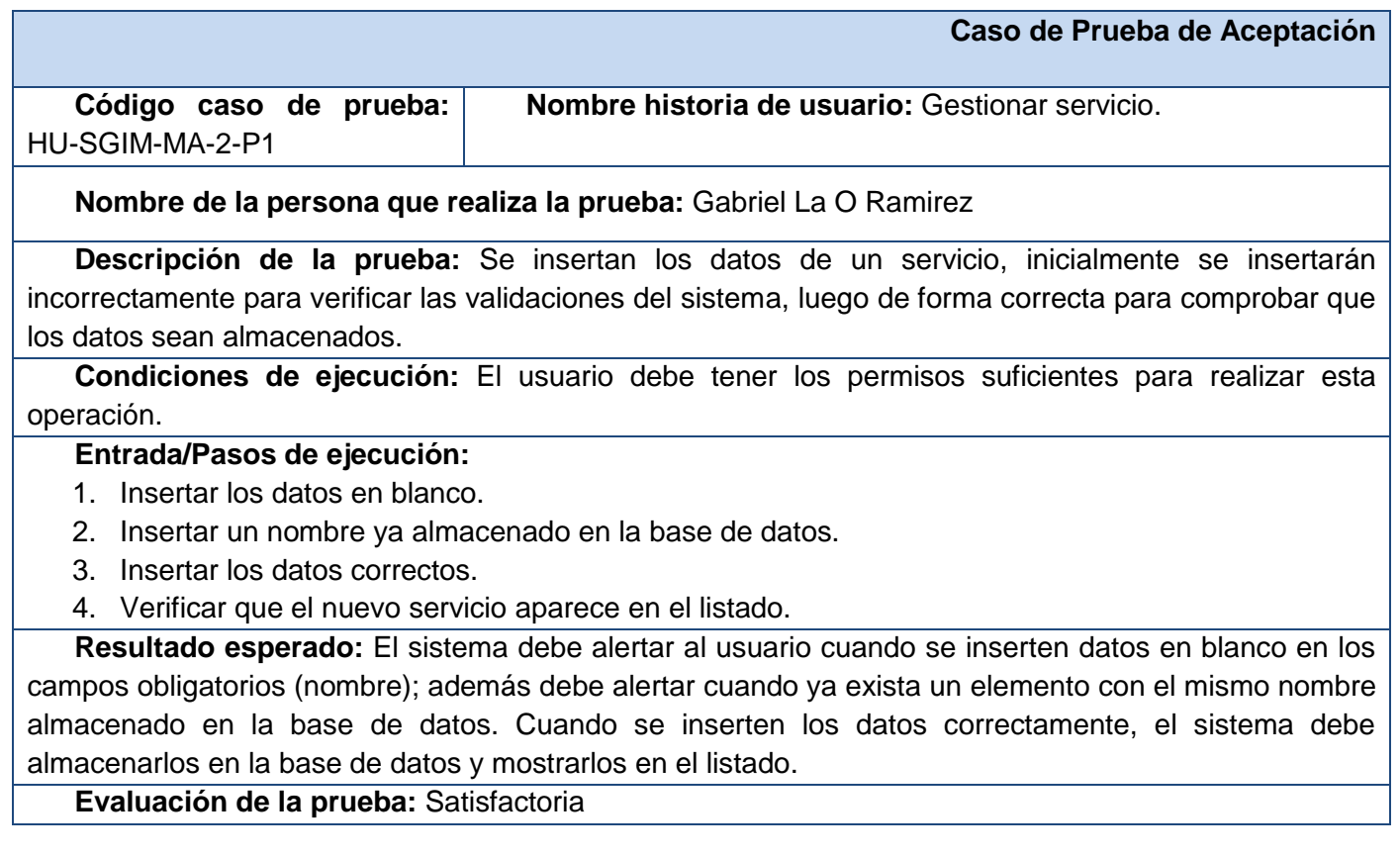

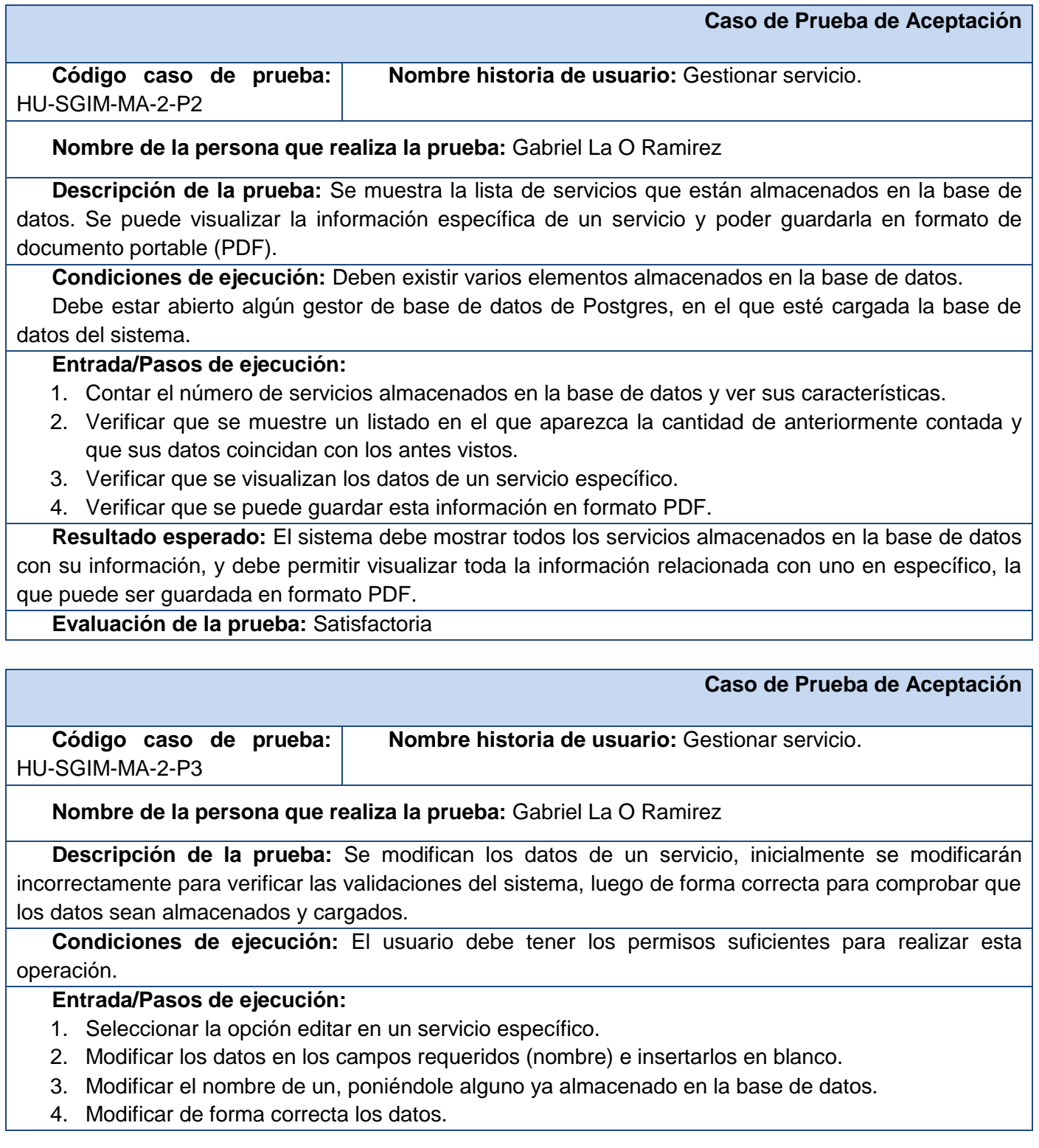

5. Verificar que el servicio aparece en el listado con los nuevos datos.

**Resultado esperado:** El sistema debe alertar al usuario cuando se inserten datos en blanco en los campos obligatorios (nombre); además debe alertar cuando ya exista un elemento con el mismo nombre almacenado en la base de datos. Cuando se modifiquen los datos correctamente, el sistema debe almacenarlos en la base de datos y mostrarlos en el listado.

**Evaluación de la prueba:** Satisfactoria

#### **Caso de Prueba de Aceptación**

**Código caso de prueba:**  HU-SGIM-MA-2-P4 **Nombre historia de usuario:** Gestionar servicio.

**Nombre de la persona que realiza la prueba:** Gabriel La O Ramirez

**Descripción de la prueba:** Se asocian otros elementos al servicio. Los otros elementos son: estudios, fuentes de información, usuarios interesados, características, imagen, herramientas y clientes.

**Condiciones de ejecución:** El usuario debe tener los permisos suficientes para realizar esta operación.

#### **Entrada/Pasos de ejecución:**

- 1. Seleccionar la opción asociar estudios.
	- 1.1. Asociar un estudio de servicio competidor.
	- 1.2. Asociar un estudio de empresa competidora.
	- 1.3. Asociar un estudio de empresa proveedora.
	- 1.4. Asociar un estudio de país.
	- 1.5. Asociar un estudio de mercado.
- 2. Seleccionar la opción asociar fuentes de información.
	- 2.1. Asociar una fuente documental.
	- 2.2. Asociar una fuente web.
- 3. Seleccionar la opción asociar usuarios interesados.
	- 3.1. Asociar un usuario.
- 4. Seleccionar la opción asociar características.
	- 4.1. Asociar una característica.
- 5. Seleccionar la opción asociar imagen.
	- 5.1. Asociar un nombre.
	- 5.2. Asociar un slogan.
	- 5.3. Asociar una presentación.
	- 5.4. Asociar un logo.
- 6. Seleccionar la opción asociar herramientas.
	- 6.1. Asociar una herramienta.
- 7. Seleccionar la opción asociar clientes.
	- 7.1. Asociar un cliente.

8. Verificar que el servicio tiene todas las asociaciones antes realizadas al buscar su información específica.

**Resultado esperado:** El sistema debe permitir realizar todas las asociaciones antes mencionadas, las que deben ser mostradas en la visualización de los datos específicos del servicio.

**Evaluación de la prueba:** Satisfactoria

#### **Caso de Prueba de Aceptación**

**Código caso de prueba:**  HU-SGIM-MA-2-P5 **Nombre historia de usuario:** Gestionar servicio.

**Nombre de la persona que realiza la prueba:** Gabriel La O Ramirez

**Descripción de la prueba:** Se elimina un servicio.

**Condiciones de ejecución:** El usuario debe tener los permisos suficientes para realizar esta operación.

#### **Entrada/Pasos de ejecución:**

- 1. Seleccionar la opción eliminar en un servicio específico.
- 2. Verificar que el servicio eliminado no aparece en el listado.

**Resultado esperado:** El sistema debe mostrar una ventana de aviso al usuario preguntando si realmente desea eliminar. Cuando se acepte, debe eliminar el servicio y todas las asociaciones que tenga con otros elementos (descrito en el caso de prueba HU-SGIM-MA-2-P4). Después de eliminado, el elemento no debe aparecer en la lista.

**Evaluación de la prueba:** Satisfactoria

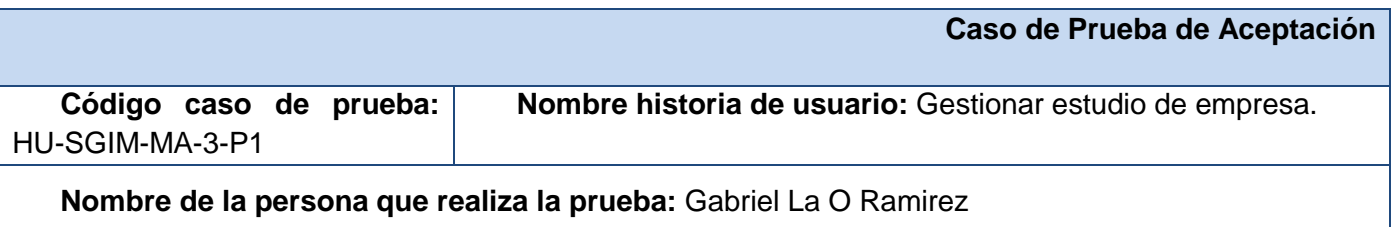

**Descripción de la prueba:** Se insertan los datos de estudio de empresa competidora, inicialmente se insertarán incorrectamente para verificar las validaciones del sistema, luego de forma correcta para comprobar que los datos sean almacenados.

**Condiciones de ejecución:** El usuario debe tener los permisos suficientes para realizar esta operación.

#### **Entrada/Pasos de ejecución:**

- 1. Insertar los datos en blanco.
- 2. Insertar un nombre ya almacenado en la base de datos.
- 3. Insertar los datos correctos.
4. Verificar que el nuevo servicio aparece en el listado.

**Resultado esperado:** El sistema debe alertar al usuario cuando se inserten datos en blanco en los campos obligatorios (nombre, país, sitio web); además debe alertar cuando ya exista un elemento con el mismo nombre almacenado en la base de datos. Cuando se inserten los datos correctamente, el sistema debe almacenarlos en la base de datos y mostrarlos en el listado.

**Evaluación de la prueba:** Satisfactoria

#### **Caso de Prueba de Aceptación**

**Código caso de prueba:**  HU-SGIM-MA-3-P2 **Nombre historia de usuario:** Gestionar estudio de empresa.

**Nombre de la persona que realiza la prueba:** Gabriel La O Ramirez

**Descripción de la prueba:** Se insertan los datos de estudio de empresa proveedora, inicialmente se insertarán incorrectamente para verificar las validaciones del sistema, luego de forma correcta para comprobar que los datos sean almacenados.

**Condiciones de ejecución:** El usuario debe tener los permisos suficientes para realizar esta operación.

#### **Entrada/Pasos de ejecución:**

- 1. Insertar los datos en blanco.
- 2. Insertar un nombre ya almacenado en la base de datos.
- 3. Insertar los datos correctos.
- 4. Verificar que el nuevo servicio aparece en el listado.

**Resultado esperado:** El sistema debe alertar al usuario cuando se inserten datos en blanco en los campos obligatorios (nombre, país, sitio web); además debe alertar cuando ya exista un elemento con el mismo nombre almacenado en la base de datos. Cuando se inserten los datos correctamente, el sistema debe almacenarlos en la base de datos y mostrarlos en el listado.

**Evaluación de la prueba:** Satisfactoria

#### **Caso de Prueba de Aceptación**

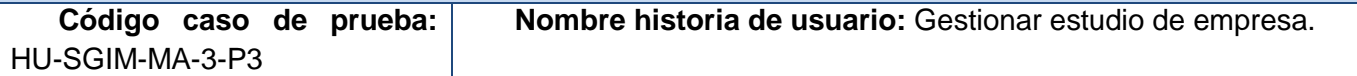

**Nombre de la persona que realiza la prueba:** Sergio René Vazquez Rodriguez

**Descripción de la prueba:** Se muestra la lista de estudios de empresa competidora que están almacenados en la base de datos. Se puede visualizar la información específica de un estudio y poder guardarla en formato de documento portable (PDF).

**Condiciones de ejecución:** Deben existir varios elementos almacenados en la base de datos. Debe estar abierto algún gestor de base de datos de Postgres, en el que esté cargada la base de

#### **Agora**: Sistema de Gestión de Información para Marketing en el Departamento Soluciones Informáticas para Internet

#### datos del sistema.

## **Entrada/Pasos de ejecución:**

- 1. Contar el número de empresas competidoras almacenadas en la base de datos y ver sus características.
- 2. Verificar que se muestre un listado en el que aparezca la cantidad de anteriormente contada y que sus datos coincidan con los antes vistos.
- 3. Verificar que se visualizan los datos de un estudio de empresa competidora específico.
- 4. Verificar que se puede guardar esta información en formato PDF.

**Resultado esperado:** El sistema debe mostrar todos los estudios de empresa competidora almacenados en la base de datos con su información, y debe permitir visualizar toda la información relacionada con uno en específico, la que puede ser guardada en formato PDF.

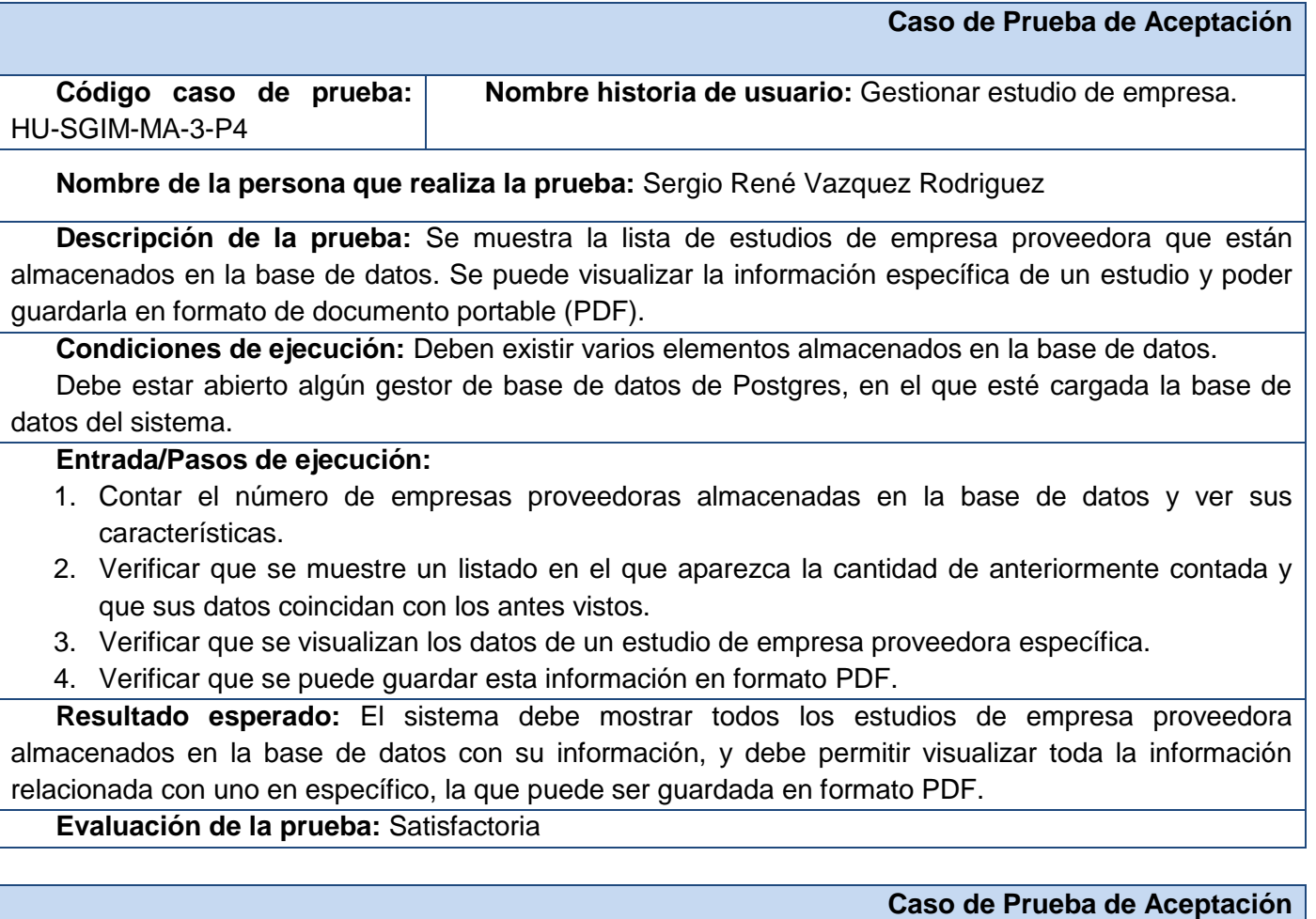

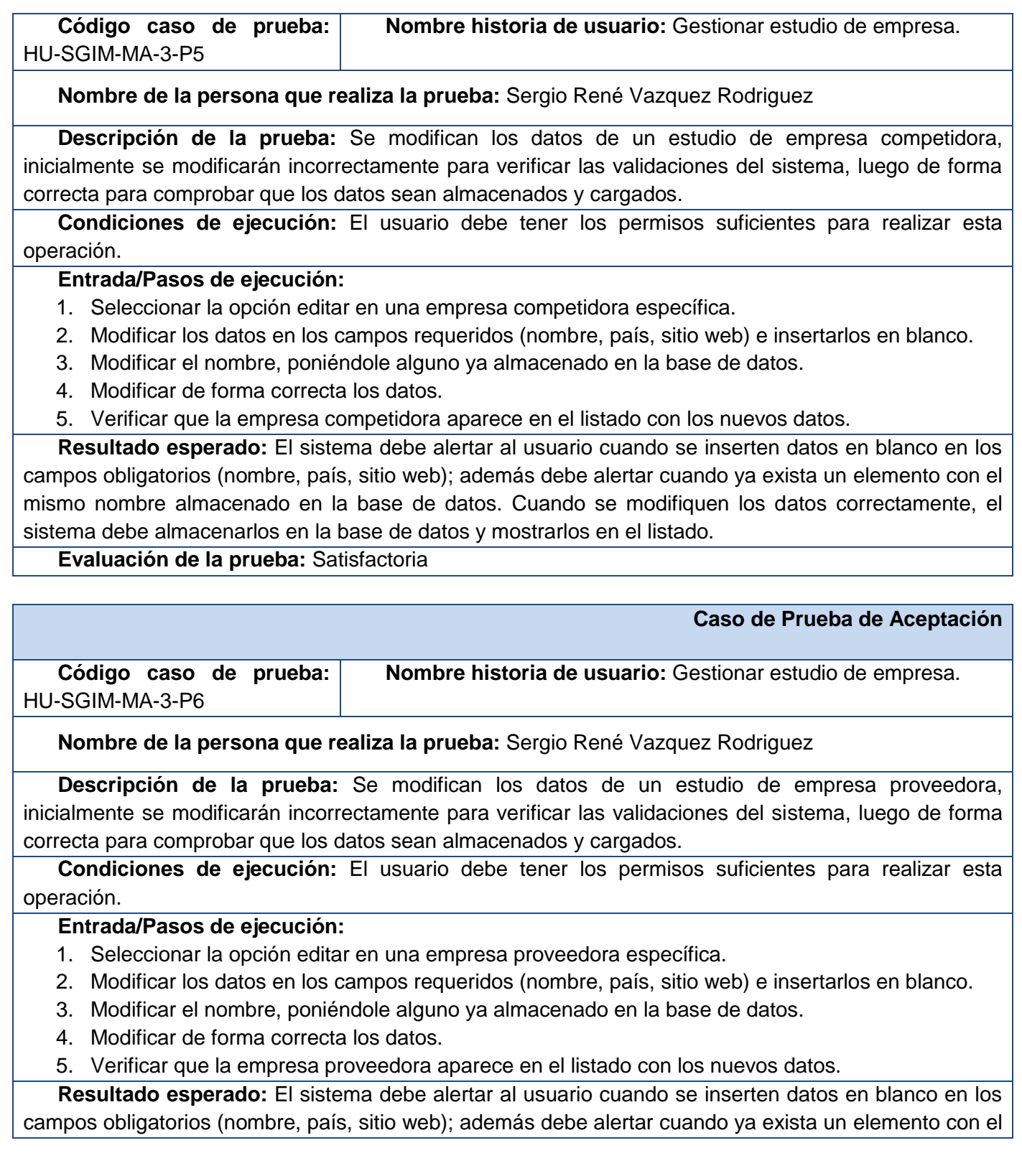

mismo nombre almacenado en la base de datos. Cuando se modifiquen los datos correctamente, el sistema debe almacenarlos en la base de datos y mostrarlos en el listado.

## **Evaluación de la prueba:** Satisfactoria

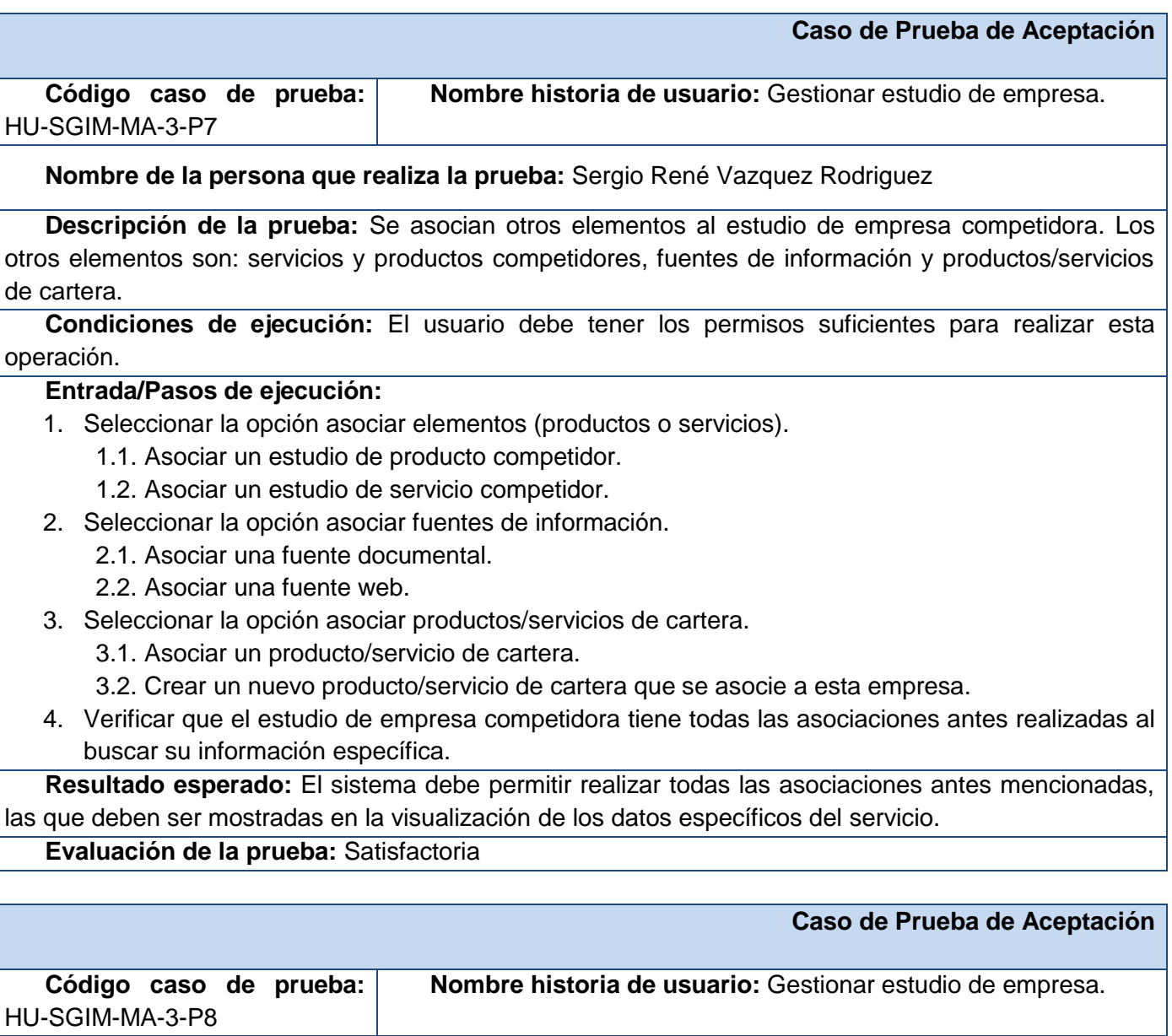

#### **Nombre de la persona que realiza la prueba:** Sergio René Vazquez Rodriguez

**Descripción de la prueba:** Se asocian otros elementos al estudio de empresa proveedora. Los otros elementos son: herramientas, fuentes de información y productos/servicios de cartera.

**Condiciones de ejecución:** El usuario debe tener los permisos suficientes para realizar esta

#### operación.

#### **Entrada/Pasos de ejecución:**

- 1. Seleccionar la opción asociar herramientas.
	- 1.1. Asociar una herramienta.
	- 1.2. Crear una herramienta nueva que esté asociada a este estudio de empresa proveedora.
- 2. Seleccionar la opción asociar fuentes de información.
	- 2.1. Asociar una fuente documental.
	- 2.2. Asociar una fuente web.
- 3. Seleccionar la opción asociar productos/servicios de cartera.
	- 3.1. Asociar un producto/servicio de cartera.
	- 3.2. Crear un nuevo producto/servicio de cartera que se asocie a esta empresa.
- 4. Verificar que el estudio de empresa proveedora tiene todas las asociaciones antes realizadas al buscar su información específica.

**Resultado esperado:** El sistema debe permitir realizar todas las asociaciones antes mencionadas, las que deben ser mostradas en la visualización de los datos específicos del servicio.

**Evaluación de la prueba:** Satisfactoria

#### **Caso de Prueba de Aceptación**

**Código caso de prueba:**  HU-SGIM-MA-3-P9 **Nombre historia de usuario:** Gestionar estudio de empresa.

**Nombre de la persona que realiza la prueba:** Sergio René Vazquez Rodriguez

**Descripción de la prueba:** Se elimina un estudio de empresa competidora.

**Condiciones de ejecución:** El usuario debe tener los permisos suficientes para realizar esta operación.

#### **Entrada/Pasos de ejecución:**

- 1. Seleccionar la opción eliminar en una empresa competidora específica.
- 2. Verificar que la empresa competidora eliminada no aparece en el listado.

**Resultado esperado:** El sistema debe mostrar una ventana de aviso al usuario preguntando si realmente desea eliminar. Cuando se acepte, debe eliminar empresa competidora y todas las asociaciones que tenga con otros elementos (descrito en el caso de prueba HU-SGIM-MA-3-P7). Después de eliminado, el elemento no debe aparecer en la lista.

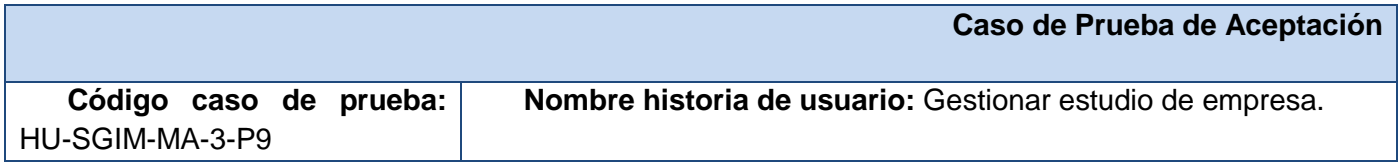

**Nombre de la persona que realiza la prueba:** Sergio René Vazquez Rodriguez

**Descripción de la prueba:** Se elimina un estudio de empresa proveedora.

**Condiciones de ejecución:** El usuario debe tener los permisos suficientes para realizar esta operación.

#### **Entrada/Pasos de ejecución:**

- 1. Seleccionar la opción eliminar en una empresa proveedora específica.
- 2. Verificar que la empresa proveedora eliminada no aparece en el listado.

**Resultado esperado:** El sistema debe mostrar una ventana de aviso al usuario preguntando si realmente desea eliminar. Cuando se acepte, debe eliminar empresa proveedora y todas las asociaciones que tenga con otros elementos (descrito en el caso de prueba HU-SGIM-MA-3-P8). Después de eliminado, el elemento no debe aparecer en la lista.

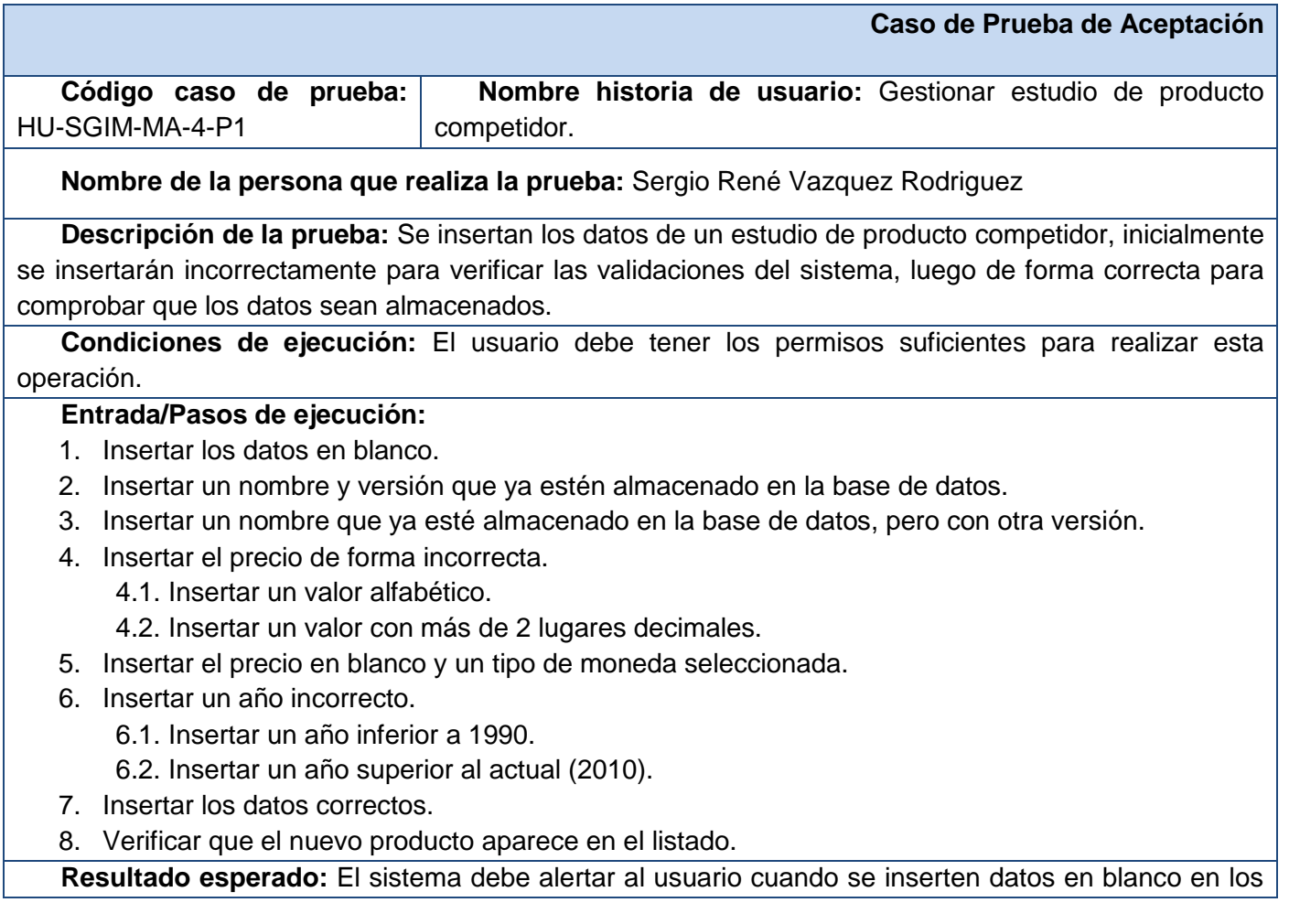

campos obligatorios (nombre y sitio web); además debe alertar cuando ya exista un elemento con el mismo nombre y versión almacenado en la base de datos. En el caso de los precios y años incorrectos, el sistema debe mostrar avisos para estos errores. Cuando se inserta el precio en blanco y se selecciona un tipo de moneda, el sistema debe guardar ambos campos como vacíos.

Cuando se inserten los datos correctamente, el sistema debe almacenarlos en la base de datos y mostrarlos en el listado.

**Evaluación de la prueba:** Satisfactoria

#### **Caso de Prueba de Aceptación**

**Código caso de prueba:**  HU-SGIM-MA-4-P2 **Nombre historia de usuario:** Gestionar estudio de producto competidor.

**Nombre de la persona que realiza la prueba:** Sergio René Vazquez Rodriguez

**Descripción de la prueba:** Se muestra la lista de estudios de productos competidores que están almacenados en la base de datos. Se puede visualizar la información específica de un producto competidor y poder guardarla en formato de documento portable (PDF).

**Condiciones de ejecución:** Deben existir varios elementos almacenados en la base de datos.

Debe estar abierto algún gestor de base de datos de Postgres, en el que esté cargada la base de datos del sistema.

### **Entrada/Pasos de ejecución:**

- 1. Contar el número de productos competidores almacenados en la base de datos y ver sus características.
- 2. Verificar que se muestre un listado en el que aparezca la cantidad de anteriormente contada y que sus datos coincidan con los antes vistos.
- 3. Verificar que se visualizan los datos de un estudio de producto competidor específico.
- 4. Verificar que se puede guardar esta información en formato PDF.

**Resultado esperado:** El sistema debe mostrar todos los productos competidores almacenados en la base de datos con su información, y debe permitir visualizar toda la información relacionada con uno específico, la que puede ser guardada en formato PDF.

### **Evaluación de la prueba:** Satisfactoria

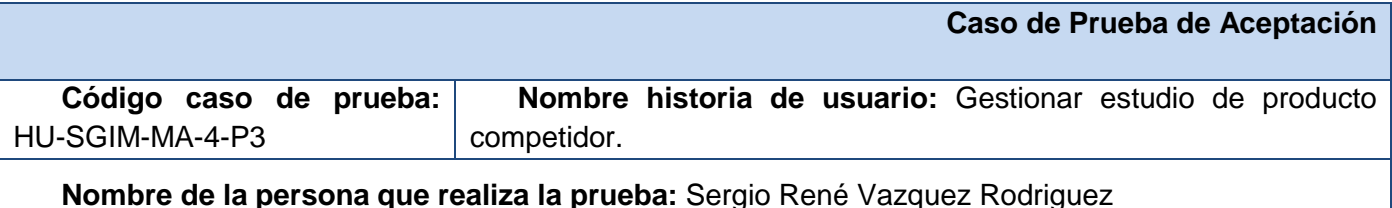

**Descripción de la prueba:** Se modifican los datos de un estudio de producto competidor, inicialmente se modificarán incorrectamente para verificar las validaciones del sistema, luego de forma

correcta para comprobar que los datos sean almacenados y cargados.

**Condiciones de ejecución:** El usuario debe tener los permisos suficientes para realizar esta operación.

#### **Entrada/Pasos de ejecución:**

- 1. Seleccionar la opción editar en un producto competidor específico.
- 2. Modificar los datos en los campos requeridos (nombre y versión) e insertarlos en blanco.
- 3. Modificar el nombre y versión, poniéndole los datos de algún elemento ya almacenado en la base de datos.
- 4. Modificar el nombre, poniéndole uno que ya esté almacenado en la base de datos, pero con otra versión.
- 5. Modificar el precio de forma incorrecta.
	- 5.1. Modificar con un valor alfabético.
	- 5.2. Modificar con un valor con más de 2 lugares decimales.
- 6. Modificar el precio poniéndolo en blanco y un tipo de moneda seleccionada.
- 7. Modificar un año incorrectamente.
	- 7.1. Modificar con un año inferior a 1990.
	- 7.2. Modificar con un año superior al actual (2010).
- 8. Modificar de forma correcta los datos.
- 9. Verificar que el elemento aparece en el listado con los nuevos datos.

**Resultado esperado:** El sistema debe alertar al usuario cuando se inserten datos en blanco en los campos obligatorios (nombre y versión); además debe alertar cuando ya exista un elemento con el mismo nombre y versión almacenado en la base de datos. En el caso de los precios y años incorrectos, el sistema debe mostrar avisos para estos errores. Cuando se inserta el precio en blanco y se selecciona un tipo de moneda, el sistema debe guardar ambos campos como vacíos.

Cuando se modifiquen los datos del correctamente, el sistema debe almacenarlos en la base de datos y mostrarlos en el listado.

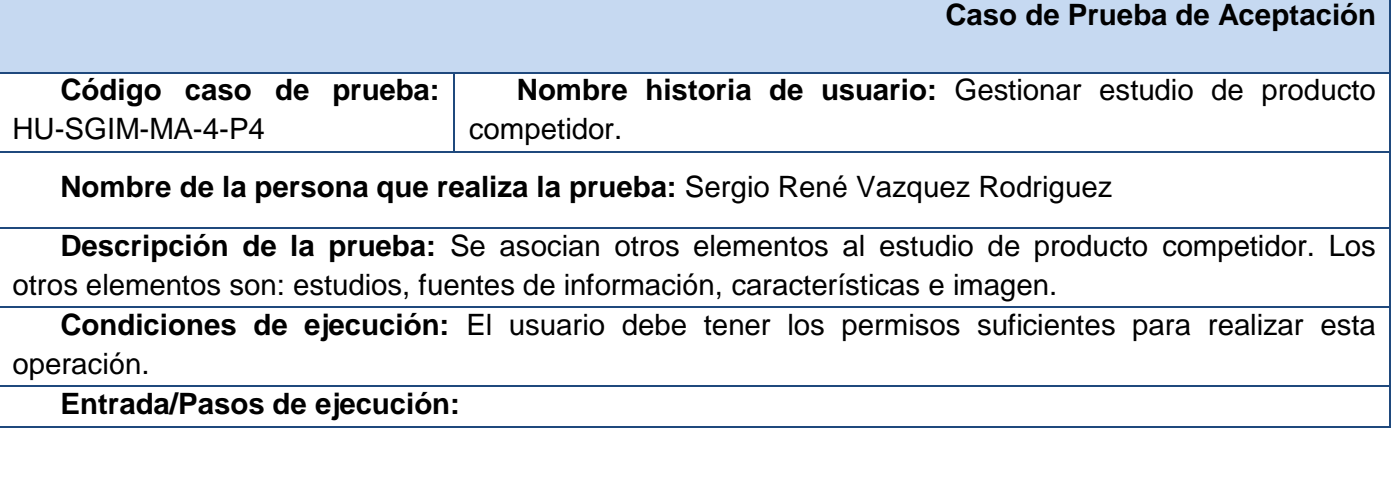

**Agora**: Sistema de Gestión de Información para Marketing en el Departamento Soluciones Informáticas para Internet

- 1. Seleccionar la opción asociar estudios.
	- 1.1. Asociar un estudio de servicio competidor.
	- 1.2. Asociar un estudio de empresa proveedora.
	- 1.3. Asociar un estudio de país.
	- 1.4. Asociar un estudio de mercado.
- 2. Seleccionar la opción asociar fuentes de información.
	- 2.1. Asociar una fuente documental.
	- 2.2. Asociar una fuente web.
- 3. Seleccionar la opción asociar características.
	- 3.1. Asociar una característica.
- 4. Seleccionar la opción asociar imagen.
	- 4.1. Asociar un slogan.
	- 4.2. Asociar una presentación.
	- 4.3. Asociar un logo.
- 5. Verificar que el producto competidor tiene todas las asociaciones antes realizadas al buscar su información específica.

**Resultado esperado:** El sistema debe permitir realizar todas las asociaciones antes mencionadas, las que deben ser mostradas en la visualización de los datos específicos del estudio de producto competidor.

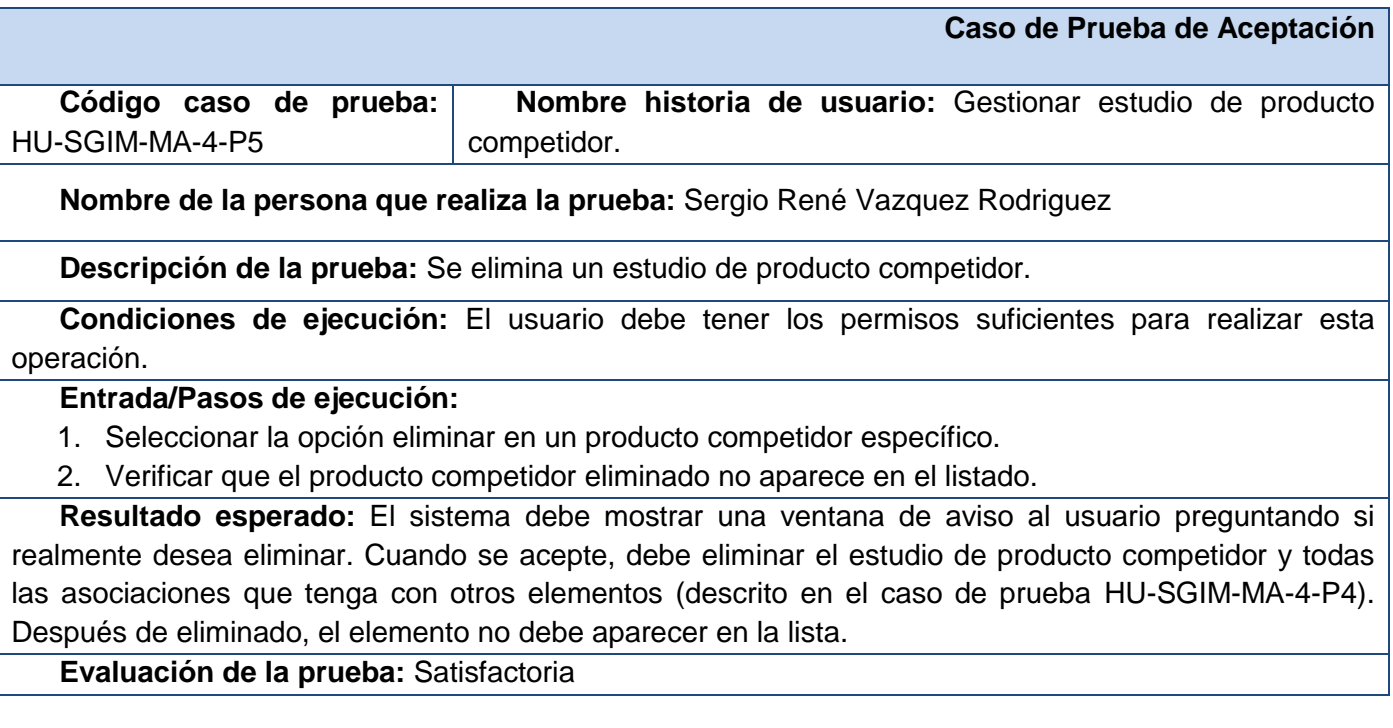

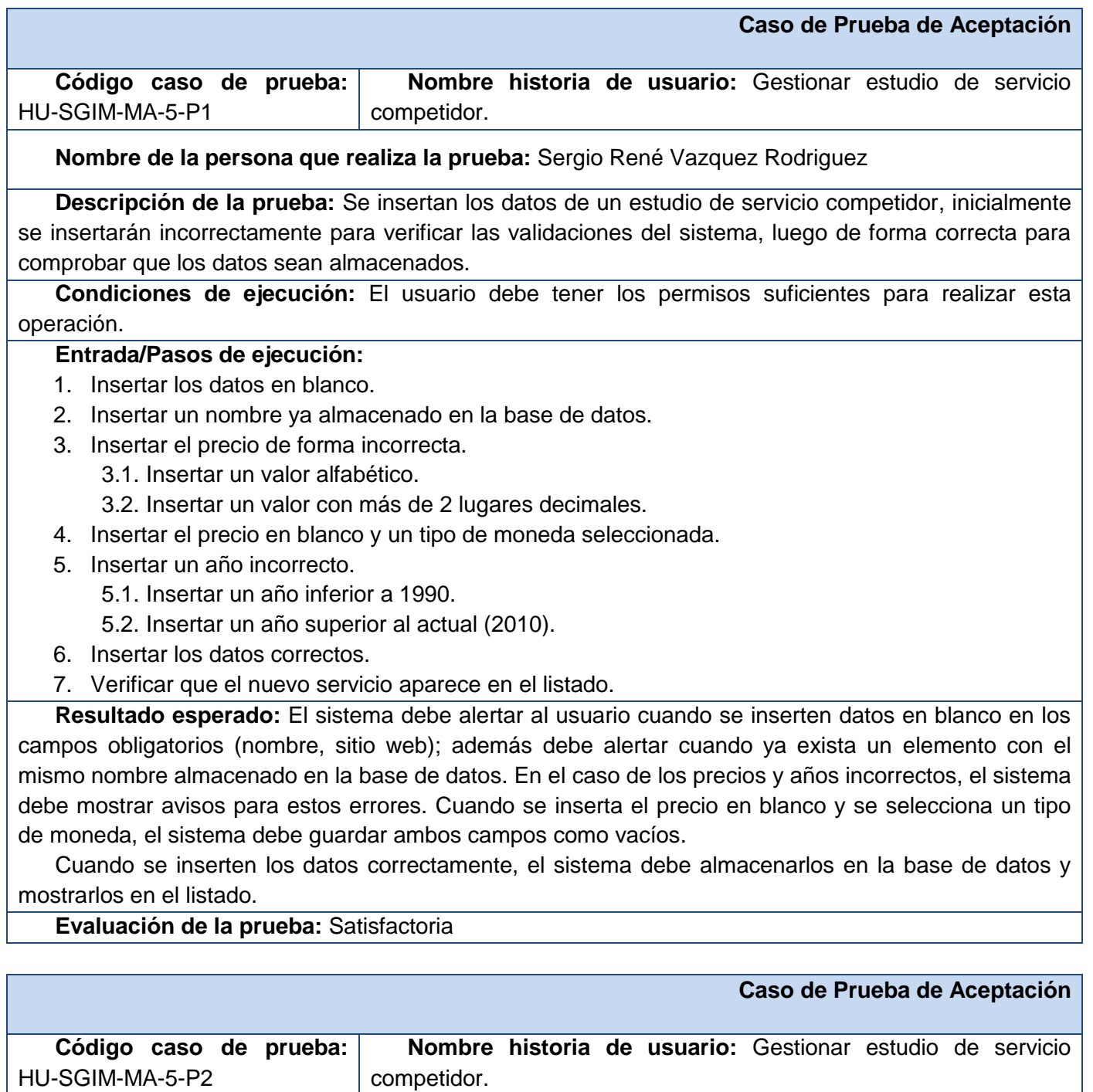

**Nombre de la persona que realiza la prueba:** Sergio René Vazquez Rodriguez

**Descripción de la prueba:** Se muestra la lista de estudios de servicios competidores que están almacenados en la base de datos. Se puede visualizar la información específica de un servicio y poder guardarla en formato de documento portable (PDF). **Condiciones de ejecución:** Deben existir varios elementos almacenados en la base de datos.

Debe estar abierto algún gestor de base de datos de Postgres, en el que esté cargada la base de datos del sistema.

#### **Entrada/Pasos de ejecución:**

- 1. Contar el número de servicios competidores almacenados en la base de datos y ver sus características.
- 2. Verificar que se muestre un listado en el que aparezca la cantidad de anteriormente contada y que sus datos coincidan con los antes vistos.
- 3. Verificar que se visualizan los datos de un estudio de servicio competidor específico.
- 4. Verificar que se puede guardar esta información en formato PDF.

**Resultado esperado:** El sistema debe mostrar todos los servicios competidores almacenados en la base de datos con su información, y debe permitir visualizar toda la información relacionada con uno en específico, la que puede ser guardada en formato PDF.

**Evaluación de la prueba:** Satisfactoria

### **Caso de Prueba de Aceptación**

**Código caso de prueba:**  HU-SGIM-MA-5-P3 **Nombre historia de usuario:** Gestionar estudio de servicio competidor.

**Nombre de la persona que realiza la prueba:** Sergio René Vazquez Rodriguez

**Descripción de la prueba:** Se modifican los datos de un estudio de servicio competidor, inicialmente se modificarán incorrectamente para verificar las validaciones del sistema, luego de forma correcta para comprobar que los datos sean almacenados y cargados.

**Condiciones de ejecución:** El usuario debe tener los permisos suficientes para realizar esta operación.

#### **Entrada/Pasos de ejecución:**

- 1. Seleccionar la opción editar en un servicio competidor específico.
- 2. Modificar los datos en los campos requeridos (nombre y sitio web) e insertarlos en blanco.
- 3. Modificar el nombre, poniéndole alguno ya almacenado en la base de datos.
- 4. Modificar el precio de forma incorrecta.

4.1. Modificar con un valor alfabético.

4.2. Modificar con un valor con más de 2 lugares decimales.

- 5. Modificar el precio poniéndolo en blanco y un tipo de moneda seleccionada.
- 6. Modificar un año incorrectamente.
	- 6.1. Modificar con un año inferior a 1990.
	- 6.2. Modificar con un año superior al actual (2010).

7. Modificar de forma correcta los datos.

8. Verificar que el servicio aparece en el listado con los nuevos datos.

**Resultado esperado:** El sistema debe alertar al usuario cuando se inserten datos en blanco en los campos obligatorios (nombre, sitio web); además debe alertar cuando ya exista un elemento con el mismo nombre almacenado en la base de datos. En el caso de los precios y años incorrectos, el sistema debe mostrar avisos para estos errores. Cuando se inserta el precio en blanco y se selecciona un tipo de moneda, el sistema debe guardar ambos campos como vacíos.

Cuando se modifiquen los datos correctamente, el sistema debe almacenarlos en la base de datos y mostrarlos en el listado.

#### **Evaluación de la prueba:** Satisfactoria

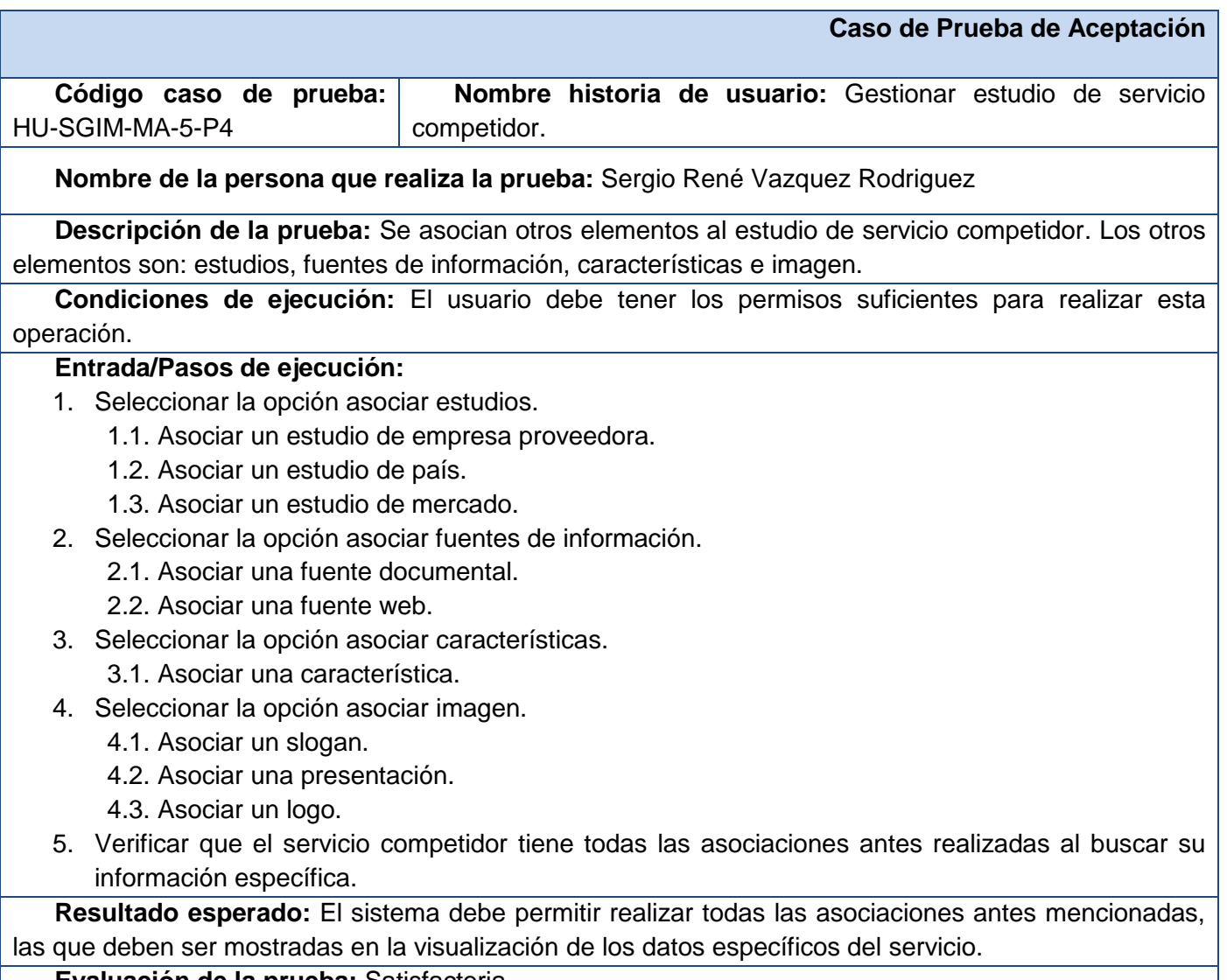

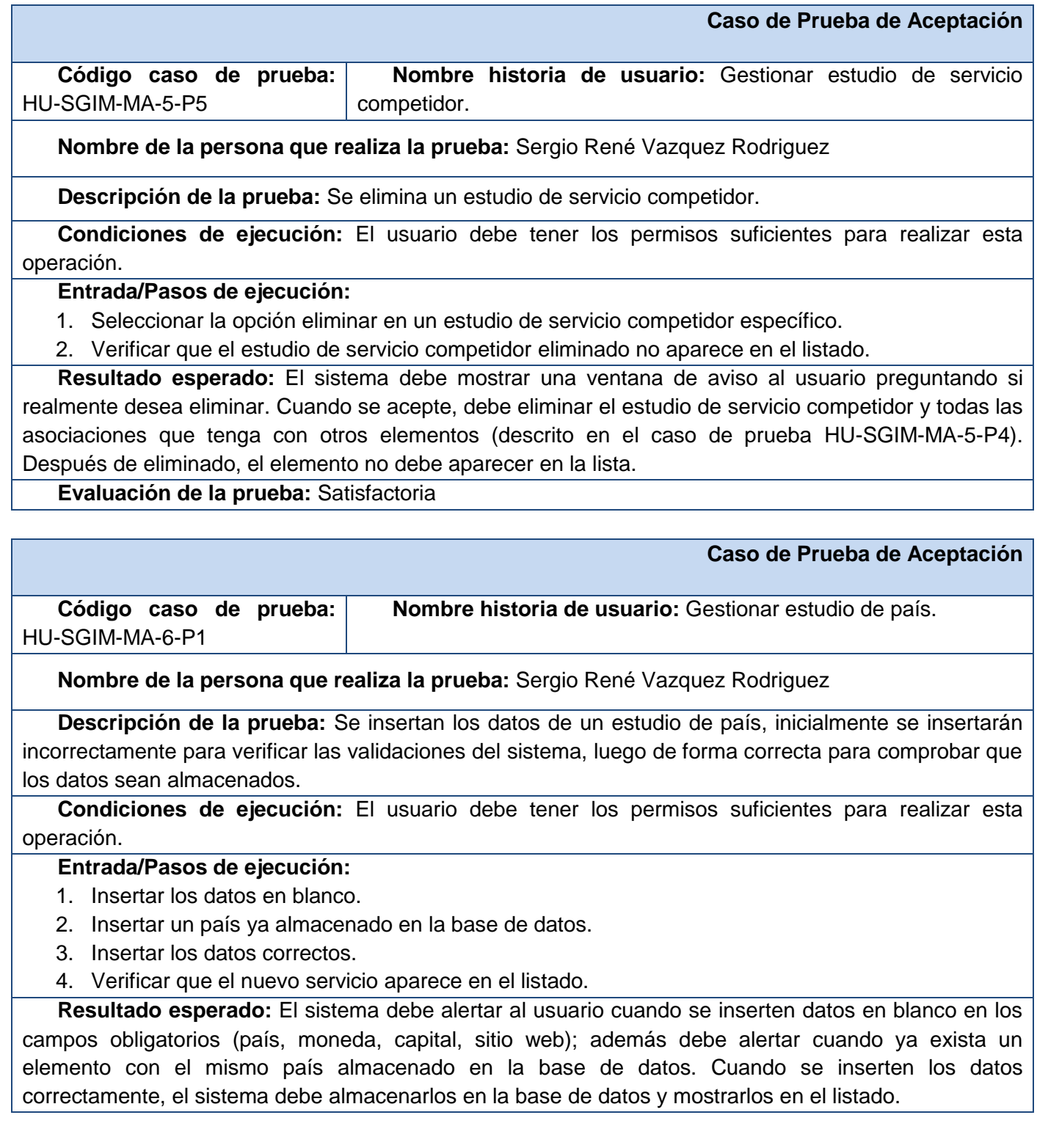

# **Evaluación de la prueba:** Satisfactoria

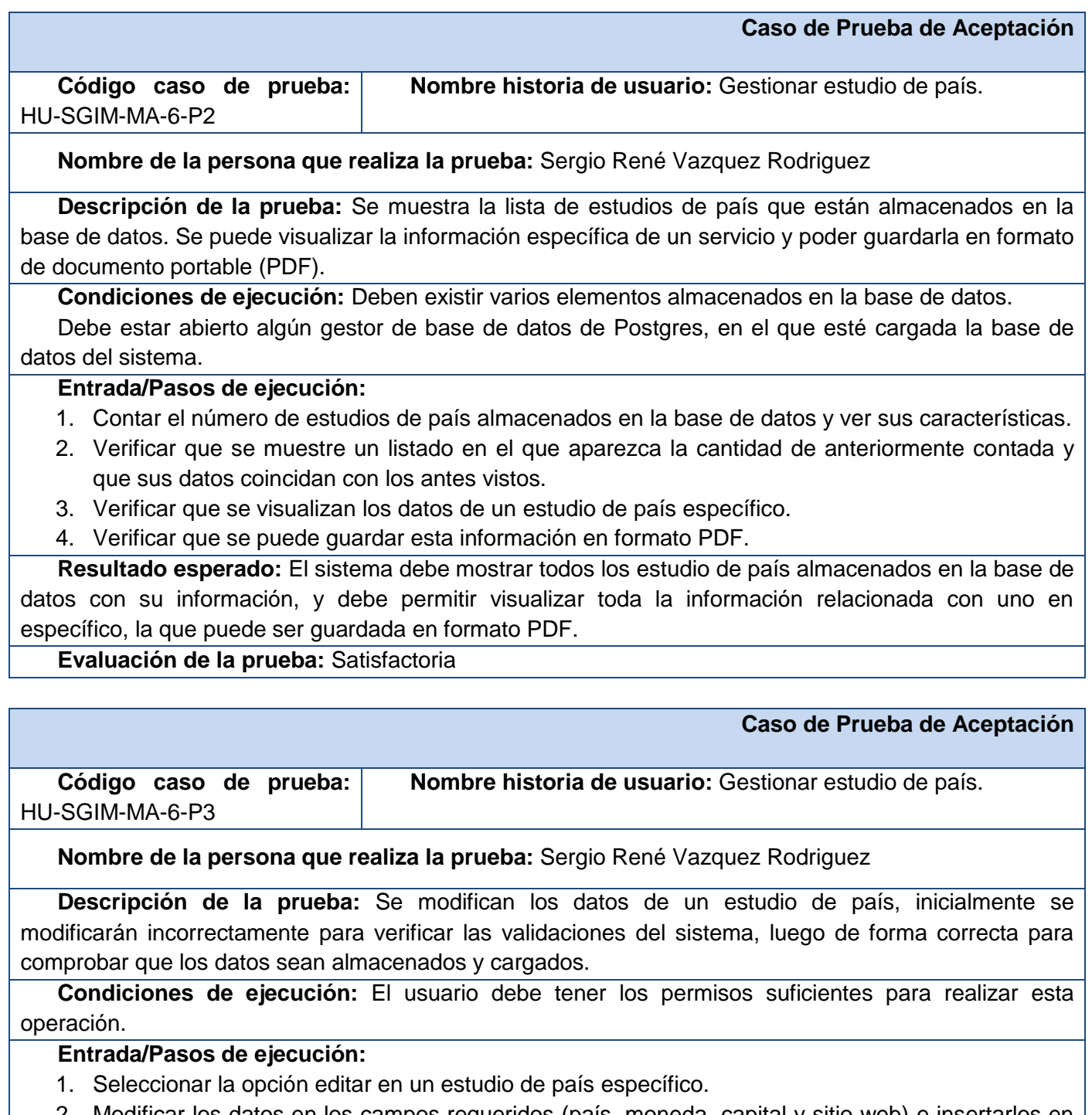

2. Modificar los datos en los campos requeridos (país, moneda, capital y sitio web) e insertarlos en blanco.

- 3. Modificar el país, poniéndole alguno ya almacenado en la base de datos.
- 4. Modificar de forma correcta los datos.
- 5. Verificar que el estudio de país aparece en el listado con los nuevos datos.

**Resultado esperado:** El sistema debe alertar al usuario cuando se inserten datos en blanco en los campos obligatorios (nombre); además debe alertar cuando ya exista un elemento con el mismo nombre almacenado en la base de datos. Cuando se modifiquen los datos correctamente, el sistema debe almacenarlos en la base de datos y mostrarlos en el listado.

**Evaluación de la prueba:** Satisfactoria

# **Caso de Prueba de Aceptación**

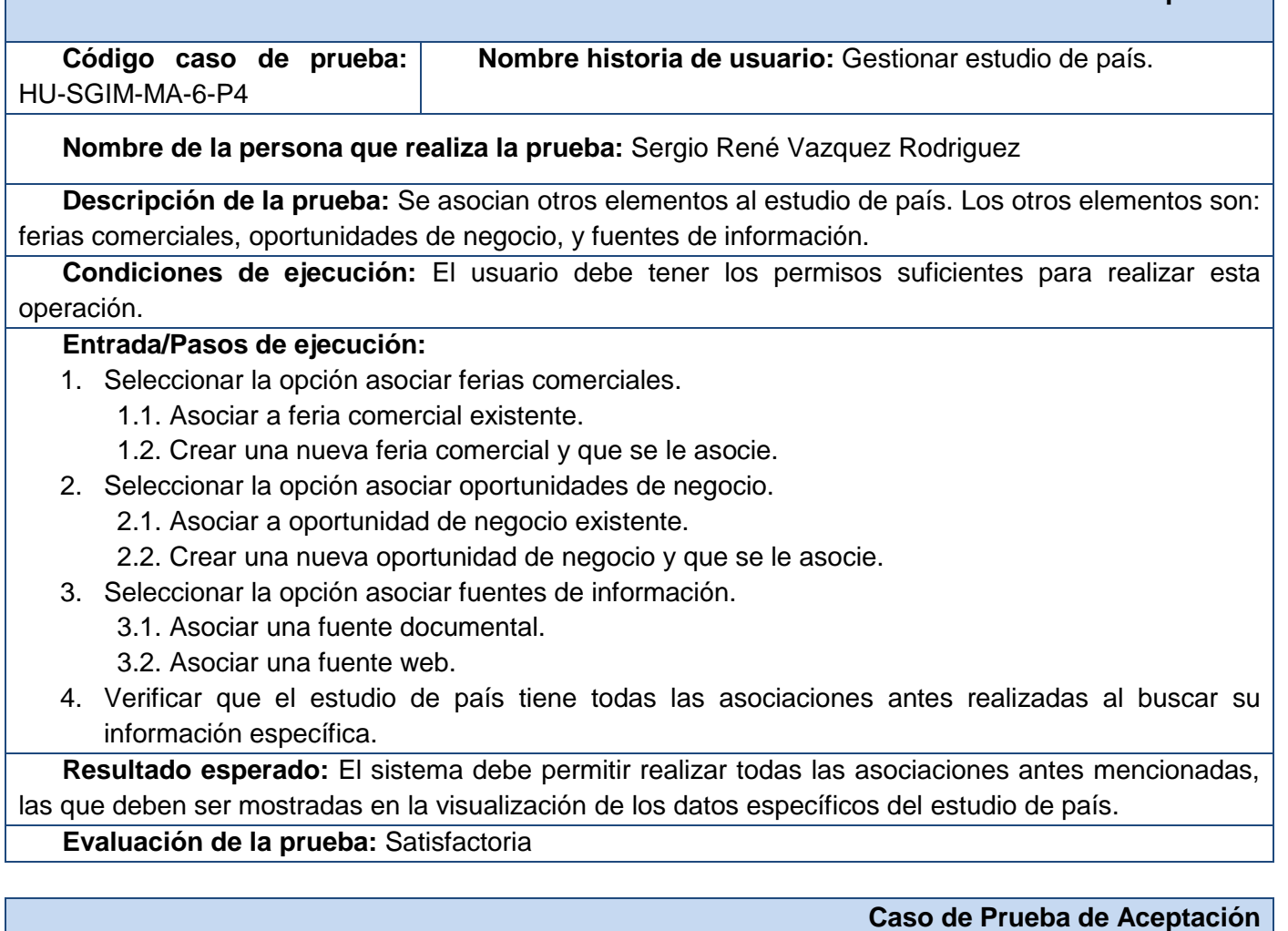

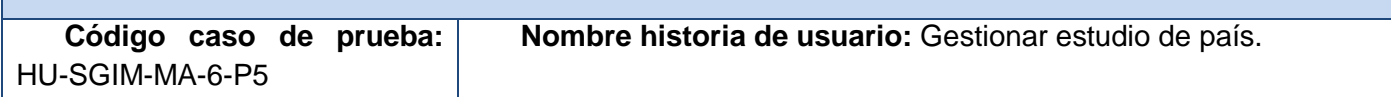

#### **Nombre de la persona que realiza la prueba:** Sergio René Vazquez Rodriguez

**Descripción de la prueba:** Se elimina un estudio de servicio competidor.

**Condiciones de ejecución:** El usuario debe tener los permisos suficientes para realizar esta operación.

#### **Entrada/Pasos de ejecución:**

- 3. Seleccionar la opción eliminar en un estudio de país específico.
- 4. Verificar que el estudio de país eliminado no aparece en el listado.

**Resultado esperado:** El sistema debe mostrar una ventana de aviso al usuario preguntando si realmente desea eliminar. Cuando se acepte, debe eliminar el estudio de país y todas las asociaciones que tenga con otros elementos (descrito en el caso de prueba HU-SGIM-MA-6-P4). Después de eliminado, el elemento no debe aparecer en la lista.

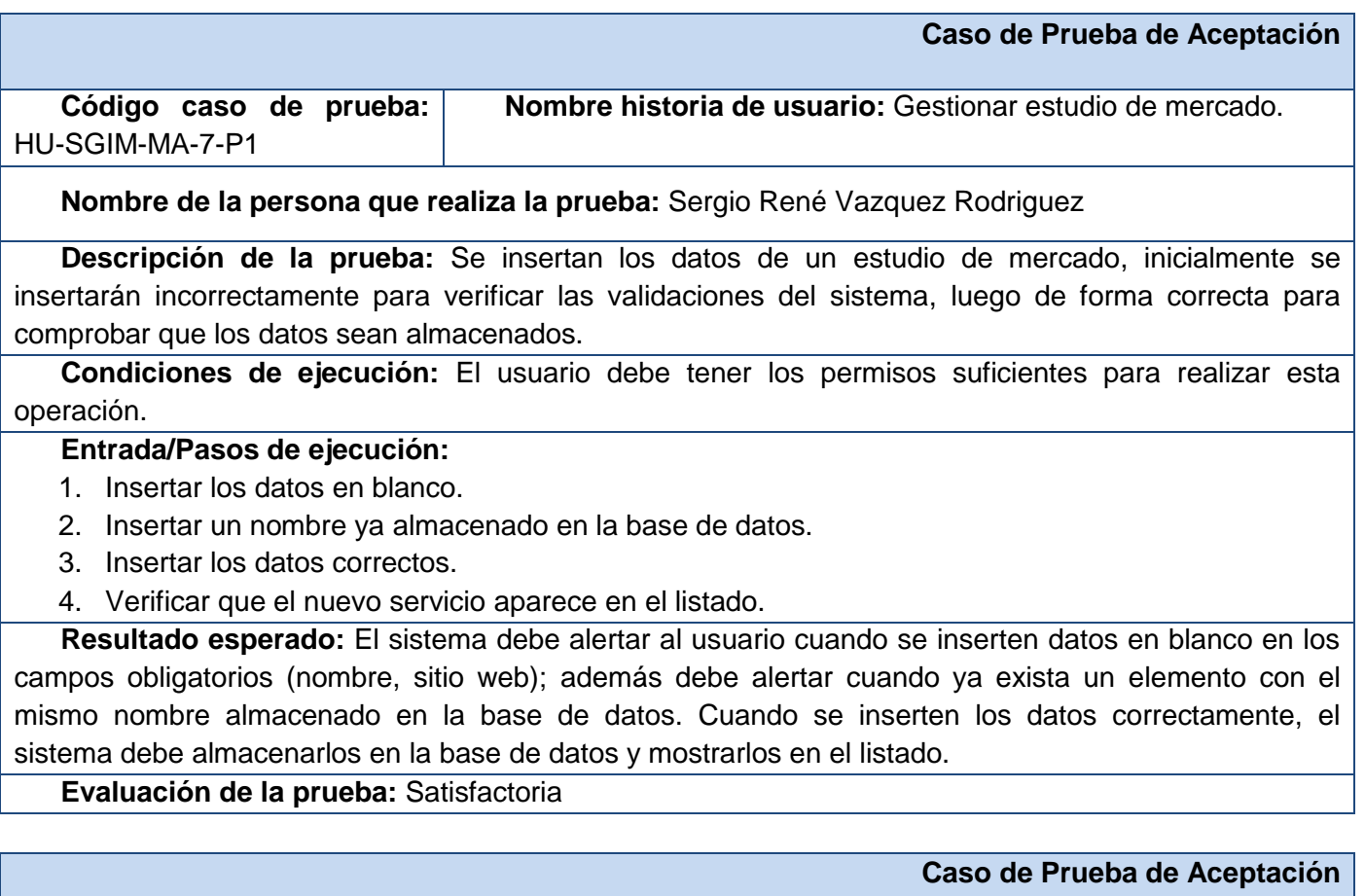

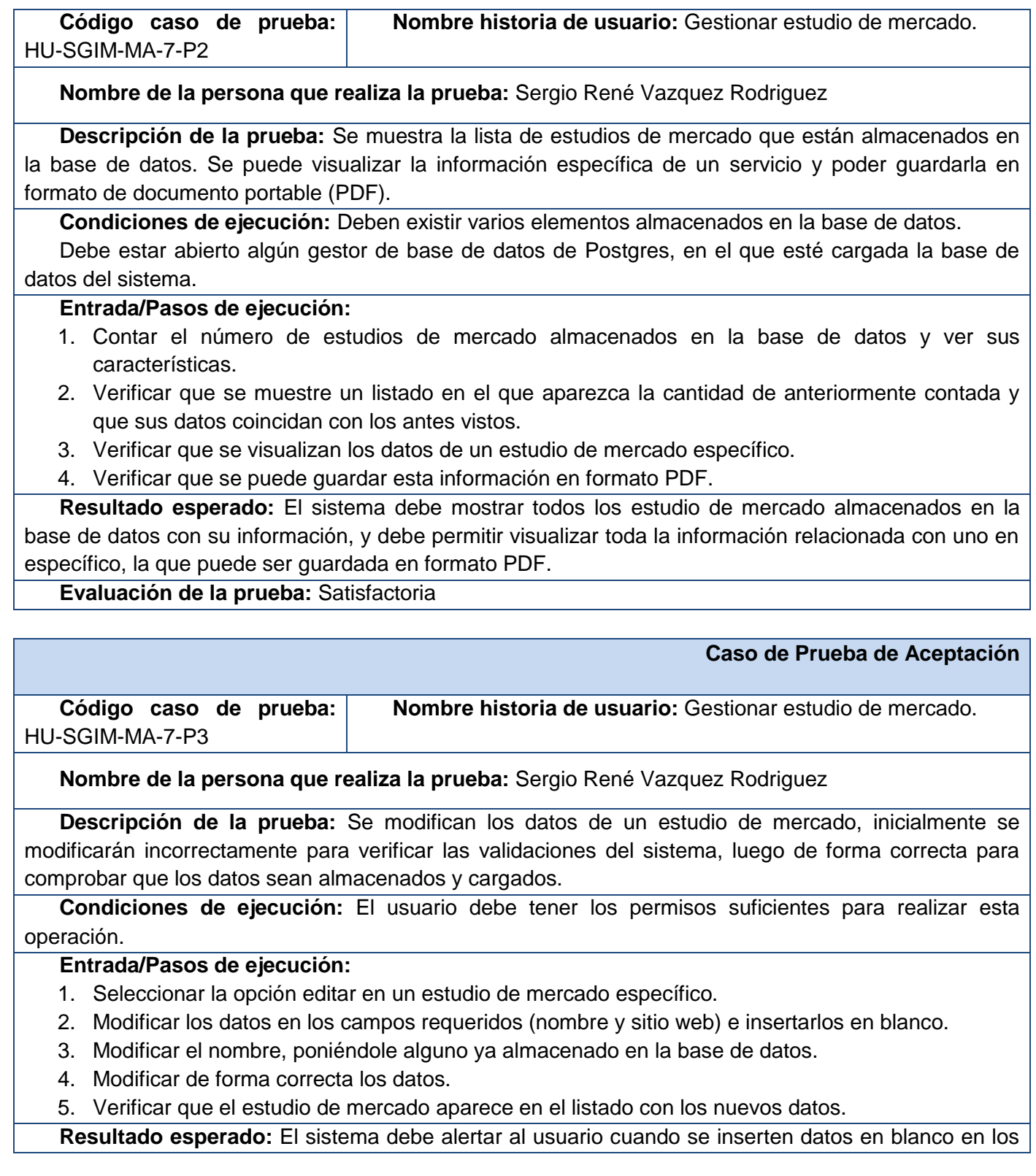

**Agora**: Sistema de Gestión de Información para Marketing en el Departamento Soluciones Informáticas para Internet

campos obligatorios (nombre y sitio web); además debe alertar cuando ya exista un elemento con el mismo nombre almacenado en la base de datos. Cuando se modifiquen los datos correctamente, el sistema debe almacenarlos en la base de datos y mostrarlos en el listado.

**Evaluación de la prueba:** Satisfactoria

**Caso de Prueba de Aceptación**

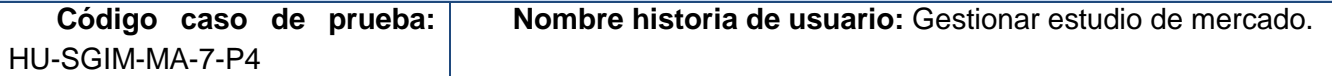

**Nombre de la persona que realiza la prueba:** Sergio René Vazquez Rodriguez

**Descripción de la prueba:** Se asocian otros elementos al estudio de mercado (fuentes de información).

**Condiciones de ejecución:** El usuario debe tener los permisos suficientes para realizar esta operación.

#### **Entrada/Pasos de ejecución:**

- 1. Seleccionar la opción asociar fuentes de información.
	- 1.1. Asociar una fuente documental.
	- 1.2. Asociar una fuente web.
- 2. Verificar que el estudio de mercado tiene todas las asociaciones antes realizadas al buscar su información específica.

**Resultado esperado:** El sistema debe permitir realizar todas las asociaciones antes mencionadas, las que deben ser mostradas en la visualización de los datos específicos del estudio de mercado.

#### **Evaluación de la prueba:** Satisfactoria

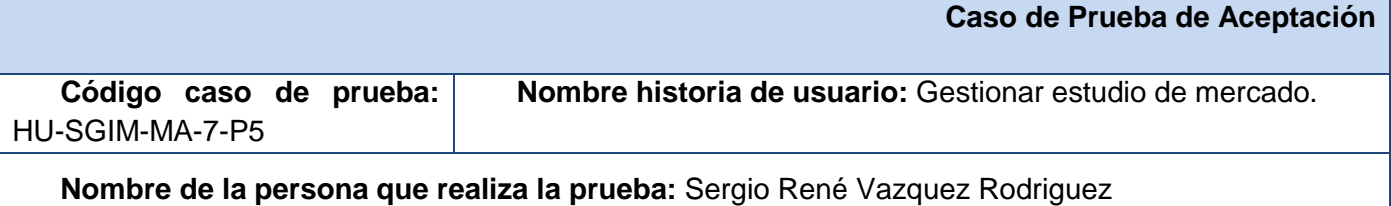

**Descripción de la prueba:** Se elimina un estudio de mercado.

**Condiciones de ejecución:** El usuario debe tener los permisos suficientes para realizar esta operación.

#### **Entrada/Pasos de ejecución:**

- 1. Seleccionar la opción eliminar en un estudio de mercado específico.
- 2. Verificar que el estudio de mercado eliminado no aparece en el listado.

**Resultado esperado:** El sistema debe mostrar una ventana de aviso al usuario preguntando si realmente desea eliminar. Cuando se acepte, debe eliminar el estudio de mercado y todas las

asociaciones que tenga con otros elementos (descrito en el caso de prueba HU-SGIM-MA-7-P4). Después de eliminado, el elemento no debe aparecer en la lista.

#### **Evaluación de la prueba:** Satisfactoria

## **Caso de Prueba de Aceptación**

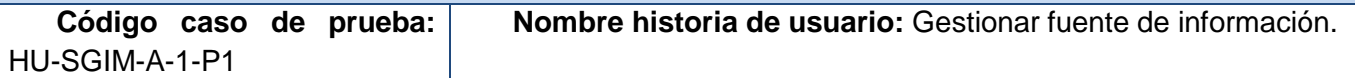

**Nombre de la persona que realiza la prueba:** Gabriel La O Ramirez

**Descripción de la prueba:** Se insertan los datos de una fuente de información documental, inicialmente se insertarán incorrectamente para verificar las validaciones del sistema, luego de forma correcta para comprobar que los datos sean almacenados.

**Condiciones de ejecución:** El usuario debe tener los permisos suficientes para realizar esta operación.

### **Entrada/Pasos de ejecución:**

- 1. Insertar los datos en blanco.
- 2. Insertar un nombre que ya esté almacenado en la base de datos.
- 3. Insertar los datos correctos.
- 4. Verificar que la nueva fuente de información documental aparece en el listado.

**Resultado esperado:** El sistema debe alertar al usuario cuando se inserten datos en blanco en los campos obligatorios (nombre y vínculo); además debe alertar cuando ya exista un elemento con el mismo nombre almacenado en la base de datos. Cuando se inserten los datos correctamente, el sistema debe almacenarlos en la base de datos y mostrarlos en el listado.

**Evaluación de la prueba:** Satisfactoria

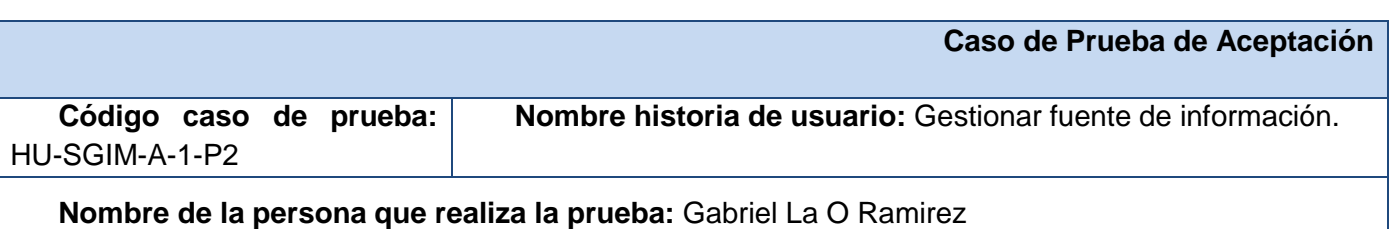

**Descripción de la prueba:** Se insertan los datos de una fuente de información web, inicialmente se insertarán incorrectamente para verificar las validaciones del sistema, luego de forma correcta para comprobar que los datos sean almacenados.

**Condiciones de ejecución:** El usuario debe tener los permisos suficientes para realizar esta operación.

### **Entrada/Pasos de ejecución:**

- 1. Insertar los datos en blanco.
- 2. Insertar un nombre que ya esté almacenado en la base de datos.

3. Insertar los datos correctos.

4. Verificar que la nueva fuente de información documental aparece en el listado.

**Resultado esperado:** El sistema debe alertar al usuario cuando se inserten datos en blanco en los campos obligatorios (nombre y url); además debe alertar cuando ya exista un elemento con el mismo nombre almacenado en la base de datos. Cuando se inserten los datos correctamente, el sistema debe almacenarlos en la base de datos y mostrarlos en el listado.

**Evaluación de la prueba:** Satisfactoria

#### **Caso de Prueba de Aceptación**

**Código caso de prueba:**  HU-SGIM-A-1-P3 **Nombre historia de usuario:** Gestionar fuente de información.

**Nombre de la persona que realiza la prueba:** Gabriel La O Ramirez

**Descripción de la prueba:** Se muestra la lista de fuentes de información documental que están almacenadas en la base de datos. Se puede visualizar la información específica de una fuente de información.

**Condiciones de ejecución:** Deben existir varios elementos almacenados en la base de datos.

Debe estar abierto algún gestor de base de datos de Postgres, en el que esté cargada la base de datos del sistema.

#### **Entrada/Pasos de ejecución:**

- 1. Contar el número de fuentes de información documental almacenados en la base de datos y ver sus características.
- 2. Verificar que se muestre un listado en el que aparezca la cantidad anteriormente contada y que sus datos coincidan con los antes vistos.
- 3. Verificar que se visualizan los datos de una fuente de información documental específica.

**Resultado esperado:** El sistema debe mostrar todos las fuentes de información documental almacenadas en la base de datos, y debe permitir visualizar la información relacionada con una específica.

#### **Evaluación de la prueba:** Satisfactoria

#### **Caso de Prueba de Aceptación**

**Código caso de prueba:**  HU-SGIM-A-1-P4 **Nombre historia de usuario:** Gestionar fuente de información.

#### **Nombre de la persona que realiza la prueba:** Gabriel La O Ramirez

**Descripción de la prueba:** Se muestra la lista de fuentes de información web que están almacenadas en la base de datos. Se puede visualizar la información específica de una fuente de información.

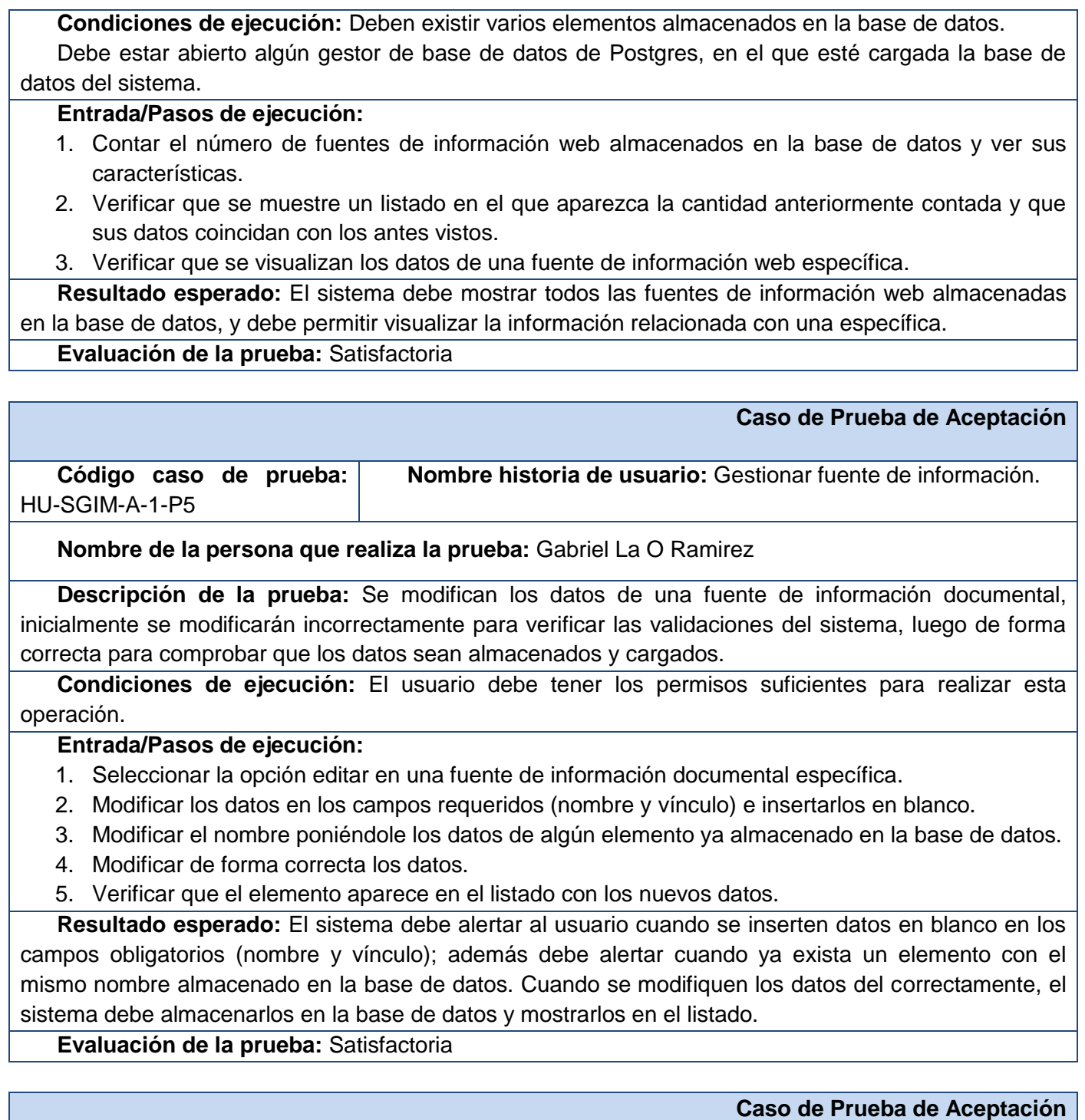

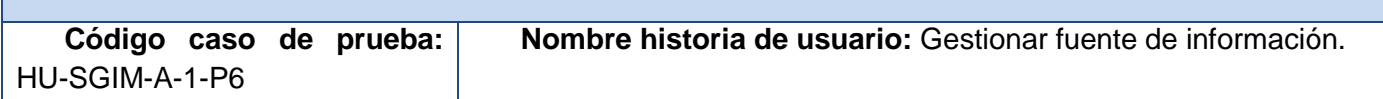

#### **Nombre de la persona que realiza la prueba:** Gabriel La O Ramirez

**Descripción de la prueba:** Se modifican los datos de una fuente de información web, inicialmente se modificarán incorrectamente para verificar las validaciones del sistema, luego de forma correcta para comprobar que los datos sean almacenados y cargados.

**Condiciones de ejecución:** El usuario debe tener los permisos suficientes para realizar esta operación.

#### **Entrada/Pasos de ejecución:**

- 1. Seleccionar la opción editar en una fuente de información web específica.
- 2. Modificar los datos en los campos requeridos (nombre y url) e insertarlos en blanco.
- 3. Modificar el nombre poniéndole los datos de algún elemento ya almacenado en la base de datos.
- 4. Modificar de forma correcta los datos.
- 5. Verificar que el elemento aparece en el listado con los nuevos datos.

**Resultado esperado:** El sistema debe alertar al usuario cuando se inserten datos en blanco en los campos obligatorios (nombre y url); además debe alertar cuando ya exista un elemento con el mismo nombre almacenado en la base de datos. Cuando se modifiquen los datos del correctamente, el sistema debe almacenarlos en la base de datos y mostrarlos en el listado.

#### **Evaluación de la prueba:** Satisfactoria

# **Caso de Prueba de Aceptación Código caso de prueba:**  HU-SGIM-A-1-P7 **Nombre historia de usuario:** Gestionar fuente de información.

**Nombre de la persona que realiza la prueba:** Gabriel La O Ramirez

**Descripción de la prueba:** Se elimina una fuente de información documental.

**Condiciones de ejecución:** El usuario debe tener los permisos suficientes para realizar esta operación.

### **Entrada/Pasos de ejecución:**

- 1. Seleccionar la opción eliminar en una fuente de información documental específico.
- 2. Verificar que la fuente de información documental eliminado no aparece en el listado.

**Resultado esperado:** El sistema debe mostrar una ventana de aviso al usuario preguntando si realmente desea eliminar. Cuando se acepte, debe eliminar la fuente de información documental. Después de eliminada, la fuente de información documental no debe aparecer en la lista.

**Evaluación de la prueba:** Satisfactoria

**Caso de Prueba de Aceptación**

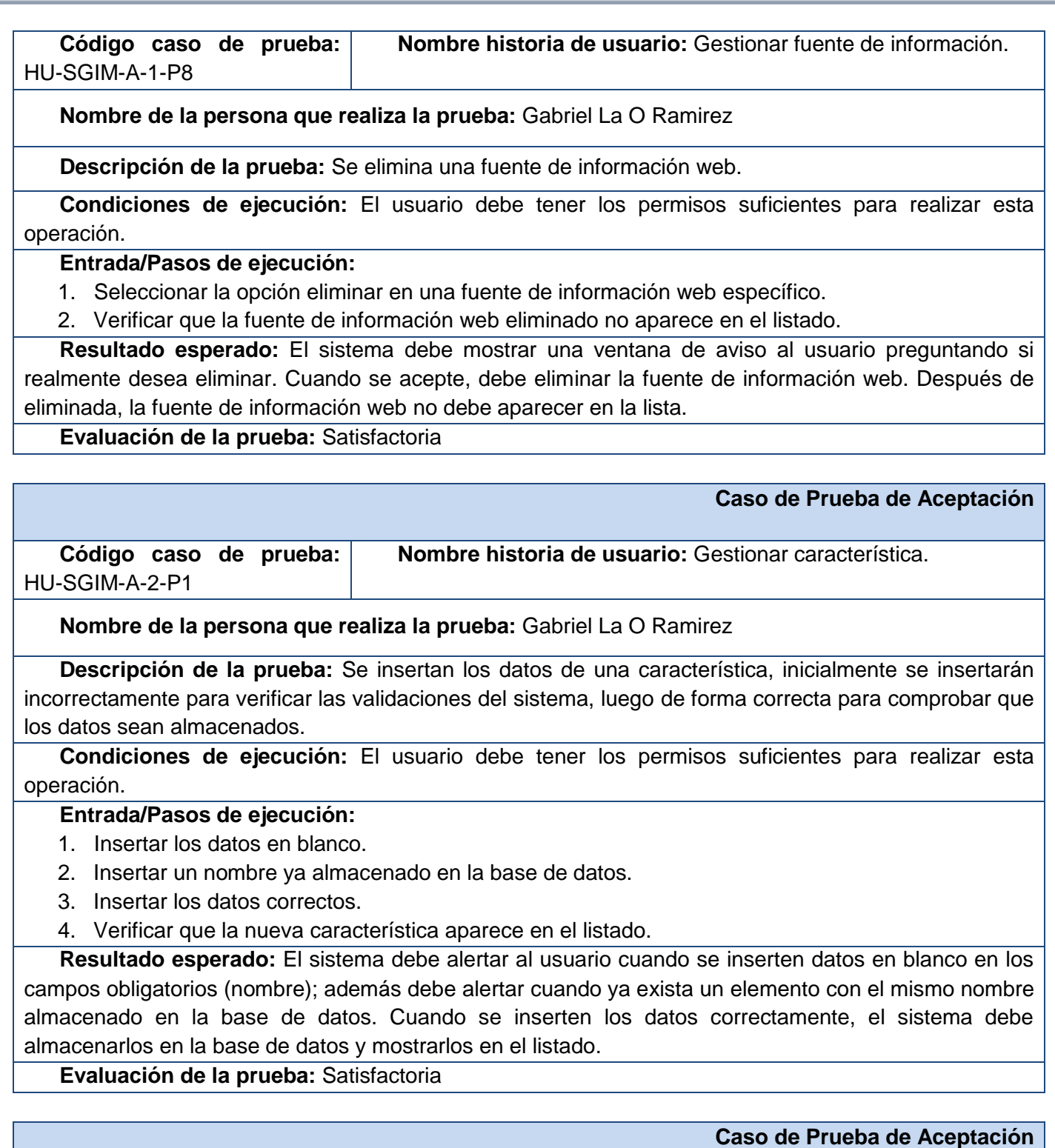

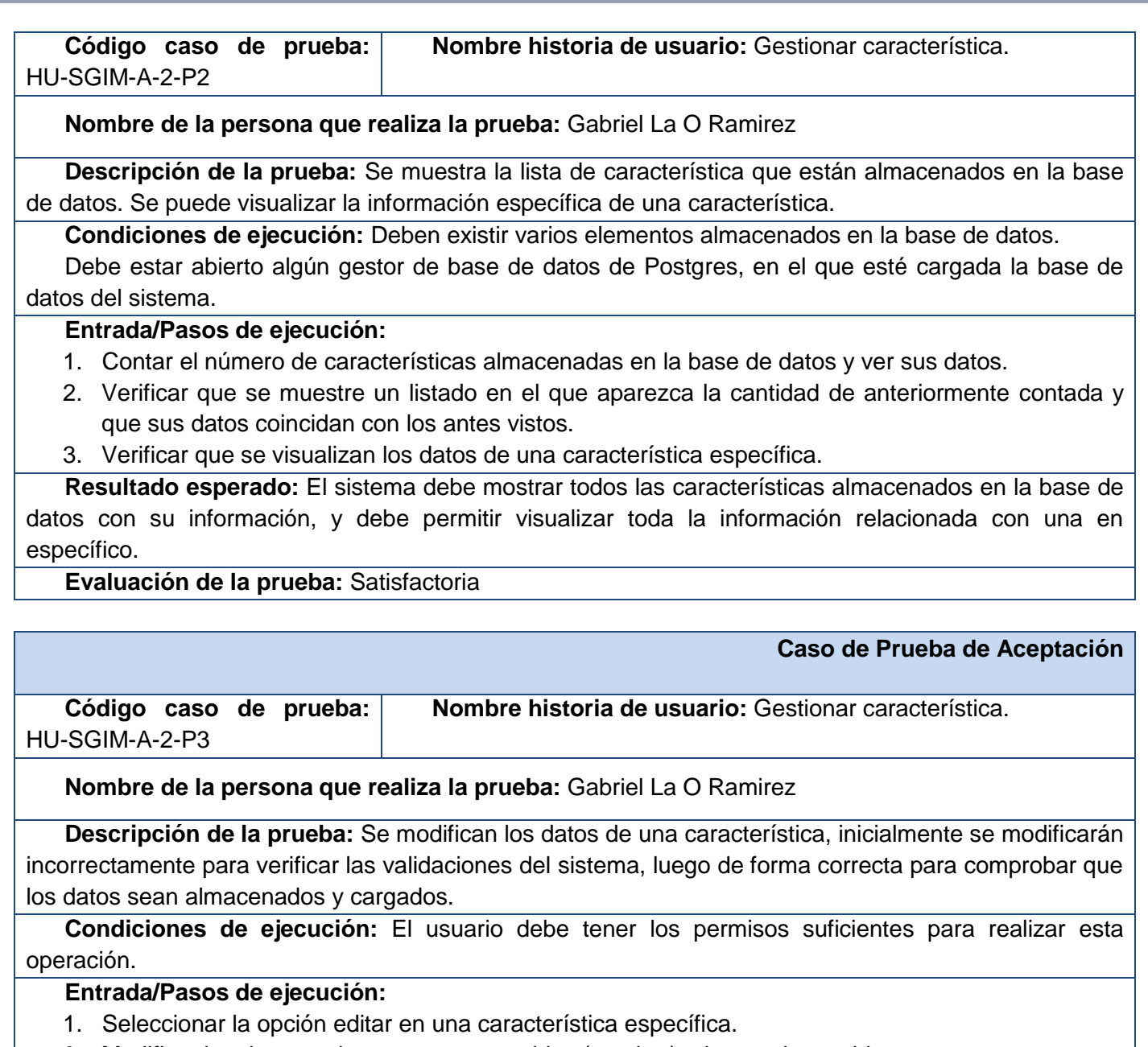

- 2. Modificar los datos en los campos requeridos (nombre) e insertarlos en blanco.
- 3. Modificar el nombre, poniéndole alguno ya almacenado en la base de datos.
- 4. Modificar de forma correcta los datos.
- 5. Verificar que la característica aparece en el listado con los nuevos datos.

**Resultado esperado:** El sistema debe alertar al usuario cuando se inserten datos en blanco en los campos obligatorios (nombre); además debe alertar cuando ya exista un elemento con el mismo nombre almacenado en la base de datos. Cuando se modifiquen los datos correctamente, el sistema debe almacenarlos en la base de datos y mostrarlos en el listado.

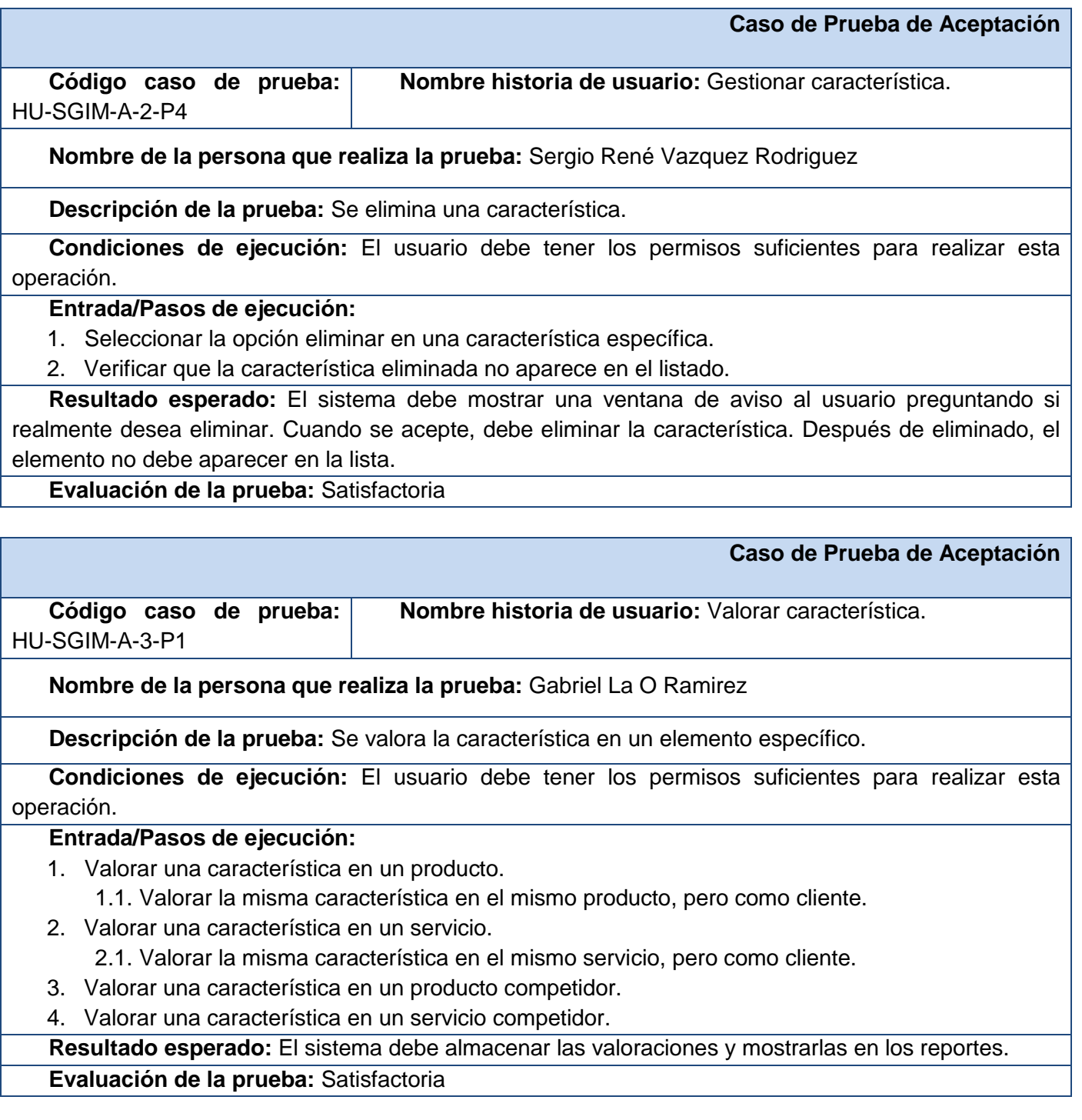

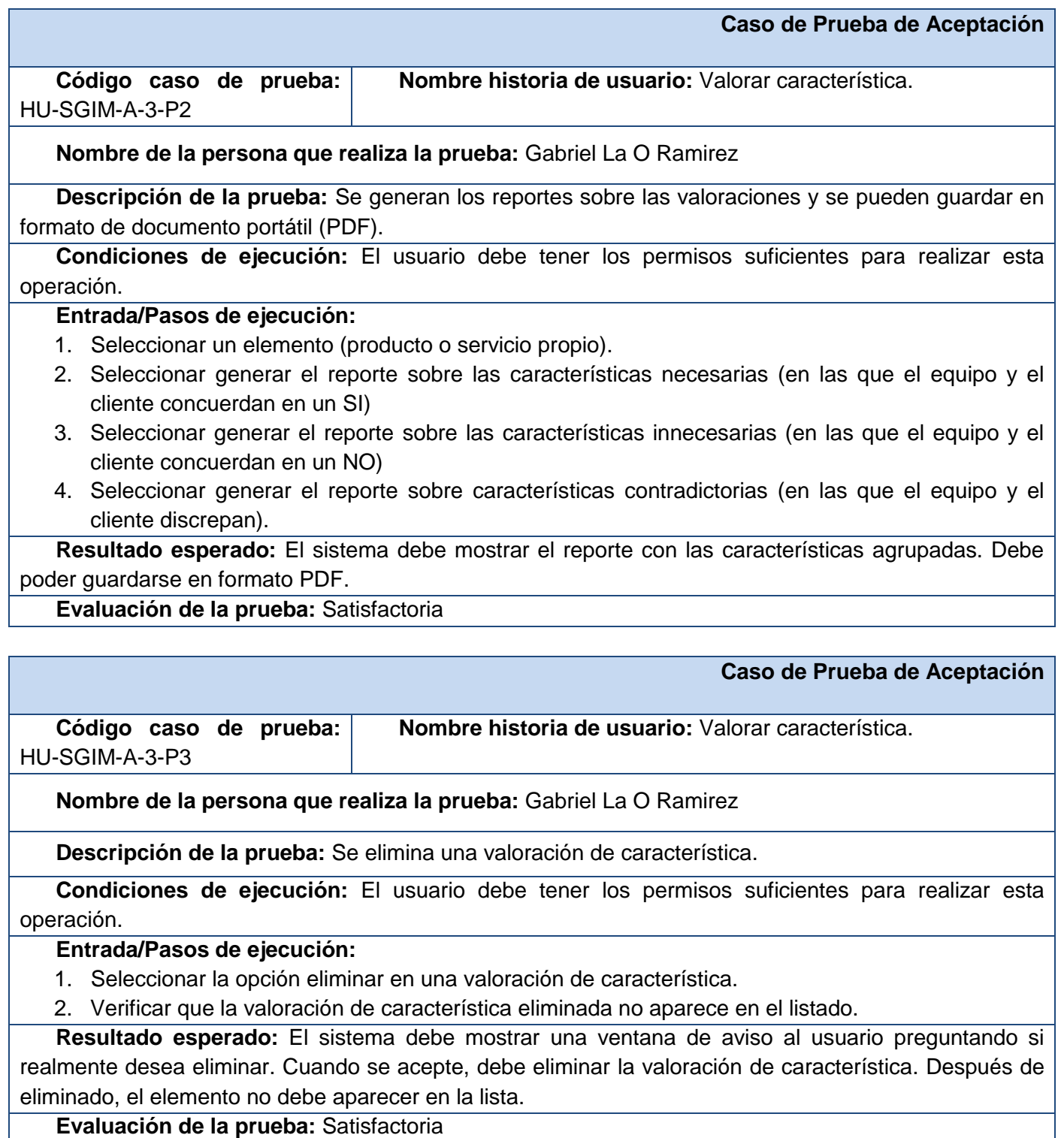

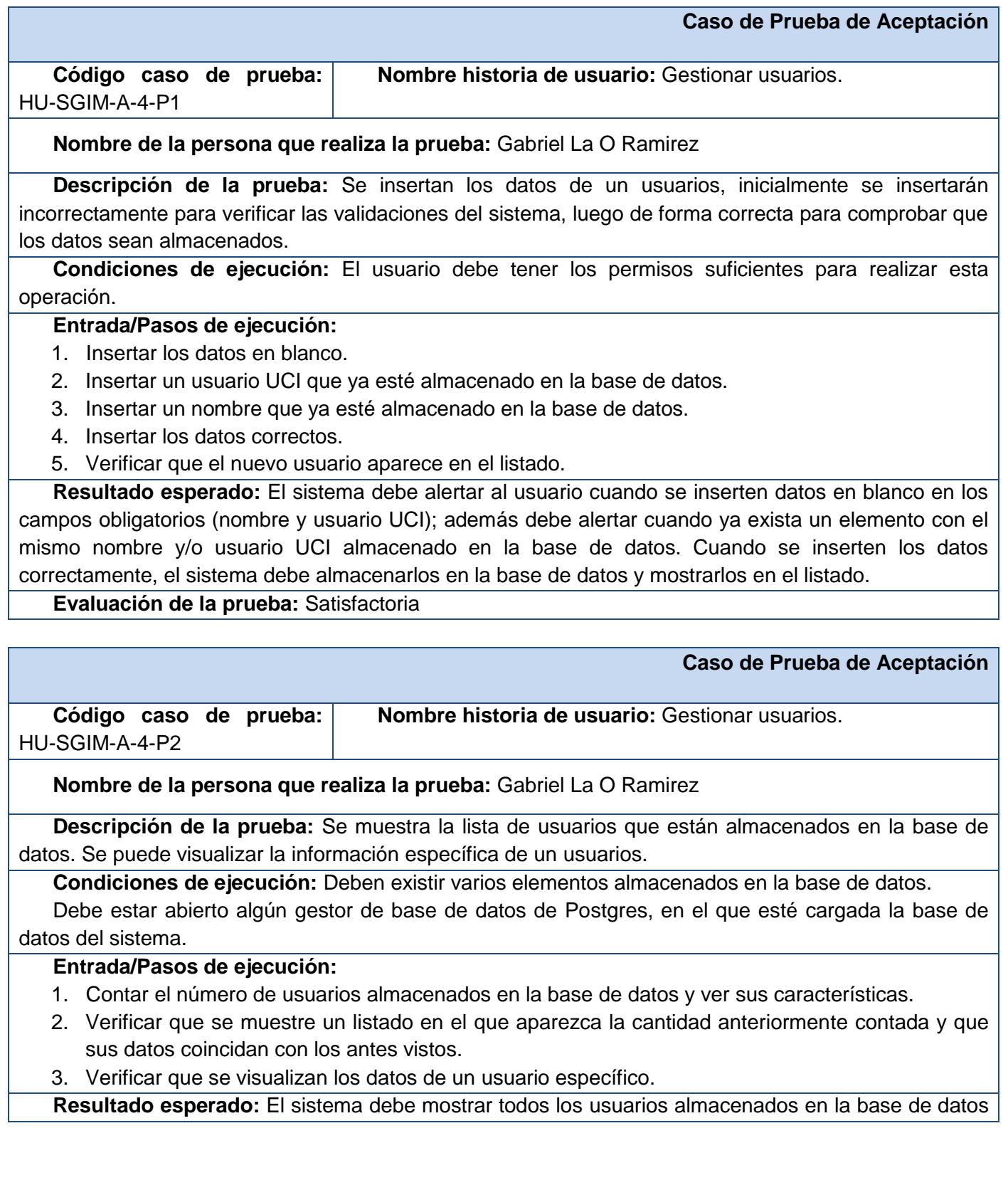

con su información, y debe permitir visualizar toda la información relacionada con uno específico. **Evaluación de la prueba:** Satisfactoria

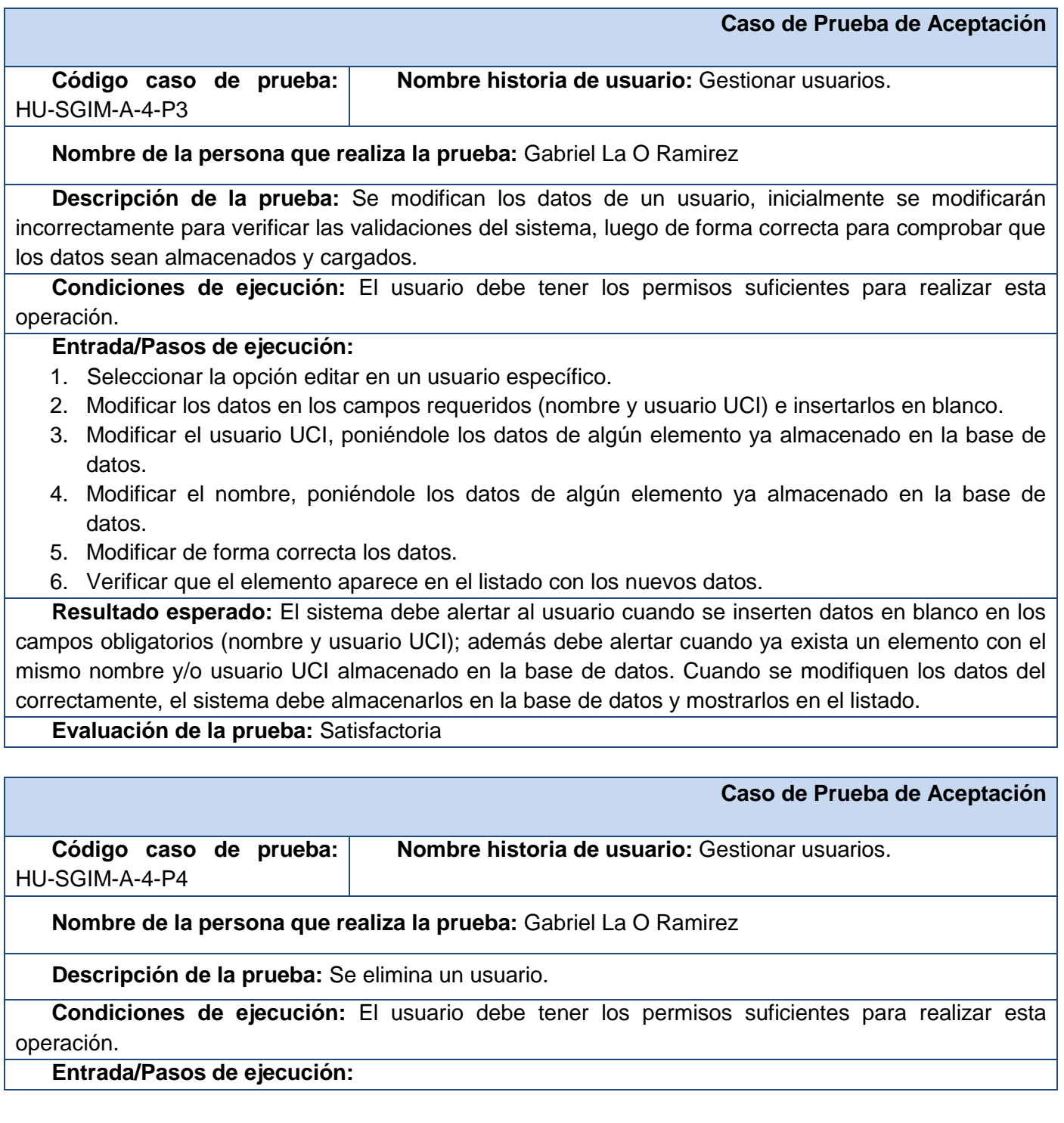

**Agora**: Sistema de Gestión de Información para Marketing en el Departamento Soluciones Informáticas para Internet

- 1. Seleccionar la opción eliminar en un usuario específico.
- 2. Verificar que el usuario eliminado no aparece en el listado.

**Resultado esperado:** El sistema debe mostrar una ventana de aviso al usuario preguntando si realmente desea eliminar. Cuando se acepte, debe eliminar el usuario. Después de eliminado, el elemento no debe aparecer en la lista.

**Evaluación de la prueba:** Satisfactoria

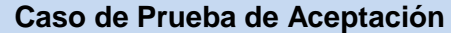

**Código caso de prueba:**  HU-SGIM-A-6-P1

**Nombre historia de usuario:** Autenticar.

**Nombre de la persona que realiza la prueba:** Gabriel La O Ramirez

**Descripción de la prueba:** El usuario se autentica en el sistema, el que reconoce si puede acceder o no.

**Condiciones de ejecución:**

#### **Entrada/Pasos de ejecución:**

- 1. Insertar datos incorrectos para la autenticación.
- 2. Insertar datos de un usuario registrado en el sistema.

**Resultado esperado:** El sistema permitirá el acceso si el usuario está registrado, en caso contrario mostrará un mensaje con el mínimo de información.

# **Evaluación de la prueba:** Satisfactoria

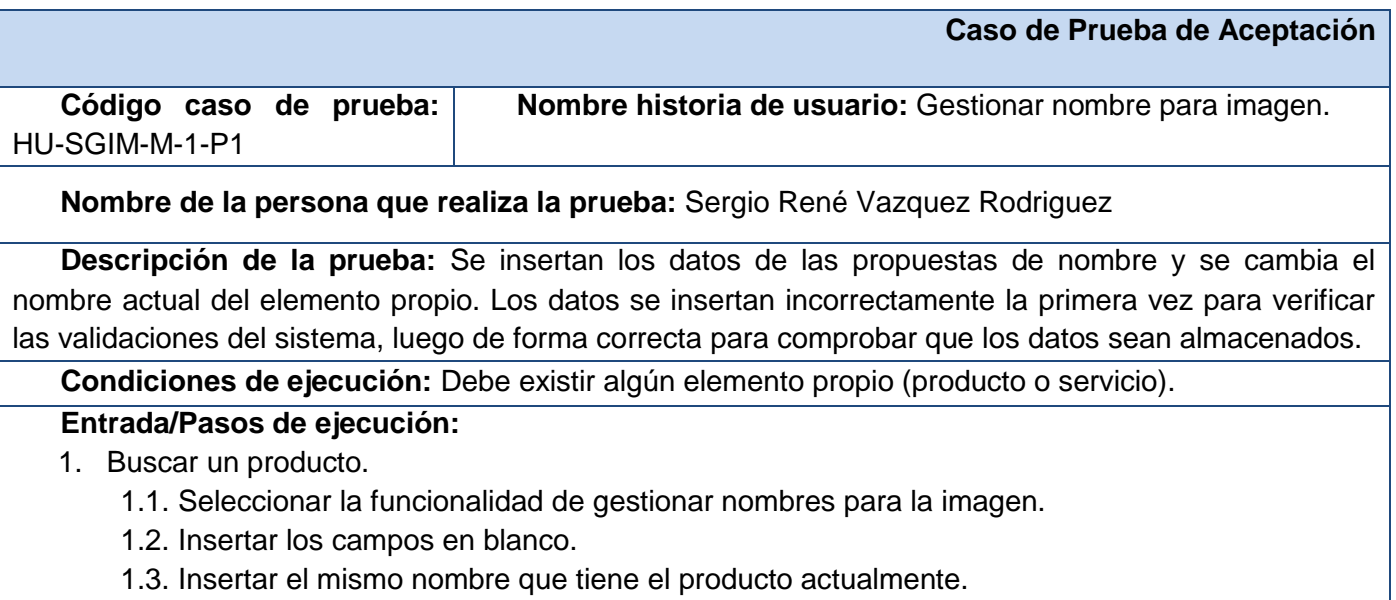

1.4. Insertar un nuevo nombre.

**Agora**: Sistema de Gestión de Información para Marketing en el Departamento Soluciones Informáticas para Internet

1.5. Marcar el nuevo nombre como el nombre actual del producto.

- 2. Verificar que el nombre del producto cambió correctamente.
- 3. Buscar un servicio.

3.1. Seleccionar la funcionalidad de gestionar nombres para la imagen.

- 3.2. Insertar los campos en blanco.
- 3.3. Insertar el mismo nombre que tiene el producto actualmente.
- 3.4. Insertar un nuevo nombre.
- 3.5. Marcar el nuevo nombre como el nombre actual del producto.
- 4. Verificar que el nombre del producto cambió correctamente.

**Resultado esperado:** El sistema debe alertar al usuario cuando se inserten datos en blanco en los campos obligatorios (nombre); además debe alertar cuando ya exista el nombre almacenado en la base de datos. Cuando se inserten los datos correctamente, el sistema debe almacenarlos en la base de datos y mostrarlos en el listado, cambiando el nombre del elemento al del que se marcó como nombre actual.

**Evaluación de la prueba:** Satisfactoria

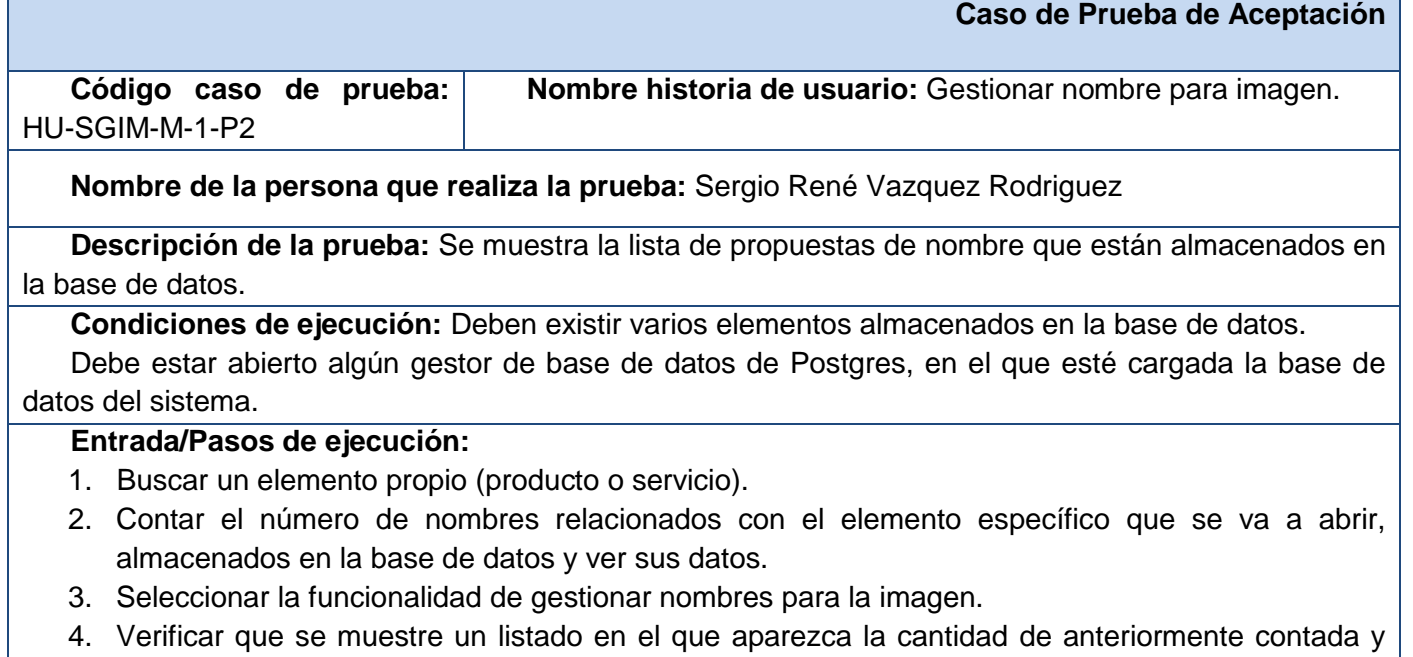

que sus datos coincidan con los antes vistos.

**Resultado esperado:** El sistema debe mostrar todos los nombres almacenados en la base de datos que estén relacionados con el elemento que se seleccionó.

**Evaluación de la prueba:** Satisfactoria

**Caso de Prueba de Aceptación**

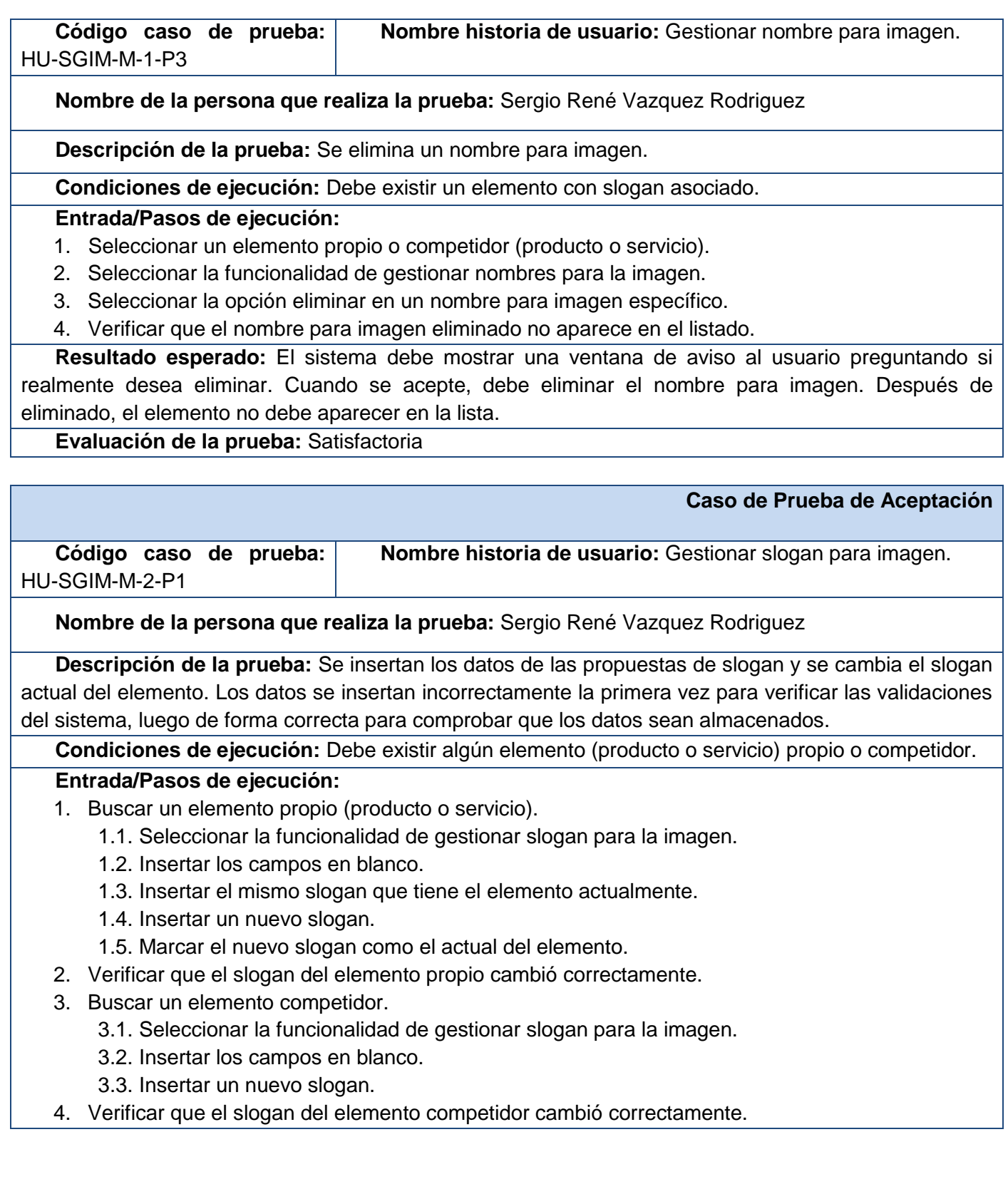

**Resultado esperado:** El sistema debe alertar al usuario cuando se inserten datos en blanco en los campos obligatorios (slogan); además debe alertar cuando ya exista el slogan almacenado en la base de datos. Cuando se inserten los datos correctamente, el sistema debe almacenarlos en la base de datos y mostrarlos en el listado, cambiando el slogan del elemento al del que se marcó como actual.

**Evaluación de la prueba:** Satisfactoria

# **Caso de Prueba de Aceptación Código caso de prueba:**  HU-SGIM-M-2-P2 **Nombre historia de usuario:** Gestionar slogan para imagen. **Nombre de la persona que realiza la prueba:** Sergio René Vazquez Rodriguez **Descripción de la prueba:** Se muestra la lista de propuestas de slogan que están almacenados en la base de datos. **Condiciones de ejecución:** Deben existir varios elementos almacenados en la base de datos. Debe estar abierto algún gestor de base de datos de Postgres, en el que esté cargada la base de datos del sistema. **Entrada/Pasos de ejecución:** 1. Buscar un elemento propio (producto o servicio). 2. Contar el número de slogans relacionados con el elemento específico que se va a abrir, almacenados en la base de datos y ver sus datos. 3. Seleccionar la funcionalidad de gestionar slogan para la imagen. 4. Verificar que se muestre un listado en el que aparezca la cantidad de anteriormente contada y que sus datos coincidan con los antes vistos. **Resultado esperado:** El sistema debe mostrar todos los slogans almacenados en la base de datos que estén relacionados con el elemento que se seleccionó.

#### **Evaluación de la prueba:** Satisfactoria

# **Caso de Prueba de Aceptación Código caso de prueba:**  HU-SGIM-M-2-P3 **Nombre historia de usuario:** Gestionar slogan para imagen. **Nombre de la persona que realiza la prueba:** Sergio René Vazquez Rodriguez **Descripción de la prueba:** Se elimina un slogan para imagen. **Condiciones de ejecución:** Debe existir un elemento con slogan asociado. **Entrada/Pasos de ejecución:** 1. Buscar un elemento propio (producto o servicio). 2. Seleccionar la funcionalidad de gestionar slogan para la imagen.

3. Seleccionar la opción eliminar en un slogan para imagen específico.

4. Verificar que el slogan para imagen eliminado no aparece en el listado.

**Resultado esperado:** El sistema debe mostrar una ventana de aviso al usuario preguntando si realmente desea eliminar. Cuando se acepte, debe eliminar el slogan para imagen. Después de eliminado, el elemento no debe aparecer en la lista.

**Evaluación de la prueba:** Satisfactoria

#### **Caso de Prueba de Aceptación**

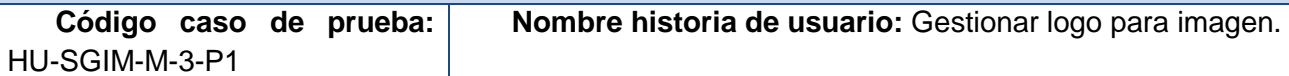

**Nombre de la persona que realiza la prueba:** Sergio René Vazquez Rodriguez

**Descripción de la prueba:** Se insertan los datos de las propuestas de logo y se cambia el logo actual del elemento. Los datos se insertan incorrectamente la primera vez para verificar las validaciones del sistema, luego de forma correcta para comprobar que los datos sean almacenados.

**Condiciones de ejecución:** Debe existir algún elemento (producto o servicio) propio o competidor.

#### **Entrada/Pasos de ejecución:**

- 1. Buscar un elemento propio (producto o servicio).
	- 1.1. Seleccionar la funcionalidad de gestionar logo para la imagen.
	- 1.2. Insertar los campos en blanco.
	- 1.3. Insertar el mismo nombre de logo que tiene el elemento actualmente.
	- 1.4. Insertar un nuevo logo.
	- 1.5. Marcar el nuevo logo como el actual del elemento.
- 2. Verificar que el logo del elemento propio cambió correctamente.
- 3. Buscar un elemento competidor.
	- 3.1. Seleccionar la funcionalidad de gestionar logo para la imagen.
	- 3.2. Insertar los campos en blanco.
	- 3.3. Insertar un nuevo logo.
- 4. Verificar que el logo del elemento competidor cambió correctamente.

**Resultado esperado:** El sistema debe alertar al usuario cuando se inserten datos en blanco en los campos obligatorios (nombre y vínculo); además debe alertar cuando ya exista el logo almacenado en la base de datos. Cuando se inserten los datos correctamente, el sistema debe almacenarlos en la base de datos y mostrarlos en el listado, cambiando el logo del elemento al del que se marcó como actual.

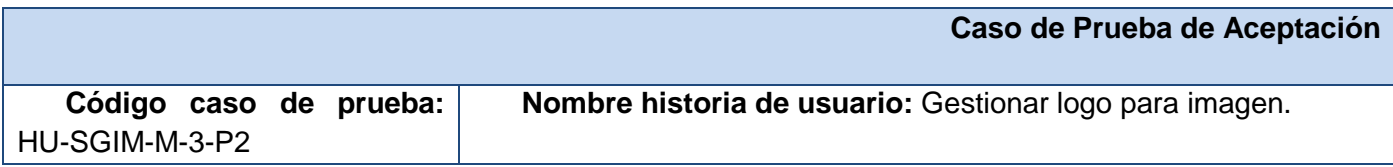

**Nombre de la persona que realiza la prueba:** Sergio René Vazquez Rodriguez

**Descripción de la prueba:** Se muestra la lista de propuestas de logos que están almacenados en la base de datos.

**Condiciones de ejecución:** Deben existir varios elementos almacenados en la base de datos.

Debe estar abierto algún gestor de base de datos de Postgres, en el que esté cargada la base de datos del sistema.

#### **Entrada/Pasos de ejecución:**

- 1. Buscar un elemento propio (producto o servicio).
- 2. Contar el número de logos relacionados con el elemento específico que se va a abrir, almacenados en la base de datos y ver sus datos.
- 3. Seleccionar la funcionalidad de gestionar logo para la imagen.
- 4. Verificar que se muestre un listado en el que aparezca la cantidad de anteriormente contada y que sus datos coincidan con los antes vistos.

**Resultado esperado:** El sistema debe mostrar todos los logos almacenados en la base de datos que estén relacionados con el elemento que se seleccionó.

**Evaluación de la prueba:** Satisfactoria

#### **Caso de Prueba de Aceptación**

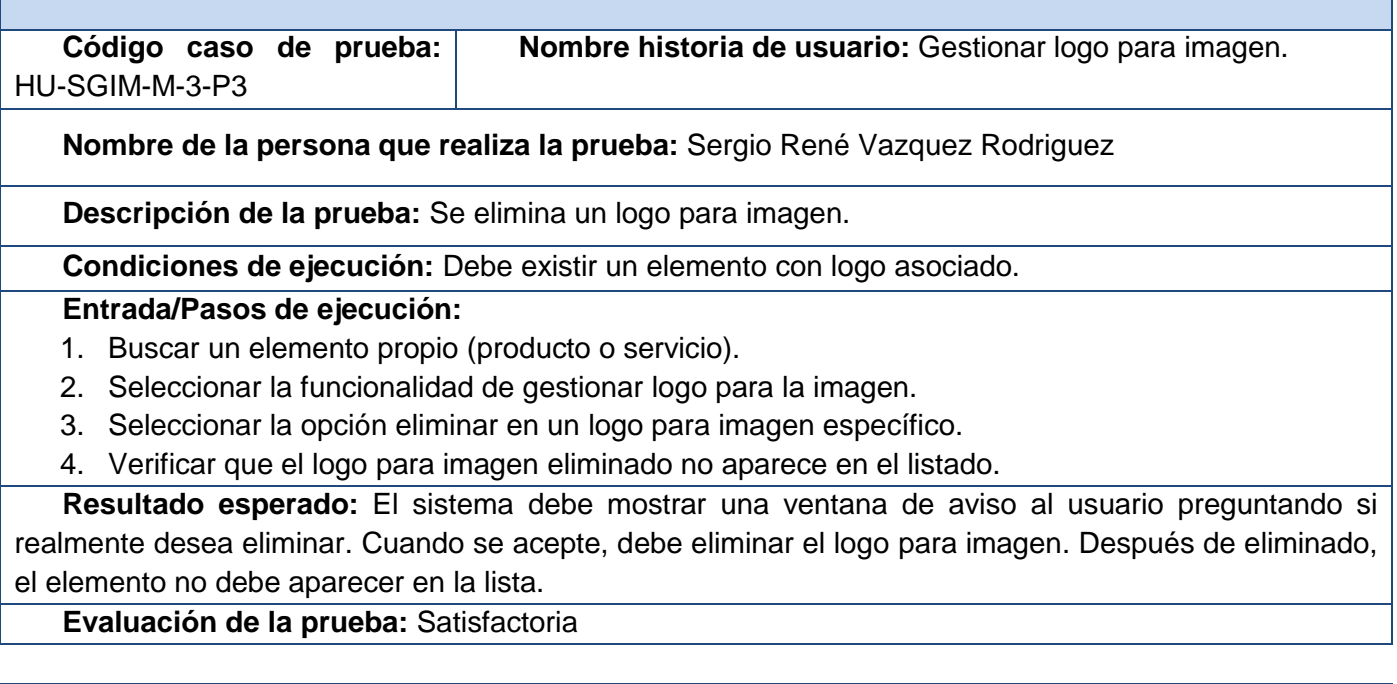

**Caso de Prueba de Aceptación**

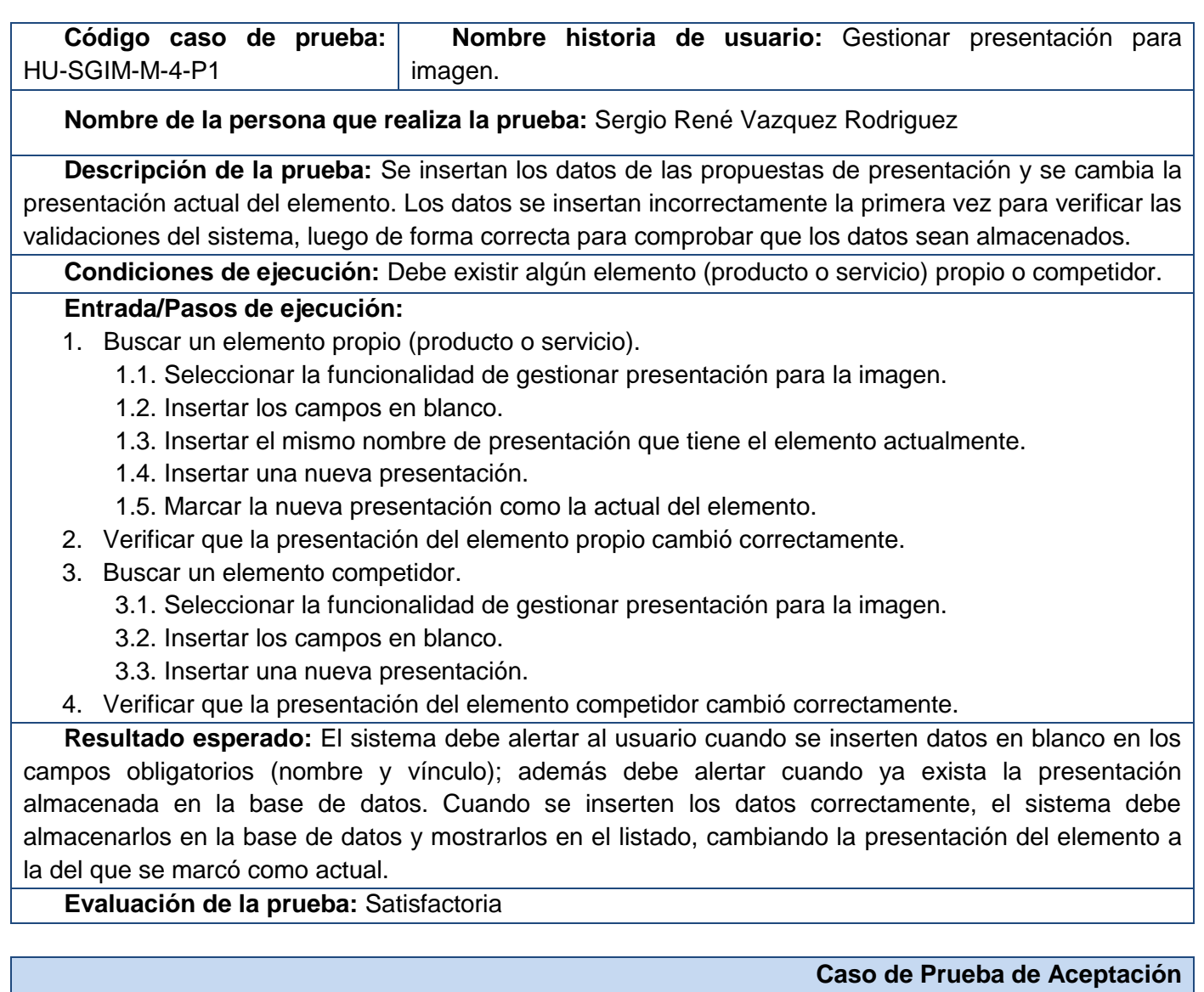

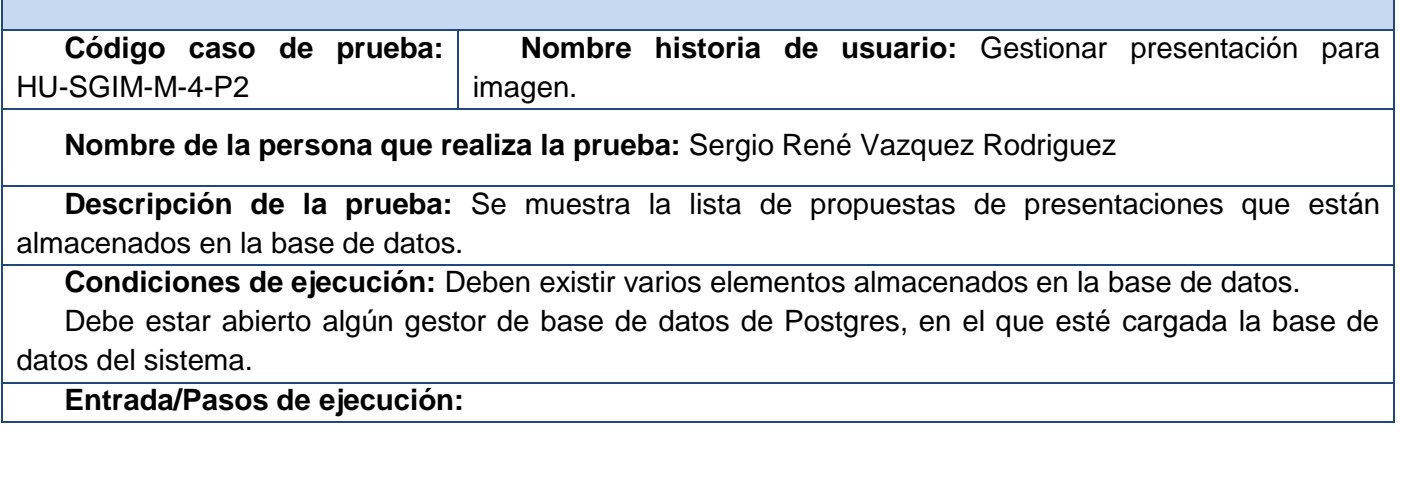

**Agora**: Sistema de Gestión de Información para Marketing en el Departamento Soluciones Informáticas para Internet

- 1. Buscar un elemento propio (producto o servicio).
- 2. Contar el número de presentaciones relacionadas con el elemento específico que se va a abrir, almacenados en la base de datos y ver sus datos.
- 3. Seleccionar la funcionalidad de gestionar presentación para la imagen.
- 4. Verificar que se muestre un listado en el que aparezca la cantidad de anteriormente contada y que sus datos coincidan con los antes vistos.

**Resultado esperado:** El sistema debe mostrar todas las presentaciones almacenadas en la base de datos que estén relacionados con el elemento que se seleccionó.

#### **Evaluación de la prueba:** Satisfactoria

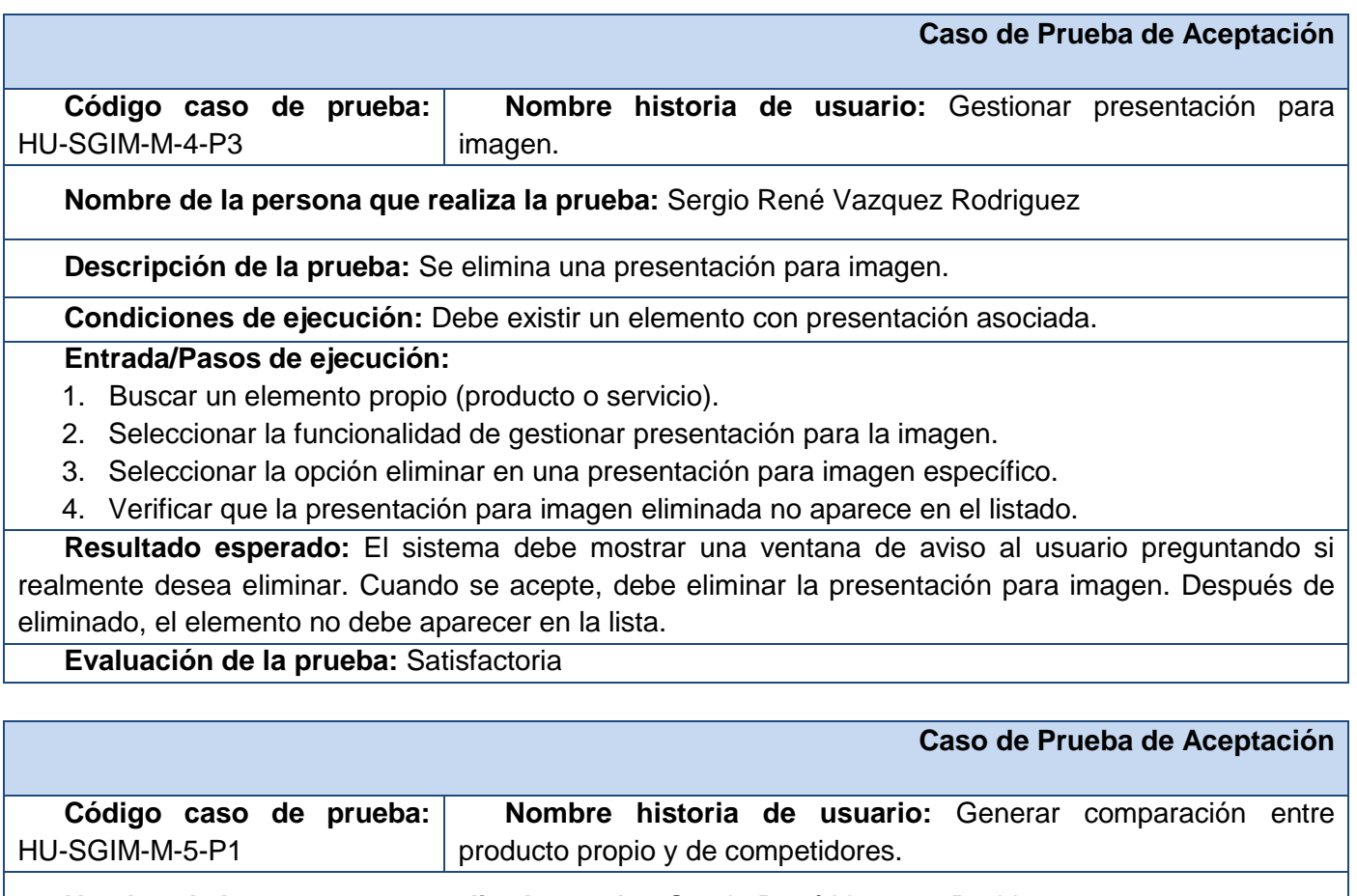

**Nombre de la persona que realiza la prueba:** Sergio René Vazquez Rodriguez

**Descripción de la prueba:** Mostrar un reporte sobre la comparación de las características de un producto con sus competidores, el que puede ser guardado en un documento de formato portable (PDF).

**Condiciones de ejecución:** Debe existir en la base de datos, al menos, un producto propio y, al menos, uno competidor.
### **Entrada/Pasos de ejecución:**

- 1. Seleccionar un producto propio.
- 2. Seleccionar la opción comparar con productos competidores.
- 3. Seleccionar el(los) productos competidores con quienes se va a comparar.
- 4. Verificar que se pueda imprimir el reporte.

**Resultado esperado:** El sistema debe generar una tabla en la que se muestre la comparación. Si el elemento seleccionado (o alguno de los competidores) no tiene ninguna característica valorada, entonces el sistema mostrará un mensaje; en caso de que posea solo algunas valoradas, en el resto que no lo estén, se incluirá un mensaje que lo denote. En caso que se pueda generar la tabla de comparación, debe poder ser guardada en formato PDF.

### **Evaluación de la prueba:** Satisfactoria

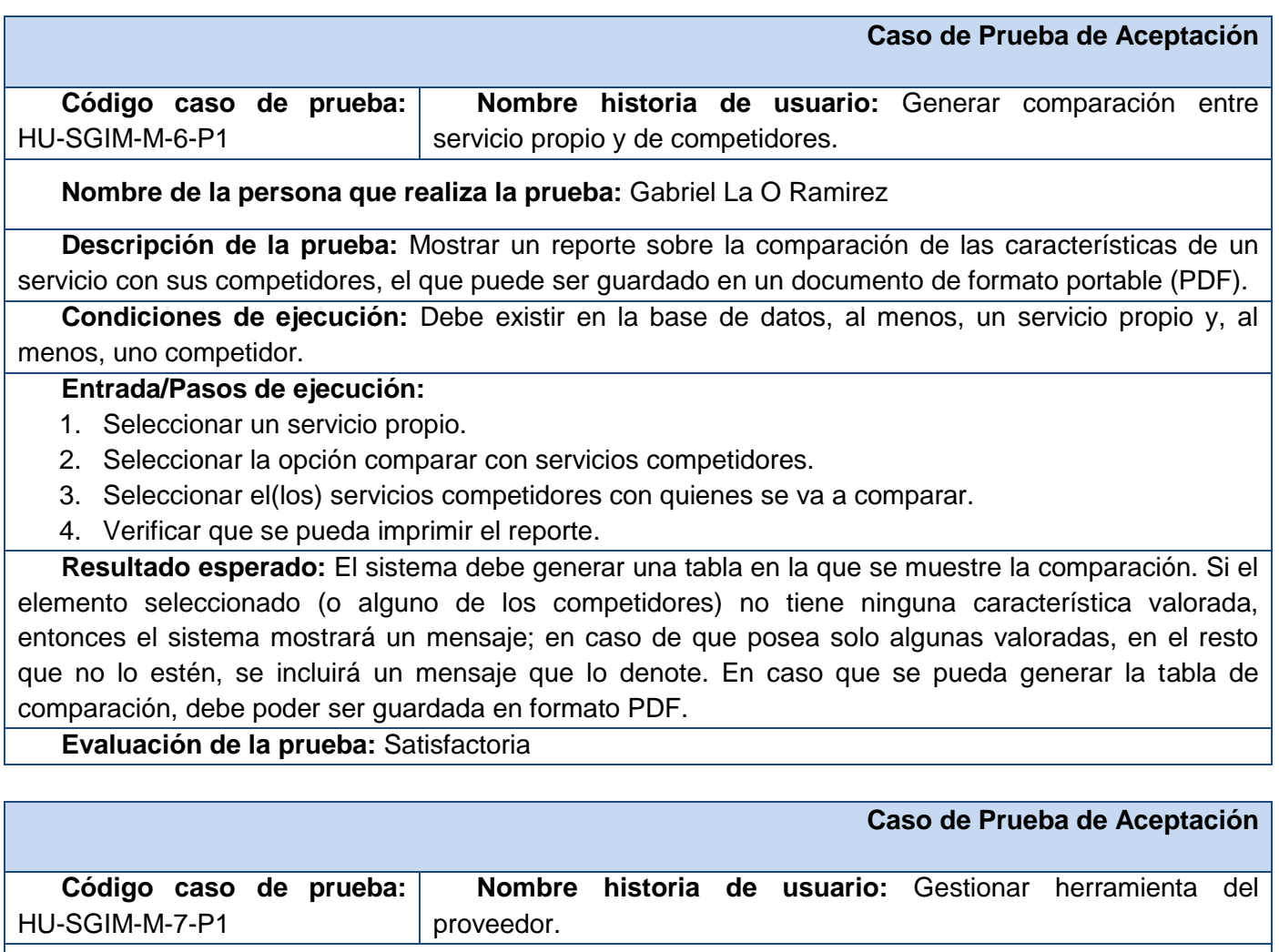

**Nombre de la persona que realiza la prueba:** Gabriel La O Ramirez

**Descripción de la prueba:** Se insertan los datos de una herramienta del proveedor, inicialmente se insertarán incorrectamente para verificar las validaciones del sistema, luego de forma correcta para comprobar que los datos sean almacenados.

**Condiciones de ejecución:** El usuario debe tener los permisos suficientes para realizar esta operación.

### **Entrada/Pasos de ejecución:**

- 1. Insertar los datos en blanco.
- 2. Insertar un nombre que ya esté almacenado en la base de datos.
- 3. Insertar los datos correctos.
- 4. Verificar que la nueva herramienta del proveedor aparece en el listado.

**Resultado esperado:** El sistema debe alertar al usuario cuando se inserten datos en blanco en los campos obligatorios (nombre y sitio web); además debe alertar cuando ya exista un elemento con el mismo nombre almacenado en la base de datos. Cuando se inserten los datos correctamente, el sistema debe almacenarlos en la base de datos y mostrarlos en el listado.

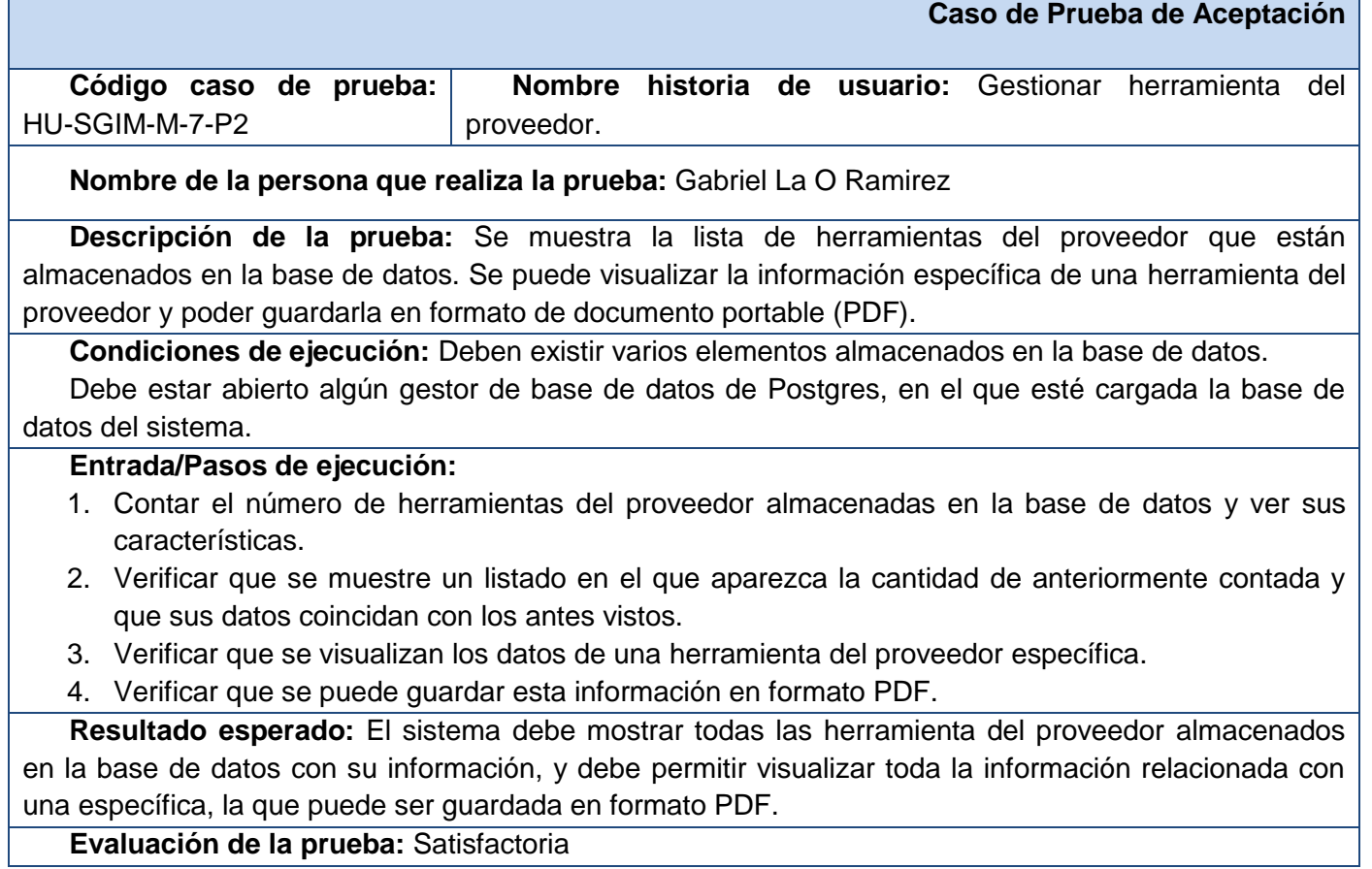

# **Anexos**

**Agora**: Sistema de Gestión de Información para Marketing en el Departamento Soluciones Informáticas para Internet

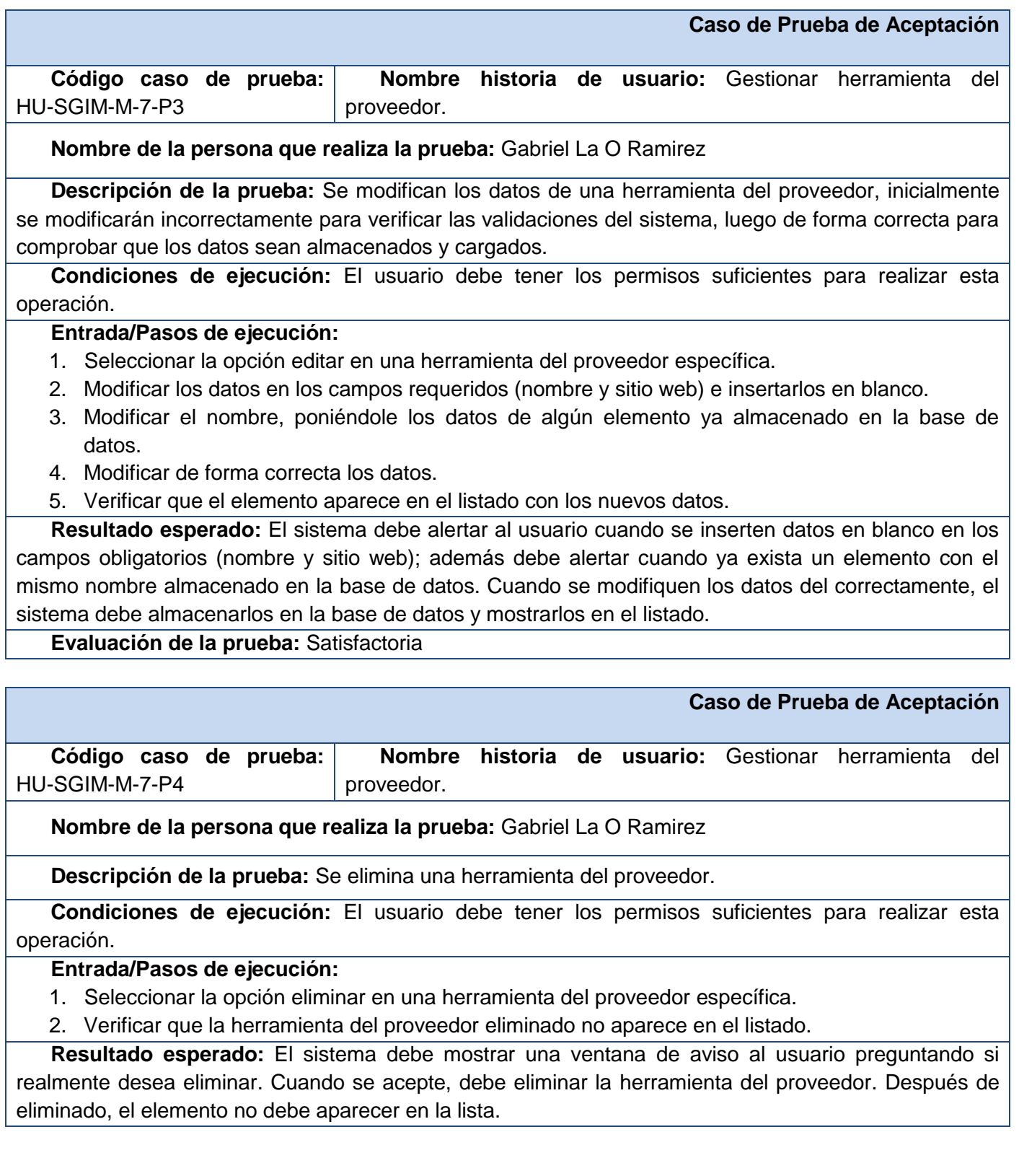

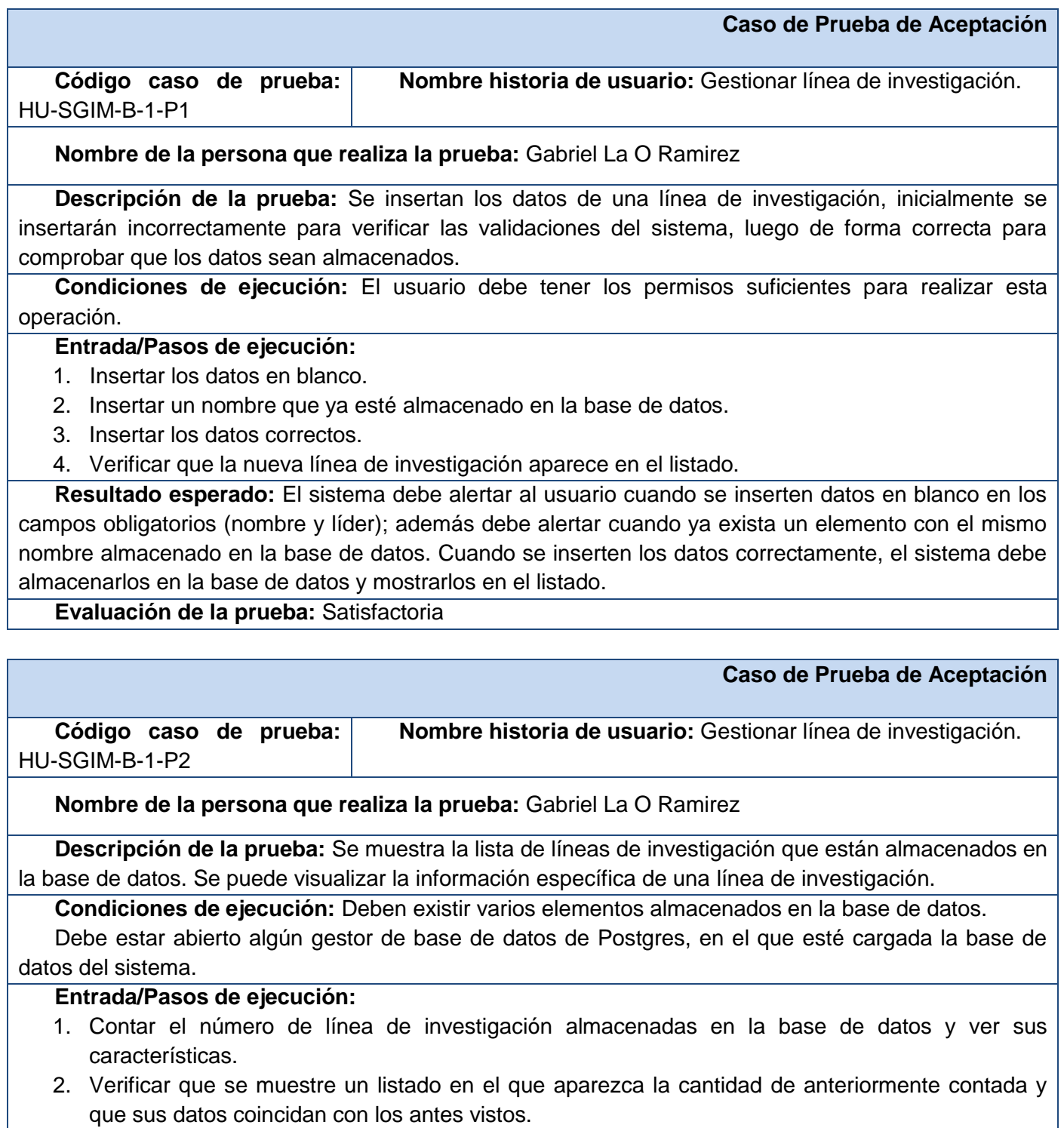

3. Verificar que se visualizan los datos de una línea de investigación específica.

**Resultado esperado:** El sistema debe mostrar todas las línea de investigación almacenados en la base de datos con su información, y debe permitir visualizar toda la información relacionada con una específica.

**Evaluación de la prueba:** Satisfactoria

### **Caso de Prueba de Aceptación**

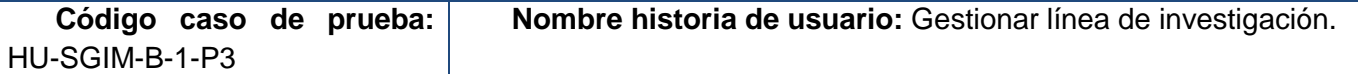

**Nombre de la persona que realiza la prueba:** Gabriel La O Ramirez

**Descripción de la prueba:** Se modifican los datos de una línea de investigación, inicialmente se modificarán incorrectamente para verificar las validaciones del sistema, luego de forma correcta para comprobar que los datos sean almacenados y cargados.

**Condiciones de ejecución:** El usuario debe tener los permisos suficientes para realizar esta operación.

#### **Entrada/Pasos de ejecución:**

- 1. Seleccionar la opción editar en una línea de investigación específica.
- 2. Modificar los datos en los campos requeridos (nombre y líder) e insertarlos en blanco.
- 3. Modificar el nombre, poniéndole los datos de algún elemento ya almacenado en la base de datos.
- 4. Modificar de forma correcta los datos.
- 5. Verificar que el elemento aparece en el listado con los nuevos datos.

**Resultado esperado:** El sistema debe alertar al usuario cuando se inserten datos en blanco en los campos obligatorios (nombre y líder); además debe alertar cuando ya exista un elemento con el mismo nombre almacenado en la base de datos. Cuando se modifiquen los datos del correctamente, el sistema debe almacenarlos en la base de datos y mostrarlos en el listado.

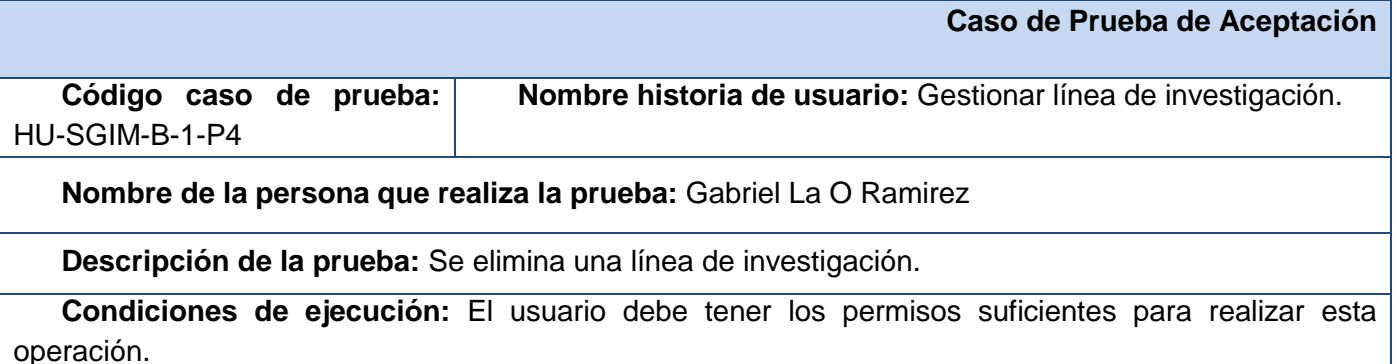

## **Entrada/Pasos de ejecución:**

- 1. Seleccionar la opción eliminar en una línea de investigación específica.
- 2. Verificar que la línea de investigación eliminada no aparece en el listado.

**Resultado esperado:** El sistema debe mostrar una ventana de aviso al usuario preguntando si realmente desea eliminar. Cuando se acepte, debe eliminar la línea de investigación. Después de eliminado, el elemento no debe aparecer en la lista.

#### **Evaluación de la prueba:** Satisfactoria

#### **Caso de Prueba de Aceptación Código caso de prueba:**  HU-SGIM-B-2-P1 **Nombre historia de usuario:** Generar listado de países y tipo de empresa.

**Nombre de la persona que realiza la prueba:** Gabriel La O Ramirez

**Descripción de la prueba:** Se probará la funcionalidad de mostrar en un listado la ubicación por países de las empresas competidoras o proveedoras de un producto o servicio propio.

**Condiciones de ejecución:** Debe existir alguna empresa competidora y proveedora asociada elemento propio (producto o servicio).

#### **Entrada/Pasos de ejecución:**

- 1. Buscar un producto o servicio propio.
- 2. Seleccionar la funcionalidad de generar el listado.
	- 2.1. Seleccionar la funcionalidad para empresas competidoras.

2.2. Seleccionar la funcionalidad para empresas proveedoras.

**Resultado esperado:** El sistema debe mostrar un mapa en el que se muestre la ubicación de las empresas del tipo seleccionado.